# **KOMPUTEROWE PRZETWARZANIEWIEDZY**

**Kolekcja prac 201 /201 <sup>1</sup> <sup>2</sup> pod redakcja Tomasza Kubika**

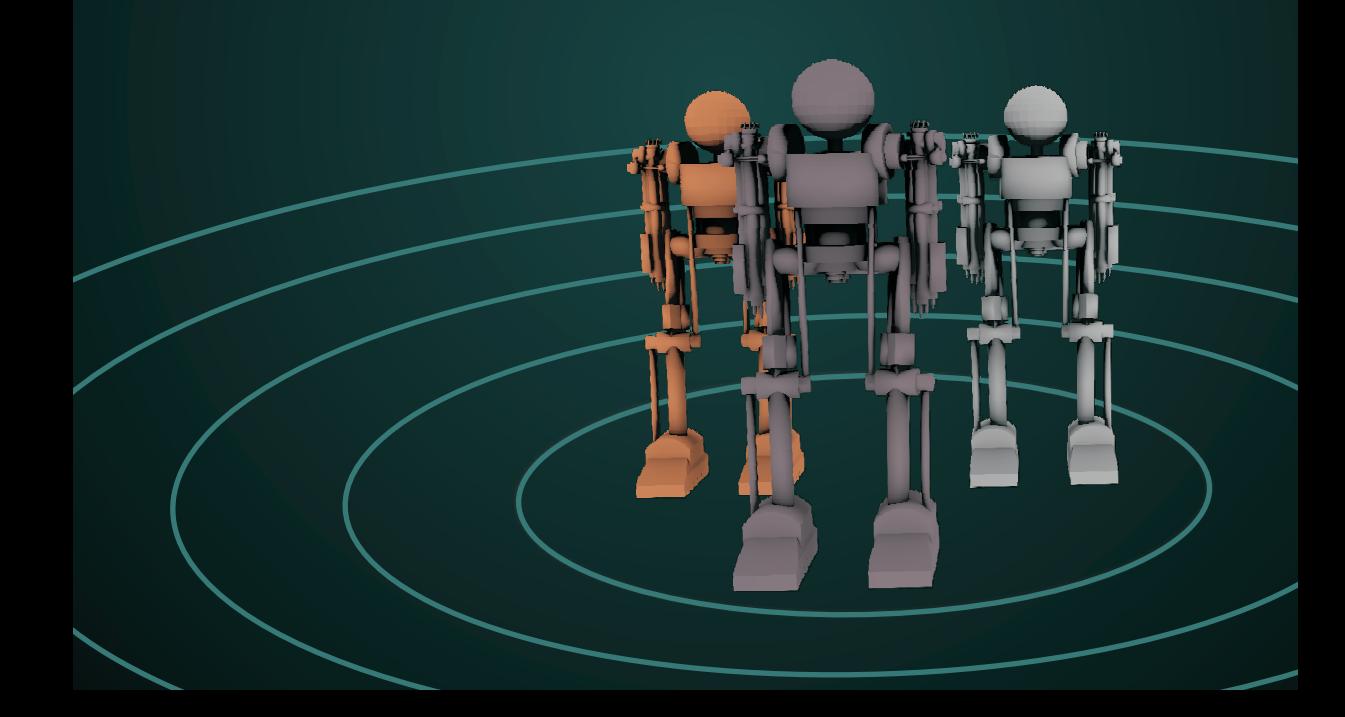

# **KOMPUTEROWE PRZETWARZANIE WIEDZY**

**Kolekcja prac 2011/2012** pod redakcją Tomasza Kubika Skład komputerowy, projekt okładki *Tomasz Kubik*

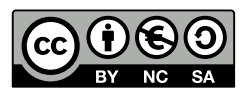

Książka udostępniana na licencji Creative Commons: *Uznanie autorstwa-Użycie niekomercyjne-Na tych samych warunkach 3.0*, Wrocław 2012. Pewne prawa zastrzeżone na rzecz Autorów i Wydawcy. Zezwala się na niekomercyjne wykorzystanie treści pod warunkiem wskazania Autorów i Wydawcy jako właścicieli praw do tekstu oraz zachowania niniejszej informacji licencyjnej tak długo, jak tylko na utwory zależne będzie udzielana taka sama licencja. Tekst licencji dostępny na stronie: <http://creativecommons.org/licenses/by-nc-sa/3.0/pl/>

#### **ISBN 978-83-930823-3-9**

Wydawca *Tomasz Kubik*

Druk i oprawa I-BiS sc., ul. Lelewela 4, 53-505 Wrocław

# **SPIS TRESCI ´**

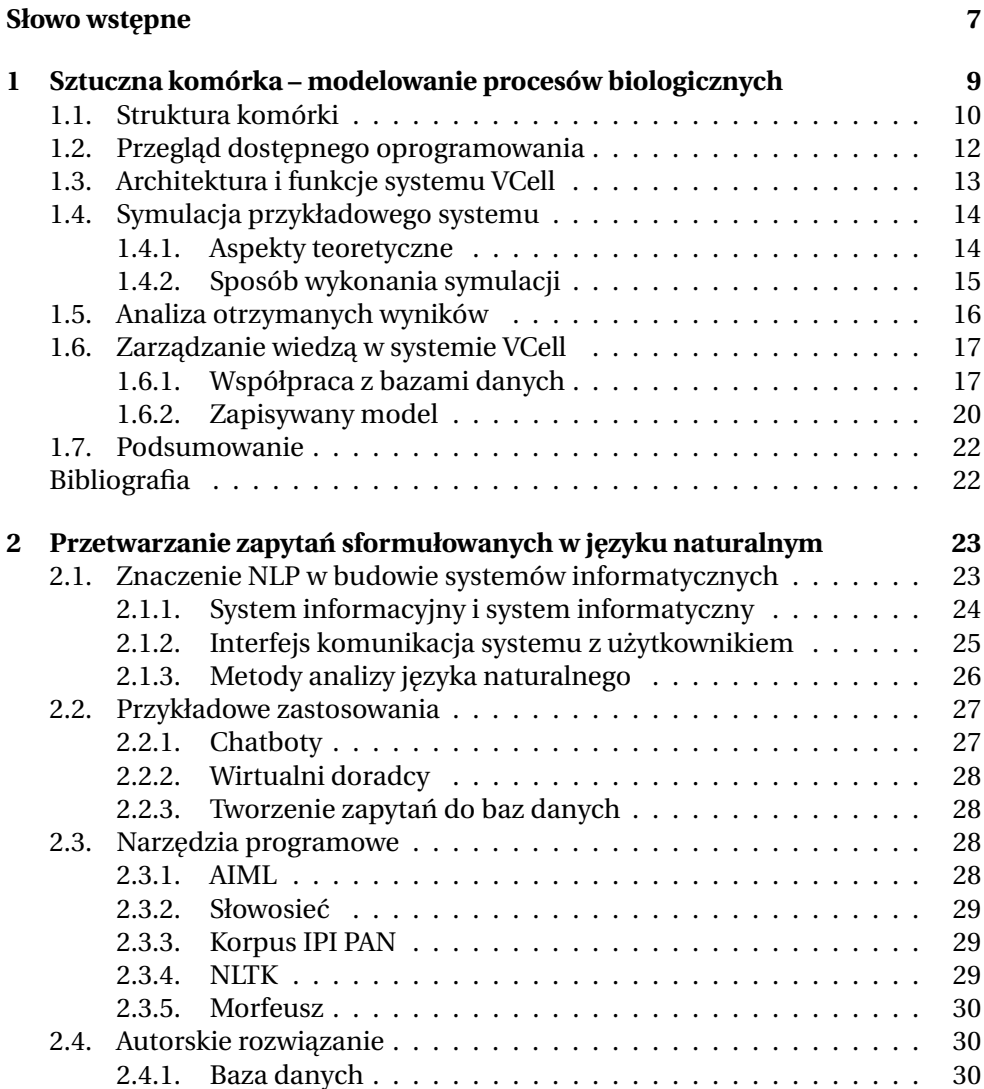

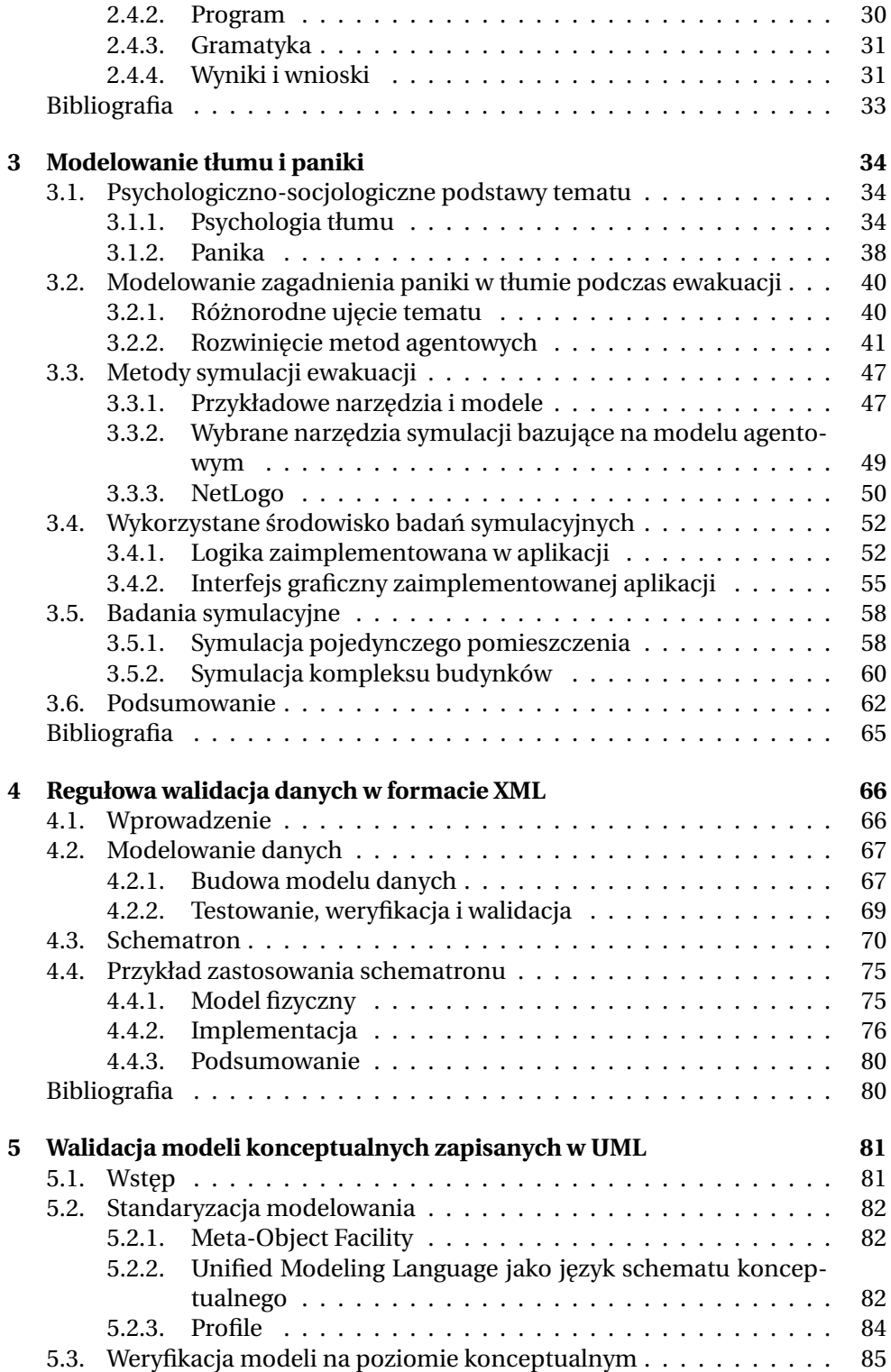

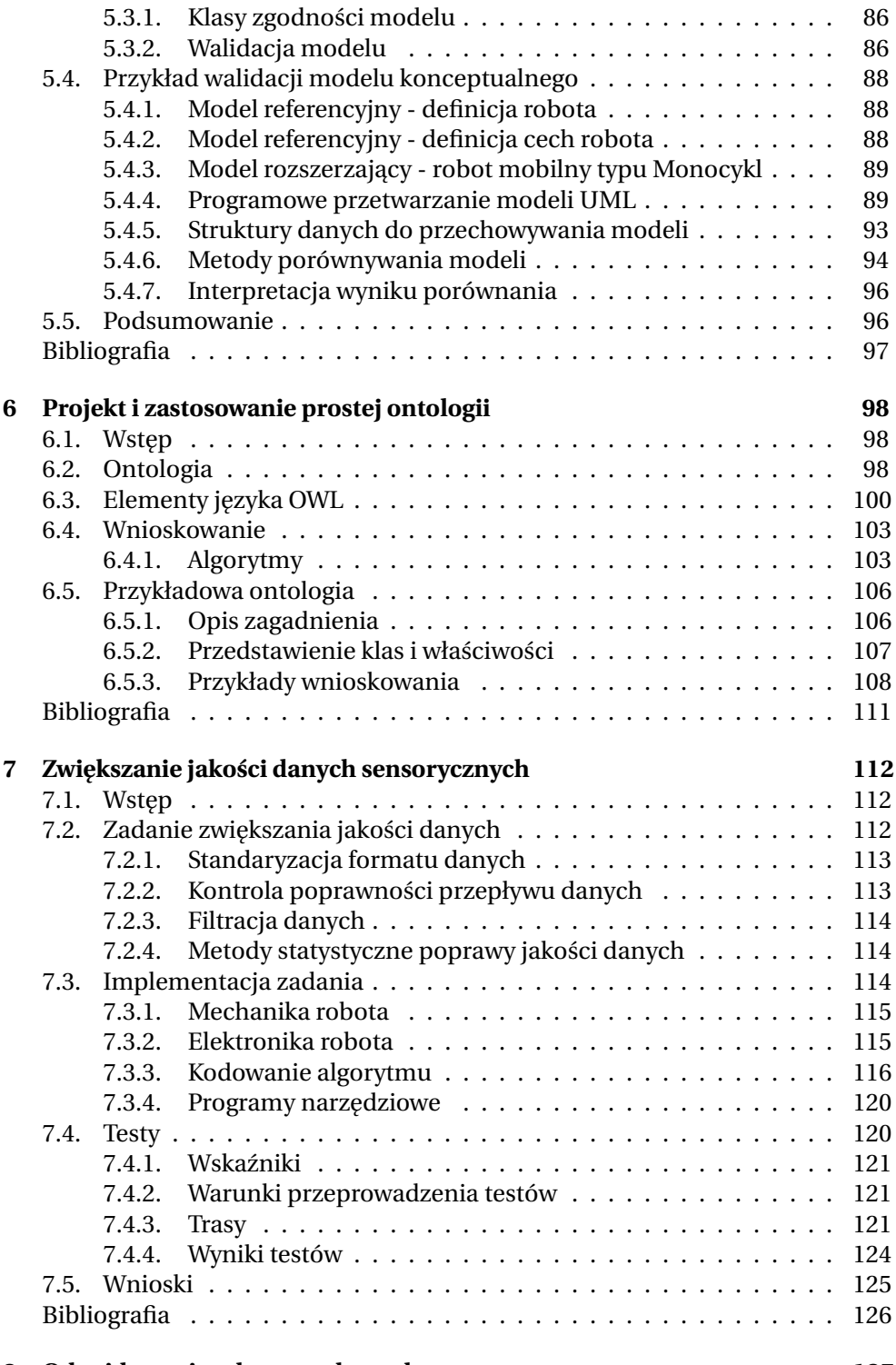

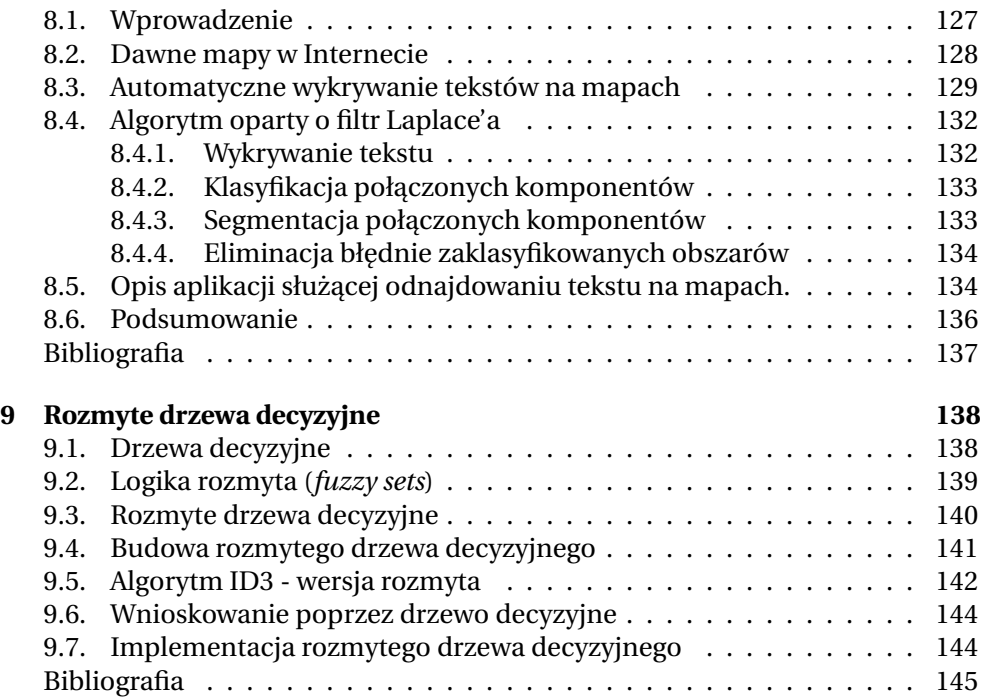

# **SŁOWO WSTEPNE**

<span id="page-7-0"></span>Kolejna książka *Komputerowe przetwarzanie wiedzy, Kolekcja prac 2011/2012* dokumentuje projekty wykonane przez studentów II roku studiów magisterskich Wydziału Elektroniki Politechniki Wrocławskiej, kierunku Automatyka i robotyka, specjalności Robotyka. Projekty zrealizowano pod kierunkiem dra inż. Tomasza Kubika w ramach kursu *Komputerowe przetwarzanie wiedzy*, w semestrze letnim roku akademickiego 2011/2012. Projekt miał na celu przeanalizowanie wybranych metod i narzedzi do przetwarzania wiedzy oraz ich implementacje w postaci programów komputerowych służących do rozwiązania konkretnych zadań. Niniejsza *Kolekcja* składa się z dziewieciu prac, które dotycza następujących obszarów tematycznych:

- Modelowanie
- Przetwarzanie języka naturalnego
- Walidacja danych i modeli
- Ontologie
- Analiza danych sensorycznych
- Detekcja tekstu
- Drzewa decyzyjne

Przyjmując zasadę *pars pro toto*, jako ilustrację treści *Kolekcji* wymienimy cztery przykładowe projekty:

- A. Ciz, M. Gulanowski, P. Wybieralski, ˙ *Sztuczna komórka modelowanie procesów biologicznych na poziomie komórkowym*. Autorzy projektu opisali dostępne środowiska programowe przeznaczone do modelowania zjawisk zachodzących w komórkach organizmów żywych. Szczególną uwagę poświęcono środowisku VCell (virtual cell), którego możliwości zilustrowno na przykładzie zadania *pozyskiwania i przetwarzania energii w komórce roślinnej.*
- M. Frontkiewicz, P. Kaczmarek, M. Pochna, *Modelowanie tłumu i paniki*. Opis projektu przedstawia podstawowe pojęcia charakteryzujące genezą zjawiska paniki w tłumie. Projekt koncentruje się na modelowaniu paniki powstającej podczas ewakuacji. Opierając się na dostępnych narzędziach programowych, do symulacji zjawiska paniki opracowano aplikację typu agentowego. Działanie aplikacji zilustrowano symulacjami komputerowymi.
- M. Kot, M. Ogorzelec, M. Paluch, *Walidacja modeli konceptualnych zapisanych w UML*. Autorzy projektu zaj˛eli si˛e zagadnieniem walidacji modeli systemów mającej na celu sprawdzenie poprawności składniowej modelu systemu i jego zgodności ze specyfikacją. Przedstawiono wybrane pojęcia dotyczące specyfikacji i walidacji modeli. Jako przykład ilustracyjny przeprowadzono walidację prostego modelu konceptualnego z dziedziny robotyki.
- B. Kułak, M. Wcisło, Ł. Zygadło, ˙ *Projekt i zastosowanie prostej ontologii*. Opis projektu zawiera objaśnienie pojecia ontologii używanego w inżynierii wiedzy i przegląd algorytmów wnioskowania w ramach ontologii. Omówiono elementy języka OWL (*Web Ontology Language*) pozwalającego na zapis i wnioskowanie w ramach ontologii. Rozważania teoretyczne zilustrowano przykładem ontologii, która umożliwia utworzenie bazy wiedzy o tematyce żywnościowej.

Dzięki przyjętej koncepcji i starannej redakcji tekstów opisy zadań projektowych przedstawione w *Kolekcji* stanowią spójną i zamkniętą całość. Można oczekiwać, że podobnie jak jej poprzedniczki wydane w ubiegłym roku, niniejsza książka stanie się pożytecznym źródłem informacji dla Czytelników pragnacych uzyskać podstawowe rozeznanie w zadaniach, metodach i możliwościach komputerowego przetwarzania wiedzy.

> Prof. Krzysztof Tchoń, opiekun specjalności Robotyka, Wrocław, wrzesień 2012

 $ZIAL$  O Z D Z I A Ł **1**  $\overline{C}$  $\circ$  $\approx$ 

# <span id="page-9-0"></span>**SZTUCZNA KOMÓRKA – MODELOWANIE PROCESÓW BIOLOGICZNYCH NA POZIOMIE KOMÓRKOWYM**

### *A. Ciz, M. Gulanowski, P. Wybieralski ˙*

Systemy komputerowe umożliwiające przeprowadzanie badań symulacyjnych są wykorzystywane nie tylko jako narzędzia do prac inżynierskich. Znajdują one zastosowanie w wielu innych dziedzinach, na przykład w bioinformatyce, gdzie służą do modelowania procesów zachodzących w układach biologicznych. Stworzone modele i wyniki przeprowadzonych z ich wykorzystaniem symulacji porównywane są z wynikami rzeczywistych eksperymentów. Jeżeli wynik uzyskany symulacyjnie jest zgodny z wynikiem rzeczywistym, model może być sto-sowany do przeprowadzania eksperymentów metodą wyłącznie symulacyjną [\[1\]](#page-22-2). Wyniki symulacji pozwalają również zaplanować doświadczenia wykonywane na rzeczywistych układach.

Ponieważ podstawową jednostką strukturalną i funkcjonalną układów biologicznych jest komórka, modelowanie czesto dotyczy zjawisk odbywających się na jej poziomie. W niniejszym rozdziale podjęto próbę przedstawienia systemu służącego do symulacji procesów biologicznych zachodzących właśnie na poziomie komórkowym. Na początku rozdziału umieszczono krótkie wprowadzenie w zagadnienia teoretyczne (podrozdział [1.1\)](#page-10-0), przytaczając podstawowe informa-cje dotyczące budowy i funkcjonowania komórki. Następnie w podrozdziale [1.2](#page-12-0) dokonano przeglądu istniejących systemów do symulacji procesów zachodzących w układach biologicznych na poziomie komórkowym. Do dalszej analizy wybrano system VCell. Motywy tej decyzji oraz architektura i funkcjonalność tego programu opisano w podrozdziale [1.3.](#page-13-0) Kolejne podrozdziały [\(1.4](#page-14-0) i [1.5\)](#page-16-0) poświęcono na przeprowadzenie czytelnika przez proces badań symulacyjnych z wykorzystaniem systemu VCell, przedstawiając kolejno sposób określenia danych wejściowych, realizację samej symulacji, wreszcie analizę danych wyjściowych. Dopełnieniem całego opracowania jest podrozdział [1.6,](#page-17-0) w którym opisano funkcjonalność systemu VCell z punktu widzenia zarządzania wiedzą.

1. Sztuczna komórka – modelowanie procesów biologicznych

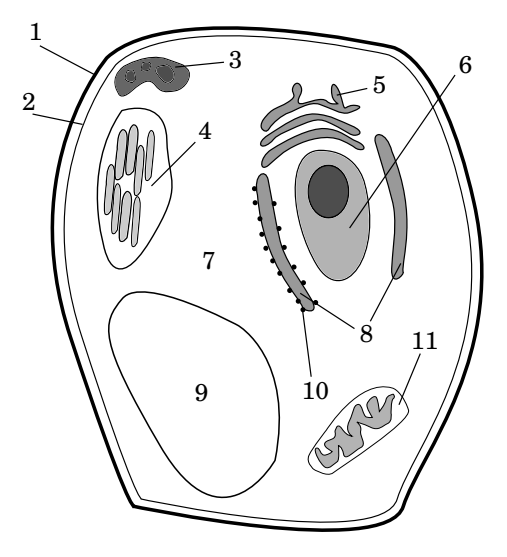

<span id="page-10-1"></span>Rys. 1.1: Schemat komórki roślinnej:  $1 - 5$ ciana komórkowa, 2 – błona komórkowa,  $3 - \text{lizosom}$ ,  $4 - \text{chloroplast}$ ,  $5 - \text{aparat Golgiego}$ ,  $6 - \text{jadro komórkowe}$ , 7 – cytozol, 8 – retikulum endoplazmatyczne, 9 – wakuola, 10 – rybosom, 11 – mitochondrium.

## <span id="page-10-0"></span>**1.1. Struktura komórki**

W niniejszym opracowaniu skupiono się na modelu komórki organizmu eukariotycznego, tzn. komórki, która posiada jadro komórkowe (w odróżnieniu od organizmów prokariotycznych – bezjadrowych, czyli np. bakterii). Dlatego opisano struktury występujące w takiej komórce i ich ogólnie pojętą rolę w proce-sach życiowych, korzystając przy tym z podręcznika [\[2\]](#page-22-3).

Komórka organizmu eukariotycznego składa się z szeregu organelli zawieszonych w cytozolu. Procesy komórkowe zachodzą zarówno w cytozolu, jak i we-wnątrz organelli. Na rysunku [1.1](#page-10-1) przedstawiono uproszczony schemat komórki roślinnej oraz wymieniono jej podstawowe organella. Komórka roślinna odróżnia się od komórki zwierzęcej m.in. obecnością ściany komórkowej, chloroplastów i wakuoli. Poniżej zamieszczono krótki opis funkcji pełnionych przez wymienione organella.

- **Jądro komórkowe** zawiera informację genetyczną komórki w postaci cząsteczek DNA, które przed podziałem komórki kondensuje się do postaci chromosomów.
- **Chloroplasty** wykorzystują barwnik zwany chlorofilem do pobierania energii bezpośrednio ze światła słonecznego, tj. do prowadzenia fotosyntezy, czyli wytwarzania wysokoenergetycznych cząsteczek cukru z wody oraz dwutlenku wegla.
- Mitochondria prowadzą procesy utleniania cząsteczek pokarmu, przez co wytwarzają energię chemiczną potrzebną komórce w postaci cząsteczek ATP (adenozynotrifosforanu). Proces ten nazywa się oddychaniem komórkowym, gdyż substratem tej reakcji jest tlen, a produktem – woda i dwutlenek węgla.
- **Rybosomy** sa *maszynami molekularnymi*, których zadaniem jest synteza białek.
- Lizosomy dostarczaja środowiska, w którym zachodza procesy rozkładu różnych substancji.
- **Retikulum endoplazmatyczne** służy do wytwarzania składników potrzebnych do budowy błon występujących w komórce oraz produkcji substancji wydzielanych przez komórkę na zewnątrz.
- **Aparat Golgiego** pełni funkcje związane z modyfikacją cząsteczek oraz kierowaniem ich we właściwe miejsce w komórce lub na zewnątrz.
- **Wakuola** stanowi miejsce przechowywania np. substancji zapasowych.
- **Błona komórkowa** oddziela komórkę od środowiska zewnętrznego, zawiera struktury kontrolujące wymianę substancji z otoczeniem.
- **Sciana komórkowa ´** stanowi wzmocnienie komórki i utrwala jej kształt.
- **Cytozol** można określić jako *wolna przestrzeń* w komórce, tj. te, która nie zawiera się wewnatrz błon oddzielających poszczególne organelle. Przestrzeń ta jest wypełniona bardzo gęstym żelem zawierających liczne substancje. To właśnie w cytozolu zachodzi proces syntezy białek.

W świetle powyższych informacji możliwa jest próba opisu komórki w ujęciu cybernetycznym. Schemat takiego układu przedstawiono na rysunku [1.2.](#page-12-1) Komórkę można traktować jako złożony system typu MIMO  $^{\rm l}$ , objęty pętlą sprzężenia zwrotnego od stanu. Każde organellum komórkowe samo w sobie także stanowi tego rodzaju układ, choć na mniejszą skalę (m.in. taka obserwacja leży u źródeł teorii endosymbiozy, która stanowi, że mitochondria mogły pierwotnie być autonomicznymi organizmami, które zostały wchłonięte przez komórkę). Role sygnałów przesyłanych między organellami oraz komórkami stanowią wyspecjalizowane substancje (cząsteczki), głównie białka. Cząsteczki te mogą być wydzielane przez organelle do cytozolu, a także przez komórkę do środowiska zewnętrznego. Mechanizmy ich działania mogą być różnorodne: cząsteczki sygnałowe mogą pełnić funkcję aktywatorów (substancji zwiększających aktywność) lub inhibitorów (substancji zmniejszających aktywność) kompleksów pełniących określone funkcje.

Określenie wektora zmiennych stanu komórki jest niezwykle trudne ze względu na złożoność tego układu. Dlatego też próba symulacji zachodzących

<span id="page-11-0"></span> $1$ *Multi-input multi-output – system o wielu wejściach i wielu wyjściach.* 

#### 1. Sztuczna komórka – modelowanie procesów biologicznych

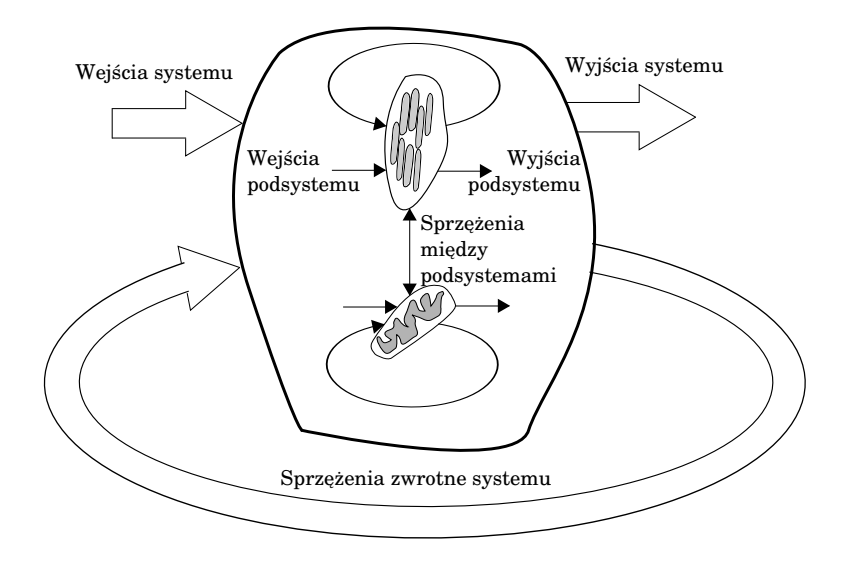

<span id="page-12-1"></span>Rys. 1.2: Przykładowy schemat komórki w ujęciu cybernetycznym.

w komórce procesów musi opierać się na wyborze zjawisk istotnych w konkretnych badaniach i ograniczenia modelowania komórki do tych zjawisk. Na ry-sunku [1.2](#page-12-1) przedstawiono właśnie taki przykład, gdzie ograniczono liczbę organelli, pozostawiając jedynie chloroplast oraz mitochondrium. Taka konfiguracja moze by´c wła´sciwa w modelowaniu gospodarki energetycznej komórki: procesu ˙ pozyskiwania energii (chloroplast) oraz jej zuzywania (mitochondrium). ˙

# <span id="page-12-0"></span>1.2. Przegląd dostępnego oprogramowania

Istnieje szereg środowisk symulacyjnych, które umożliwiają modelowanie procesów komórkowych – kazde z tych ´srodowisk obejmuje inny zakres zjawisk ˙ i posiada swoje specyficzne cechy [\[1\]](#page-22-2). Ponizej omówiono kilka wybranych pro- ˙ gramów symulacyjnych.

- **VCell** (<www.nrcam.uchc.edu/>) *srodowisko stworzone w celu umożliwienia* przewidywania wyników eksperymentów biologicznych na poziomie komórkowym. Wykorzystywane jest głównie do modelowania procesów rozprzestrzeniania si˛e substancji w cytoplazmie i przenikania przez błony komórkowe, np. dynamiki jonów wapniowych w neuronach lub składania i przekazywania sekwencji RNA.
- **E-Cell** (<www.e-cell.org>) służy do modelowania procesów związanych z reakcjami metabolicznymi np. gospodarki energetycznej bakterii *Escherichia coli*.
- **MCell** (<www.mcell.cnl.salk.edu/>) modeluje reakcje pomiędzy dużymi, trójwymiarowymi czasteczkami (mikrofizjologia), np. transmisja synaptyczna.

**StochSim** (<www.pdn.cam.ac.uk/groups/comp-cell/StochSim.html>) – skoncentrowany na stochastycznych modelach reakcji chemicznych, wykorzystywany np. do symulowania chemotaksji (reakcji ruchowej na kierunkowe bodźce chemiczne) komórki bakteryjnej.

# <span id="page-13-0"></span>**1.3. Architektura i funkcje systemu VCell**

Pełna nazwa systemu VCell to Virtual Cell (w literaturze używane są zamiennie). Jest to *de facto* program służacy do numerycznego rozwiazywania równań różniczkowych, zatem teoretycznie może być użyty do symulowania dowolnych układów opisywanych w ten sposób. W zamierzeniu twórców program ten miał być jednak stosowany do symulowania procesów biologicznych zachodzących na poziomie komórkowym. W trakcie symulacji obliczane są stężenia (a ścišlej: przestrzenne rozkłady stężeń) każdej substancji (zarówno substratów, jak i produktów) w każdej chwili *t* ∈ (0,  $t_{max}$ ).

Wprowadzenie modelu komórki w programie VCell polega na:

- 1. Określeniu generalnej architektury komórki, tzn. wydzieleniu obszarów oddzielonych błonami, określeniu ich wzajemnych relacji (zawierania się) oraz substancji w nich występujących.
- 2. Zdefiniowaniu zachodzących we wnętrzu komórki przemian, polegających na:
	- a) przenikaniu substancji przez błony,
	- b) zachodzeniu reakcji chemicznych przekształcających pewne substancje (nazywane substratami reakcji) w inne (nazywana produktami reakcji).
- 3. Opcjonalnie, na określeniu geometrii komórki, tzn. wielkości i kształtu samej komórki oraz występujących w jej wnętrzu organelli otoczonych błonami. Prowadzi to do powstania wyróżnionych obszarów wewnątrz i na zewnątrz komórki, i pozwala na uwzględnienie wpływu dyfuzji substancji na przebieg reakcji, a także na obserwowanie wynikowych stężeń w różnych partiach komórki.
- 4. Podaniu poczatkowych wartości steżeń substancji w każdym wyróżnionym obszarze.

Program VCell składa się z następujących elementów:

- 1. Interfejsu graficznego, umożliwiaj acego wprowadzenie modelu symulowanych zjawisk, wykonanie symulacji oraz analizę jej wyników.
- 2. Silnika symulacyjnego, który podzielony jest na dwie części: uruchamianą lokalnie oraz centralną.
	- a) Część uruchamiana lokalnie służy do symulowania układów, które mogą być przedstawione w postaci równań różniczkowych zwyczajnych, a zatem takich, w których nie jest brane pod uwagę przestrzenne rozmieszczenie substratów i produktów reakcji.

#### 1. Sztuczna komórka – modelowanie procesów biologicznych

- b) Część centralna silnika, uruchamiana na komputerze typu mainframe udostępnionym przez Center for Cell Analysis and Modeling (CCAM), pozwala na symulowanie układów, w których rozpatrywany jest rozkład przestrzenny modelowanych zjawisk (są one więc opisane przez równania różniczkowe czastkowe).
- 3. Systemu wymiany danych symulacyjnych, umożliwiającego przechowywanie modeli symulacyjnych oraz wyników obliczeń na zdalnym serwerze, udostepnianie ich innym użytkownikom systemu, dostęp do symulacji innych użytkowników (oznaczonych jako publiczne), a także do przykładów instruktażowych.

System VCell posiada podwójny interfejs, służacy do definiowania symulowanych modeli. Pierwszy rodzaj (BioModel) jest przeznaczony dla biologów, nieposiadających doświadczenia W matematycznym modelowaniu procesów dynamicznych. Dostarcza on graficznych i intuicyjnych metod określania topologii zjawisk, geometrii błon oraz rodzajów i parametrów reakcji chemicznych. Drugi rodzaj interfejsu (Math) umozliwia wprowadzenie matematycznego modelu pro- ˙ cesu z wykorzystaniem dedykowanego języka VCMDL.

# <span id="page-14-0"></span>**1.4. Symulacja przykładowego systemu**

Jako proces do modelowania wybrano *pozyskiwanie i przetwarzanie energii* w komórce roślinnej<sup>[2](#page-14-2)</sup>. Jako że celem projektu nie było wykonanie badań z dziedziny biologii komórki, a jedynie zaprezentowanie środowiska służącego do symulowania procesów i uzytecznego z punktu widzenia komputerowego przetwa- ˙ rzanie wiedzy, dokonano dużych uproszczeń. Aby móc przeprowadzić symulacje tego procesu, należało wybrać, jakie elementy biologii komórki brane będą pod uwagę, a jakie zostaną pominięte. Zgodnie z podejściem zaprezentowanym powyżej wyróżniono wymienione niżej podprocesy.

- 1. Przenikanie cząsteczek CO<sub>2</sub> (dwutlenku węgla) ze środowiska otaczającego komórkę do chloroplastów wewnątrz komórki.
- 2. Proces fotosyntezy, w którym wytwarzana jest glukoza.
- 3. Przenikanie cząsteczek glukozy do mitochondriów.
- 4. Oddychanie komórkowe, które zachodzi w mitochondriach.

Ponizej omówiono teoretyczne aspekty dwóch głównych procesów: fotosyntezy ˙ oraz oddychania komórkowego.

### <span id="page-14-1"></span>**1.4.1. Aspekty teoretyczne**

**Fotosynteza** – służy przetwarzaniu energii słonecznej na zgromadzoną w postaci energii wiązań chemicznych glukozy (która jest cukrem prostym). Przebiega

<span id="page-14-2"></span><sup>&</sup>lt;sup>2</sup>Projekt jest dostępny publicznie w programie VCell pod nazwą *Fotosynteza* w katalogu użytkownika *serafac*.

zgodnie z równaniem [\[3\]](#page-22-4):

$$
6\,\mathrm{H}_2\mathrm{O} + 6\,\mathrm{CO}_2 + \text{energia} \text{ sweitha} \longrightarrow C_6\,\mathrm{H}_{12}\mathrm{O}_6 + 6\,\mathrm{O}_2
$$

Zdolność prowadzenia fotosyntezy jest specyficzna dla roślin i wymaga posiadania w komórkach chloroplastów, w których zachodzi powyzsza reakcja. Zanim ˙ jednak do tego dojdzie, dwutlenek wegla musi zostać dostarczony do chloroplastu.

**Oddychanie komórkowe** – służy pozyskiwaniu energii użytecznej biologicznie w postaci adenozynotrójfosforanu (ATP), posiadającego wysokoenergetyczne wiązania. Energia ta pozyskiwana jest w procesie rozkładu glukozy. Reakcja prze-biega następująco [\[3\]](#page-22-4):

$$
C_6H_{12}O_6 + 6O_2 + 36ADP + 36Pi \longrightarrow 6CO_2 + 6H_2O + 36ATP,
$$

gdzie ADP – adenozynodifosforan, do którego zostaje przyłaczona reszta fosforanowa Pi.

#### <span id="page-15-0"></span>**1.4.2. Sposób wykonania symulacji**

Przeprowadzenie symulacji wymagało wykonania kroków opisanych w pod-rozdziale [1.3.](#page-13-0) Zdefiniowano geometrie komórki, posiadającej następujące obszary:

- obszar zewnętrzny,
- wnętrze komórki (cytozol),
- chloroplast,
- mitochondrium.

Na rysunku [1.3](#page-16-1) przedstawiono fragment zrzutu ekranu z programu VCell, na którym widoczna jest zdefiniowana geometria komórki. Na schemacie struktury komórki umieszcza się nie tylko błony oddzielające poszczególne obszary, ale także symbole wszystkich substancji w każdym obszarze, w którym one występują. Istotnym wymaganiem jest, aby w każdym obszarze dana substancja była oznaczona innym symbolem (informacja, że te różne symbole oznaczają de facto te sama substancje, zostanie wprowadzona w kolejnym etapie). I tak na przykład tlen został oznaczony symbolami: 02\_en (w środowisku zewnętrznym), O2\_w\_kom (w cytozolu), O2 (wewnątrz chloroplastu) oraz O2\_m (wewnątrz mitochondrium).

Kolejnym etapem jest wprowadzenie przemian, które zachodzą w ramach modelowanego procesu. Jak podano w podrozdziale [1.3,](#page-13-0) przemiany te obejmują zarówno przenikanie substancji przez błony biologiczne, jak i reakcje chemiczne zachodzące między substancjami. Na rysunku [1.4](#page-17-2) przedstawiono diagram przemian uwzględniający wymienione poniżej zjawiska.

- 1. Przenikanie
	- a)  $\rm CO_2$ ,  $\rm O_2$  i wody ze środowiska zewnętrznego do wnętrza komórki,

#### 1. Sztuczna komórka – modelowanie procesów biologicznych

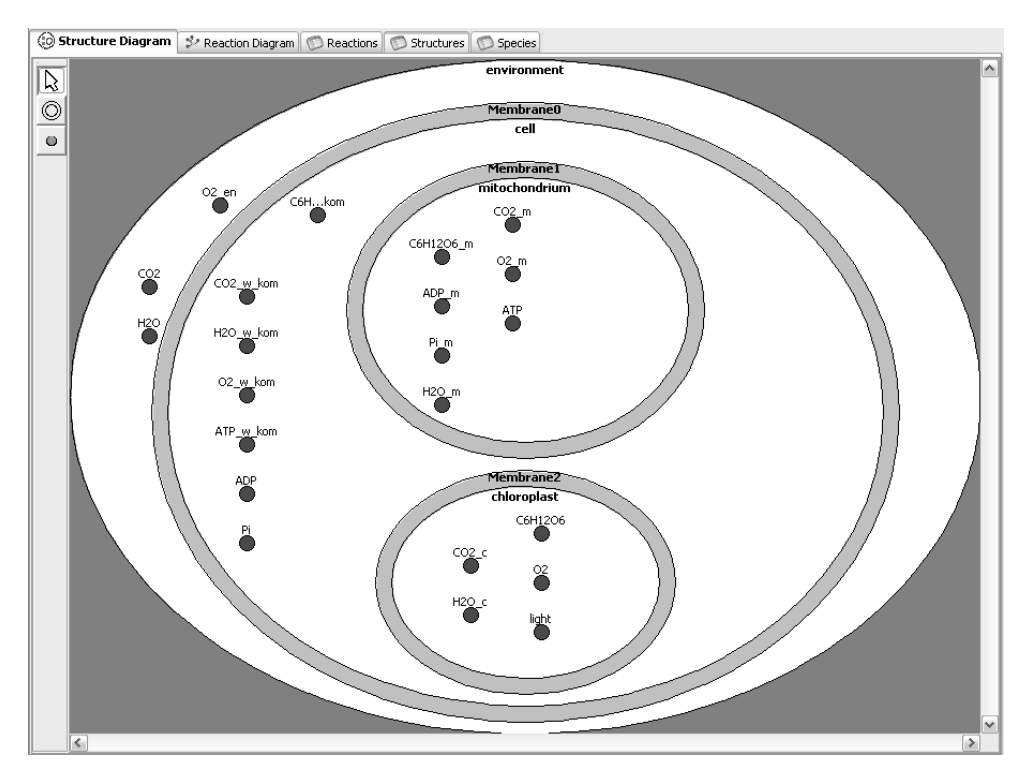

<span id="page-16-1"></span>Rys. 1.3: Geometria symulowanej komórki.

- b)  $CO_2$  i wody z cytozolu do chloroplastu,
- c) O<sub>2</sub> i glukozy z chloroplastu do cytozolu,
- d)  $O_2$ , glukozy, ADP i Pi z cytozolu do mitochondrium,
- e)  $\rm CO_2$ , wody i ATP z mitochondrium do cytozolu.
- 2. Reakcje (podane w podrozdziale [1.4.1\)](#page-14-1)
	- a) fotosyntezy zachodzącą w chloroplaście,
	- b) oddychania komórkowego zachodzącą w mitochondrium.

# <span id="page-16-0"></span>**1.5. Analiza otrzymanych wyników**

Wynikiem wykonanych symulacji są wartości stężeń poszczególnych substancji w całej powierzchni komórki w poszczególnych chwilach. Program VCell umożliwia ich wizualizację – wartość stężenia oznaczana jest wówczas za po-mocą kolorów. Na rysunkach [1.5](#page-18-0) i [1.6](#page-19-0) przedstawiono wizualizacje wyników symulacji odpowiednio dla glukozy oraz ATP. W kazdym wierszu umieszczono roz- ˙ kład stężeń danej substancji dla innego obszaru komórki, natomiast kolejne kolumny odpowiadają chwilom:  $t = 0$ ,  $t = 1,5$ s,  $t = 2,9$ s.

Wartości danych wyjściowych uzyskane w wyniku symulacji można także uzyskać w następujących postaciach:

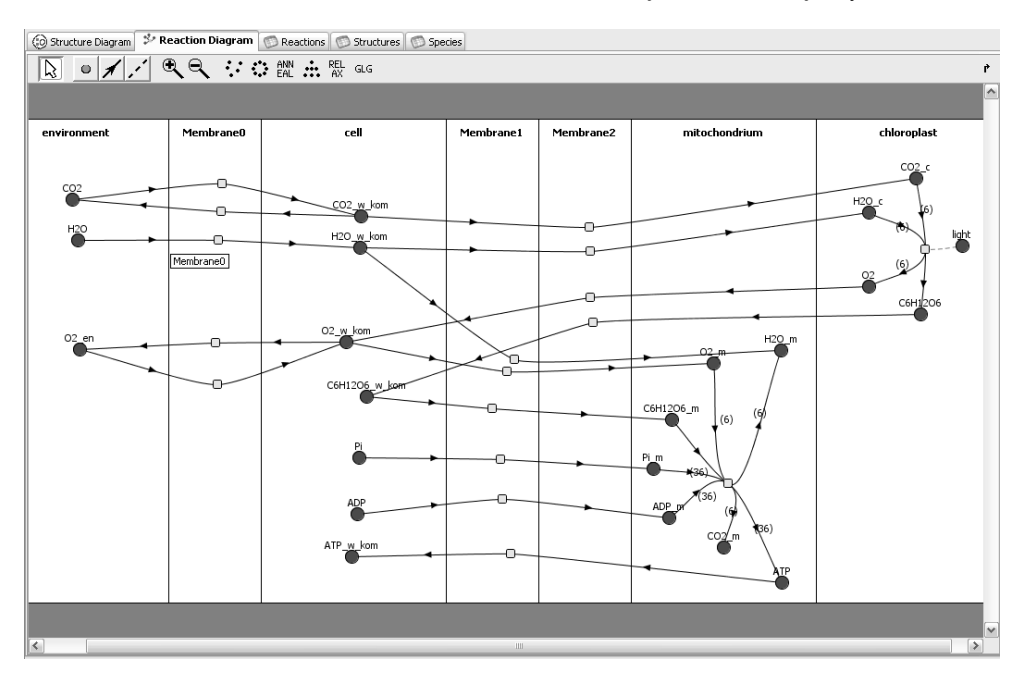

<span id="page-17-2"></span>Rys. 1.4: Diagram przemian w komórce.

- 1. Dane liczbowe w formacie CSV (ang. *Comma-separated values* wartości oddzielone przecinkami).
- 2. Wykresy ukazujące zmiany stężenia wybranej substancji w danym miejscu komórki.
- 3. Wykresy ukazujące statystyczne parametry wartości stężeń danej substancji dla wybranego obszaru komórki (np. cytozol, mitochondrium itp.). Przykładowy wykres tego rodzaju przedstawiono na rysunku [1.7.](#page-19-1)
- 4. Animacje obrazujące rozprzestrzenianie się wybranej substancji w danym obszarze (w formacie . mov lub . qif).

# <span id="page-17-0"></span>1.6. Zarządzanie wiedzą w systemie VCell

Zarządzanie wiedzą w ujęciu programu VCell można podzielić na dwie części – część opisującą możliwości współpracy z dedykowaną bazą danych oraz możliwości współpracy z innymi bazami i część opisującą sposób zapisywania gotowych modeli i możliwości eksportowania go do innych standardów.

#### <span id="page-17-1"></span>**1.6.1. Współpraca z bazami danych**

System VCell opiera swoje działanie na zewnętrznej, relacyjnej bazie danych, która nie tylko udostępniona jest dla każdego użytkownika, ale architektura systemu wymaga korzystania z niej. Kazdy gotowy model, geometria oraz kompo- ˙ nenty są zapisywane na zewnętrznym serwerze, przed każdorazowym urucho1. Sztuczna komórka – modelowanie procesów biologicznych

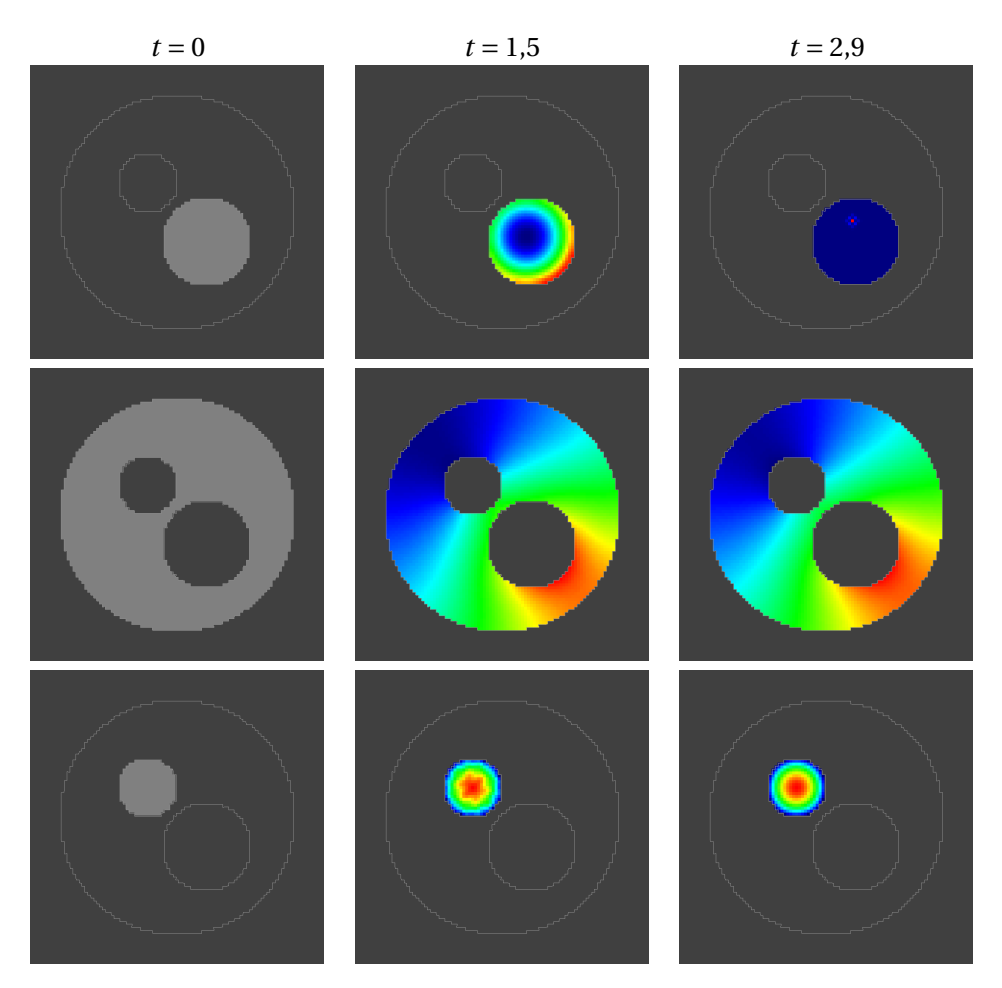

<span id="page-18-0"></span>Rys. 1.5: Przemiany glukozy. Odpowiednio: produkcja w chloroplaście, rozprzestrzenianie się w cytozolu, konsumpcja w mitochondrium.

mieniem symulacji, jak również same symulacje są obliczane na maszynie zewnętrznej. Ma to szereg zalet:

- użytkownik nie musi posiadać potężnego komputera, aby wykonać skomplikowane obliczenia w rozsądnym czasie;
- wyniki symulacji są dostępne z każdego komputera posiadającego dostęp do internetu;
- gotowy model jest przechowywany na serwerze, skąd można go pobrać w dowolne miejsce i kontynuować pracę.

Dodatkowo przechowywanie modeli w bazie danych pozwala na dzielenie się nimi z innymi użytkownikami. Możliwe jest ich udostępnianie w dwojaki sposób:

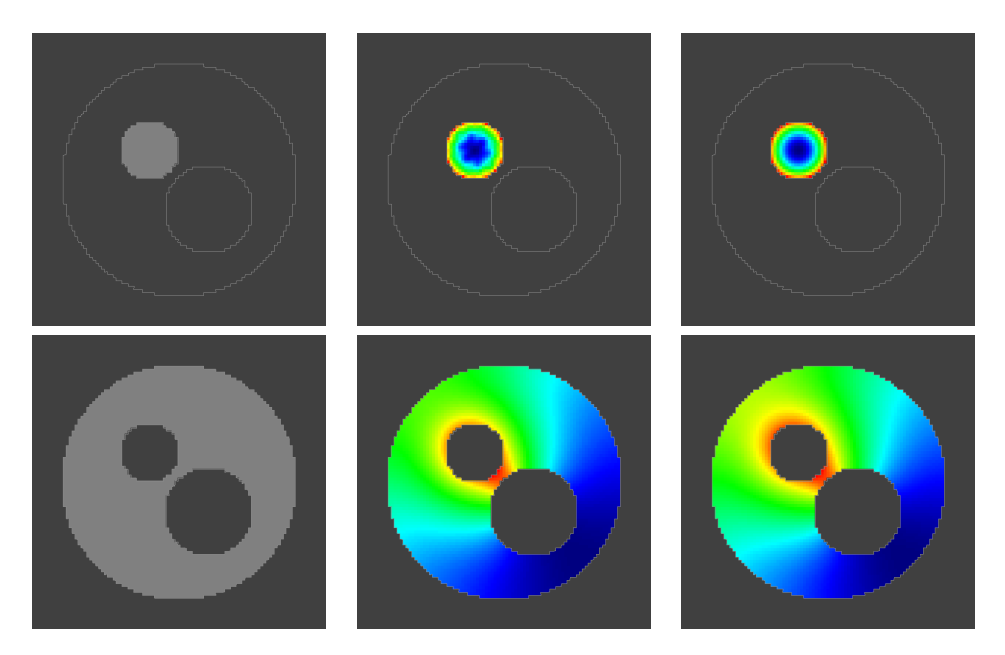

<span id="page-19-0"></span>Rys. 1.6: Przemiany ATP. Odpowiednio: produkcja w mitochondrium, rozprzestrzenianie się w cytozolu.

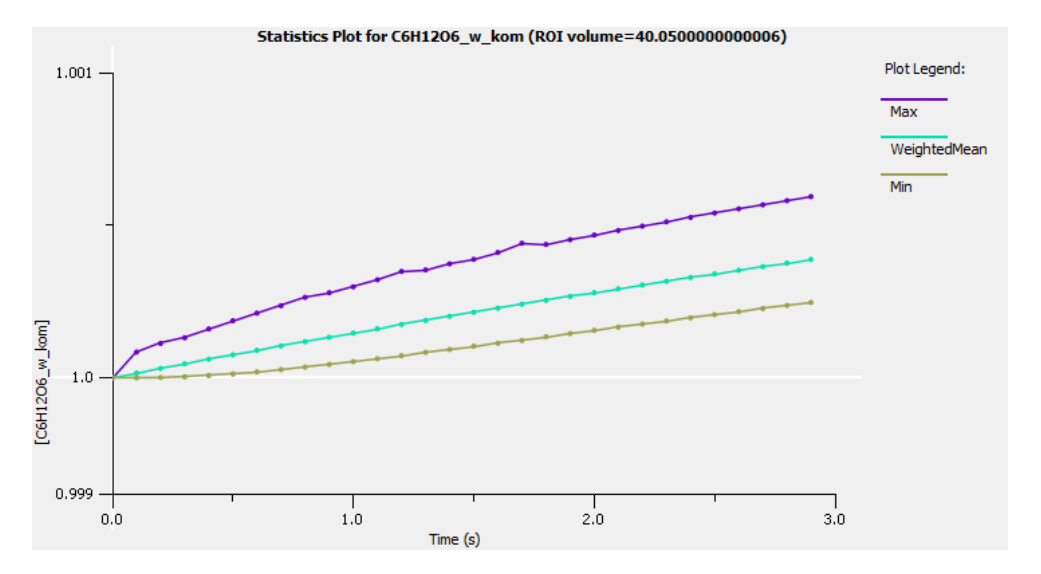

<span id="page-19-1"></span>Rys. 1.7: Wykres parametrów statystycznych rozkładu glukozy w cytozolu.

- można dzielić się nimi z konkretnymi osobami poprzez indywidualne zaproszenie,
- można uczynić je modelami publicznymi, co oznacza, że każdy użytkownik VCell'a może do nich zajrzeć.

Aby jednak pracować na nich i edytować je trzeba pobrać kopię udostępnionego modelu na swoje konto.

Dzięki zastosowaniu relacyjnej bazy danych, która przechowuje informacje o każdym elemencie systemu (tzn. wszystkich substanciach i obszarach komórki), tworzenie własnego modelu jest wspierane na kazdym poziomie projek- ˙ towania (biologicznym – BioModel, matematycznym – MathModel oraz geometrycznym – Geometries). Istnieje możliwość przeszukania bazy pod kątem ponownego wykorzystania juz zaimplementowanych komponentów. Przykładem ˙ takiego wykorzystania może być edytor BioModel, posiadający narzędzie do wyszukiwania określonych reakcji wśród wszystkich udostępnionych modeli. Wyszukana reakcja zostaje następnie wstawiona do tworzonego przykładu i powiązana z jego elementami. Przydatne również jest narzedzie komparatora, którego celem jest porównanie reprezentacji wybranych modeli w języku XML oraz wyświetlenie różnic.

Dodatkowym udogodnieniem w procesie tworzenia jest możliwość korzystania z zewnętrznych baz danych, oferujących dodatkowe źródła modelowania oraz dane. Aby jednoznacznie zidentyfikować rodzaje cząsteczek VCell umożliwia powiązanie ich z terminami ze słownika substancji pochodzących z KEGG (ang. *Kyoto Encyclopedia of Genes and Genomes*) dla molekuł, metabolitów, lipidów oraz enzymów i SwissProt (części Szwajcarskiego Instytutu Bioinformatyki) – bazy danych protein. Program umożliwia również bezpośredni import danych z zewn˛etrznych baz w celu automatyzacji procesu definiowania oraz przypisywania nowych rodzajów substancji i generowania fragmentów schematów reakcji. Przykład takiego zastosowania z wykorzystaniem bazy danych *KEGG* pokazano na rysunku [1.8.](#page-21-0)

#### <span id="page-20-0"></span>**1.6.2. Zapisywany model**

Ideą twórców VCell było stworzenie oprogramowania ogólnodostępnego, dla osób o róznym stopniu zaawansowania zarówno w dziedzinach biologicznych, ˙ jak i informatycznych. Tworzone za jego pomocą modele powinny być dobrą baza dla prowadzenia kolejnych badań, np. dla podobnych problemów w różnym kontekście eksperymentalnym albo jako fragment większej całości. Istotną cechą dla osiągnięcia tego założenia jest przenośność. Niejednokrotnie programy korzystają z różnych standardów opisu modelu obliczeniowego, a przez to problemem dołączanie ich do własnej pracy. Próbą zaradzenia temu problemowi było stworzenie języków formalnych, przeznaczonych do kodowania modeli, takich jak *SBML* (ang. *Systems Biology Markup Language*, format komputerowych modeli procesów biologicznych) czy *CellML* (standard oparty na XMLu, służący służący opisowi matematycznych modeli komputerowych), jak również odpowiednich ontologii, jak np. *BioPAX* (umożliwiającej integrację, wymianę, wizualiza-

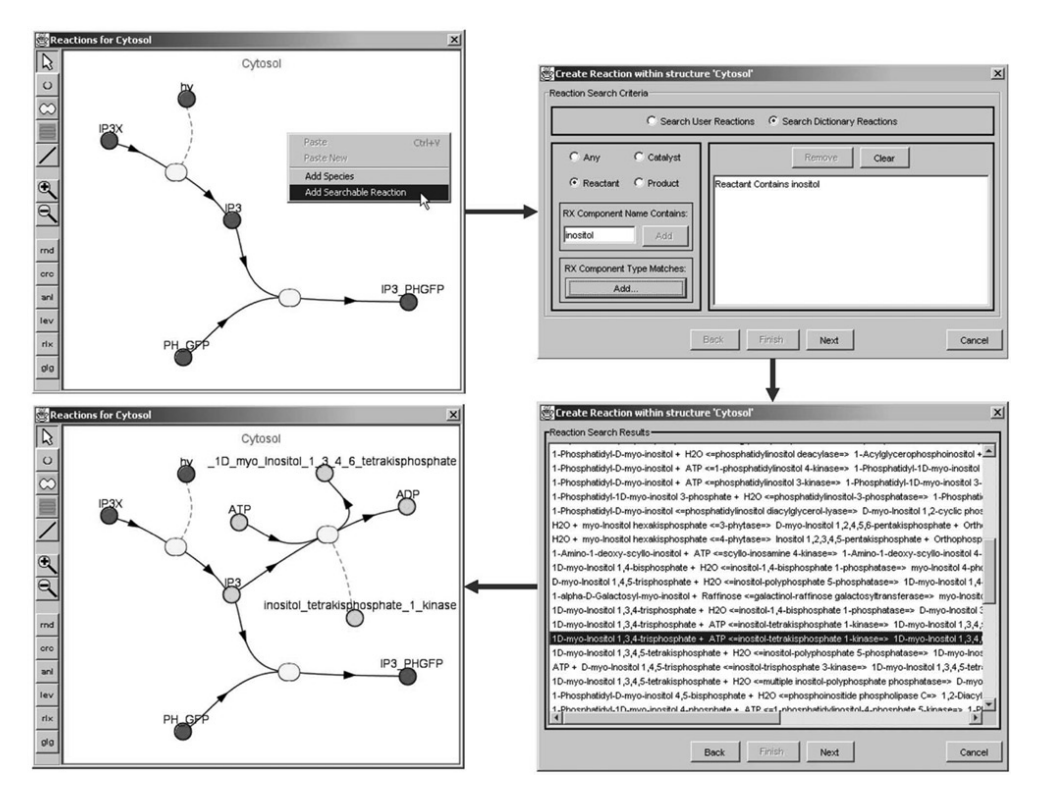

<span id="page-21-0"></span>Rys. 1.8: Schemat doł aczania przykładowej reakcji z bazy danych *KEGG*.

cję oraz analizę danych biologicznych) czy *SBGN* (ang. *Systems Biology Graphical Notation*, przechowujących notacje graficzne używane w mapach procesów biologicznych). Próby te spotkały się z pozytywnym odbiorem przez środowiska związane z tym problemem.

Środowisko VCell posiada narzedzia do wspierania importu oraz eksportu modeli poprzez j˛ezyki *SBML* oraz *CellML* oraz ´srodowisko *Matlab* w celu wymiany danych z innymi narzędziami badawczymi. Problemem jednak jest fakt, że języki te nie obsługują modelowania przestrzennego oraz mają ograniczone wsparcie dla problemu transportu membranowego w komórce. Dodatkowo *SBML* nie obsługuje zjawisk elektrofizycznych. W celu zapewnienia pełnej funkcjonalności VCell korzysta z dialektu XML dla zapisu wszystkich elementów modelu. Język ten nazywa się *VCML* i używany jest do łatwego transferu dokumentacji i modelu poza dedykowany serwer oraz wewnętrznie do efektywnego transportu danych pomi˛edzy modułami programu.

Trwają starania, aby stworzyć system wymiany jednolity dla modeli ilościowych. Aby tego dokonać należy sformułować standardy modelu i adnotacji. Społeczność spotykająca się w pracy z tego rodzaju problemem rozpoczęła pracę nad projektem *MIRIAM* (ang. *Minimal Information Required In the Annotation of Mo*dels – wymaganie minimalnej ilości informacji w adnotacji modelu), czyli repozytorium zweryfikowanych i publikowanych modeli obliczeniowych. Aplikacja VCell została rozszerzona o wsparcie dla adnotacji *MIRIAM*, pozwalając użytkownikowi na przeglądanie, dodawanie, edytowanie i usuwanie adnotacji w standardzie *MIRIAM*.

# <span id="page-22-0"></span>**1.7. Podsumowanie**

Rola tego rozdziału było przedstawienie możliwości komputerowego modelowania systemów biologicznych na poziomie komórkowym. Używa się do tego dedykowanych programów, które popularnie nazywa się *sztuczna* (lub *wirtualna*) *komórk ˛a*. W tym przypadku wybrane zostało powszechnie i nieodpłatnie dostępne środowisko VCell. Wykorzystano je do zdefiniowania modelu układu komórkowego – komórki roślinnej, w której zachodza zjawiska fotosyntezy oraz oddychania komórkowego, odpowiadające pobieraniu energii ze środowiska i przetwarzaniu ją do postaci użytecznej dla organizmu. Budowa modelu wymagała zdefiniowania obszarów komórki (takich jak cytozol, mitochondrium i chloroplast), substancji, które się w nich znajdują wraz z ich stężeniami początkowymi oraz reakcji, które zachodzą pomiędzy substancjami. Następnie wykonano symulację, która pozwoliła określić, jak stężenia określonych substancji zmieniają się w czasie, a zatem zaobserwować działanie mechanizmów gospodarki energetycznej komórki.

Wyniki symulacji przeprowadzanych za pomocą programu VCell stanowią pewien zasób wiedzy, który może być przetwarzany, przechowywany i udostepniany, co także zostało omówione. Warto zwrócić uwagę na podejmowane obecnie starania w kierunku tworzenia jednolitych i bardziej uniwersalnych modeli opisu symulacji na poziomie komórkowym, co może w przyszłości ułatwić korzystanie z wyników uzyskanych za pomocą różnych środowisk symulacyjnych i przyczynić się do zwiększenia ich użyteczności.

# <span id="page-22-1"></span>**Literatura**

- <span id="page-22-2"></span>[1] Boris M. Slepchenko, James C. Schaff, John H. Carson, and Leslie M. Loew. Computational cell biology: Spatiotemporal simulation of cellular events. *Annu. Rev. Biophys. Biomol. Struct.*, 2002.
- <span id="page-22-3"></span>[2] B. Alberts, D. Bray, A. Johnson, J. Lewis, M. Raff, K. Roberts, and P. Walter. *Podstawy biologii komórki. Wprowadzenie do biologii molekularnej*. Wydawnictwo Naukowe PWN, 1999.
- <span id="page-22-4"></span>[3] A.L. Lehninger. *Bioenergetyka*. Państwowe Wydawnictwo Naukowe, 1978.

 $ZIAL$  O Z D Z I A Ł **2**  $Z$  D  $\circ$  $\approx$ 

# <span id="page-23-0"></span>**PRZETWARZANIE ZAPYTAN´ SFORMUŁOWANYCH W JĘZYKU NATURALNYM**

*Ł. Czyz, T. Jordanek ˙*

Język naturalny jest podstawowym, powszechnie stosowanym sposobem formułowania zdań w międzyludzkiej komunikacji. Jednak jego zastosowanie w komunikacji człowieka z maszyną nie jest już tak powszechne. Wiąże się ono bowiem z problemami analizy na linii człowiek-maszyna (przekształcania wyrażeń złożonych na wyrażenia proste, zrozumiałe dla systemu komputerowego) oraz syntezy na linii maszyna-człowiek (generowanie poprawnych logicznie i strukturalnie zdań złożonych odpowiednio do danych zgromadzonych w systemie komputerowych). Analiza i synteza zdań wyrażonych w języku naturalnym, choć nie należą do zadań łatwych, od dawna budzą duże zainteresowanie naukowców oraz praktyków. Zainteresowanie to przełożyło się na gwałtowny rozwój dziedziny o nazwie *przetwarzanie j˛ezyka naturalnego* (ang. *natural language processing*, NLP) [\[1\]](#page-33-1), wiażacej w swych ramach aspekty sztucznej inteligencji oraz językoznawstwa. Niniejszy rozdział ma przybliżyć czytelnikowi wybrane zagadnienia związane z NLP oraz przedstawić przykład rozwiązania prostego problemu praktycznego.

# <span id="page-23-1"></span>**2.1. Znaczenie NLP w budowie systemów informatycznych**

Zaprojektowanie i wykonanie interfejsu użytkownika umożliwiającego sprawną komunikację na linii człowiek-maszyna i maszyna-człowiek mają niezwykłą wagę dla budowanych systemów informatycznych. To właśnie ergonomia, przyjazność oraz naturalność interfejsu systemu decydują o poziomie trudności jego obsługi oraz mają wpływ na ocenę systemu przez użytkowników. Szczególnie wysoko są oceniane systemy pozwalające na komunikację w języku naturalnym lub zbliżonym do naturalnego. Język naturalny może służyć do: formułowania żądań przez użytkowników, sygnalizowania stanu procesów biznesowych w systemie, opisywania danych, zarządzania wiedza itp.

#### <span id="page-24-0"></span>**2.1.1. System informacyjny i system informatyczny**

Systemem informacyjnym można nazwać wielopoziomowa strukture różnych elementów, pozwalająca użytkownikowi na przetwarzanie informacji wejścio-wych na wyjściowe wg zadanych procedur i określonych algorytmów [\[2\]](#page-33-2). W bardziej formalnym ujęciu systemem informacyjnym nazywany jest zespół środków materialnych, finansowych, technicznych, informacyjnych, proceduralnych i ludzi, zapewniający sprawne wykonywanie określonych zadań, jak np. zarządzanie przedsi˛ebiorstwem (na rysunku [2.1.1](#page-24-0) przedstawiono schemat przepływu informacji w takim systemie). Dobrze funkcjonujące systemy informacyjne mają decydujący wpływ na skuteczność i efektywność zarządzania, decydują o przewadze konkurencyjnej, osiąganiu strategicznych celów itp. Wśród funkcji systemu informacyjnego wyróżnia się: gromadzenie informacji, przetwarzanie informacji, przechowywanie informacji, prezentację informacji, przesyłanie informacji, pozyskiwanie nowej wiedzy w oparciu o posiadane dane.

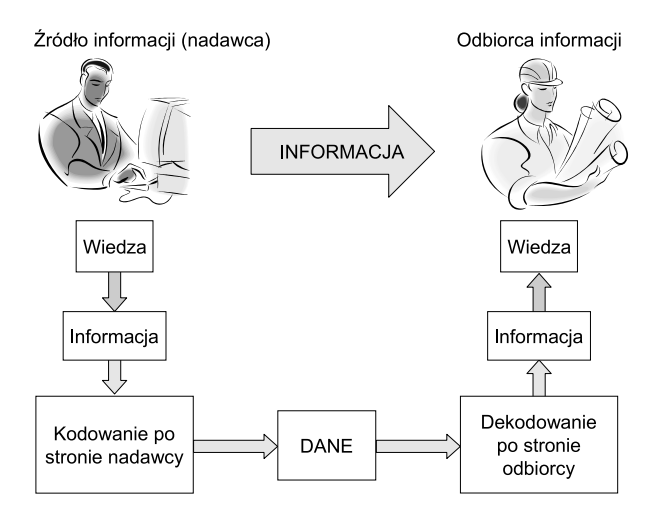

Rys. 2.1: Schemat przepływu informacji w systemie informacyjnym.

Pojęcie systemu informacyjnego jest często mylone z pojęciem systemu informatycznego. W ogólnym ujeciu system informatyczny to zbiór powiazanych ze sobą elementów, którego funkcją jest przetwarzanie danych z użyciem technik komputerowych, a w szczególności sprzętu i oprogramowania. Mimo mocnego związku tej definicji z techniką, system informatyczny nie może być postrzegany jedynie jako narzędzie programowe i sprzęt. Jego funkcjonowanie zależy w równej mierze od środków technicznych, jak i od użytkowników, istniejących elementów organizacyjnych (procedur), informacyjnych (wiedzy) oraz środowiska (otoczenia). System informatyczny jest bowiem częścią systemu informacyjnego, służącą do udoskonalania funkcji, szybkości i precyzji działania algorytmów oraz do zwi˛ekszenia mozliwo´sci przetwarzania, zabezpieczania i przekazywania infor- ˙ macji użytkownikom [\[3\]](#page-33-3).

#### <span id="page-25-0"></span>**2.1.2. Interfejs komunikacja systemu z uzytkownikiem ˙**

Badania nad metodami przetwarzanie języka naturalnego prowadzone są już od dawna. Na przełomie kilku ostatnich lat nastąpił gwałtowny ich rozwój, co w sporej części uwarunkowane było osiągnięciami dokonanymi w obszarze technologii informacyjnych, w dziedzinie sprzętu i oprogramowania. Z roku na rok zaczeły powstawać coraz to doskonalsze interfejsy systemów informatycznych, pozwalające na komunikację użytkownika z komputerem w sposób naturalny. Czesto motywacja do podejmowania prac w tym obszarze była cheć zdobycia lub zwiększenia popularności danego rozwiązania na rynku, bądź też chęć podtrzymania już uzyskanej pozycji. Odzwierciedlił to wzrost konkurencji wśród firm zajmujących się usługami internetowymi, telekomunikacyjnymi czy też ogólnie technologiczno-produkcyjnymi.

Obecnie istnieje wiele rodzajów interfejsów wspomagających komunikację człowieka z komputerem oraz wiele miejsc ich wykorzystania. W większości przypadków metody przetwarzanie języka naturalnego spotkać można w implementacjach systemów zaawansowanego wyszukiwania informacji. Poniżej zamieszczono opis kilku takich systemów.

- Google firma Google Inc. stworzyła wyszukiwarkę internetową o bardzo dużych możliwościach. Swoją wielką sławę zawdzięcza zaawansowanej technologii, setkom milionom zindeksowanych stron, precyzyjności i szybkości działania. Do wyszukiwania i indeksowania zasobów internetu Google korzysta z rozmieszczonych w różnych częściach świata serwerów połączonych w sieć. Odpowiedzialnym za indeksowanie jest program o nazwie Googlebot, który okresowo pobiera zawartość stron ze swojego spisu i dodaje do niego znalezione na pobranych stronach nowe linki. Działanie wyszukiwarki opiera sie na wyznaczaniu rankingu znalezionych stron. Najwyższej są oceniane strony, które posiadają w swej strukturze najwięcej odnośników ze stron cenionych przez Googla. Te i inne zalety, jak np. prostota w działaniu oraz brak reklam, przyczyniły si˛e do rozkwitu firmy i uczynienia z niej rozpoznawalnej marki.
- Apple firma Apple Inc. tworzy oprogramowanie, które z dnia na dzień podbija coraz więcej serc na całym świecie. W firmie tej postawiono bardzo duży nacisk na jakość produktów i usług. Słynna jest intuicyjność i przyjazność interfejsu użytkownika w telefonach jak i komputerach tej firmy. Dynamiczny rozwój oprogramowania i wzrastający na nie popyt stworzyły dodatnia petle sprzeżenia zwrotnego - a więc motor do coraz intensywniejszej ewolucji rozwiązań informatycznych. Ciekawie na tym polu wyglądają postępy w implementacjach zapewniających przetwarzanie mowy, nastawionych na umożliwienie komunikacji z urządzeniami za pomocą naturalnej mowy ludzkiej. Wybieranie głosowe numerów z listy nie stanowi już problemu, podobnie jak obsługa menu czy też rozpoznawanie liter pisanych ręcznie i wyszukiwanie informacji na podstawie zwykłych teksów wpisywanych w formularze.
- Hakia jest to wyszukiwarka, udostępniająca API do przetwarzania języka naturalnego. Jej interfejs dzieli się na dwie grupy. Pierwsza z nich to kwerendy wyszukiwań, pozwalające użytkownikom dodawać do aplikacji możli-

#### 2. Przetwarzanie zapytań sformułowanych w jezyku naturalnym

wość wyszukiwania w sieci Internet. Druga to wywołania kanałów informacyjnych (tzw. feedów XML), zawierające mechanizmy przetwarzania języka naturalnego. Hakia to oprogramowanie komercyjne, stad liczba jego użytkowników jest dużo mniejsza niż liczba użytkowników Google czy Apple. Mimo to Hakia jest rozwija się równie dynamicznie, tak jak konkurencyjne rozwiązania (<http://hakia.com/>).

#### <span id="page-26-0"></span>**2.1.3. Metody analizy j˛ezyka naturalnego**

W przetwarzaniu jezyka naturalnego można wyróżnić dwa główne etapy: przetwarzanie mowy oraz przetwarzanie tekstu. Przetwarzanie mowy wiąże sie z rozpoznaniem dźwieków i zapisaniem ich jako tekst (ang. *speech recognition*, ASR) oraz wygenerowaniem dźwieków odpowiadającej zadanemu tekstowi (ang. *text to speech*, TTS).

Przetwarzanie mowy wymaga znajomość fonetyki i fonologii<sup>[\[4\]](#page-33-4)</sup>. Są to działy lingwistyki zajmujące się systemami dźwiękowymi języków. Umożliwiają zdobycie wiedzy o poprawnej wymowie zarówno pojedynczego słowa jak i ich sekwencji. Ponadto w algorytmach przetwarzania mowy wykorzystywane sa metody przetwarzania sygnałów i klasyfikacji.

Przetwarzanie tekstu czesto jest wykonywane z wykorzystaniem analizy morfologicznej. W analizie tej badane są wszystkie możliwe formy gramatycznych danego słowa. Wyróżnia się w niej dwa odmienne podejścia: leksemiczne oraz morfemiczne. Pierwsze z nich opiera się na *leksemie* – abstrakcyjnej jednostce języka, która łączy znaczenie, cechy gramatyczne oraz formę wyrazowa. W podejściu morfemicznym podstawową jednostką analizy jest *morfem*[\[5\]](#page-33-5). Jest to najmniejsza część wyrazu pozwalająca na odczytanie jego znaczenia.

Do poprawnej analizy i syntezy zapytań w języku naturalnym konieczna jest znajomość reguł rzadzacych kolejnościa występowania słów w zdaniu, ich kontekstem i znaczeniem. Mają one diametralny wpływ na poprawność interpretacji zapytań oraz sensowność generowanych odpowiedzi. Przetwarzanie tekstu wiąże się z analiza sekwencji znaków tworzacych wyrazy i zdania. Kojarzone sa z tym dwa pojęcia: semantyka i syntaktyka.

*Semantyka* to dział jezykoznawstwa zajmujący się badaniami nad znaczeniem słów, zwrotów, zdań i tekstów w takim kontekście. Semantyka definiuje relacje formy znaku językowego do treści oznaczanej w ujęciu synchronicznym i diachronicznym. Mówiac prościej: semantyka to dział badający relacje miedzy podstawowym znaczeniem wyrazu a jego znaczeniem w konkretnej wypowiedzi.

Syntaktyka to dziedzina zajmująca się budowaniem odpowiednich relacji pomiędzy słowami w zdaniu. Mają one ogromne znaczenie, zwłaszcza przy generowaniu zdań w języku naturalnym. Sam wybór odpowiednich słów do budowy zdania może okazać się bezużyteczny oraz niezrozumiały dla odbiorcy, jeśli nie zostaną one właściwie uporządkowane.

Język polski w perspektywie semantycznej zaliczyć można do grupy bardzo trudnych języków. Poprawność tego stwierdzenia potwierdza fakt, iż zawiera on wiele wyrazów o znaczeniu zależnym od kontekstu oraz miejsca użycia. Przykładowo, znaczenie frazeologizmów często odbiega od dosłownego, podręcznikowego znaczenia słów w nich użytych. Ponadto w języku polskim występuje wiele końcówek i przedrostków, nadających wyrazom dodatkowy sens. Rodzi to wiele problemów podczas projektowania i implementacji algorytmów NLP. Pomimo trudności z tym związanych powstają coraz lepsze programy komputerowe pozwalające maszynom dobrze interpretować zdania wyrażone w języku naturalnym (jednak przy pewnych ograniczeniach).

#### <span id="page-27-0"></span>**2.2. Przykładowe zastosowania**

#### <span id="page-27-1"></span>**2.2.1. Chatboty**

Wykorzystanie metod NLP najczęściej można dostrzec na przykładach wdro- $\dot{z}$ eń *chatbotów*. Chatboty to agenci konwersacyjni, mający sprawiać wrażenie "inteligentnych" rozmówców. Ich zadaniem jest komunikacja z człowiekiem.

Do oceny inteligencji chatbotów można użyć testu Turinga, zaproponowanego w 1950 r. Polega on na przeprowadzeniu dwóch krótkich rozmów: człowieka (s˛edziego) z systemem komputerowym oraz człowieka z innym człowiekiem, przy czym rozmówcy pozostają dla siebie niewidoczni. Zadaniem jest rozpoznanie, czy rozmówcą człowieka jest inny człowiek, czy też może komputer. Test uważa się za zaliczony, jeśli sedziowie pomyla się, stwierdzając podczas rozmowy z systemem iż rozmawiają z człowiekiem. Do tej pory sztuka ta nie udała się jeszcze zadnemu chatbotowi. ˙

Typowym podejściem udawania inteligencji w implementacjach chatbotów jest próba odejścia od "niewygodnego" tematu. Na stwierdzenie użytkownika: "Uważam iż jesteś botem." większość chatbotów udzieli odpowiedzi podobnej do: "Dlaczego uważasz iż jestem botem?" lub "Porozmawiajmy o ...". Do najbardziej znanych chatbotów należą: A.L.I.C.E. (zapis przykładowego dialogu z tym chatbotem zamieszczono na listingu [2.1\)](#page-27-2) oraz Eliza. Wiele z nich zostało udostępnionych w internecie, dzięki czemu można samodzielnie testować ich możliwości (jak CleverBot, dostępny na stronie producenta <www.cleverbot.com>).

#### Listing 2.1: Przykładowa rozmowa z botem A.L.I.C.E.

```
U: Hi
B: Hi there !
U: How are you?
B: I'm doing fine thanks how are you?
U: I'm so so.
B: Do your friends call you so.
U: no
B: What is your name ?
U: Łukasz
B: How can I help you, Łukasz.
U: I'm afraid you can't.
B: I think I can, don't you?
```
#### <span id="page-28-0"></span>**2.2.2. Wirtualni doradcy**

Wirtualni doradcy to programy komputerowe, wspierające klientów w rozwiązywaniu ich problemów. Programy te cieszą się coraz większą popularnościa wśród przedsiębiorców, zwłaszcza od chwili wdrożenia ich jako aplikacji sieciowych. Pozwalają one zmniejszyć koszty przeznaczone na obsługę klienta, bez większej szkody dla jakości tej usługi. Przykładem ich wdrożeń moga być rozwiazania stosowane przez towarzystwa ubezpieczeniowe. Są to interaktywne strony internetowe, pozwalające dowolnemu klientowi uzyskać informację o wysokości składki ubezpieczenia oraz wartości zawieranej polisy po przejściu przez sekwencję pytań i udzieleniu na nie odpowiedzi.

Wirtualny doradca ma dostęp do dziedzinowej bazy wiedzy. Baza ta jest przeglądana na bieżąco, zgodnie ze scenariuszem wynikającym z przygotowanych pytań i dostarczanych odpowiedzi. Do cech takich aplikacji zaliczana jest przenośność i wielowątkowość. Oznacza to, że jednocześnie z programu może korzystać wielu ludzi, będąc w różnych miejscach na świecie.

#### <span id="page-28-1"></span>2.2.3. Tworzenie zapytań do baz danych

Z punktu widzenia praktycznych zastosowań interesującym problemem jest przetwarzanie zapytań wyrażonych w języku naturalnym na język SQL. Jest to problem, w którym rozważa się bezpośrednie powiązanie interfejsu użytkownika z interfejsem dostępu do zasobów zgromadzonych w systemie informatycznym. Jego rozwiązanie polega na określeniu sensu zdania dostarczonego przez użytkownika oraz wygenerowaniu odpowiedniego zapytania w języku SQL. Wymaga to określenia kategorii tematycznej oraz elementów mających kluczowy wpływ na zwracany wynik. Podczas tej analizy wykorzystuje się różne mechanizmy badania składni i znaczenia (syntaktyki i semantyki) zdań.

W języku polskim wyrazy mające tą samą postać mogą mieć różne znaczenie, zależnie od kontekstu użycia, odmiany itp. Dlatego analizę zdań rozpoczyna się od oddzielenia podstaw poszczególnych wyrazów od przedrostków i końcówek. Choć taka analiza nie jest łatwa, to jednak powstają skomplikowane algorytmy, które w lepszym lub gorszym stopniu pozwalają na jej wykonanie. W przypadku zapytań SQL występujące w nich słowa posiadają zazwyczaj tylko jedną formę gramatyczną (są to słowa kluczowe, nazwy bazy danych, tabel i ich atrybutów, wartości atrybutów itp.). Ich dobór i postać muszą być precyzyjne, inaczej silnik bazy danych nie zwróci pożądanych wyników.

### <span id="page-28-2"></span>**2.3. Narz˛edzia programowe**

#### <span id="page-28-3"></span>**2.3.1. AIML**

AIML (ang. *Artificial Intelligence Markup Language*) to bazujący na XML językiem znacznikowy, pozwalający definiować schemat dialogu bot-człowiek. Schemat ten bazuje na szablonach wzorzec-odpowied´z (*pattern-template*), zapisywanych jako baza wiedzy w oddzielnym pliku. Rozmowa z botem rozpoczyna się od wczytania takiego pliku, a następnie, po otrzymaniu zapytania następuje dopasowanie do niego właściwej odpowiedzi. Możliwości komunikacyjne bota zależą wiec tylko i wył acznie od poziomu rozbudowy zapisanej bazy wiedzy.

AIML czasem nazywany jest językiem regułowym, mimo, że nie pozwala na wnioskowanie czy łączenie faktów. Określenie regułowy w tym przypadku wiąże sie w możliwościa definiowania szablonów wzorzec-odpowiedź. Szablony te sa czułe na forme zapytań. Wzorzec zdefiniowany w pliku . aiml pozostanie bez dopasowania, jeśli forma gramatyczna zapytania bedzie inna niż oczekiwana. Stad zastosowania AIML ograniczają się do tworzenia prostych systemów komunikacyjnych. Przykładem niekomercyjnych programów pozwalających na pisanie oraz testowanie chatbotów sa: ProgramD oraz GaitoBot AIML Editor.

#### <span id="page-29-0"></span>2.3.2. Słowosieć

*Słowosie´c* to leksykalna baza danych rozwijana w ramach projektu realizowanego na Politechnice Wrocławskiej, bedaca odpowiednikiem angielskiego Word-Netu. Pozwala na określenie znaczenia danego słowa poprzez podanie relacji znaczeniowych. Zaliczyć można do nich: synonimy, antonimy, hiperonimy, hiponimy czy meronimy. Do wyszukiwania w Słowosieci wykorzystywana jest wyszukiwarka dostępna pod adresem <http://plwordnet.pwr.wroc.pl/wordnet>. Do jej edycji oraz przeglądania w formie grafu służy aplikacja WordnetLoom ([http:](http://nlp.pwr.wroc.pl/pl/narzedzia-i-zasoby/wordnetloom) [//nlp.pwr.wroc.pl/pl/narzedzia-i-zasoby/wordnetloom](http://nlp.pwr.wroc.pl/pl/narzedzia-i-zasoby/wordnetloom)). Słowosieć udostępniono na licencji otwartej do wszelkich zastosowań. Można ją pobrać w formatach: plwnXML (własnym), Princeton WordNet oraz VisDic (tylko część danych) ze strony: <http://nlp.pwr.wroc.pl/plwordnet/download/?lang=pl>. Więcej informacji o słowosieci można znaleźć na stronie Grupy Technologii Językowych G4.19 Politechniki Wrocławskiej dostępnej pod adresem  $http://nlp.$ [pwr.wroc.pl/](http://nlp.pwr.wroc.pl/).

#### <span id="page-29-1"></span>**2.3.3. Korpus IPI PAN**

*Korpus IPI PAN* to publicznie dostępny korpus języka polskiego (strona domowa <http://korpus.pl/>), zawierający ponad 250 mln segmentów anotowanym morfosyntaktycznie. Dostęp do tekstów wchodzących w skład korpusu jest możliwy zarówno z poziomu wyszukiwarki (aplikacji sieciowej udostępnionej pod adresem <http://korpus.pl/poliqarp/poliqarp.php>) jak i programu Poliqarp (dedykowanego narzędzie do korzystania z korpusu, udostępnione na zasadzie GPL). Wynikiem działania wyszukiwarki jest zwrócenie wszystkich wystąpień danego słowa, wraz z krótkimi fragmentami tekstu pozwalającymi na odczyt kontekstu. Dodatkową zaletą korpusu jest wykonywanie analizy morfologicznej danego słowa. Podobną funkcję oferuje program Morfeusz opisany w rozdziale [2.3.5.](#page-30-0)

#### <span id="page-29-2"></span>**2.3.4. NLTK**

NLTK (ang. *Natural Language Toolkit*) to niezwykle rozbudowany toolkit do analizy i syntezy języka naturalnego w języku Python. Szczegółowy opis jego funkcji i modułów można znaleźć na stronie producenta <www.nltk.org>. NLTK pozwala m.in. na: dostęp do wbudowanych korpusów, oznaczenie części mowy (ang. *part-of-speech tagging*), segmentację (ang. *chunking*), parsowanie, interpretację semantyczną, pisanie własnych chatbotów.

#### <span id="page-30-0"></span>**2.3.5. Morfeusz**

Morfeusz to program udostępniony na licencji BSD do wykonywania analiz morfologicznych. Tekst wejściowy zostaje podzielony na pojedyncze słowa, które są poddawane interpretacji. Wynikiem działania jest uzyskanie wszystkich możliwych form znaczeniowych oraz znaczników opisujących ich kategorie gramatyczne w postaci sformatowanej, np.: subst:sg:gen:m3 (co oznacza, odpowiednio: rzeczownik:liczba pojedyncza:dopełniacz:rzeczownik męski rzeczowy. Pełny opis znaczników jest dostępny w [\[6\]](#page-33-6).

Morfeusz jest dostępny w postaci dynamicznej biblioteki oraz modułów umożliwiających jego wykorzystanie we własnych programach . Wspierane jezyki to: C/C++, Java, Perl, Python, SWI Prolog oraz PHP (strona domowa: [http:](http://sgjp.pl/morfeusz/morfeusz.html) [//sgjp.pl/morfeusz/morfeusz.html](http://sgjp.pl/morfeusz/morfeusz.html)).

# <span id="page-30-1"></span>**2.4.** Autorskie rozwiązanie

Celem projektu było stworzenie aplikacji przetwarzającej zapytania w języku naturalnym na język SQL. Aplikacja została napisana w języku Python (wersja 2.7.2) z wykorzystaniem biblioteki NLTK w wersji 2.0. Źródło danych uczących zostało oparte na rzeczywistej bazie danych w MySQL. Ponizej zamieszczono jej ˙ szczegółowy opis.

#### <span id="page-30-2"></span>**2.4.1. Baza danych**

Baza wiedzy wykorzystana w projekcie została dostarczona przez firmę Kraftfoods produkującą wyroby czekoladowe. Posiada ona strukturę, w której są ujęte wszystkie informacje dotyczące awarii urządzeń na liniach produkcyjnych. Rejestrowane są: miejsce awarii, czas zgłoszenia, czas trwania, czas zakończenia oraz opisy mające na celu dokładną diagnozę usterki. W tabeli występują następujące atrybuty:

- unikalny numer awarii,
- nazwiska techników wykonujących zadanie,
- · nazwa linii, obszaru, urządzenia,
- $\bullet$  typ awarii w celu działań prewencyjnych,
- opis problemu (objawy, powód, działania zapobiegawcze).

#### <span id="page-30-3"></span>**2.4.2. Program**

Program ma następujący algorytm działania:

- $\bullet$  wprowadzenie zapytania w języku naturalnym,
- $\bullet$  rozkład wprowadzonego zapytania na ciąg wyrazów,
- parsowanie powyższego ciągu za pomocą bezkontekstowej gramatyki FCFG,
- zwrócenie wyniku w formie zapytania SQL w przypadku poprawnej analizy językowej,
- wygenerowanie wyniku zapytania do rzeczywistej bazy danych za pomocą pakietu MySQLdb,
- wyświetlenie wyniku,
- powrót do poczatku algorytmu dla niepoprawnej analizy zapytania.

#### <span id="page-31-0"></span>**2.4.3. Gramatyka**

Wykorzystana gramatyka składa się z dwóch części: reguł leksykalnych oraz reguł gramatycznych. Pierwsze z nich przyporządkowywują każdemu słowu część mowy, co ilustruje listing [2.2.](#page-31-2)

Listing 2.2: Reguły leksykalne gramatyki bezkontekstowej.

```
N[ SEM =' Numer_awarii FROM tabela_awarii' | -> 'awarie'
N[SEM = 'WHERE Nazwa linii = '] -> 'linii'
NN [SEM = '" CRI"'] -> 'CR1'
V[ SEM =' SELECT '] -> 'Podaj ' | 'podaj '
V[ SEM =' SELECT' ] -> ' Wyświetl' | ' wyświetl'
V[ SEM = ' Czas_trwania_awarii ' ] -> 'trwającej'
ADJ [ SEM = ' MAX ( Czas trwania awarii ) ' ] -> ' najdłuższa'
ADJ [ SEM = ' WHERE Status = " wykonano"' ] -> ' wykonane'
```
Każdy wyraz, który może stanowić cześć zapytania w jezyku naturalnym powinien zostać zdefiniowany w gramatyce. Części mowy do których przyporządkowano słowa to: N - rzeczownik, V - czasownik, ADJ - przymiotnik. Ponadto istnieje możliwość określenia innych części mowy lub nazw własnych (symbol NN).

Kolejnym etapem budowy gramatyki jest skonstruowanie reguł gramatycznych. Określają one zasady budowy zdań (symbol S), które składają się z wyrażeń rzeczownikowych (symbol NP) oraz wyrażeń czasownikowych (symbol VP). Ponadto jest wymagane podanie schematu łączenia podstawowych części mowy w powyższe wyrażenia. Całość przedstawiono na listingu [2.3.](#page-31-3)

Listing 2.3: Skonstruowane reguły gramatyczne.

```
S[SEM = (? np + ? vp)] \rightarrow NP[SEM = ? np] VP[SEM = ?vp]VP [SEM = ?V] \rightarrow V [SEM = ?V]NP [SEM = (?d + ?n)] \rightarrow DET [SEM = ?d] N[SEM = ?n]NP [SEM = (?n + ?d + ?a)] \rightarrow N[SEM = ?n] DET [SEM = ?d] ADJ[SEM = ?a]NP [SEM = ? n] \rightarrow N [SEM = ? n]NP [SEM = (?a + ?n)] \rightarrow ADJ [SEM = ?a] N [SEM = ?n]NP [SEM = (?n + ?a)] \rightarrow N [SEM = ?n] ADJ [SEM = ?a]
```
#### <span id="page-31-1"></span>**2.4.4. Wyniki i wnioski**

Implementacja programu oraz gramatyki umożliwiła wprowadzenie podsta-wowych zapytań w języku naturalnym. Na listingu [2.4](#page-32-0) przedstawiono przykład uzyskiwania danych z bazy MySQL bez znajomości składni jezyka SQL. Program

#### 2. Przetwarzanie zapytań sformułowanych w języku naturalnym

umożliwia, między innymi, sprawdzenie maksymalnego, najkrótszego czy średniego czasu awarii, a także liczby urządzeń na wybranej linii.

<span id="page-32-0"></span>Listing 2.4: Przykład działania aplikacji (zapytania o średni i najdłuższy czas awarii oraz liczbe urządzeń na linii).

```
Wpisz zapytanie w jezyku naturalnym ( quit aby zakończyć)
> Ile trwała średnia awaria?
SELECT AVG ( Czas trwania awarii ) FROM tabela awarii
97.6954
> Ile trwała najdłuższa awaria?
SELECT MAX ( Czas trwania awarii ) FROM tabela awarii
34620
> Podaj liczbe urzadzeń na linii CR2.
SELECT COUNT ( Nazwa_urzadzenia ) FROM Tabela_awarii
WHERE Nazwa linii = " CR2"183
> quit
```
Na listingu [2.5](#page-32-1) pokazano przykład pobierania z bazy danych numerów awarii w trakcie realizacji lub awarii, których czas trwania wynosił dokładnie 100 minut.

<span id="page-32-1"></span>Listing 2.5: Przykład działania aplikacji (zapytanie o numery awarii w trakcie realizacji oraz o określonym czasie trwania).

```
Wpisz zapytanie w języku naturalnym (quit aby zakończyć)
> Wyświetl awarie w trakcie realizacji.
SELECT Numer awarii FROM tabela awarii
        WHERE Status = "w trakcie realizacji"
9224
> Wyświetl awarię trwającą 100 minut.
Spróbuj ponownie
> Wyświetl numer awarii trwającej 100 minut.
SELECT Numer awarii FROM tabela awarii
  WHERE Czas trwania awarii =100
7467
7406
9003
9351
7132
9040
> quit
```
Stworzona aplikacja pozwala na przetwarzanie zdań, ale tylko w określonym zakresie kontekstów i słów. Wynika to z konieczności implementacji każdego wyrazu w gramatyce, z której korzysta skrypt oparty o toolkit NLTK. Najbardziej problemowe do przetworzenia są liczby, które nie można opisać jedną składową, lecz każdą oddzielnie za pomocą zmiennych. Na tej podstawie, mając zdefiniowana pule najczęściej zadawanych pytań do bazy awarii występujących w firmie, wyszczególniono słowa odpowiedzialne za właściwy przekaz ich treści. Mimo tych niedogodności, program poprawnie generuje zapytania w języku SQL oraz zwraca ich wynik, łącząc się z rzeczywistą bazy danych. Jego możliwości oraz funkcjonalność zależą tylko i wyłacznie od rozbudowy gramatyki o dodatkowe reguły leksykalne oraz gramatyczne. Pozwolą one wówczas na przetworzenie bardziej złożonych zapytań, wprowadzanych przez użytkownika w jezyku naturalnym.

# <span id="page-33-0"></span>**Literatura**

- <span id="page-33-1"></span>[1] Wikipedia: Przetwarzanie jezyka naturalnego. [http://pl.wikipedia.org/](http://pl.wikipedia.org/wiki/Przetwarzanie_j�zyka_naturalnego) wiki/Przetwarzanie języka naturalnego.
- <span id="page-33-2"></span>[2] System informacyjny. [http://www.uci.agh.edu.pl/uczelnia/tad/](http://www.uci.agh.edu.pl/uczelnia/tad/PSI6/wyklady_html/wyklad01.htm) [PSI6/wyklady\\_html/wyklad01.htm](http://www.uci.agh.edu.pl/uczelnia/tad/PSI6/wyklady_html/wyklad01.htm).
- <span id="page-33-3"></span>[3] T. Kubik. Współdzielenie danych przestrzennych w systemach informatycznych. In A. Dyczko and A. Krawczyk, editors, *Geomatyka górnicza – praktyczne zastosowania*. Wydawnictwo Fundacji dla AGH, 2011.
- <span id="page-33-4"></span>[4] D. Jurafsky and J.H. Martin. *Speech and Language Processing: An Introduction to Natural Language Processing, Computational Linguistics and Speech Recognition (Prentice Hall Series in Artificial Intelligence)*. Prentice Hall, 1 edition, 2000.
- <span id="page-33-5"></span>[5] Wikipedia: Morfologia (językoznawstawo). [http://pl.wikipedia.org/](http://pl.wikipedia.org/wiki/Morfologia_(j�zykoznawstwo)) wiki/Morfologia (jezykoznawstwo).
- <span id="page-33-6"></span>[6] Marcin Woliński. System znaczników morfosyntaktycznych w korpusie IPI PAN. *Polonica*, pages 39–54, 2004.

 $ZIAL$  O Z D Z I A Ł **3**  $Z$  D  $\circ$  $\simeq$ 

# <span id="page-34-0"></span>**MODELOWANIE TŁUMU I PANIKI**

# *M. Frontkiewicz, P. Kaczmarek, M. Pochna*

### <span id="page-34-1"></span>**3.1. Psychologiczno-socjologiczne podstawy tematu**

Zachowanie się dużej grupy ludzi postrzeganej jako tłum stanowi przedmiot badań nie tylko socjologów, ale również psychologów czy politologów. Wiele zagadnień z tego obszaru dotyczy ważnych i praktycznych problemów. Pozwalają one spojrze´c m.in. na rózne aspekty organizacji imprez masowych (jak np. kon- ˙ certy, mecze, protesty), a w szczególności na aspekty związane z zapewnieniem bezpieczeństwa i unikania potencjalnych zagrożeń.

Niniejszy rozdział poświęcony jest modelowaniu i symulowaniu zjawiska paniki towarzyszącemu zachowaniu się tłumu za pomocą wybranych narzędzi programowych. Modelowanie zachowania się tłumu nie jest łatwe. Mimo to coraz częściej podmioty odpowiedzialne za bezpieczeństwo oraz kierowanie tłumem podejmują się tworzenia i wykorzystania takich modeli. Poprzez symulacje z ich wykorzystaniem próbują projektować drogi ewakuacyjne, planować scenariusze postępowania w sytuacjach zagrożenia itd.

#### <span id="page-34-2"></span>**3.1.1. Psychologia tłumu**

Psychologia tłumu stanowi dział psychologii społecznej, w którym badane są zachowania jednostek w wielkiej masie ludzkiej. Na poziomie ogólnym badania te obejmują analizę zachowania i procesów myślowych poszczególnych jednostek tworzących tłum oraz tłumu jako całości. Za głównych myślicieli psychologii tłumu uznaje się takie osobistości, jak: Rene Girard, Gustave Le Bon, Wilfred Trotter, Gabriel Tarde, Zygmunt Freud, Elias Canetti, Steve Reicher czy Julia Constintine. Natomiast za jej ojca uważa się francuskiego lekarza, antropologa i socjologa Gustava Le Bon, który jako pierwszy zwrócił uwagę na zjawisko odmiennego za-chowania się ludzi występujących pojedynczo i w grupie [\[1\]](#page-64-1).

Powszechnie słowem "tłum" określane jest zgromadzenie osób, bez względu na ich narodowość, płeć czy wyznanie, a także bez uwzględniania przyczyny zgromadzenia. W psychologii pojęcie "tłum" posiada odmienne znaczenie. Według Gustawa le Bon [\[1\]](#page-64-1) dopiero w przypadku zbiegu pewnych okoliczności, i tylko w tych okolicznościach, zbiorowość ludzi nabiera zupełnie nowych właściwości. Właściwości te różnią się od indywidualnych właściwości poszczególnych osób. Cytując za [\[1\]](#page-64-1) "w tłumie zanika świadomość własnej odrębności, uczucia i myśli wszystkich jednostek mają jeden tylko kierunek".

Tłum posiada określone cechy. Zalicza sie do nich zanik świadomości własnego *ja* u poszczególnych osób i poddanie uczuć i myśli pewnemu wspólnemu kierunkowi działań. Cecha ta występuje bez względu na liczbę zgromadzonych w jednym miejscu osób. Przypadkowe wydarzenie może spowodować zmiane charakteru tłumu, a wraz z tym wystąpienie cechami specyficznych dla jego postepowania. Bez wzgledu na to, jakie jednostki tworza tłum, bedac jego cześcia posiadają coś w rodzaju duszy zbiorowej. Dusza ta każe im inaczej myśleć, działać i czuć, niż myślałaby, działała i czuła każda jednostka z osobna. Rzecz ta bywa również ujmowana inaczej. Autorka [\[2\]](#page-64-2) odróżnia pojęcie tłumu będącego stanem fizycznej bliskości od publiczności, którą charakteryzuje bliskość duchowa mimo znacznej odległości.

#### **Podział tłumu**

Istnieje wiele sposobów klasyfikacji tłumu. Zależnie od teorii przyjętej w trak-cie badań można wyróżnić różne jego kategorie. Według [\[1\]](#page-64-1) istnieją następujące rodzaje tłumów:

- **tłumy heterogeniczne** składające się z bardzo różnorodnych jednostek (pod względem zawodowym, pod względem poziomu rozwoju umysłowego i pod innymi względami),
	- **– bezimienne** np. tłum uliczny, gromada gapiów,
	- **nieanonimowe** np. parlament, ława przysięgłych,
- **tłumy homogeniczne** charakteryzują się swego rodzaju jednorodnością cech tworz acych je jednostek,
	- **sekty** pierwszy stopień organizacji tłumów homogenicznych, obejmujący jednostki często różniące się wychowaniem, pochodzeniem i wykształceniem, które łączy tylko wspólna wiara lub wspólny cel (jak np. w sektach religijnych i partiach politycznych),
	- **kasty** najwyższy stopień organizacji, łaczacy jednostki jednego i tego samego zawodu, pochodzące na ogół z tych samych sfer i wykazujące mniej więcej jednakowy stopień inteligencji (jak np. kasta wojskowa lub kapłańska),
	- **warstwy** łączy jednostki różnego pochodzenia, zbliżone do siebie wspólnotą zajęć, podobieństwem sposobu życia i warunków otoczenia (jak mieszczaństwo, chłopi itd.),

Aby dobrze zrozumieć znaczenie tego podziału należy zwrócić uwagę na kontekst historyczny (pozycja [\[1\]](#page-64-1) ukazała się w roku 1895 i odnosiła się do rewolucji przemysłowej oraz jej następstw politycznych).

Herbert Blumer, [\[3\]](#page-64-3), skupiając się na znaczeniu interakcji pomiędzy uczestnikami zachowań zbiorowych, wyróżnił 4 rodzaje tłumu:
#### 3. Modelowanie tłumu i paniki

- tłum przypadkowy charakteryzuje go słaba interakcja pomiędzy jego jednostkami lub nawet jej brak. Jednostki te przyciągnęło jakieś, często przypadkowe, wydarzenie. Przykładem takiego tłumu sa osoby przygladające się wypadkom czy też osoby zgromadzone wokół stoiska w hipermarkecie.
- **tłum konwencjonalny** skupia jednostki zebrane w jakimś celu, który to cel jest jednak osiągany przez każda z nich z osobna. Przykładem takiego tłumu są pasażerowie na przystanku lub widzowie w kinie. Tłum konwencionalny czasem nazywany jest publicznościa. Charakterystyczna jego cecha jest to, że zdania jednostek na temat osiąganego celu mogą być różne.
- **tłum ekspresyjny** szczególna role odgrywa w nim jakiś ładunek emocjonalny i na nim oparta jest interakcja. Przykładem takiego tłumu są uczestnicy karnawału w Rio, parady miłości w Berlinie czy zabaw sylwestrowych na rynkach miast. Publiczność na koncertach rockowych często ma cechy tłumu ekspresyjnego. Tłum taki może przejawiać zachowania normalnie niedopuszczalne.
- **tłum aktywny** nastawiony na działalność niszczycielską, której celem jest rozładowanie emocji lub zniszczenie jakiegoś zła czy przeciwnika. Przykładem takiego tłumu są agresywni kibice na meczach piłkarskich.

Powyższy podział został uzupełniony przez autorów [\[4\]](#page-65-0) o piaty rodzaj tłumu:

• **tłum protestujący** - jest szczególnym przykładem tłumu, który wykazuje cechy tłumu konwencjonalnego (dość dobra organizacja) oraz tłumu aktywnego (działalność destruktywna).

W kolejnym podziale, biorącym pod uwagę przyczynę powstania, wyróżnia sie następujące typy i podtypy tłumu:

- **tłum agresywny** atakuje jednostkę, zbiorowość lub instytucję. Znane są trzy rodzaje tego typu tłumu:
	- **tłum linczujący** powstaje w celu wymierzenia samosądu rzeczywistemu lub domniemanemu sprawcy ogólnie potępianego czynu (napad, morderstwo, gwałt itp.). Powstaje, gdy gromadzi się większa liczba osób wtapiających się w psychospołeczny klimat potężniejącego tłumu, który dąży do zemsty. Tłum ten zdolny jest do popełniania okrutnych czynów, przekonany, ze działa w słusznej sprawie. ˙
	- **tłum terroryzujący** jest przeważnie skierowany przeciw jakimś mniejszo-´sciom narodowym, religijnym, seksualnym czy innym, podejrzanym o czyny wywołujące oburzenie znacznej części jakiejś społeczności. Przykłady takiego tłumu spotykać można w przypadku rozruchów kibiców na stadionach, gdy pseudo kibice jednej drużyny atakują kibiców drugiej. Rezultatem działań takich tłumów są niekiedy ofiary śmiertelne.
	- **tłum walczący** do tego typu tłumu należą zgromadzenia podczas strajków i manifestacji, które są rozpraszane przez służby porządkowe.
- **tłum uciekający** występuje w dwóch odmianach: tłumu ogarniętego paniką na ograniczonej przestrzeni, przeważnie podczas zbiegowiska zagrożonego niespodziewanym niebezpieczeństwem, oraz sformalizowanej grupy na-

potykającej zagrożenie rozpadu więzi formalnej. W tłumie uciekającym, bez wzgledu na odmiane, jednostki ogarnięte strachem kierują się instynktem samozachowawczym.

- **tłum nabywający (rabujący)** występuje w okresach kryzysów i gospodarczego niedostatku. Pojawiają się wówczas różnorodne zbiegowiska i tłumy rabujące sklepy, banki, a nawet mieszkania zamożniejszych rodzin. Tłumy rabujące powstają w różnorodnych warunkach i okolicznościach, czesto też wykształcają się z tłumów agresywnych, a nawet demonstrujących.
- **tłum demonstrujący (ekspresywny)** w odróżnieniu od poprzednich jest zorganizowany. Jest on wyrazem wdzieczności, uznania, potepienia, pogardy, pochwały lub protestu. Demonstracja jest tłumem zorganizowanym po to, aby wyraźnym uczuciom dodać większej powagi i aby nie stwarzać szans na przekształcenie się tłumu w tłum agresywny, rabujący albo ogarnięty panika.

Bez względu na rodzaj, w każdym tłumie uwidoczniają się pewne cechy wspólne. W tłumie obserwuje się zjawisko dezindywidualizacji (częściowego zaniku niektórych składników i cech osobowości jednostek na okres wtopienia sie w zbiorową psychikę tłumu). Pojawia się także wzmożone naśladownictwo, spowodowane zanikiem indywidualnej refleksyjności jednostki. Na gruncie emocjonalnym dochodzi do zaraźliwości emocji, tj. wytwarzaniu się identycznych lub podobnych stanów emocjonalnego napięcia, powstającego na gruncie podobnych postaw, nastrojów i oczekiwań. Charakterystyczna cecha jednostek bedacych w tłumie i pod jego działaniem jest także podatność na sugestie i oddziaływania innych uczestników tłumu. Tłum rozpada się wówczas, gdy słabnie więź zespalająca go w skutek nowej podniety, wywołującej zupełnie inne niż dotychczas emocje.

Zgodnie z [\[5\]](#page-65-1) w życiu tłumu można wyróżnić nastepujące etapy (definicje pobrane spod adresu: [http://portalwiedzy.onet.pl/133636,,,,reakcje\\_](http://portalwiedzy.onet.pl/133636,,,,reakcje_tlumu,haslo.html) tlumu, haslo.html):

- **Tworzenie się tłumu** tłum tworzy się, gdy ludzie wspólnie napływają i gromadzą się na jakimś obszarze. W takim zgromadzeniu ważnym czynnikiem jest bliskość fizyczna. Charakterystyczne jest też przekonanie o wspólnym celu lub (podświadomy) bezrefleksyjny nacisk ukierunkowujący dążenia.
- **Polaryzacja** tłum przestaje działać, gdy nie następuje żadna konfrontacja, tzn. nie ma żadnej pobudzającej przeszkody. Zawsze jest w stanie gotowości do określenia wroga.
- **Ramy przestrzenne** aby tłum mógł powstać, konieczne jest określenie obszaru, czyli ustanowienie ram przestrzennych dla zbiorowych akcji (np. ukształtowanie terenu moze nasila´c stłoczenie). Pewne formy ukształtowania ˙ przestrzennego sprzyjają popychaniu tłumu do działań. Na stadionach miejsca stojące sprzyjają zbiorowym akcjom, które mogą wymknąć się spod kontroli, ponieważ fotele publiczności nie wyznaczają ram przestrzennych, co stwarza pokus˛e zdobycia terytorium, np. przez okrzyki i wrzaski lub atak fizyczny na terytorium wrogich kibiców. "Ukształtowanie sceny" wpływa w ten sposób w dużym stopniu na zachowanie uczestników działań zbiorowych.

#### 3. Modelowanie tłumu i paniki

- **Aktywne mniejszości** problem przywództwa przedstawia się inaczej w tłumie niz w grupach. W grupie lider jest tym, kto wydaje polecenia, natomiast ˙ lider tłumu sam niewiele może osiągnać, jeśli go nie wspiera grupa przywódcza. W trakcie działań tłumu na ogół to nie przywódcy oficjalni odgrywają znaczącą rolę, lecz aktywne mniejszości i ich charyzmatyczni reprezentanci. To oni mogą pociągnąć za sobą tłum, jeśli adekwatnie wyrażają jego dażenia. Mniejszość staje się przedstawicielem większości, tzn. uosabia wszystkich chętnych do działania i wyraza ich skryte lub otwarte pragnienia ˙
- **Przebieg akcji** każda akcja tłumu ma swoją dramaturgię, świadomie zaplanowana lub przypadkowa, która zwykle ma charakter eskalacji. Widoczna słabość przeciwnika wywołuje "reakcję łańcuchowa", której nie można zatrzymać. W najwyższej ekstazie tłum jest zdolny do wszystkiego, jego członkowie szukają ryzyka, nie dbając o groźbę obrażeń. Dopiero gdy jest już po wszystkim, cieszą się, jeśli udało się im wyjść cało z opresji, bez przykrych konsekwencji. Podczas dłuższych działań, trwających wiele dni lub tygodni, następują z reguły okresy spokoju jak również zdarzają się momenty zwrotne – nagłe zmiany kierunku działania.
- Reperkusje działań koniec działań tłumu nie oznacza jeszcze zamknięcia całej sprawy. Po akcji mają miejsce opóźnione reakcje, które też wpływają na zbiorowość. Uczestnicy działań moga się chwalić, że przy tym byli i przez to zwiększać swój prestiż. Moga zbierać inf. podawane przez media na temat zbiorowego działania, w którym brali udział, i przechowywać je w celu pielęgnowania wspólnych wspomnień. W zależności od rangi wydarzenia mogą tworzyć się w końcu wspólnoty weteranów.

## **3.1.2. Panika**

Trudno o jedna, ścisła definicję paniki. Termin ten jest bowiem używany w odniesieniu do wielu sytuacji i zachowań. Zgodnie z [\[6\]](#page-65-2) "prawie każdy rodzaj społecznie dezorganizacji lub osobisty rodzaj działalności zaburzającej został określony jako panika". Zakres tego pojęcia obejmuje wszystko: od zjawisk związanych z psychiatrią, po zjawiska ekonomiczne (np. występujące zaburzenia na giełdzie). Dodatkowo, w każdym z różnorodnych przypadków istotę paniki stanowi inne zdarzenie. Niektóre behawioralne definicje paniki opisują ją jako zwierzęce zachowania, w których ludzie potrafią stratować się na śmierć [\[6\]](#page-65-2). Pojęcie to może odnosić się także do stanu wewnętrznego, w którym jednostka odczuwa (uzasadniony lub nieuzasadniony) intensywny strach. Jako panika postrzegane są także ogólnie bezużyteczne zachowania. Literatura dostarcza wielu różnych, spójnych definicji. W [\[7\]](#page-65-3) zdefiniowano panikę jako wspólne podążanie, zachowanie w oparciu o histeryczną wiarę i przekonanie. Wskazuje na to, iż po przyjęciu przekonania o jakimś ogólnym zagrożeniu, ludzie uciekają, stosując ustalone wzorce interakcji społecznej w celu zachowania życia, mienia lub poczucia siły w obliczu zagrozenia. Tak ogólna definicja obejmuje wiele konkret- ˙ nych sytuacji, w których może dojść do wybuchu paniki, np. pole bitwy, tonący statek, płonący budynek, a także rynek bankowy.

#### **Panika jako reakcja na zagrozenie ˙**

W niniejszej pracy pojęcie paniki będzie postrzegane jako niekontrolowane zachowania tłumu w obliczu sytuacji zagrożenia. Może być ona rozumiana jako nagły i nieoczekiwany wybuch silnego i szybko rozprzestrzeniającego się zbiorowego strachu, wywołanego najczęściej urojeniem lub wyolbrzymionym niebezpieczeństwem, powodującego gwałtowną ucieczkę. Ucieczce tej towarzyszy zaćmienie świadomości ulegających jej osób. Definicja uwzględniająca histeryczną wiare i przekonania jako przyczyne nieracjonalnych zachowań ściśle korespon-duje z tą przedstawioną w [\[7\]](#page-65-3). W takim ujęciu, powstawaniu paniki sprzyjają często takie czynniki jak chaos, dezinformacja, bezradność, brak pomocy lub jednostki przywódczej.

Przyczyny paniki moga być różne. Najcześciej sa to przyczyny emocjonalne, w szczególności strach. Pod jego wpływem ludzie, kierując się instynktem szukania ratunku przed rzeczywistym lub rzekomym niebezpieczeństwem, wybierają ucieczkę. Strach może być tak silny, że człowiek ogarnięty paniką nie zastanawia się nad swoim zachowaniem, działa często instynktownie, a także irracjonalnie. Bezpośrednią przyczyną prowadzącą do wybuchu paniki są zwykle czynniki fizyczne i fizjologiczne, np. niedostateczna ilość pozywienia i wody, warunki klimatyczne, widok licznych ludzkich ofiar czy też zmęczenie, bezsenność, depresja oraz brak orientacji w danym terenie.

Do sytuacji, w których może dojść do wybuchu paniki, zalicza się: ataki terrorystyczne; pożary; powodzie; wypadki; niespodziewane dźwięki, zwłaszcza: strzały, krzyki, paniczne reakcje innych ludzi. Panika może wystąpić także podczas innych okoliczności, np. w trakcie koncertu czy meczu, gdy nagłe zdarzenie spowoduje reakcję tłumu.

Do czynników środowiskowych sprzyjających wybuchom oraz rozprzestrzenianiu się paniki zalicza się: złą widoczność (spowodowaną przez np. przez mgłę, dym lub por˛e dnia), złe warunki atmosferyczne (zbyt wysoka/niska temperatura), liczba ludzi, możliwości ewakuacyjne. Duży wpływ na zachowanie jednostki ma także postępowanie innych ludzi będących w tej samej sytuacji zagrożenia, a także postepowanie zespołu ratowniczego lub kierującego ewakuacją (nerwowe zachowania ratowników oraz brak odpowiednich informacji może sprzyjać rozprzestrzenianiu i nasilaniu się paniki).

#### Psychologiczne i socjologiczne ujęcie zachowań

Pod wpływem paniki ludzie zaczynają zachowywać się w sposób inny niż zazwyczaj. W specyficznej sytuacji zagrożenia i niepewności, z psychologicznego punktu widzenia ludzie

- traca poczucie czasu,
- tracą umiejętność kontrolowania siebie,
- $\bullet$  nie reagują na polecenia,
- nie poddają się perswazji,
- zachowuja się w sposób irracjonalny.

#### 3. Modelowanie tłumu i paniki

Z socjologicznego puntu widzenia, uwzględniając wpływ tłumu na jednostkę, dochodzą takie zachowania i postawy, jak:

- otwartość na sugestie tłumu zachowanie takie samo jak innych osób ogarniętych panika,
- skupienie się na tej samej rzeczy lub idei co tłum,
- poczucie siły jakie daje tłum,
- obniżenie strachu przed sadem i kara,
- $\bullet$  zamiana "ja" na "my".

# **3.2. Modelowanie zagadnienia paniki w tłumie podczas ewakuacji**

W przypadku wystąpienia nagłych zagrożeń i konieczności ewakuacji dużej liczby ludności, może dojść do wybuchu paniki, która znacznie utrudnia akcję ratowniczą, a w skrajnych przypadkach prowadzi do ogromnych strat i tragedii. Aby nie dopuścić do paniki oraz aby zminimalizowania skutki jej wystąpienia prowadzi się różne badania, a ich wyniki stara się zastosować w rzeczywistości. Analiza tego zjawisko nie należy jednak do łatwych.

Rzeczywiste wystąpienie paniki jest trudne do przewidzenia, a jeśli już wystąpi, nie daje się odpowiednio zmierzyć i zbadać. Dlatego najczęściej badania tego zjawiska prowadzi się z wykorzystaniem symulatorów oraz specjalnie do tego celu stworzonych modeli. Narzędzia te umożliwiają obserwowanie zachowania tłumu oraz jego zmiany w zależności od występowania i nasilenia różnych czynników. W niniejszej pracy skupiono się na modelowaniu zachowań tłumu i paniki podczas ewakuacji z pomieszczeń zamkniętych.

## **3.2.1. Róznorodne uj˛ecie tematu ˙**

Modelowanie zachowania się tłumu podczas ewakuacji, uwzględniające możliwość wystapienia paniki, może odbywać się w różnorodny sposób. Modelowanie tego typu zachowań jest powszechne, między innymi podczas projektowania wyjść bezpieczeństwa oraz planowania ewakuacji (z pomieszczeń bydynków, statków itp.). Istnieje wiele komercyjnych narzędzi wspierających takie modelowanie.

Modele wykorzystywane w trakcie wspomnianych badań można podzielić na trzy kategorie: modele przepływowe (ang. *flow-based models*), modele automatów komórkowych (ang. *cellular automata models*), modele agentowe (ang. *agent-based models*). Istnieją także modele powstające poprzez połączenie elementów wymienionych modeli.

Model przepływowy charakteryzuje globalne podejście do problemu symulacji zachowania się tłumu, tj. poszczególne osoby nie są symulowane jako jednostki, ale są traktowane jako element przepływu. Model ten uwzględnia fizyczne właściwości środowiska oraz przepływu.

**Model automatów komórkowych** opiera się na reprezentacji środowiska w postaci siatki komórek. Komórki mogą być zajęte przez jednostki, przeszkody itp. Charakter przemieszczeń jednostek pomiędzy komórkami określa ich lokalna gęstość, prędkość oraz wielkość przepływu. Głównym czynnikiem wyróżniającym ten model jest dyskretyzacja przestrzeni.

**Model agentowy** pozwala na nadanie jednostce indywidualnych właściwości, które determinują jej zachowanie w danej sytuacji i wpływają na jej reakcje. Jest to istota tego modelu. Wymienione wcześniej modele nie pozwalały na przypisanie jednostce takich atrybutów (tj. atrybutów zaleznych od jej interakcji z otoczeniem ˙ i tłumem).

#### **3.2.2. Rozwini˛ecie metod agentowych**

W podejściu agentowym główną rolę odgrywają czynniki zdefiniowane jako istotne i wpływające na ruch agenta w tłumie. Mogą to być zarówno czynniki fizyczne - jak na przykład charakterystyczna dla agenta prędkość poruszania się, lub psychiczne - takie, jak sposób postrzegania czy też określone reakcje na zagrożenie. W zależności od tego, jakie czynniki determinują postępowanie agenta, powstają różne modele.

Metody agentowe nadają się najlepiej do symulowania ruchu tłumu o dużej gęstości oraz ewentualnych wystąpień paniki, ponieważ jako jedyne oddają zróżnicowany charakter poszczególnych uczestników ruchu. Istnieje wiele rozwinieć i modyfikacji podstawowego podejścia agentowego. Szczególnie ciekawa wydaje się takie aspekty, jak: analiza reguł ruchu według których postępują jednostki; modelowanie na dwóch poziomach szczegółowości, pozwalające zauważyć wytworzone wzorce ruchu; analiza kluczowych cech psychologicznych agentów.

Podejście agentowe zostanie omówione dokładniej w dalszej cześci rozdziału, przy okazji prezentacji wyników symulacji dla różnych modeli zachowań agenta.

#### **Heurystyczne reguły ruchu**

Obserwacje zachowania tłumu ukazują dużą różnorodność samoorganizujących się wzorców ruchu, jak np. spontaniczne tworzenie się równoległych, jednokierunkowych alejek w przepływie pieszych czy tez ruch typu ˙ *stój-id´z* w miejscach zatłoczonych. Ruch tłumów o dużym zagęszczeniu również rządzi się pewnymi wzorcami i modelami, lecz są one zdecydowanie trudniejsze do opisania. Popularne modele oparte o oddziaływania społeczne (ang. *social force models*) [\[8,](#page-65-4) [9\]](#page-65-5) opisują ruch agentów jako wypadkową sił przyciągających go do celu i odpychających od przeszkód i innych ludzi. Wada tej metody jest rozpatrywanie sił pochodzących od każdej jednostki osobno, a następnie łączenie ich zgodnie z zasadę superpozycji. Pojawiające się problemy to: metody łączenia sił pochodzących od każdej z osób; określenie promienia, w którym inni agenci wpływają na ruch; rozstrzygnięcie, czy niewidoczne dla agenta przeszkody mogą wpływać na jego zachowanie.

W pracy [\[10\]](#page-65-6) zaproponowano heurystyczne podejście do planowania trasy ruchu agenta, oparte na analizie jego pola widzenia. Heurystyki wykorzystujące informacje wzrokowa określają pożądany kierunek ruchu α<sub>des</sub> i pożądana predkość  $v_{des}$ . Założeniem heurystyk jest półsekundowy okres czasu potrzebny agentowi na zatrzymanie się w celu uniknięcia zderzenia, który definiuje minimalną odległości do przeszkód w zależności od jego prędkości. Założenie to opiera się na eksperymentach przeprowadzonych w laboratoryjnych warunkach, opisanych w pracy [\[11\]](#page-65-7).

W rozważanym modelu agenci charakteryzowani są przez:

- aktualną pozycję  $\overrightarrow{x_i}$ ,
- aktualną prędkość  $\vec{v_i}$ ,
- $\bullet\,$  parametry budowy ciała masę  $m_i$  i pole powierzchni w uproszczeniu okrąg o promieniu  $r_i = m_i/320$ ,
- prędkość komfortowego chodu  $v_i^o$ ,
- położenie docelowe  $O_i$  jest nim najczęściej wyjście z budynku,
- kąt widzenia w każdą stronę  $\Phi_0$ .

Pierwszym krokiem algorytmu heurystycznego jest wyliczenie dla wszystkich kątów *α* z zakresu [−Φ<sub>0</sub>, Φ<sub>0</sub>] (z rozdzielczością dostosowaną do maszyny, na której prowadzone są obliczenia) odległości do najbliższej przeszkody  $f(α)$ . W wypadku braku kolizji dla danego kata, wartość funkcji *f* równa jest  $d_{\text{max}}$ , czyli zasięgowi wzroku agenta.

Obserwacje ruchu jednostek (pieszych) pokazują, że szukają oni tras pozbawionych przeszkód, przy jednoczesnym unikaniu zbyt dużych odchyleń od ścieżki prowadzącej do ich celu (określonej przez kierunek α<sub>0</sub>). Celem algorytmu heurystycznego jest więc znalezienie kierunku ruchu  $\alpha_{des}$  będącego kompromisem dla powyższych kryteriów, będących często w sprzeczności. Zapropo-nowany algorytm wybiera kąt α<sub>des</sub> tak, aby minimalizował on równanie [\(3.1\)](#page-42-0).

<span id="page-42-0"></span>
$$
d(\alpha) = d_{\text{max}}^2 + f(\alpha)^2 - 2d_{\text{max}}f(\alpha)\cos(\alpha_0 - \alpha)
$$
 (3.1)

Drugi krok algorytmu pozwala określić pożądaną prędkość ruchu  $v_{des}$ . Dobierana jest ona tak, aby w każdy momencie agent znajdował się na tyle daleko od przeszkód, aby mógł się przed nimi zatrzymać. Można ją opisać równaniem [\(3.2\)](#page-42-1), w którym  $d_h$  oznacza odległość między agentem, a najbliższą przeszkodą w kierunku ruchu  $\alpha_{des}$ , zaś *τ* to minimalny czas potrzebny na zatrzymanie agenta (jak wspomniano wcześniej wynosi on 0,5*s*).

<span id="page-42-1"></span>
$$
v_{des}(t) = \min(v_i^0, \frac{d_h}{\tau})
$$
\n(3.2)

Przedstawiony model nie pomija również zderzeń między agentami, które mogą wystąpić w wyniku nadmiernego ich zagęszczenia. Wpływają one na nieplanowane ruchy agentów, których nie da się wyjaśnić w ramach powyższej heu-rystyki. Siłę oddziaływania agenta z przeszkodą definiuje równanie [\(3.3\)](#page-42-2), w którym  $k$  jest współczynnikiem proporcjonalności,  $g(x)$  jest równe 0 gdy agent nie styka się z przeszkodą, zaś *x* w przeciwnym wypadku,  $\overrightarrow{n_{ij}}$  to wektor o długości 1, skierowany od agenta *j* do *i*, zaś  $d_{ij}$  to odległość między środkami ciężkości obu agentów.

<span id="page-42-2"></span>
$$
\overrightarrow{f_{ij}} = kg(r_i + r_j - d_{ij})\overrightarrow{n_{ij}}
$$
\n(3.3)

Biorąc pod uwagę równania [\(3.2\)](#page-42-1) i [\(3.3\)](#page-42-2), a także traktując analogicznie do sił związanych ze zderzeniami z agentami siłę *f<sub>iW</sub>* pochodzącą od kontaktu agenta ze ścianą (w równaniu sił,  $r_j - d_{ij}$  zastąpione jest odległością agenta do ściany −*d*<sub>*iW*</sub>), otrzymujemy równanie [\(3.4\)](#page-43-0), opisujące wypadkowe przyspieszenie agenta. Równanie to tylko pozornie przypomina równanie oddziaływań społecznych, ponieważ wartości siły  $\overline{f_{ij}}$  są większe od zera tylko przypadku bezpośredniego kontaktu fizycznego między agentami.

<span id="page-43-0"></span>
$$
\frac{d\overrightarrow{v_i}}{dt} = \frac{(\overrightarrow{v_{des}} - \overrightarrow{v_i})}{\tau} + \sum_j \frac{\overrightarrow{f_{ij}}}{m_i} + \sum_W \frac{\overrightarrow{f_{iw}}}{m_i}
$$
(3.4)

Można również zaproponować miarę oddziaływań występujących w tłumie, która pozwoli wnioskować o prawdopodobieństwie wybuchu paniki i stratowania ze względu na zbyt duży ścisk. Miara sił odczuwanych przez pojedynczy agent jest wyrażona równaniem [\(3.5\)](#page-43-1), zaś lokalny opis ścisku w danym punkcie *x* wyliczyć można za pomocą równania [\(3.6\)](#page-43-2), gdzie  $f(d_{ix})$  jest Gaussowską funkcją wagową, argumentem której jest odległość danego agenta od rozważanego punktu.

<span id="page-43-1"></span>
$$
C_i(t) = \sum_j \left| \left| \overrightarrow{f_{ij}}(t) \right| \right| \tag{3.5}
$$

<span id="page-43-2"></span>
$$
C(x,t) = \frac{\sum_{i} C_i(t) f(d_{ix})}{\sum_{i} f(d_{ix})}
$$
(3.6)

Symulacje opisane przez autorów przedstawionego modelu potwierdzają, że odwzorowuje on poprawnie zarówno zjawiska płynnego ruchu pieszych (tworzenie się jednokierunkowych ścieżek, stabilizacja prędkości ruchu) jak i przejście do ruchu z turbulencjami i falami idź-stój, które powstają przy zbyt dużej gęstości agentów. Inne zaobserwowane sytuacje, to okresowy charakter ruchu z turbulencjami (wysoka korelacja punktów  $x_2$  i  $x_1 = x_2 - X$  po określonym czasie *T*), a także tworzenie się obszarów dużego ścisku wokół zwężeń w przejściach.

#### **Modelowanie dwupoziomowe**

Autorzy artykuły [\[12\]](#page-65-8), naukowcy z Singapuru oraz Stanów Zjednoczonych, wskazali i rozwinęli nowe podejście do, jak sami przyznają, bardzo trudnego zagadnienia modelowania tłumu w różnych warunkach. Stąd właśnie symulacje oparte na scenariuszach "co by było, gdyby" oraz pewnych założonych parametrach tłumu i pojedynczych jednostek. Biorąc pod uwagę skalę obserwacji zjawiska podzielili oni modele zachowań tłumu na dwie kategorie modele: mikro oraz makro. Każdy z nich stosowany jest do analizy tłumu na innym poziomie ogólności.

W skali mikro badane są indywidualne cechy jednostek znajdujących się w tłumie, ich psychologiczne i społeczne zachowania (np. emocje i intencje), komunikacja mi˛edzy jednostkami oraz podejmowanie indywidualnych decyzji. Wynikiem tych badań jest opis, w jaki sposób każdy z uczestników tłumu zachowuje się w kolejnych odstępach czasu trwania symulacji. W makroskali tłum badany jest jako całość, a więc określane są czynniki zewnętrzne lub charakterystyczne dla danego środowiska wpływają na jego zachowanie. Wynikiem tego podejścia jest ogólny proces zachowania się tłumu. Typowym modelem dla makroskali jest model przepływowy, natomiast dla mikroskali - model agentowy.

Model przepływowy jest przydatny w symulowaniu tłumu, gdy brane sa pod uwagę jego cechy ogólne. Tłum w tym ujęciu charakteryzowany jest przez prędkość i gestość w punkcie  $(x, y)$  (znajdującym się w układzie współrzednych zwiazanym z pomieszczeniem, wewnątrz którego tłum się znajduje) oraz przepływ, który może być obliczony na podstawie tych wielkości. Gestość jest określana jako ilość pieszych wewnatrz obszaru związanego z punktem  $(x, y)$  w czasie *t*. Można też określić średnią gęstość jako stosunek ilości pieszych na danym obszarze do jego wielkości. **Prędkość** tłumu w punkcie (x,y) i czasie *t* jest po prostu wypadkową prędkością pieszych w danym punkcie i czasie. **Przepływ** jest parametrem określającym, jak wielu pieszych przemieszcza się wzdłuż konkretnej krzywej w czasie *t*. Jest on definiowany jako całka po krzywej funkcji będącej złożeniem funkcji gęstości i prędkości tłumu. Znak wyniku określa, w którą stronę przemieszcza si˛e tłum po krzywej.

Model agentowy używany jest wszędzie tam, gdzie istotniejsze są symulacje zachowania się pojedynczych jednostek niż całości. Autorzy przyjmują, że pojedynczy agent (pieszy) nie podejmuje decyzji o dalszych ruchach samodzielnie, lecz powiela zachowania jednostek otaczających. Agent w tym ujęciu jest charakteryzowany jedynie przez kilka czynności, które wykonuje w procesie znajdowania kierunku poruszania się:

- wyszukiwanie celu agent przyjmuje cel największej liczby agentów wokół niego, jako swój własny;
- wyszukiwanie lidera agent wyszukuje w swoim otoczeniu lidera, za którym będzie podążał. Aby inny agent mógł zostać wybrany liderem, musi spełniać następujące warunki: posiada taki sam cel, jak agent; kat między kierunkiem agenta a potencjalnego lidera musi być jak najmniejszy; odległość między agentem a potencjalnym liderem musi być najmniejsza spośród wszystkich z tym samym kątem;
- podążanie jeśli agent znajdzie lidera, wykonywany jest schemat podążania za nim;
- liderowanie jeśli nie zostanie znaleziony żaden lider, agent podąża wzdłuż preferowanej ścieżki bez powielania zachowania kogokolwiek;
- omijanie sąsiadów cały czas agent realizuje czynność polegającą na omijaniu sąsiadów (zostało to zaimplementowane w prosty sposób, korzystając z własności narzędzia zastosowanego do symulacji);
- wybieranie obszaru o mniejszej gęstości agent stara się wybrać obszar o mniejszej gęstości, niż ten w kierunku którego skierowany jest wektor jego prędkości. Jeśli zostanie znaleziony taki obszar, wektor prędkości ustawiany jest w jego kierunku, zachowując jednocześnie poprzednia szybkość.

Oba opisane powyżej modele mają zalety, jak również wady. Aby do maksimum wykorzystać oferowane przez nie możliwości zdecydowano się na zastosowanie podejścia łaczonego, tzw. modelu o wielu rozdzielczościach (ang. *multi*resolution model). Wyniki symulacji dla takiego podejścia dzielą charakter wyników zarówno dla modelu przepływowego, jak i agentowego. Dzieje się tak dlatego, że każde z tych podejść wykorzystywane jest w określonych warunkach:

- model przepływowy symuluje i wizualizuje tłum w stabilnych warunkach (wynikiem symulacji jest ogólna tendencja zmian charakterystyk opisujących ogół tłumu),
- model agentowy symuluje i wizualizuje pojedyncze jednostki z tłumu.

Przełączanie się między modelami następuje płynnie. Przez większość czasu trwania symulacji stosuje sie model przepływowy. Jednakże w wypadku zaistnienia nagłego zdarzenia (eksplozji bomby, wybuchu pozaru i innych) symula- ˙ cja przełącza się na model agentowy, z którego - po ustabilizowaniu się sytuacji, znów wchodzi w model przepływowy.

Aby modele nie działały w oderwaniu od siebie zaproponowano system komunikacji między tymi "warstwami" (różniącymi się poziomem ogólności), opieraj acy się o **agregacje** i **deagregacje** danych. Deagregacja jest transformacja informacji z modelu przepływowego na agentowy. Model agentowy potrzebuje takich parametrów jak: liczba agentów, ich położenia oraz prędkości. Można je wyprowadzić z gęstości oraz wielkości komórki obszaru. Agregacja jest transformacją w odwrotnym kierunku, z danych na poziomie agentowym do poziomu przepływowego. Parametrami wynikowymi tej operacji są: gęstość i prędkość tłumu w punkcie (*x*, *y*) oraz czasie *t* (zgodnie z modelem przepływowym).

Połączenie dwóch podejść do symulacji zachowania tłumu daje dobre rezultaty - tworzy sprawnie działający oraz prawdopodobny obraz rzeczywistego tłumu. Dużą zaletą takiego podejścia jest znaczne zmniejszenie czasu wykonywania obliczeń (tłum jest głównie modelowany za pomoca przepływu, a model agentowy włączany jest jedynie w sytuacjach krytycznych). Model połączony jest więc dobrym punktem wyjścia do dalszych rozważań na temat symulacji zachowania się tłumu.

#### **Znajomo´s´c budynku i rola wytrenowanych liderów**

Wiekszość modeli opisujących ruch tłumu w czasie ewakuacji zakłada pełna znajomość budynku i jego dróg ewakuacyjnych przez każda z jednostek. Założenie to pozwala na ucieczkę z wykorzystaniem tras, które podczas normalnego ruchu są rzadko używane lub całkowicie zamknięte. Obserwacja rzeczywistych sytuacji pokazuje jednak, że ludzie preferują poruszanie się najlepiej znanymi ścieżkami - w wypadku pracowników lub mieszkańców budynku będą to drogi, którymi codziennie wchodzą i wychodzą z budynku, zaś dla gości danego miejsca będzie to często jedyna droga, którą poznali w czasie wejścia do budynku.

Opisane powyzej zachowanie tłumu ma kluczowy wpływ na przebieg ewa- ˙ kuacji, gdy preferowana droga zostanie odcięta poprzez czynnik wymuszający ewakuację, np. pożar lub wybuch. Nagły brak drogi ucieczki spowodować może śmiertelną w skutkach panikę. Uniknąć jej można dzięki komunikacji między jednostkami i podażaniem za osobami dobrze znającymi topologię budynku i możliwe drogi ewakuacji. W zależności od miejsca i sytuacji moga nimi być kierownicy biur, obsługa stadionu czy też przybyłe na miejsce służby mundurowe.

Zagadnienia te rozważono w pracy [\[13\]](#page-65-9), gdzie zaproponowano podejście roz-budowujące niskopoziomowy model lokalnego ruchu (np. model Helbinga, [\[8\]](#page-65-4)) o wyższy poziom abstrakcji związany z:

- poruszaniem się po preferowanych ścieżkach,
- poszukiwaniem nowych dróg w sytuacji zablokowania wybranej drogi ucieczki,
- przekazywanie informacji między osobami w tłumie,
- zróżnicowana samodzielność jednostek.

Poszukiwanie nowych dróg jest procesem budowania mapy budynku w oparciu o otrzymywane od innych jednostek informacje (np. o zablokowanych przej ściach), podążanie za innymi osobami, a także samodzielną eksplorację pomieszczeń (w czasie ruchu wiedza jednostki na temat najkrótszej trasy pozwalającej opuścić budynek może być znacznie poszerzona poprzez znaki informujące o wyjściach ewakuacyjnych). Nowatorskim elementem tego podejścia jest zróżnicowanie osób pod względem charakteru. Wyróżniono w nim trzy podstawowe typy jednostek:

- wytrenowani liderzy posiadają pełną wiedzą na temat dróg ewakuacji w budynku, wpływają na innych, pomagając im opuścić budynek,
- niewytrenowani liderzy dobrze znoszą stres związany z ewakuacją, nie wpadają w panikę, systematycznie szukają drogi ucieczki (algorytm przeszukiwania wgłąb), mogą kierować lokalnymi grupami osób,
- osoby zależne nie znają dróg ewakuacyjnych, łatwo wpadają w panikę, tracąc możliwość podejmowania własnych decyzji, ich działanie ogranicza się często do naśladowania grupy.

Autorzy pracy [\[13\]](#page-65-9) podjęli próbę zbadania wpływu poszczególnych czynników wysokiego poziomu na czas ewakuacji, wykorzystując do tego celu oprogramowanie bazującego na modelu ruchu Helbinga. Seria wykonanych przez nich symulacji (ruch agentów odbywał się w 100 połączonych pomieszczeniach, zaś ich liczba wahała się od 20 do 200) pozwoliła wyciągnąć następujące wnioski (zobacz rysunek [3.1\)](#page-47-0):

- komunikacja między agentami pozwala dwukrotnie skrócić czas ewakuacji,
- $\bullet$  jeśli agenci mogą przekazywać sobie informacje, zwiększanie ich liczby skraca czas ewakuacji,
- powyższy efekt zanika, gdy liczba agentów jest zbyt duża w stosunku do liczby i szerokości przejść - zaczynają występować zatory przy drzwiach,
- zwiększanie liczby wytrenowanych liderów pozwala dwukrotnie skrócić czas ewakuacji, przy czym już niewielki ich procent znacznie skraca czas ewakuacji.

Opisane powyżej wyniki potwierdzają duży wpływ czynników wysokiego poziomu takich jak komunikacja między agentami, stopień znajomości budynku

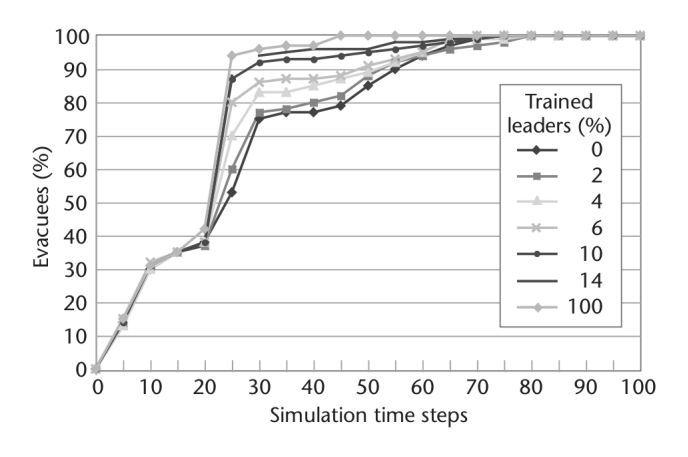

<span id="page-47-0"></span>Rys. 3.1: Wpływ liczby wytrenowanych liderów na czas ewakuacji (źródło: [\[13\]](#page-65-9)).

czy też samodzielność agentów na czas ewakuacji. Dodanie ich do klasycznych metod agentowych bazujących na oddziaływaniach między jednostkami pozwala na uzyskanie modelu pełniej oddającego rzeczywiste zjawiska występujące w tłumie.

## **3.3. Metody symulacji ewakuacji**

Różnorodność modeli zachowania się tłumu i paniki oraz złożoność modelowanych zjawisk pociąga za sobą konieczność wykorzystania odpowiednich narzędzi programowych. Dobrą platformą do prowadzania badań są komercyjne rozwiązania [\[14\]](#page-65-10). Istnieją też otwarte rozwiązania. Niniejszy podrozdział zawiera krótki przegląd wybranych modeli oraz narzędzi programowych.

## **3.3.1. Przykładowe narz˛edzia i modele**

#### **Srodowiska wykorzystuj ˛ace model przepływowy ´**

Przykładem środowiska, w którym wykorzystano model przepływowy do badania przebiegu ewakuacji w budynku, jest EVACNET4. Srodowisko to pozwala ´ zamodelować otoczenie jako sieć połaczonych wezłów. Wezły reprezentuja struktury fizyczne, takie jak pokoje, schody, hole, korytarze. Są one połączone i stanowią jednolitą strukturę, w której odbywa się ewakuacja. Użytkownik definiuje "zajętość" wszystkich węzłów, m.in. określa, jak wiele osób może zawierać węzeł. Stan w˛ezłów jest opisany przez parametry wysokiego poziomu, np. obecność, interpersonalny rozstaw średni lub inne, jakościowe parametry. Przejście pomiędzy dwoma elementami środowiska jest modelowane jako łuk łączący dwa sąsiadujące węzły. Należy zdefiniować pojemność każdego z łuków oraz wymagany czas przebycia łuku. Użytkownik powinien zdefiniować także stan początkowy - tj. liczbę ludzi w węzłach oraz pozostałe parametry początkowe węzłów oraz liczbe wezłów docelowych, bedacych wyjściami awaryjnymi. Wynikiem działania EVACNET4 jest znaleziona najszybsza drogi ewakuacji oraz odpowiedni przepływ ludzi podczas ewakuacji. Brak możliwości zdefiniowania atrybutów agenta uniemożliwia rozważenie socjologicznych aspektów zachodzących w grupie istotnych w każdej ewakuacji, jak np. procesów decyzyjnych. Nieuwzględnienie czynników zmiennych, takich jak zachowanie ewakuowanych, utrudnia uzyskanie wyników zbliżonych do rzeczywistych sytuacji.

W oparciu o przepływowe modele działają także takie środowiska jak EESCAPE i EGRESSPRO. W środowiskach tych aspekt zachowań grupowych i czynniki społeczne zostały pominięte. Symulacja jest sformułowana przy założeniu, że jeśli użytkownik może manipulować szybkościa chodzenia i fizycznymi ograniczeniami w przejściach i klatkach schodowych, gestościa i rozmieszczeniem osób w całym budynku, to jest to model wystarczający do oceny przepływu i przebiegu procesu ewakuacji, nie biorąc pod uwagę zachowań społecznych poszczególnych ewakuowanych [\[15,](#page-65-11) [16,](#page-65-12) [14\]](#page-65-10).

#### **Srodowiska wykorzystuj ˛ace model automatów komórkowych ´**

Model komórkowy jest wykorzystany w aplikacji EGRESS. Komórki mają tam kształt ośmiokątów, co pozwala na lepsze estymowanie kierunków przemieszczania się. Niektóre komórki są zdefiniowane jako cele (mogą oznaczać np. wyjście bezpieczeństwa), inne są zdefiniowane jako przeszkody. W pierwszym kroku jest obliczany dystans pomiędzy każdą komórką a najbliższą komórką docelową. Symulacja rozpoczyna się z punktu startowego i dla każdej jednostki możliwy jest do wykonania jeden z czterech scenariuszy ruchu:

- przemieszczenie się bliżej do wyjścia,
- przemieszczenie się dalej od wyjścia,
- przemieszczenie się do komórki o takiej samej odległości od wyjścia,
- pozostanie w miejscu.

W celu ustalenia, która z akcji zostanie podjęta, przypisuje się im odpowiednie prawdopodobieństwo wystąpienia. W modelu tym nie uwzględniono interakcji społecznych oraz zachowania wynikające z przebywania jednostki w tłumie. W oparciu o model komórkowy działają także takie aplikacje jak Pathfinder oraz TIMTEX. [\[15,](#page-65-11) [14\]](#page-65-10).

#### **Srodowiska wykorzystujące model agentowy**

Przykładem oprogramowania działającego w oparciu o model agentowy jest SIMULEX. Pozwala ono na "indywidualizację" ruchu określonych grup. Dla każdej jednostki oznacza to posiadanie zestawu własnych atrybutów oraz możliwość decydowania o własnym tempie przemieszczania się. Dodatkowo uwzględniane są czynniki występujące w algorytmach wyznaczania ruchu, np.: fizyczne ruchy i gesty (kołysanie i skręcanie się ciała), bliskość innych ewakuowanych, kształtu konstrukcji budynku oraz płeć (kobieta lub mężczyzna) i wiek (parametry okre- $\phi$ slone dla osób od 12 do 55 roku życia). Mogą one być postrzega jako czynniki mające znaczenie społeczne, ale bez oparcia w konkretnej koncepcji lub bez informacji o stosunkach społecznych, kulturowych, czy integracji grupy.

W trakcie symulacji program zakłada obecność racjonalnego agenta, bedacego w stanie ocenić optymalną drogę ucieczki, omijać przeszkody fizyczne oraz "wyprzedzać" inne osoby (które stają się przeszkodami). Mapa, po której poruszają się agenci, stanowi dyskretne pole wektorowe. Ruch na nim odbywa się po gradiencie prowadz acym agentów do określonego celu. Aplikaciami wykorzystującymi agentowy model do symulacji ewakuacji są także EXIT89 oraz EXO-DUS. [\[15,](#page-65-11) [14\]](#page-65-10).

## **3.3.2.** Wybrane narzędzia symulacji bazujące na modelu agentowym

Narzędzia programowe pozwalające na symulacje w oparciu o model agentowy powinny uwzgledniać indywidualne cechy oraz zjawiska towarzyszace poszczególnym agentom, a także oddziaływania występujących między nimi. Poniżej omówiono dwa takie narzędzia: bibliotekę OpenSteer oraz środowisko NetLogo.

## **OpenSteer**

OpenSteer jest biblioteką języka C++ służącą do modelowania obiektów będących z natury w ruchu. Wraz z biblioteką dostarczane są przykłady symulacji pieszych, ptaków i pojazdów. Kazdy ruchomy obiekt w bibliotece OpenSteer po- ˙ winien dziedziczyć z klasy AbstractVehicle oraz SimpleVehicle. Klasy te stanowia baze dla innych, bardziej szczegółowych opisów poruszających się obiektów. Uwzględniają one takie atrybuty obiektów, jak:

- mase obiektu,
- promień okręgu otaczaj acego obiekt (potrzebne np. do omijania przeszkód),
- wektor prędkości (zawierający trzy składowe: x, y, z),
- wartość wektora prędkości (szybkość),
- maksymalną siłę sterowania,
- maksymalna szybkość obiektu.

OpenSteer dostarcza mechanizmów, dzięki którym zadania przypisane obiektom są prostsze w opisie i realizacji. Dzięki nim (np. funkcji zawartej w klasie SteerLibraryMixin, zwracaj acej siłe steruj aca) łatwo zrealizować nastepujące zachowania:

- wędrowania funkcja steerForWander zwraca siłę sterującą, która realizuje w˛edrowanie bez celu.
- śledzenia celu funkcja steerForSeek realizuje śledzenie celu podanego jako argument. Wynikiem działania funkcji jest siła sterująca, która zapewnia ustawienie obiektu w kierunku celu oraz jak najszybsze dażenie do niego. Jeśli funkcji tej nie towarzyszą żadne dodatkowe warunki, obiekt przechodzi przez cel i wyliczana jest nowaa siłę sterującą dla tego celu.
- ucieczkę funkcja steerForFlee realizuje ucieczkę od obiektu podanego w argumencie.

#### 3. Modelowanie tłumu i paniki

- podążanie za ścieżką zadanie to realizowane jest za pomocą funkcji steerToFollowPath oraz steerToStayOnPath. Za ich pomoca można uzyskać próbe śledzenia zadanej ścieżki oraz ścisłe poruszanie się po zadanej ścieżce.
- omijanie przeszkód funkcja steerToAvoidObstacle(s) zwraca wektor prędkości, który zapewnia omijanie przeszkody zadanej jako argument funkcji. Jeśli przeszkód jest więcej, w celu ich omijania używa się funkcji steerToAvoidObstacles. Jej argumentem jest wektor przeszkód (w znaczeniu biblioteki STL), zaś wartościa zwracana – predkość zapewniająca ominiecie najbliższej przeszkody.
- omijanie sąsiadów gdy na scenie znajduje się dużo ruchomych agentów, powinny one mieć możliwość bezkolizyjnego omijania się. Zapewniona to funkcia steerToAvoidNeighbours, która zwraca predkość pozwalającą na ominięcie najbliższego sąsiada. Sąsiedzi do omijania zadawani są jako argument tej funkcji w postaci referencji do obiektu klasy AVGroup (będącej odpowiednikiem kontenera vector z biblioteki STL).
- ściganie celu jest to zadanie podążania za innym ruchomym obiektem, realizowane za pomocą funkcji steerForPursuit. Funkcja ta zwraca wektor prędkości, który zapewnia ścigania ruchomego obiektu określonego w argumencie.
- utrzymanie szybkości funkcja steerForTargetSpeed realizuje zadanie utrzymania zadanej szybkości. Wartość ta jest wyznaczana wzdłuż osi przód/tył obiektu.

Jak można zauważyć, funkcje wymienione powyżej pozwalają realizować pożadane zachowania prawie automatycznie. Jedynym wymogiem jest dobre zdefiniowanie argumentu wywołanej funkcji (celu, obiektu, ścieżki itd.).

Realizacja konkretnego problemu w bibliotece OpenSteer sprowadza się do stworzenia jednego pliku \*.cpp, w którym zawarta jest cała jego instancja. Jest to możliwe dzięki systemowi pluginów, które dołącza się do wywołania w demo dostarczonym wraz z biblioteką. Ważne jest odpowiednie przygotowanie własnego pluginu, czyli dziedziczenie odpowiednich klas (m.in. klas SimpleVehicle oraz PlugIn).

## **3.3.3. NetLogo**

NetLogo, którego twórcą jest Uri Wilensky, stanowi język programowania wraz z całym zintegrowanym środowiskiem zawierającym narzędzia do przeprowadzania symulacji połączonych z wizualizacją. Bazuje on na utworzonym w 1967 r. j˛ezyku programowania Logo i jest obecnie rozwijany przez CCL (ang. *Center for Connected Learning and Computer-based Modeling*), należący do Northwe-stern University w Evanston, Illinois [\[17\]](#page-65-13). Język ten ma umożliwiać łatwą pracę początkującym, a jednocześnie sprostać potrzebom zaawansowanych użytkowników (zasada ta określona jest jako "niski próg i brak sufitu").

Do głównych zalet NetLogo należy możliwość łatwego tworzenia modeli agentowych, w których może dochodzić do interakcji pomiędzy poszczególnymi zaprogramowanymi elementami środowiska (rzeczywistości). Dzięki temu można eksperymentalnie oceniać konsekwencji takich oddziaływań. Istotna cechą Netlogo jest możliwość rozwoju danego układu w czasie. Oprogramowanie to znalazło szerokie zastosowanie, między innymi przy budowie modeli symulacyjnych w fizyce i biologii, a takze w naukach społecznych. We wszystkich tych ˙ przypadkach podstawowymi elementami modelowanego układu są cząstki lub osobniki (agenci) [\[18\]](#page-65-14).

Środowisko NetLogo działa w oparciu o jezyk programowania Java. Możliwe jest jego uruchomienie zarówno w systemie operacyjnym Windows, jak również na innych platformach (Mac i Linux). Dodatkowa zalete środowiska NetLogo jest licencja pozwalająca na bezpłatne użycie oraz szczegółowa dokumentacja wraz z podrecznikami użytkownika, dostepna na stronie twórców [\[17\]](#page-65-13).

Świat w NetLogo jest zbudowany z agentów, którzy moga wykonywać określone instrukcje. Istnieją cztery rodzaje agentów:

- **turtles** sa to agenci, którzy poruszają się w dwuwymiarowym świecie pomiedzy określonymi elementami zbudowanymi z agentów patches;
- **patches** sa to elementy dwuwymiarowego świata, po których poruszaja się agenci turtles (pozwalają one rozszerzyć model agentowy o cechy modelu komórkowego i przepływowego);
- **links** sa to połaczenia pomiedzy dwoma agentami turtles;
- **observer** agent, który nie posiada określonego miejsca, ale może obserwować świat zdefiniowany poprzez agentów patches, w którym poruszają się turtles, oraz wydawać instrukcje agentom.

Główną areną symulacji jest czarny prostokąt reprezentujący płaską, dwuwymiarową przestrzeń odzwierciedlającą modelowaną rzeczywistość. Przestrzeń ta jest zbudowana z określonej liczby agentów typu patches. W opcjach Settings możliwe jest ustawienie zarówno liczby występujących agentów patches, jak również ich wielkości. Program pozwala na ustalenie położenie środka układu współrzędnych względem którego zostaną wyznaczone współrzędne każdego agenta typu patches.

Agentom można przypisać różne kolory (dla celów wizualizacji) i różne cechy (które z czasem mogą ulegać zmianie). Pozwala to na budowę złożonych modeli i przeprowadzanie skomplikowanych symulacji, zarówno w środowisku statycznym, jak i dynamicznym. Agenci turtles mogą mieć określony wiek, rozmiar, kształt, masę ciała, płeć i dowolne inne cechy. Pozwala to na zdefiniowanie wielu różnych agentów oraz różnicowanie ich cech w obrębie rodzajów.

Istnieją instrukcje, które pozwalają na wymuszenie określonego działania lub zmiany cech agentów typu patches i turtles w czasie. W ten sposób mozliwe jest ˙ zdefiniowanie, między innymi, działań podejmowanych przez agentów.

Czas jest zdefiniowany jako jeden krok, w którym zostana wykonane jednorazowo instrukcje w stosunku do wszystkich obecnych w modelu agentów. Czas ten jest okre´slony jako *tick*, a jego przebieg oznacza odliczanie kolejnych kroków zycia agentów. ˙

# **3.4.** Wykorzystane środowisko badań symulacyjnych

Zarówno OpenSteer jak i NetLogo dają możliwości symulowania zachowań podczas ewakuacji, w tym wybuchu paniki. W obydwu narzędziach pewne elementy (związane z samym ruchem lub też interfejsem graficznym) są dostarczone jako gotowe rozwiązania. OpenSteer stanowi jednak jedynie bibliotekę języka C++, natomiast NetLogo stanowi kompletne i przenośne środowisko symulacyjne, które pozwala w łatwy sposób zamodelować odpowiednie elementy środowiska oraz agentów. Z powyższych powodów zdecydowano się na wykorzystanie w badaniach środowiska NetLogo.

## **3.4.1. Logika zaimplementowana w aplikacji**

W celu przeprowadzenia symulacyjnych badań dotyczących wpływu różnych czynników na występowanie zjawiska paniki, a co za tym idzie, zaburzenie procesu ewakuacji, stworzono aplikację w środowisku Netlogo. Główne okno tej apli-kacji przedstawiono na rysunku [3.2.](#page-52-0) Jej działanie opiera się na podejściu zapre-zentowanym w artykule [\[10\]](#page-65-6). Polega ono na tym, że decyzje podejmowane przez agentów są wyznaczane w oparciu o dane wzrokowe. Agenci analizują widoczną dla siebie przestrzeń i wybierają kierunek prowadzący do celu, przy jednoczesnym unikaniu przeszkód. Dodatkowo zaimplementowany został mechanizm częściowej znajomości wyjść ewakuacyjnych i przekazywania informacji o nich między agentami.

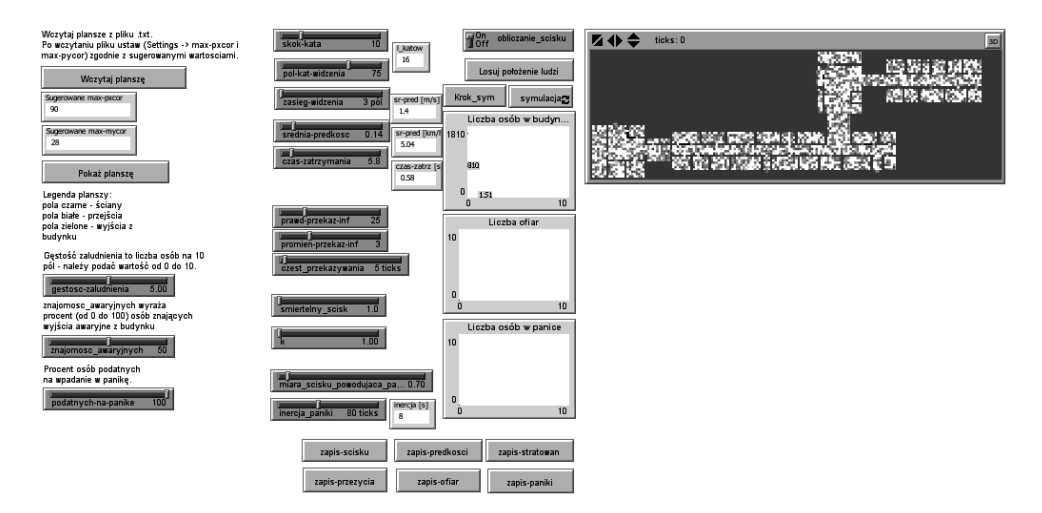

<span id="page-52-0"></span>Rys. 3.2: Główne okno aplikacji z kontrolkami sterującymi i widokiem areny.

W aplikacji wykorzystano dwa podstawowe rodzaje agentów dostarczonych przez NetLogo: patches (do modelowania pomieszczeń) i turtle (do modelowania ludzi). Posłużono się przy tym zarówno parametrami wbudowanymi, pozwalającymi na zdefiniowanie określonych właściwości agentów, jak również cechami dodatkowymi (zaimplementowanymi specjalnie na potrzeby symulacji).

#### **Agenci typu patches**

NetLogo domyślnie pozwala na zdefiniowanie zarówno położenia agenta jak i jego koloru. Role i znaczenie agentów typu patches w przeprowadzanych symulacjach odzwierciedlały kolory:

- biały przestrzeń dostepna dla agentów turtle,
- czarny ´sciany, oraz przestrze ´n niedost˛epna dla agentów turtle,
- zielony wyjścia.

Wygląd areny w danej symulacji wynikał z odpowiedniego ułożenie agentów patches. Ułożenie to określano, przypisując agentom położenie  $(x,y)$ . Dodatkowo, agenci typu patches zostali opisani następującymi parametrami:

- exits dists lista zawierająca wartości odległości do kolejnych wyjść ewakuacyjnych,
- miara\_scisku ważona miara ścisku panująca na polu w danej chwili,
- sumaryczna\_miara\_scisku sumaryczna miara ścisku panująca na polu w danej chwili,
- miara\_predkosci ważona miara prędkości w danej chwili,
- sumaryczna miara predkosci sumaryczna miara prędkości w danej chwili,
- stratowanie liczba stratowań na danym obszarze.

## **Agenci typu turtle**

Agenci turtle, stanowiący w symulacji jednostki poddane ewakuacji, zostali opisani wbudowanymi parametrami, takimi jak: połozenie (zadane przez współ- ˙ rzędne x,y) oraz orientacja (widoczna na ekranie jako kierunek strzałki). Dodatkowo, zdefiniowano dla każdego agenta następujące parametry:

- radius promień danego agenta (proporcjonalny do masy wylosowanej na początku symulacji, promień= $\frac{mass}{320}$ ),
- $-$  kier\_do\_wyjscia kierunek prowadzący do najbliższego wyjścia (wyliczony na podstawie algorytmu czoła fali),
- $-$  odl do przeszkod lista wartości odległości do przeszkód dla danych katów,
- heurystyka lista wartości heurystyki na kolejnych kątach,
- kat\_ruchu kat, pod jakim porusza się agent,
- podatny\_na\_panike parametr określający, czy dany agent może wpaść w panikę,
- $-$  w\_panice parametr określający, czy dany agent obecnie znajduje się w stanie paniki,
- $v_i$  losowana na początku podstawowa prędkość poruszania się agenta (na jej wartość wpływa parametr średniej prędkości),
- $v$  prędkość, z jaką agent porusza się w danej chwili,
- $-$  v x składowa predkości v w kierunku x,

#### 3. Modelowanie tłumu i paniki

- $v_y -$ składowa prędkości  $v$  w kierunku y,
- d\_h odległo´s´c od przeszkody, w wybranym kierunku ruchu,
- a\_x obecne przyspieszenie w kierunku x,
- a\_y obecne przyspieszenie w kierunku y,
- $-$  fx wartość siły w kierunku x (dodatnia w prawo),
- $fy -$  wartość siły w kierunku y (dodatnia w góre),
- scisk suma norm wszystkich sił oddziałujących z zewnątrz na agenta,
- poprzednie\_orientacja orientacja agenta w poprzedniej iteracji.

## **Przebieg działania aplikacji**

W każdym kroku symulacji, dla każdego agenta wykonywano następujące działania:

```
1. tick
```
- 2. if ( (ticks mod czest przekazywania ) = 0); [ przekaz\_informacji ]
- 3. znajdz\_pozadany\_kierunek
- 4. analizuj\_pole\_widzenia
- 5. wybierz\_opt\_kier
- 6. wylicz\_predkosc
- 7. analizuj\_zderzenia
- 8. wylicz scisk w punkcie
- 9. analiza\_paniki
- 10. analiza\_sil a
- 11. wylicz\_pred\_w\_punkcie
- 12. test-czy-koniec s
- 13. if not any? turtles [ stop ];; end

W kolejnych krokach wykonywano następujące operacje:

- 1. W pierwszym kroku, za pomocą funkcji NetLogo tick zwiększano liczbę ticków (funkcja ta służy w środowisku NetLogo jako zegar i pozwala na symulowanie upływu czasu)
- 2. Następnie sprawdzano warunek określający możliwość przekazania informacji dotyczących wyjść awaryjnych. Każdy agent turtle z zadanym prawdopodobieństwem może uzyskać informację o wyjściach awaryjnych od wszystkich agentów rozmieszczonych w określonym promieniu od niego. Częstotliwość przepływu informacji, jak i promień jej rozpowszechniania, jest zadawana na początku symulacji. Jeżeli w aktualnym momencie należy przekazać informację, wywoływana jest funkcja przekaz\_informacji.
- 3. W bieżącej iteracji każdy agent wybierał kierunek prowadzący do wyjścia. Agent do wyboru ma jeden z 8 kierunków. Wyboru dokonuje poruszając się po malejącym gradiencie odległości do najbliższego znanego mu wyjścia. In-

formacje o odległości do wyjścia odczytuje, korzystając z parametru agenta patch, na którym aktualnie stoi, oraz z 8 sasiednich agentów typu patch.

- 4. Zgodnie z heurystycznym podejściem prezentowanym w artykule [\[10\]](#page-65-6), każdy agent turtle analizował swoje pole widzenia. Analiza ta wykonywana jest ze skokiem o dany kąt oraz dla zadanej dla agenta odległości. Wynikiem tej analizy jest wartość heurystyki wyznaczona dla każdego kata.
- 5. Nastepnie każdy agent turtle przegladał wartość heurystyki dla poszczególnych katów i wybierał ten kat, dla którego heurystyka ma najmniejsza wartość.
- 6. Każdy agent wyliczał predkość pozwalająca zatrzymać się mu przed przeszkoda (parametr czas-zatrzymania), a także przyspieszenia w osi $\boldsymbol{x}$ i y, które wpływały na zmianę wartości aktualnej prędkości na wartość wyliczoną.
- 7. Każdy agent analizował możliwość zderzenia z innymi agentami turtle i ścianami. Każde zderzenie powoduje zmianę sił działających na agenta w osiach x i y oraz zwiększenie ścisku.
- 8. Określano sumaryczny ścisk w punkcie, zliczając ściski sąsiadujących agen-tów turtle z gaussowską funkcją wagową, zgodnie z równaniem [\(3.6\)](#page-43-2).
- 9. Kolejny krok stanowiła analiza zachowań agentów podatnych na panike. Oceniano, czy agenci podatni na panikę wpadną w nią ze względu na panujący zbyt duży ścisk w ich otoczeniu (ścisk liczony był z funkcją wagowa) lub na skutek obecności ofiary w polu widzenia.
- 10. Analizowano siły pochodzące od zderzeń oraz siły generowane przez agentów na skutek chęci zmiany kierunku ruchu. Dla każdego agenta wyliczano wypadkowe przyspieszenie działające w osi x i y, a następnie zmieniano pozycję agenta. W przypadku, gdy wartość panującego ścisku jest zbyt duża, agent tracił zycie. ˙
- 11. W kolejnym kroku wyliczano średnią prędkość w punkcie, korzystając z wagowej funkcji Gaussa (analogicznie jak dla ścisku w punkcie)
- 12. Sprawdzano warunek usunięcia agenta z areny (agenci, którzy dotarli do wyj- $\delta$ cia, mogli być usunięci z areny).
- 13. Symulacja kończyła się, gdy na arenie nie pozostał już żaden agent.

## **3.4.2. Interfejs graficzny zaimplementowanej aplikacji**

Aplikacja składa się z dwóch głównych części. Pierwszą część stanowi znajdu-jący się po lewej stronie rysunku [3.2](#page-52-0) panel sterowania, który pozwala m.in. na wykonanie wszelkich operacji potrzebnych do zdefiniowania parametrów agentów, parametrów symulacji oraz pozostałych działań umożliwiających przeprowadzenie symulacji. Dokładny wykaz elementów panelu wraz z ich funkcjami przed-stawiono w tabelach [3.1](#page-56-0) oraz [3.2.](#page-57-0) Druga część aplikacji stanowi arena, na której możliwe jest obserwowanie ruchu agentów podczas symulacji dla zdefinio-wanych wcześniej parametrów (prawy - górny róg rysunku [3.2\)](#page-52-0).

| Polecenia umożliwiające przeprowadzenie symulacji |                                                                                                    |  |
|---------------------------------------------------|----------------------------------------------------------------------------------------------------|--|
| Wczytaj Planszę                                   | Polecenie pozwala na wczytanie z pliku wcześniej zdefinio-<br>wanej areny (sceny symulacji). W pliku zapisano następu-<br>jące informacje: rozmiar planszy, liczba wyjść, położenie<br>(współrzędne x,y), typ wyjść (0- główne, 1- awaryjne), spe-<br>cyfikacja ścian (kolejne punkty oraz ich kolor, np. 0 0 65<br>oznacza punkt 0,0 koloru zielonego).                                                                                                    |  |
| Pokaż Planszę                                     | Polecenie powoduje wyświetlenie wybranej areny w oknie<br>po prawej stronie aplikacji. Wyświetlane są poszczególne<br>punkty zawarte w pliku definiującym scenę, następnie wy-<br>konywany jest algorytm czoła fali - każdemu agentowi typu<br>patch przypisuje się listę odległości do kolejnych wyjść.<br>Umiejscowieni na planszy agenci turtle będą poruszać się<br>tak, aby ich odległość do wyjść malała. Punkty znajdujące<br>się poza budynkiem zostają zamalowane na czarno (jest<br>to przestrzeń wyłączona z użytku, aby w podczas losowania<br>położenia agentów, nie występowali oni poza budynkiem). |  |
| Losuj położenie<br>ludzi                          | Polecenie powoduje przypisanie losowych pozycji na plan-<br>szy wybranej liczbie agentów. Zostaje im przypisana lo-<br>sowa orientacja oraz masa z rozkładu jednostajnego od 60<br>do 100.                                                                                                    |  |
| Symulacja                                         | Polecenie powoduje uruchomienie symulacji dla wybra-<br>nych parametrów.                                                                                                    |  |
| Krok sym                                          | Polecenie powoduje przejście jednego kroku symulacji.                                                                                                    |  |
| Polecenia umożliwiające zapis danych do pliku     |                                                                                                    |  |
| Zapis-scisku                                      | Zapis sumy ścisków z całego okresu symulacji dla poszcze-<br>gólnych punktów.                                                                                                    |  |
| Zapis-<br>predkosci                               | Zapis sumy prędkości z całego okresu symulacji dla po-<br>szczególnych punktów.                                                                                                    |  |
| Zapis-<br>stratowan                               | Zapis liczby stratowanych agentów turtle w poszczegól-<br>nych punktach patches.                                                                                                    |  |
| Zapis-przezycia                                   | Polecenie pozwala na zapisanie do pliku liczby osób, które<br>żyją i są na planszy w poszczególnych momentach czasu<br>(tzn., że nie są wliczane osoby, które opuściły już budynek).                                                                                                    |  |
| Zapis-ofiar                                       | Polecenie pozwala na zapisanie do pliku łącznej liczby ofiar<br>w poszczególnych momentach czasu.                                                                                                    |  |
| Zapis-paniki                                      | Polecenie pozwala na zapisanie do pliku liczby osób, które<br>są w stanie paniki w poszczególnych momentach czasu.                                                                                                    |  |

<span id="page-56-0"></span>Tab. 3.1: Wykaz poleceń aplikacji.

| Parametry symulacji                    |                                                                                                    |
|----------------------------------------|----------------------------------------------------------------------------------------------------|
| Gestosc-<br>zaludnienia                | Liczba ludzi przypadającą na 10 pól (jednostek prze-<br>strzeni). Służy do określenia liczby osób znajdującej się<br>w budynku i może przyjmować wartość z przedziału [0,10].                                                                                                    |
| Znajomosc-<br>awaryjnych               | Procent ludzi znajdujących się w budynku znających wyj-<br>Może przyjmować wartości z przedziału<br>ścia awaryjne.<br>$[0, 100]$ ).                                                                                                    |
| Podatnych-na-<br>panike                | Procent ludzi znajdujących się w budynku, mających ten-<br>dencję do wpadania w panikę. Przyjęto, że czynnikiem wy-<br>wołującym atak paniki jest znalezienie się ofiary w obsza-<br>rze widzenia agenta lub przekroczenie zadanej maksymal-<br>nej wartość ścisku w danym punkcie. |
| skak-kata                              | Zmiana kąta widzenia (co ile stopni zmienia się kąt).                                                                                                    |
| pol-kat-<br>widzenia                   | Połowa kąta widzenia agenta.                                                                                                    |
| zasieg-widzenia                        | Odległość, na którą widzi agent (jego wartość wyrażona jest<br>liczbą pól).                                                                                                    |
| srednia-<br>predkosc                   | Wartość średniej prędkości agenta (prędkości poruszania<br>się agentów bez obecności przeszków są losowane z roz-<br>kładu normalnego o wartości średniej, zadanej położeniem<br>suwaka).                                                                                           |
| czas-<br>zatrzymania                   | Czas zatrzymania się agenta (definiuje to bezpieczną odle-<br>głość od innych agentów, jaką dany agent będzie starał się<br>utrzymać).                                                                                                    |
| prawd-przekaz-<br>inf                  | Prawdopodobieństwo rozprzestrzeniania się informacji<br>(np. informacji dotyczących instrukcji ewakuacji).                                                                                                    |
| promien-<br>przekaz-inf                | Przestrzeń rozprzestrzeniania się informacji.                                                                                                    |
| czest-<br>przekazywania                | Częstotliwość rozpowszechniania informacji.                                                                                                    |
| smiertelny-<br>scisk                   | Wartość ścisku dla danego agenta, przy której następuje<br>jego śmierć.                                                                                                    |
| k                                      | Współczynnik definiujący wartość<br>oddziałujących<br>sił<br>na agentów podczas zderzeń ze sobą lub ścianami.                                                                                                    |
| miara-scisku-<br>powodujaca-<br>panike | Wartość ścisku, przy której agent wpada w panikę (pod<br>uwagę brany jest średni ścisk określony w polu, w którym<br>znajduje się agent).                                                                                                    |
| inercja-paniki                         | Czas trwania paniki po wystąpieniu bodźca wywołującego<br>jej atak.                                                                                                    |

<span id="page-57-0"></span>Tab. 3.2: Tabela parametrów symulacji ustawianych w części sterującej aplikacji.

## **3.5. Badania symulacyjne**

Przeprowadzono dwa rodzaje badań symulacyjnych. Pierwszy rodzaj dotyczył ewakuacji grupy ludzi z pojedynczego pomieszczenia. Mimo zastosowanego uproszczenia symulacje tego typu dostarczają cennych danych, mogących mieć kluczowe znaczenie przy ocenie różnych aspektów związanych z bezpieczna ewakuacja. Drugi rodzaj dotyczył symulacji przeprowadzanych na arenie odzwierciedlającej cechy dużego kompleksu budynków. Takie symulacje pozwalają zaobserwować kluczowe dla bezpiecznej ewakuacji ciągi komunikacyjne i potencjalne zagrożenia.

#### **3.5.1. Symulacja pojedynczego pomieszczenia**

W symulacjach tego typu badano wpływu liczby osób w pomieszczeniu na proces ewakuacji. Uzyskaną krzywą, reprezentującą zmianę liczby agentów na arenie wraz z upływem czasu, przedstawiono na rysunku [3.3.](#page-58-0) Jej kształt był podobny dla wszystkich przeprowadzonych symulacji. Ponieważ położenie ludzi w pomieszczeniu (przedstawionym na rysunku [3.4a\)](#page-59-0) jest zadawane losowo, wyliczono wartość średnią z wielu przeprowadzonych eksperymentów dla zadanych parametrów. Zauważono, iż przy występowaniu braku paniki i średniej prędkości około 5km/h, do pierwszego stratowania jednostki doszło, gdy w sali znajdowało się około 60 osób (parametr gestość równy 5,5). Przy 70 osobach w sali śmierć ponosiła już większa liczba osób (2-4 osób). Wskaźnik ten utrzymywał się dla większych gestości. Miejsce newralgiczne, w którym następuje zgniecenie, znajduje się tuż przy wyjściu z pomieszczenia. W przypadku wystąpienia osób podatnych na panikę, i to nawet w niewielkiej liczbie (10%), pierwsze stratowania pojawiają się już przy gęstości równej 5 (dla 50 osób w sali). W przypadku zwiększenia średniej prędkości poruszania się agentów oraz oraz odpowiedniego współczynnika podatnych na panikę, tj. do poziomu ponad 50%, można zaobserwować wzrost liczby ofiar już przy 50 osobach w pomieszczeniu.

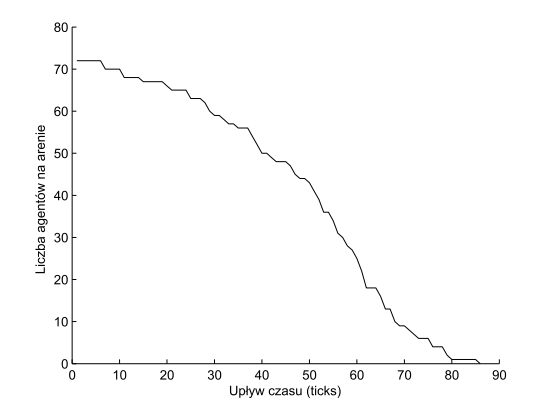

<span id="page-58-0"></span>Rys. 3.3: Zmiana liczba agentów na arenie wraz z upływem czasu.

<span id="page-59-2"></span><span id="page-59-0"></span>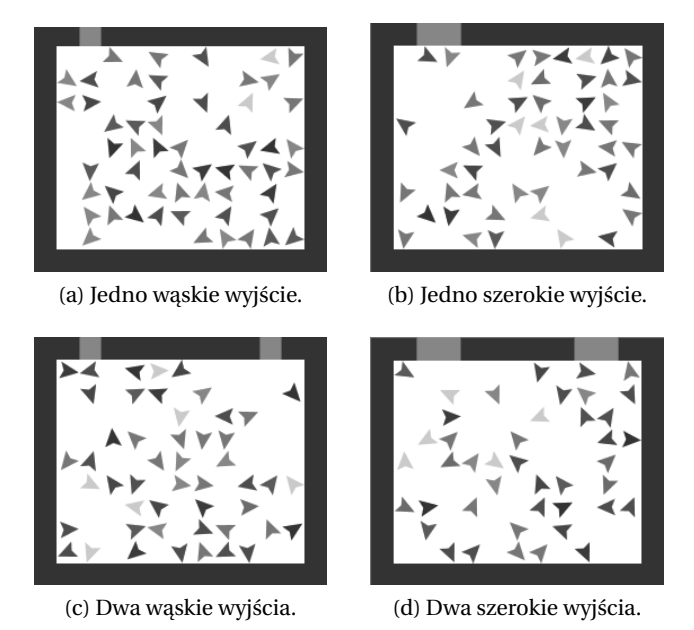

<span id="page-59-3"></span><span id="page-59-1"></span>Rys. 3.4: Wygląd pomieszczeń, dla których wykonano symulacje (pomieszczenia różnią się liczbą i szerokością wyjść).

Ze względu na losowość zjawiska paniki oraz zdefiniowanie jej jako losowej modyfikacji kierunku prowadzącego do celu, nie jest możliwe zaobserwowanie jasnych zależności pomiędzy wzrostem liczby osób w panice, a liczbą ofiar. Ponieważ orientacja osób będących w panice jest losowa, zdarza się, iż poprzez ich losowe ruchy zmniejsza się ścisk przy wyjściu (nie są one jednoznacznie zorientowane na poruszanie się zgodnie z malejącą odległością od wyjścia). Ponadto ruch agentów podczas ewakuacji jest niezwykle trudny do przewidzenia, gdyż obok czynników charakterystycznych dla danego agenta, istotne jest takze oto- ˙ czenie w jakim się porusza.

Podczas symulacji zbadano równiez, jak na proces ewakuacji wpływa doda- ˙ nie drugiego, symetrycznie położonego wyjścia z pomieszczenia (rysunek [3.4c\)](#page-59-1). Przy braku paniki i średniej prędkości około 5km/h do pierwszego stratowania jednostki doszło, gdy w sali znajdowało się ponad 100 osób. W takim przypadku urazu doznała 1 osoba.

Zastosowanie jednego wyjścia dwukrotnie szerszego od przyjętego w pierwszych symulacjach (rysunek [3.4b\)](#page-59-2), nie poprawiło sytuacji. Pierwsze stratowania nastąpiły już przy 50 osobach w pomieszczeniu. Może to być spowodowane umieszczeniem wyjścia z boku sali, przez co większość agentów dąży do niego z jednej strony. Natomiast przy zastosowaniu dwóch dwukrotnie wi˛ekszych od standardowego wyjść (rysunek [3.4d\)](#page-59-3), nie dochodzi do wystąpienia ofiar nawet, gdy w pomieszczeniu znajduje się ponad 100 osób podatnych na panikę. Dzięki zastosowaniu odpowiednio dużych wyjść ewakuacja przebiega sprawnie i nie występują warunki sprzyjające wybuchowi paniki.

#### 3. Modelowanie tłumu i paniki

Badania wykazały, iż na przebieg ewakuacji znaczny wpływ ma topologia po-mieszczenia i rozmieszczenie oraz wielkość wyjść awaryjnych. Na rysunku [3.5](#page-60-0) pokazano różnicę między rozkładem ścisku w wypadku jednego i dwóch wyjść. Juz dla prostego przypadku pustego pomieszczenia (wyidealizowanego, bez znaj- ˙ dujących się w środku przeszkód) występuje duża zmiana w przypadku zwiększenia liczby wyjść.

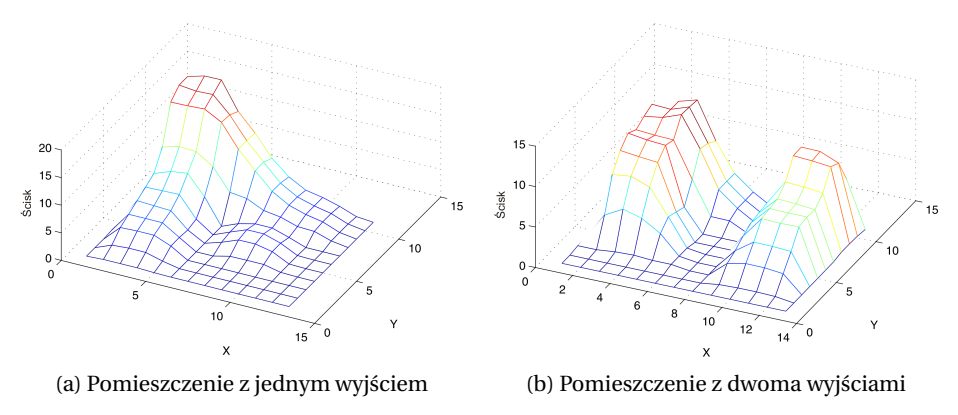

<span id="page-60-0"></span>Rys. 3.5: Rozkład ścisku dla pomieszczeń z różną liczbą wyjść.

## **3.5.2. Symulacja kompleksu budynków**

Dalsze symulacje przeprowadzono dla kompleksu budynków, o układzie po-mieszczeń jak na rysunku [3.6.](#page-60-1) Kompleks budynków ma trzy wyjścia główne  $(z \csc q)$  dwa sa położone bardzo blisko siebie) oraz dwa awaryjne. Poszczególne budynki kompleksu są połączone wąskimi korytarzami, co może mieć wpływ na przebieg ewakuacji. W przeprowadzonych badaniach skupiono się między innymi na zagadnieniu znajomości wyjść awaryjnych, liczbie osób w budynku, a także zidentyfikowaniu kluczowych ciągów komunikacyjnych.

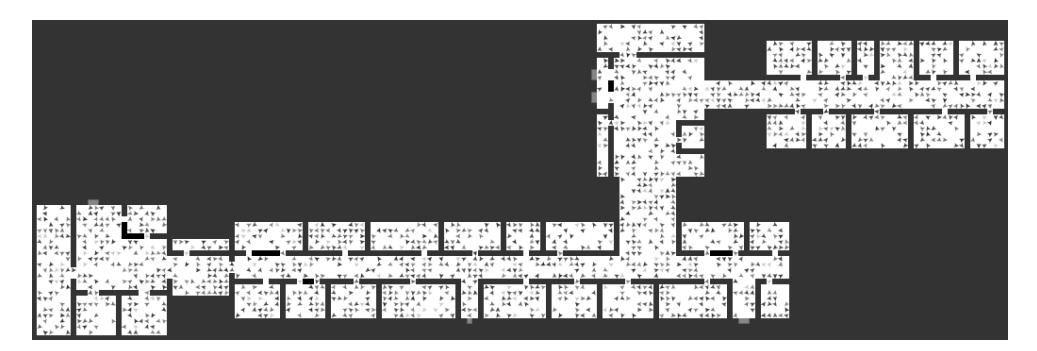

<span id="page-60-1"></span>Rys. 3.6: Układ pomieszczeń kompleksu budynków wykorzystany w symulacjach.

W pierwszym przeprowadzonym eksperymencie badano wpływu znajomości wyjść ewakuacyjnych, zarówno gdy nie występuje przekazywanie informacji, jak i gdy ma ono miejsce (z 20% prawdopodobieństwem, co 5 cykli). Wartości pozostałych kluczowych parametrów były następujące: gęstość zaludnienia równa 3, 100% osób podatnych na panikę, średnia prędkość równa 5 km/h.

Oczekiwanym wynikiem było zwiekszenie bezpieczeństwa ewakuacji i skrócenie jej czasu wraz ze wzrostem liczby osób znających położenie wyjść ewakuacyjnych. Agenci znający wyjścia ewakuacyjne są zdolni do wybrania najkrótszej drogi do wyjścia z budynku. Przeprowadzone symulacje dały jednak odwrotny wynik. Na rysunku [3.7](#page-61-0) pokazano zaobserwowana wzgledna liczbe ofiar oraz czas ewakuacji. Analiza pierwszego z nich pozwala zauważyć, że najbezpieczniejsza ewakuację gwarantuje zaledwie 25% agentów znających położenie wyjść awaryjnych. Gdy wiedzę o ich położeniu posiadają wszyscy agenci, liczba ofiar jest tylko nieznacznie niższa niż w wypadku całkowitego braku znajomości wyjść awaryjnych. Powyższa obserwacja jest prawdziwa zarówno dla włączonego mechanizmu przekazywania informacji, jak i przy jego wyłączeniu (przy czym wyłącenie sprzyjało bezpieczniejszej ewakuacji - liczba ofiar byłą mniejsza, lecz tendencja była taka sama). Wykres obrazujący czas ewakuacji dowodzi, że mimo mniejszej śmiertelności, brak przekazywania informacji wydłuża czas opuszczania budynku przez agentów - podobne wyniki uzyskano jedynie dla 100% znajomości wyjść ewakuacyjnych, gdy przekazywanie informacji było zbedne.

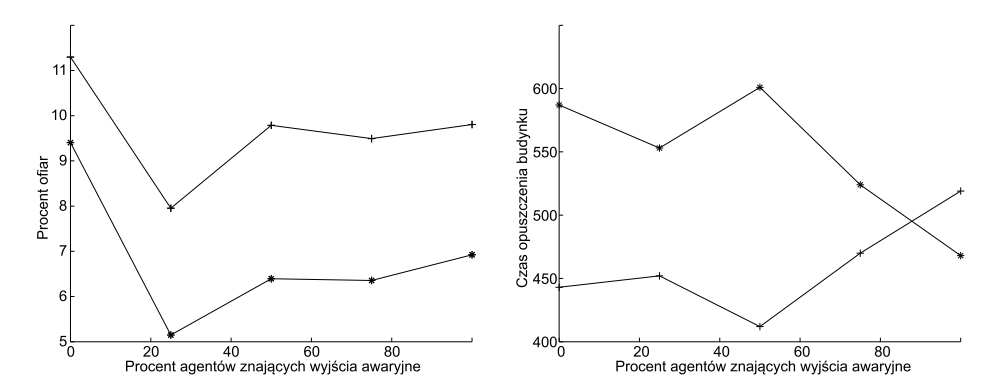

<span id="page-61-0"></span>Rys. 3.7: Wpływ znajomości wyjść awaryjnych na liczbę ofiar i czas ewakuacji (krzyżyki - symulacja z właczonym mechanizmem przekazywania informacji o wyj´sciach awaryjnych, gwiazdki - brak przekazywania informacji).

Wyniki te są tylko pozornie zaskakujące. Analizując średnie wartości ścisku i prędkości na poszczególnych polach można je prosto uzasadnić. Gdy znajomość wyjść ewakuacyjnych nie jest pełna, większość agentów podąża do szerszych wyjść głównych, zaś pozostała część do, zazwyczaj węższych, wyjść ewakuacyjnych. Ciągi komunikacyjne są bardziej równomiernie obciążone, przez co występuje mniejsze zagęszczenie ludzi i mniejszy ścisk, który mógłby skutkować powstaniem paniki i stratowaniem. Przy 100% znajomości wyjść ewakuacyjnych wielu agentów kieruje się w ich stronę, powodując tym samym mniejszy tłok przy wyjściach głównych kosztem wyjść ewakuacyjnych, przy których pojawia się niebezpieczne zagęszczenie ludzi. Naturalnym skutkiem braku znajomości wyjść ewakuacyjnych jest jednak dłuższy czas ewakuacji. Wielu agentów kieruje się w stronę oddalonych od nich wyjść głównych, pomijając nieznane im wyjścia ewakuacyjne znajdujące się po drodze.

Na rysunkach [3.8a](#page-63-0) - [3.8f](#page-63-1) przedstawiono rozkład ścisku, liczby startowań i prędkości podczas symulacji w kompleksie budynków, dla 0% i 100% znajomości wyjść ewakuacyjnych. Można na nich zauważyć znaczące różnice w obciążeniu ciągów komunikacyjnych. Gdy używane są jedynie wyjścia główne, największy ścisk (oraz średnia prędkość) występuje przy wyjściach oraz na drodze do dwóch górnych wyjść głównych. Przy znajomości wyjść ewakuacyjnych przejście do górnych wyjść jest praktycznie nieużywane, a dużych ruch pojawia się w pobliżu obydwu wyjść ewakuacyjnych. Analiza stratowań pokazuje podobną prawidłowość. Przy braku znajomości awaryjnych dróg ewakuacji stratowania następują głównie na drodze do górnych wyjść ewakuacyjnych. Gdy dodatkowe wyjścia są znane, najwięcej ofiar pojawia się w ciasnym korytarzu prowadzącym do środkowego wyjścia ewakuacyjnego.

Kolejne eksperymenty dotyczyły wpływu liczby agentów (gęstości zaludnienia) na liczbę ofiar. Wartości pozostałych kluczowych parametrów były następujące: 0% osób podatnych na panikę, 100% znajomość wyjść awaryjnych, średnia prędkość równa 5 km/h. Wyniki przeprowadzonych symulacji pokazano na rysunku [3.9a](#page-64-0). Zgodnie z oczekiwaniami, wzrost liczby ludzi w budynku powoduje zwiększenie liczby ofiar podczas ewakuacji. Ciekawa obserwacją jest charakter tej zależności. Nie jest liniowy, lecz wykładniczy - przy dużej liczbie osób w budynku liczba ofiar ewakuacji bardzo gwałtowanie rośnie.

Ostatnim tematem badań był wpływ średniej prędkości z jaką chcą się poruszać agenci na liczbę ofiar podczas ewakuacji. Wartości pozostałych kluczowych parametrów były następujące: gęstość zaludnienia równa 3, 100% znajomość wyjść awaryjnych, podatność na panikę równa 0% lub 100%. Wyniki zaprezen-towano na rysunku [3.9b](#page-64-0). Jak widać, większą liczbę ofiar notuje się gdy występuje panika dla mniejszych prędkości. Gdy agenci zaczynają się poruszać z dużymi prędkościami (ewakuacja w biegu), obecność paniki zaczyna mieć drugorzędne znaczenie - liczba ofiar staje się podobna.

## **3.6. Podsumowanie**

Zgodnie z przewidywaniami problem modelowania paniki okazał się skomplikowany. Ze względu na losowość zachodzących zjawisk dokładne przewidzenie przebiegu ewakuacji nie było możliwe. Mimo tego badania symylacyjne pozwoliły zidentyfikować istotne czynniki wpływające na przebieg ewakuacji. Okazało się, że zależy on od liczba wyjść. Już w najprostszym przypadku pojedynczego pomieszczenia dołączenie dodatkowego wyjścia powoduje znaczą poprawę czasu ewakuacji i zmniejsza liczbę ofiar. Rozmieszczenie drzwi w różnych częściach sali powoduje równomierne obciążenie ciągów komunikacyjnych, a co za tym idzie,

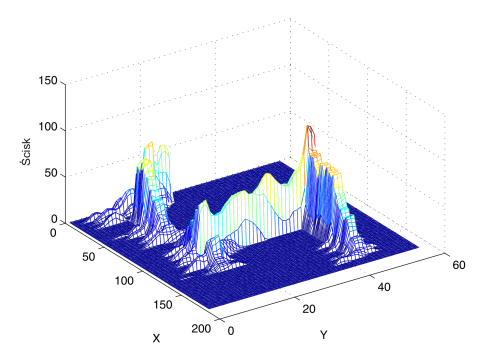

<span id="page-63-0"></span>(a) Rozkład ścisku - 0% znajomość wyjść awaryjnych.

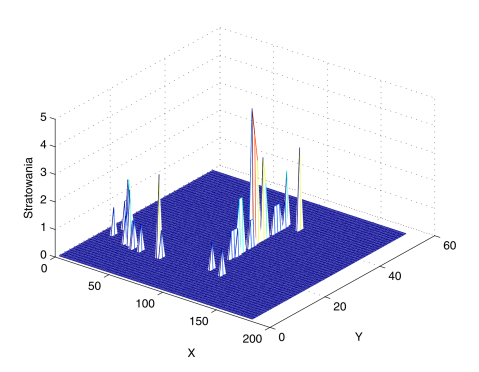

(c) Rozkład stratowań - 0% znajomość wyjść awaryjnych.

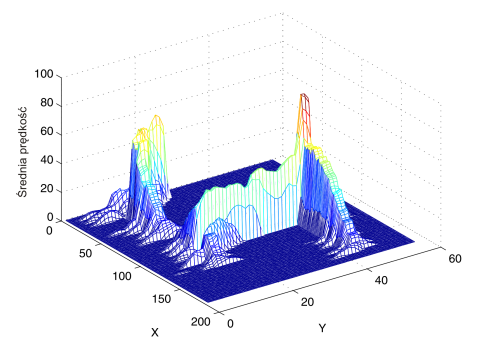

(e) Rozkład prędkości - 0% znajomość wyjść awaryjnych.

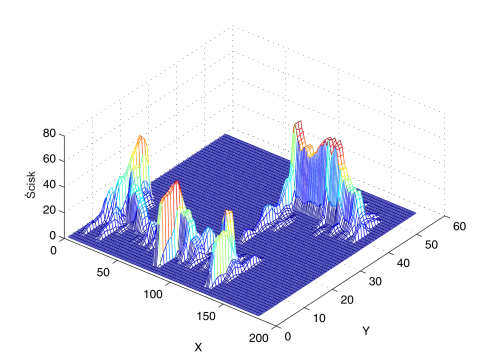

(b) Rozkład ścisku - 100% znajomość wyjść awaryjnych.

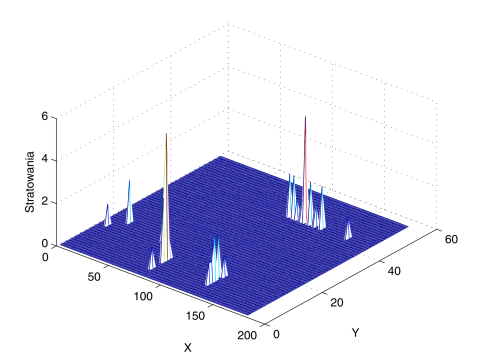

(d) Rozkład stratowań - 100% znajomość wyjść awaryjnych.

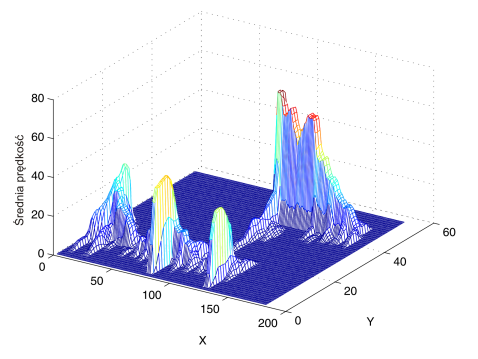

<span id="page-63-1"></span>(f) Rozkład prędkości - 100% znajomość wyjść awaryjnych.

Rys. 3.8: Wpływ znajomości wyjść awaryjnych na przebieg ewakuacji (rozkład ścisku, liczby stratowań i średniej prędkości).

zmniejszenie ścisku przy drzwiach. Poszerzenie pojedynczych drzwi nie daje oczekiwanego efektu i zwiększa bezpieczeństwo jedynie w nieznacznym stopniu.

63

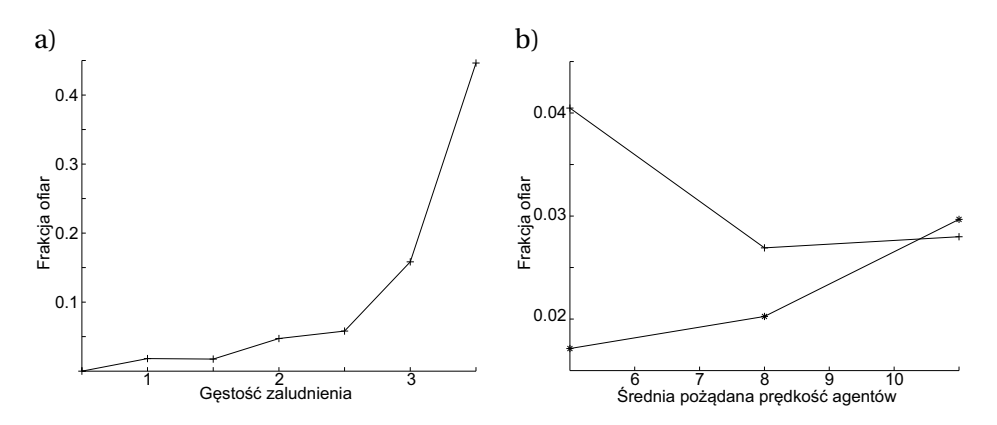

<span id="page-64-0"></span>Rys. 3.9: Zależność frakcji ofiar (stosunek liczba ofiar do początkowej liczby agentów) od a) gęstości zaludnienia; b) średniej prędkości agentów (krzyżyki - 100% agentów podatnych na panikę, gwiazdki - 0% agentów podatnych na panikę).

Symulacja ewakuacji kompleksu budynków dostarczyła danych o kluczowym wpływie liczbie osób znajdujących się w budynku na liczbę ofiar. Okazało się, że zależność liczby ofiar od liczby osób w budynku jest wykładnicza. Ciekawe obserwacje dotyczą także zwiększania prędkości agentów w czasie ewakuacji. Dla normalnego chodu (5km/h) dużą liczbę ofiar powoduje dopiero wystąpienie paniki. Dla większych prędkości (11km/h - bieg truchtem) duża liczba ofiar pojawia się niezależnie od wystąpienia paniki.

Najistotniejszym wynikiem badań jest zidentyfikowanie kluczowych ciągów komunikacyjnych budynku i miejsc, w których występuje największy ścisk. Miejsca te są ściśle związane ze znajomością wyjść ewakuacyjnych. Symulacje pokazały, że ich pełna znajomość wcale nie zwieksza bezpieczeństwa ewakuacji, gdyż zbyt duża liczba agentów próbuje wtedy opuścić przez nie budynek, ignorując bardziej oddalone wyjścia główne.

Aplikacja stworzona w programie Netlogo pozwoliła skutecznie zaimplementować podejście agentowe z elementami algorytmów przepływowych i komórkowych. Część sterująca programu jest intuicyjna i pozwala na łatwe prowadzenie badań - ich zakres może być jeszcze większy niż opisane w niniejszej rozdziale. Jedyną wadą opisywanego rozwiązania jest długi czas symulacji dla dużej liczby agentów w budynku.

## **Literatura**

- [1] Gustave Le Bon. *Psychologia tłumu. Studium powszechnego umysłu*. Psychologia, 2011.
- [2] G. Tarde. *Opinia i tłum, Tom IX*. Biblioteka Tygodnika Ilustrowanego, 1994.
- [3] H. Blumer. *Interakcjonizm symboliczny. Perspektywa i metoda*. Zakład Wydawniczy Nomos, 2007.
- <span id="page-65-0"></span>[4] C. McPhail and R.T. Wohlstein. Individual and collective behaviors within gatherings, demonstrations, and riots. *Annual Review of Sociology*, 9:579– 600, 1983.
- <span id="page-65-1"></span>[5] H. Benesch. *Atlas Psychologii, Tom II*. Prószyński i S-ka, 2005.
- <span id="page-65-2"></span>[6] E.L. Quarantelli. The sociology of panic. *International Encyclopedia of the Social and Behavioral Sciences*, 2001.
- <span id="page-65-3"></span>[7] N.J. Smelser. *Theory of Collective Behavior*. Free Press, 1963.
- <span id="page-65-4"></span>[8] D. Helbing, I. Farkas, and T. Vicsek. Simulating dynamical features of escape panic. *Nature*, 407:223–242, 2000.
- <span id="page-65-5"></span>[9] W. Yu and A. Johansson. Modeling crowd turbulence by many-particle simulations. *Physical Review E*, 2007.
- <span id="page-65-6"></span>[10] Mehdi Moussaid, Dirk Helbing, and Guy Theraulaz. How simple rules determine pedestrian behavior and crowd disasters. *Proceedings of the National Academy of Sciences of the United States of America*, 108:6884–6888, apr 2011.
- <span id="page-65-7"></span>[11] Mehdi Moussaid and et al. Experimental study of the behavioural mechanisms underlying self-organization in human crowds. *Proceedings of the Royal Society B*, 276:2755–2762, 2009.
- <span id="page-65-8"></span>[12] M.E. Xiong, W.T. Cai, S.P Zhou, M. Low, F. Tian, and D. Chen. A case study of multi-resolution modeling for crowd simulation. Agent-Directed Simulation Symposium, San Diego, California, Marzec 2009.
- <span id="page-65-9"></span>[13] N. Pelechano and N.I. Badler. Modeling Crowd and Trained Leader Behavior during Building Evacuation. *IEEE Computer Graphics and Applications*, November 2006.
- <span id="page-65-10"></span>[14] G. Santos and B.E. Aguirre. A Critical Review of Emergency Evacuation Simulation Models, June 2004.
- <span id="page-65-11"></span>[15] D. Thalmann and S.R. Musse. *Crowd simulation*. Springer, 2007.
- <span id="page-65-12"></span>[16] T.M. Kisko, R.L. Francis, and C.R. Nobel. Evacnet4 user's guide. [http://](http://www-old.ise.ufl.edu/kisko/files/evacnet/EVAC4UG.HTM) [www-old.ise.ufl.edu/kisko/files/evacnet/EVAC4UG.HTM](http://www-old.ise.ufl.edu/kisko/files/evacnet/EVAC4UG.HTM).
- <span id="page-65-13"></span>[17] Netlogo. <http://ccl.northwestern.edu/netlogo/>.
- <span id="page-65-14"></span> $[18]$  Eligiusz Pieczyński. NetLogo – wygodne narzedzie do modelowania procesów ekologicznych. *Wiadomo´sci ekologiczne*, LVI(3):95–138, 2010.

 $ZIAL$  O Z D Z I A Ł **4**  $Z$  D  $\circ$  $\approx$ 

# **REGUŁOWA WALIDACJA DANYCH W FORMACIE XML**

## *B. Komarnicki, J. Kunert, B. Weselak*

## **4.1. Wprowadzenie**

Przez wieki gromadzenie wiedzy polegało na sporządzaniu i archiwizowaniu obszernych ksiąg. Obecnie, w dobie rozwoju technologii informacyjnych, rozległe księgozbiory zostały zastąpione portalami internetowymi (bazami danych), a same ksi˛egi – zasobami opublikowanymi na stronach tych portali (rekordami w bazach danych). Dzięki nowym rozwiązaniom sytuacja badaczy i zwykłych poszukiwaczy informacji polepszyła się diametralnie. Zniknęła bariera polegająca na konieczności fizycznego kontaktu z zasobem źródłowym. Dzięki nowym technologiom pojawiła się możliwość szybkiego i sprawnego przeszukiwania istniejących zasobów oraz publikowanie nowych, i to nawet bez konieczności opuszczania domu czy miejsca pracy.

W stosowanych obecnie rozwiązaniach dużą rolę odgrywają języki znaczników powstałe na bazie jezyka XML. Jezyki te pozwalają zapisywać dane w postaci strukturalnej w plikach tekstowych, nadając im określony kształt i charakter. Dane sformatowane zgodnie ze składnia jezyka XML nazywane sa poprawnymi składniowo (ang. *well-formed*) dokumentami XML. Jednak poprawność dokumentu XML nie gwarantuje, że jego zawartość będzie zgodna z oczekiwaniami. Stworzono więc metody, dzięki którym można zdefiniować, a potem zweryfikować zawartość dokumentów XML. Polegają one na przeprowadzeniu automatycznej walidacji względem zadanego wzorca.

Do formułowania wzorców zawartości dokumentów XML (albo schematów, jak przyjęło się nazywać te wzorce) służą tzw. języki walidacji, z których najczęściej wykorzystywane są: definicja typu dokumentu (ang. *Document Type Definition*, DTD), schemat XML (ang. *XML Schema*), nazywany czasem schematem XSD od rozszerzenia stosowanego w nazwach plików przy zapisywaniu tego typu schematów, oraz Relax NG (ang. *REgular LAnguage for XML Next Generation*). Dokument, który pozytywnie przejdzie walidację względem zadanego schematu jest nazywany poprawnym strukturalnie lub walidowalnym (ang. *valid*) dokumentem XML. Dokumenty walidowalne względem jakiegoś schematu stanowią klasę zdefiniowaną tymże schematem. Stąd często stosuje się termin "instancja" w odniesieniu do walidowalnego dokumentu XML.

Formalnie rzecz biorac DTD jest częścia specyfikacji języka XML. Natomiast XML Schema oraz Relax NG są aplikacjami XML (czyli językami zbudowanymi na bazie jezyka XML). Pomimo licznych korzyści wynikających ze stosowania tych języków, w praktycznych implementacjach dało się zauważyć pewne ich braki. Dlatego też opracowano schematron – kolejny język walidacji, bazujący na XML i wykorzystujący XPath.

Schematron umożliwia tworzenie asercji dotyczacych obecności lub braku pewnych schematów w drzewie dokumentu XML (w informatyce asercja to pewien predykat, albo inaczej forma zdaniowa danego języka, który przyjmuje wartość prawdy lub fałszu). Pozwala również na definowanie ograniczeń oraz tworzenie wiadomości o przebiegu walidacji, na co nie pozwalają XML Schema, DTD ani Relax NG. Używając schematronu można, na przykład, definiować warunkowe wystąpienie pewnych elementów w strukturze dokumentów XML oraz określać komentarze, które zostaną przekazane użytkownikowi w przypadku wystapienia jakichś błedów. Możliwość tworzenia komentarzy jest szczególnie przydatną cechą schematronu. Daje ona sprzeżenie zwrotne do użytkownika, pozwalając mu nie tylko na dostrzeżenie błędów w walidowanych plikach XML, ale także na ich poprawę dzięki dostarczonym podpowiedziom.

W niniejszej pracy przybliżona zostanie idea schematronu. Jego możliwości zilustrowane będą przykładem aplikacji służącej do sterowania robotem. Język XML posłużył w niej do zapisu danych o sekwencjach ruchów robota, a schematron umożliwił zwalidowanie tak zapisanych sekwencji pod kątem ich fizycznej realizowalności (ze względu na fizyczne ograniczenia pewne sekwencje ruchów robota mogą okazać się niewykonalne).

## **4.2. Modelowanie danych**

Zastosowanie języków walidacji można potraktować jako jeden ze sposobów modelowania danych. Definiując reguły i wzorce tworzy się pewien model, który nie dość, że określa strukturę danych, to daje się wykorzystać do automatycznej oceny zgodno´sci z nim rzeczywistych danych.

Modelowanie danych jest rozległym tematem. Wiążą się z nim, między innymi, takie zagadnienia, jak: metody reprezentacji wiedzy, budowa schematu konceptualnego i aplikacyjnego, regułowa walidacja schematów aplikacyjnych i danych. Niniejszy podrozdział rozpocznie krótkie wprowadzenie do problemu budowy modelu danych i schematów aplikacyjnych. W dalszej jego części przybliżone zostaną pojęcia testowania, weryfikacji oraz walidacji.

#### **4.2.1. Budowa modelu danych**

Model danych jest uporządkowanym opisem wybranych obiektów świata rzeczywistego, które mogą być obiektami fizycznymi (jak kamień) i niefizycznymi (jak humor), relacjami pomi˛edzy obiektami, zdarzeniami itp. Model danych

#### 4. Regułowa walidacja danych w formacie XML

można nazwać formalnym opisem sposobu budowy zbioru danych, obejmujący:

- strukture danych, tj. reprezentacje obiektów oraz ich związków,
- zbiór zasad określających sposób gromadzenia, przetwarzania, modyfikacji oraz udostepniania danych, a także warunki zapewniające zachowanie integralności danych w zbiorze.

Pojęcie modelu danych może być postrzegane w perspektywie tego, co model zawiera i tego, jakim celom ma on służyć. Dla przykładu programista postrzega model danych jako abstrakcyjny sposób reprezentacji obiektów świata rzeczywistego i zachodzacych między nimi relacji, umożliwiający ich implementacje w wybranym języku programowania. Patrzący z drugiej strony użytkownik dostrzega model danych w świetle możliwości jego wykorzystania w danej dziedzinie i w określonym celu, bez dogłebnej analizy szczegółów. Stad budując model danych należy uwzględniać różne jego aspekty na różnych poziomach abstrakcji, w tym aspekty związane z:

- Postrzegana rzeczywistościa ustalenie zakresu danych i sposobu ich organizacji w kontekście realizacji celów stawianych w projekcie. Na tym etapie projektowanie odbywa się w perspektywie użytkownika i pod kątem przeznaczenia tworzonego modelu (np. dla użytkownika interesujące mogą być różnice między produktami w magazynie sklepowym).
- Budowa modelu konceptualnego odniesienie do wybranych typów obiektów i zachowań ogólnego modelu, istotnych z punktu widzenia postawionych celów. Na tym etapie tworzony zostaje formalny *schemat pojeciowy* modelu, który jest niezależny od narzędzi informatycznych. Model konceptualny pozwala na określenie semantycznych związków pomiędzy danymi zapisanymi a światem rzeczywistym.
- **Budowa modelu logicznego** uporządkowanie zdefiniowanych obiektów i zachowań w strukturze danych, pozwalające na realizację postawionego zadania. Na tym etapie powinien zostać zapewniony właściwy typ obiektów, który zostanie później obsłużony przez wybrany język programowania. Pamiętać przy tym należy, że model powinien być niezależny od języków programowania, w których odbywa się implementacja obsługi danych. Na tym poziomie określane są związki topologiczne, a także ustalane są relacje.
- **Budowa modelu fizycznego** określenie przede wszystkim formy i sposobu przedstawiania poszczególnych obiektów w systemie gromadzącym dane (w postaci baz danych, tablic, plików itp.). Rozpatrywany jest tutaj takze pro- ˙ blem zasad prezentacji danych.

Ogromne znaczenie modelowania danych w informatyce zostało dostrzezone ˙ przez konsorcjum OMG (ang. *Object Management Group*). Konsorcjum to opracowało koncepcję MDA (ang. *Model Driven Architecture*), mającą pomóc w rozwiązywaniu rozlicznych problemów związanych z integracją systemów informatycznych wykorzystujących różne technologie. Koncepcja ta obejmuje zbiór metod porządkujących proces tworzenia systemów komputerowych z naciskiem na budow˛e modeli i ich transformacje na róznych poziomach abstrakcji, od ˙ meta-metamodelu (sposób (standardy) modelowania oraz zarządzania modelami określa MOF (ang. *Meta-Object Facility*)), poprzez metamodel (w języku UML), model rzeczywistych obiektów, model implementacyjny (programy), az˙ po dane. Z perspektywy danych stosowanie zaleceń MDA oznacza: tworzenie niezaleznych od implementacji schematów aplikacyjnych na bazie modelu ˙ pojeciowego, które zostają odwzorowane na różne specyfikacje, aby ostatecznie zostać zaimplementowane i wdrożone na różnych platformach sprzetowoprogramowych (wybrane definicje z tego obszaru przedstawiono w tabeli [4.1\)](#page-69-0). Jezyk XML pojawia się w tej sekwencji działań podczas odwzorowania schematów aplikacyjnych na różne specyfikacje.

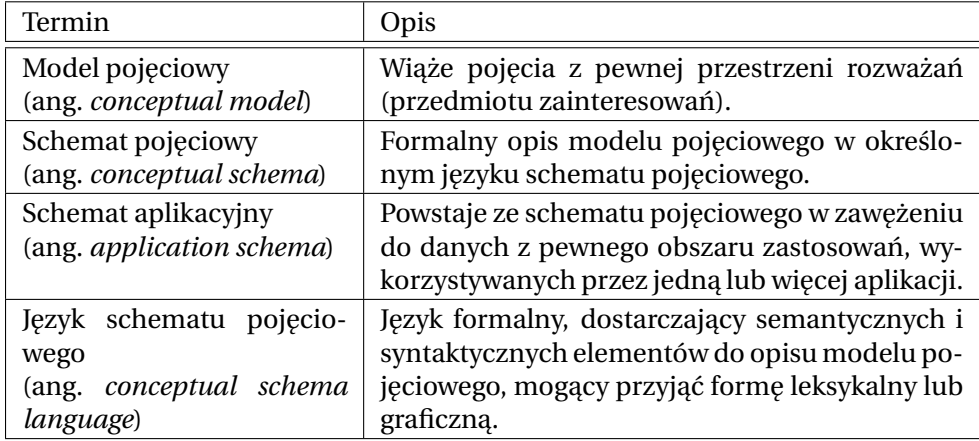

<span id="page-69-0"></span>Tab. 4.1: Wykaz definicji związanych z modelowaniem danych.

## **4.2.2. Testowanie, weryfikacja i walidacja**

W dziedzinie inżynierii oprogramowanie dużą wagę przykłada się do popraw-nego wykonywania następujących czynności [\[1\]](#page-80-0): testowania (sprawdzanie oprogramowania pod katem występowania błędów oraz spełnienia oczekiwań klienta co do jego funkcjonalności), weryfikacji (ocena zgodności wykonanego programu ze specyfikacja), walidacji (badanie, czy system działa w sposób satysfakcjonujący w rzeczywistych warunkach, dla których został zaprojektowany).

Weryfikacja i walidacja, V&V (ang. *verification and validation*) pozwalają wykrywać błędy i chronić się przed nimi w stosunkowo wczesnej fazie tworzenia oprogramowania. Proces weryfikacji, oprócz sprawdzenia zgodności oprogramowania ze specyfikacją, pozwala dodatkowo wykryć ewentualne błędy i nieścisłości w samej specyfikacji. W procesie walidacji rozważa się, czy stworzony system (model rozwiązania) dobrze funkcjonuje w rzeczywistych warunkach rozwiązuje postawione przed nim zadania.

Istnieją metody umożliwiające analizę repozytoriów kodu i rejestrów błędów, dzięki którym można zdobyć wiedzę o newralgicznych miejscach oprogramowania, gdzie błędy pojawiają się najczęściej. Metody te ułatwiają znalezienie błę-dów, usprawniając cały proces V&V. Ian Sommerville w [\[2\]](#page-80-1) wyróżnił 6 grup błędów jakie można wykryć korzystając z V&V:

- $\bullet$  błędy funkcjonalne zła lub brakująca funkcja,
- błedy systemowe błedne interfejsy, nieprawidłowe zarzadzanie zasobami,
- błędy przetwarzania niewłaściwe przetwarzanie danych,
- bł˛edy danych bł˛edna specyfikacja, projekt, rozmieszczenie,
- $\bullet$  błedy kodowania niewłaściwe użycie języka oprogramowania,
- błędy dokumentacyjne niepełna lub błędna treść dokumentu.

W trakcie planowania testów oprogramowania należy pamietać o tym, że weryfikacja i walidacja nie zapewniają uzyskania zerowego wskaźnika wystąpienia błedów. Umożliwiają one jedynie uzyskanie pewnego poziomu pewności prawidłowego działania systemu. W praktyce stosuje się następujące tryby przeprowadzania walidacji:

- walidacja prospektywna jest wykonywana zanim powstana i zostana użyte nowe elementy systemu; zapobiega uzyciu w programie niepoprawnych da- ˙ nych, funkcji czy metod; zapewnia dodatkowo wysoki standard bezpieczeństwa aplikacji;
- walidacja retrospektywna jest przeprowadzana już w trakcie działania systemu; jest wykonywana w opozycji do specyfikacji programu czy przewidywanych wyników; bazuje jedynie na danych historycznych; wyłączne jej stosowanie bardzo cz˛esto jest kosztowne z punktu widzenia finansowego oraz nakładów pracy poniesionych w trakcie usuwania usterek;
- walidacja pełna połączenie dwóch powyższych sposobów;
- walidacja częściowa testowaniu są poddawane wybrane, najczęściej kluczowe elementy oprogramowania.

Języki walidacji, pomimo zbieżnej nazwy z procesem walidacji, mają nieco inny kontekst zastosowania. Zasadniczo wykorzystuje się je na etapie implementacji, gdzie pomagają w automatycznym generowaniu kodu oraz kontroli poprawności przetwarzanych danych już w trakcie działania programu.

# **4.3. Schematron**

Schematron wymyślił Rick Jelliffe w Academia Sinica Computing Centre, Taiwan. Od opublikowania pierwszej wersji specyfikacji schematronu w 1999 przeszedł on kilka modyfikacji. W 2006 stał się częścią standardu ISO, definiującego języki definiowania schematów dokumentów: "ISO/IEC 19757 - Document Schema Definition Languages (DSDL) - Part 3: Rule-based validation - Schematron".

Schematron, choć bazuje na XML, różni się znacząco od innych języków schematów XML. Jest on oparty na własnościach (asercjach), a nie na gramatyce. Pozwala na kontekstowa walidacje, polegającą na definiowanie warunków i reguł (asercji) odnoszące się do elementów w drzewie XML wybieranych przez określenie ścieżki za pomocą XPath. Używając mechanizmu rozszerzeń XPath projektanci mogą wprowadzać dodatkowe funkcje wspierające sprawdzanie warunków asercji. Dodatkowo, umozliwia generowanie komunikatów diagnostycznych, gdy ˙ jakiś warunek lub reguła nie znajdzie swojego odzwierciedlenia w walidowanym dokumencie XML. Schemat schematronu zapisywany jest w plikach z rozszerzeniem .sch.

W schematronie nie można opisać modelu danych dokumentu (struktury, tvpów danych, wartości domyślne). Ponadto wszystko, co nie zostanie jawnie zabronione w schemacie, będzie uznane za poprawne. Problem ten można rozwiazać, stosując schematron razem z innym językiem schematów XML (DTD, XML Schema). W takich przypadkach reguły kontekstowe definiuje się w jezyku schematronu, zaś strukturę dokumentu – w języku schematów, np. XML Schema. Schemat schematronu zanurza się w schemacie XML Schema, korzystając z elementu annotation, i jego podelementu appinfo (gdzie można umieszczać dowolne dane przeznaczone dla innych aplikacji niż procesor XML Schema). Elementy annotation nie są normalnie przeglądane przez procesor XML Schema. Aby je wydobyć (z pliku z rozszerzeniem .xsd i zapisać w pliku z rozszerzeniem .sch), należy posłużyć się dodatkowym przekształceniem XSLT (dostępnym na przykład pod adresem [http://www.schematron.](http://www.schematron.com/resource/XSD2SCH-2010-03-11.zip) [com/resource/XSD2SCH-2010-03-11.zip](http://www.schematron.com/resource/XSD2SCH-2010-03-11.zip)).

Schematron pozwala użytkownikom ograniczyć się do projektowania reguł biznesowych, w którym można sięgąć do dowolnego elementu dokumentu XML będącego instancją schematu. Zwalnia ich od przeprowadzania samej walidacji, która odbywa się już w sposób automatyczny, z wykorzystaniem silnika walidacji, którym zazwyczaj jest jakiś wybrany procesor XSLT.

Wzorcowa implementacja schematronu działa w sposób następujący (rysu-nek [4.1\)](#page-71-0). Na początku powstaje schemat schematronu. Jest on zapisywany w pliku z rozszerzeniem .sch. Następnie dla tego schematu jest generowane przekształcenie XSLT, zapisywane zazwyczaj w pliku z rozszerzeniem .xsl. Stosując to przekształcenie do wybranego dokumentu XML przeprowadza się ostatecznie jego walidację. Jeśli wynikiem zastosowania przekształceń jest dokument XML z pustym element głównym, oznacza to pozytywną walidację względem schematu. Walidacja negatywna kończy się wygenerowaniem pliku wynikowego zawierającego listę błędów.

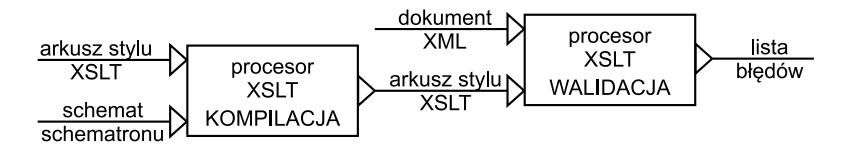

<span id="page-71-0"></span>Rys. 4.1: Wzorcowa implementacja schematronu.

Rzeczywiste implementacje schematronu mogą nieco odbiegać od implementacji wzorcowej. W sekwencji przekształceń mogą bowiem pojawić się dodatkowe kroki, związane np. z wydobyciem schematu zanurzonego w XML Schema
czy też z uwzględnieniem rozszerzeń. Dobry ich przegląd autorstwa Ricka Jelliffe można znaleźć pod adresem [http://broadcast.oreilly.com/2009/02/](http://broadcast.oreilly.com/2009/02/running-schematron-the-evoluti.html) [running-schematron-the-evoluti.html](http://broadcast.oreilly.com/2009/02/running-schematron-the-evoluti.html).

W schematronie ISO istnieje tylko kilka podstawowych elementów (porównaj z listingiem [4.1\)](#page-72-0):

- schema element główny, może zawierać title, ns oraz wiele pattern,
- title element opcionalny, pozwalający nadać tytuł schematowi,
- ns definuje zero lub wiecej przestrzeni nazw i prefiksów wykorzystywanych w XPaths,
- · pattern wzorzeć, grupuje elementy rule z identyfikatorem (wykorzystywanym przez phase). Każdy wezeł testowy bedzie użyty jedynie jako wezeł kontekstowy dla jednej tylko reguły wewnątrz wzorca.
- rule reguła, grupuje wiele elementów asercji (elementy assert i report) oraz określa zbiór węzłów kontekstowych, dla których mają one być sprawdzane (w atrybucie context)
- assert element asercji, pozwalaja sprawdzić pewne warunki dla wybranych elementów, jak np. występowanie oraz wartości elementów i atrybutów. Atrybut test elementu assert jest ścieżka XPath (definicja warunku, który musi być spełniony), zaś wartość tego elementu to tekstowy opis sprawdzanego warunku.
- report elementy asercji, pozwalają zaraportować pewne fakty. Atrybut test elementu report jest ścieżką XPath (definicją warunku, którego spełnienie oznacza błąd), zaś wartość tego elementu jest raport w postaci tekstowowej.

Mogą wystapić też inne, do tworzenia bardziej złożonych schematów lub do tworzenia ładnego interfejsu użytkownika dla walidatorów.

- phase to kolekcje elementów pattern uruchamianych razem (w jednej fazie).
- include wywołania zewnętrznych modułów schematronu.
- let deklaracje zmiennych.
- diagnostics rozszerzona informacja diagnostycznych dla reguł, których dotyczy.

#### <span id="page-72-0"></span>Listing 4.1: Główne elementy schematu schematronu zapisane w pliku.

```
< schema xmlns =" http :// purl . oclc . org / dsdl / schematron ">
 <title ><ns prefix ="???" uri ="???" />
    <pattern >,
       < rule context ="???" >
        <assert test="???">
         < report test ="???" >
```
Wszystkie elementy gramatyki schematronu wg standardu ISO/IEC 19757 sa zdefiniowane w przestrzeni nazw o następującym URI: [http://purl.oclc.org/](http://purl.oclc.org/dsdl/schematron) [dsdl/schematron](http://purl.oclc.org/dsdl/schematron). Chociaż z przestrzenia ta często jest kojarzony przedrostek sch:, to nie jest on przedrostkiem zarezerwowanym ani wymaganym.

Projektowanie schematów schematronu z założenia powinno być w miarę proste. Dla przykładu, przy wymaganiach co do zawartości dokumentu XML zdefiniowaych jak nizej: ˙

- element kontekstowy Osoba musi posiadać atrybut Tytuł,
- $\bullet$  element kontekstowy powinien posiadać dwa potomne elementy, Imie oraz Płeć.
- element potomny Imie powinien pojawiać się przed elementem *Płeć*,
- jeśli atrybut  $\text{Txt}$  ma wartość Pan to element potomny Płeć musi mieć wartość M,

schemat schematronu zgodnego z normą ISO/IEC 19757 może mieć postać jak na listingu [4.2.](#page-73-0)

#### Listing 4.2: Przykład schematu schematronu.

```
< schema xmlns =" http :// purl . oclc . org / dsdl / schematron ">
 <title >A Schematron Mini - Schema for Schematron </ title >
 <ns prefix =" sch " uri =" http :// purl . oclc . org / dsdl / schematron " />
  < pattern name =" Sprawdzenie struktury ">
    < rule context =" Osoba ">
       < assert test =" @Tytuł ">
         Element " Osoba" powinie mieć atrybut " Tytuł"
       </ assert >
       \langle assert test ="count (*) =2 and
                            count (Imie) = 1 and count (Płeć) = 1" >
         Element "Person" powinien mieć elementy
         potomne "Imię" oraz "Płeć".
             </ assert >
       \langle assert\ \text{test} = "*[1] = \text{Imie"}\rangleElement "Imie" powinien wystąpić przed elementem "Płeć".
              </ assert >
    \langle/rule >
  </ pattern >
  <pattern name="Sprawdzanie współwystapienia ograniczeń">
    < rule context =" Osoba ">
       \leqassert test="(@Tytuł='Mr' and Płeć='M')
                           or @Tytuł!='Pan'">
         Jeśli tytuł ma wartość "Pan" to płeć dla osoby
                 musi być "M".
              </ assert >
    \langle/rule >
  </ pattern >
</ schema >
```
<span id="page-73-1"></span>Postępując zgodnie z wzorcową implementacją (pokazaną na rysunku [4.1\)](#page-71-0), za pomocą tego schematu można walidować dokumenty XML. Wystarczy wydać dwie komendy w linii poleceń, tak, jak to przedstawiono na listingu [4.3.](#page-73-1)

Listing 4.3: Sekwencja komend wydanych w linii poleceń w celu zwalidowania dokumentu mojPlik.xml względem schematu mojSchemat.sch (ukośnik \ oznacza przeniesienie treści polecenia do następnej linii).

```
> java -cp .; saxon9he . jar ; xercesImpl . jar net . sf . saxon . Transform \
-x: org . apache . xerces . parsers . SAXParser \
-o: tmp . xsl mojSchemat . sch iso_schematron_text . xsl
> java -cp .; saxon9he . jar ; xercesImpl . jar net . sf . saxon . Transform \
-x: org . apache . xerces . parsers . SAXParser \
-o: raport . xml mojPlik . xml tmp . xsl
```
Pierwsza komenda służy do utworzenia pliku szablonu tmp.xsl ze schematu mojScheat.sch przy wykorzystaniu walidatora Schematron Text, zapisanego w pliku iso\_schematron\_text.xsl. Wygenerowany plik szablonu pozwoli dokonać automatycznej oceny zawartości zadanego dokumentu XML mojPlik.xml podczas wykonywania drugiej komendy. Poniewaz˙ iso\_schematron\_text.xsl zależy od iso schematron skeleton.xsl do poprawnego działania walidatora konieczne jest umieszczenie w tym samym co on katalogu plików z walidatorami ISO do pobrania ze strony [http://www.schematron.com/implementation.](http://www.schematron.com/implementation.html) [html](http://www.schematron.com/implementation.html).

Druga komenda generuje raport raport.xml z wynikami walidacji dokumentu  $mo$  $Plik.xml$ , stosując przekształcenia zapisane w wygenerowanym wcześniej pliku tmp.xsl. Wynikami walidacji będą tekstowe opisy znalezionych błędów (negatywnych asercji lub pozytywnych raportów) zgodne z tym, co zadeklarowano w schemacie schematronu. Dla zawartości walidowanego pliku mojPlik.xml jak na listingu [4.4](#page-74-0) wynik walidacji będzie miał postać jak na listingu [4.5.](#page-74-1)

Obie opisane komendy wiaża się z wykonaniem operacji na plikach XML i XSLT za pomocą metod bibliotek klas javy: saxon oraz xerces. Użyty walidator iso\_schematron\_text.xsl razem z innymi przykładowymi walidatorami można znaleźć na stronie <http://www.schematron.com/validators.html>.

<span id="page-74-0"></span>Listing 4.4: Zawartość walidowanego dokumentu XML (plik mojPlik.xml).

```
<? xml version ="1.0" encoding =" UTF -8" ?>
< Osoba Tytuł =" Pan ">
    <Imie >Jan </ Imie >
\langle/ Osoba >
```
Listing 4.5: Wynik walidacji dokumentu (plik raport.xml).

```
Warning: at xsl: stylesheet on line 7 column 31 of tmp.xsl:
  Running an XSLT 1 stylesheet with an XSLT 2 processor
        Element "Person" powinien mieć elementy
        potomne "Imię" oraz "Płeć".
            : / Osoba
        Element "Imie" powinien wystapić przed elementem "Płeć".
           : / Osoba
```

```
Jeśli tytuł ma wartość "Pan" to płeć dla osoby
        musi być "M".
    : / Osoba
```
# **4.4. Przykład zastosowania schematronu**

W celu zademonstrowania możliwości walidacyjnych schematronu i schematu XSD powstała aplikacja do symulacji manipulatora typu 4R. W aplikacji tej zaimplementowano fizyczny model manipulatora, dla którego zakres mozliwych ˙ ruchów uzależniono od jego konfiguracji. Oznacza to, że wartości katów granicznych w przegubach manipulatora zależą od tego, w jakiej pozycji aktualnie on się znajduje. Sterowanie manipulatorem musi odbywać się z uwzględnieniem tych zmieniających się ograniczeń. Aby spełnić to wymaganie konfiguracja manipulatora jest zapisywana w plikach XML, które są poddawane walidacji pod kątem strukturalnym za pomocą schematu XSD, oraz pod kątem spełniania narzuconych warunków z wykorzystaniem schematronu. Ponizej opisano ogólny proces ˙ tworzenia aplikacji, jej strukturę oraz zasadę działania. Podano również przykłady przetwarzanych plików w celu lepszego zobrazowania omawianego zagadnienia.

### **4.4.1. Model fizyczny**

W pierwszym etapie procesu tworzenia aplikacji wykonano trójwymiarowy model manipulatora. Wykorzystano w tym celu program Autodesk Inventor (bezpłatną wersję testową, którą można pobrać ze strony  $ww$ autodesk.pl/ [inventor](www.autodesk.pl/inventor)). Zaprojektowany manipulator posiadał cztery przeguby obrotowe, przy czym jeden przegub miał pionową oś obrotu, a trzy pozostałe przeguby osie poziome. Każda z części manipulatora wykonywana była osobno, poprzez ł aczenie prostych brył geometrycznych (przedstawiono je na rysunku [4.2\)](#page-75-0). Model końcowy, którego wizualizację można zobaczyć na rysunku [4.3,](#page-80-0) powstał poprzez scalenie wszystkich części połaczeniami obrotowymi.

<span id="page-75-0"></span>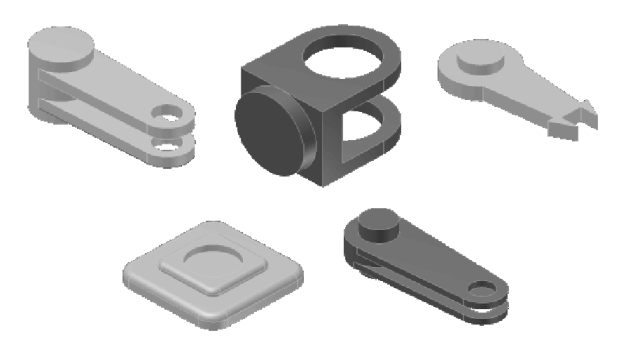

Rys. 4.2: Cześci manipulatora.

#### **4.4.2. Implementacja**

W drugim etapie zaimplementowano aplikacje umożliwiającej sterowanie manipulatorem, pobieranie parametrów jego konfiguracji, zapisywanie ich do pliku, a także walidacje tych plików z wykorzystaniem przygotowanych schematów XSD oraz Schematronu.

W pierwszej kolejności powstało okno symulacyjne. Przy jego tworzeniu wy-korzystano zestaw narzędzi programowych XNA Framework [\[3\]](#page-80-1), pozwalający na łatwe dołączanie i animację grafiki 3D w aplikacji tworzonej w języku C#.

Aby zapisać, a następnie jednoznacznie odtworzyć konfigurację manipulatora 4R, wystarczy znać bieżące kąty obrotu w osiach jego kolejnych przegubów. Bazując na tym założeniu przygotowano schemat XSD definiujący oczekiwaną zawartość pliku XML z zapisaną konfiguracją manipulatora. Przedstawiono go na listingu [4.6.](#page-76-0)

<span id="page-76-0"></span>Listing 4.6: Schemat XSD dla plików XML z zapisaną konfiguracją manipulatora.

```
<? xml version ="1.0" encoding =" utf -8"? >
<xs : schema id =" Manipulator " xmlns =""
             xmlns : xs =" http :// www . w3 . org /2001/ XMLSchema "
             xmlns : msdata =" urn : schemas - microsoft - com :xml - msdata ">
  <xs : annotation >
   <xs : appinfo source =" urn : schemas - microsoft - com :xml - msdatasource ">
    < DataSource DefaultConnectionIndex ="0"
                   FunctionsComponentName =" QueriesTableAdapter "
                   Modifier="AutoLayout, AnsiClass, Class, Public"
                   SchemaSerializationMode =" IncludeSchema "
                   xmlns =" urn : schemas - microsoft - com :xml - msdatasource ">
       < Connections />
      < Tables />
       < Sources />
    </ DataSource >
   \langle x s : \text{appinfo} \rangle</ xs : annotation >
  <xs : element name =" Manipulator " msdata : IsDataSet =" true "
                                       msdata : UseCurrentLocale =" true ">
    <xs : complexType >
       <xs : choice minOccurs ="0" maxOccurs =" unbounded ">
         <xs : element name =" MoveSequence ">
           <xs : complexType >
              <xs : sequence >
                <xs : element name =" BottomLink "
                              minOccurs ="0" maxOccurs =" unbounded ">
                   <xs : complexType >
                     <xs : attribute name =" XRot " type =" xs : float " />
                   </ xs : complexType >
                </ xs : element >
                <xs : element name =" MidLink "
                               minOccurs ="0" maxOccurs =" unbounded ">
                   <xs : complexType >
                     <xs : attribute name =" YRot " type =" xs : float " />
```

```
</ xs : complexType >
                 </ xs : element >
                 <xs : element name =" TopLink "
                                minOccurs ="0" maxOccurs =" unbounded ">
                   <xs : complexType >
                      <xs : attribute name =" YRot " type =" xs : float " />
                      <xs : attribute name =" XCoord " type =" xs : float " />
                      <xs : attribute name =" YCoord " type =" xs : float " />
                      <xs : attribute name =" ZCoord " type =" xs : float " />
                   </ xs : complexType >
                 </ xs : element >
                 <xs : element name =" Effector "
                                minOccurs ="0" maxOccurs =" unbounded ">
                   <xs : complexType >
                      <xs : attribute name =" YRot " type =" xs : float " />
                      <xs : attribute name =" XCoord " type =" xs : float " />
                      <xs : attribute name =" YCoord " type =" xs : float " />
                      <xs : attribute name =" ZCoord " type =" xs : float " />
                   </ xs : complexType >
                 </ xs : element >
              </ xs : sequence >
              <xs : attribute name =" MoveNo "
                               type =" xs : int " use =" required " />
            </ xs : complexType >
         </ xs : element >
       </ xs : choice >
    </ xs : complexType >
  </ xs : element >
</ xs : schema >
```
Dokumenty XML tworzone na jego podstawie posiadały liście o nazwach poszczególnych ogniw oraz atrybuty odpowiadający nazwie osi, wokół której następował obrót. Dodatkowo, w przypadku efektora i najwyższego ogniwa, dodane zostały współrzędne położenia czubka ogniwa w celu późniejszej walidacji w poszukiwaniu kolizji. Zawartość przykładowego pliku XML z konfiguracją manipulatora przedstawiono na listingu [4.7.](#page-77-0)

<span id="page-77-0"></span>Listing 4.7: Zawartość przykładowego pliku XML z konfiguracją manipulatora.

```
<? xml version ="1.0" standalone =" yes "? >
< Manipulator >
  < MoveSequence MoveNo ="1" >
    < BottomLink XRot ="0" />
    <MidLink YRot ="-0.701" /<TopLink YRot = "-1.170" XCoord = "619.916"
              YCoord =" -316.989" ZCoord ="90.000" />
    < Effector YRot =" -0.694" XCoord ="1336.151"
               YCoord="-539.4" ZCoord="180.000" />
  </ MoveSequence >
  < MoveSequence MoveNo ="2" >
    < BottomLink XRot ="0" />
    <MidLink YRot ="-1.74" />
```
#### 4. Regułowa walidacja danych w formacie XML

```
< TopLink YRot =" -0.686" XCoord ="938.466"
                  YCoord =" -1252.189" ZCoord ="90.000" />
    < Effector YRot ="2.237" XCoord ="1438.338"
               YCoord =" -1777.690" ZCoord ="180.000" />
  </ MoveSequence >
  < MoveSequence MoveNo ="3" >
    < BottomLink XRot ="3.050" />
    <MidLink YRot = "-0.018" />
    < TopLink YRot ="1.027" XCoord =" -957.415"
             YCoord =" -1211.661" ZCoord ="332.756" />
    < Effector YRot ="5.735" XCoord ="607.042"
              YCoord ="309.356" ZCoord ="386.072" />
  </ MoveSequence >
</ Manipulator >
```
Nastepnie, bazując na specyfikacji schematronu o numerze wersji 1.6, zaprojektowano przykładowy schemat schematronu (pokazano go na listingu [4.8\)](#page-78-0). Wybrano właśnie tę wersję specyfikacji ze względu równowagę pomiędzy funkcjonalnością, a prostotą implementacji jaką ona zapewniała. Reguły (asercje) zamieszczane w schematronie podczas walidacji pliku konfiguracji mają pozwolić na rozpoznanie możliwości kolizji pomiędzy poszczególnymi przegubami manipulatora i podłożem. W przykładowym schematronie zdefiniowano tylko dwa rodzaje ograniczeń:

- $\bullet$  ograniczenie kata obrotu poszczególnych przegubów,
- ograniczenie przesunięcia przegubu.

Jednak nic nie stoi na przeszkodzie, aby dołączyć do aplikacji pliki schematów schematronu z bardziej wyszukanymi regułami (wynikającymi np. z obecności przeszkód w scenie). Przyjęto, że przykładowy schemat będzie schematem ładowanym domyślnie podczas startu aplikacji. Inne schematy mogą być ładowane przez użytkownika już w trakcie działania aplikacji (pod warunkiem, że zostaną opracowane).

Listing 4.8: Struktura domyślnego schematronu.

```
< schema xmlns =" http :// www . ascc . net / xml / schematron ">
     < pattern name =" Link Constraints ">
           < rule context =" MiddleLink ">
                 \langle assert test = " YRot & qt; 0.74" >
                 BottomLink Y rotation out of bounds .
                 </ assert >
                 <assert test="YRot &lt; -1.74">
                 BottomLink Y rotation out of bounds .
                 </ assert >
           \langle rule >
           < rule context =" TopLink ">
                 <assert test="YRot &gt; 2.32">
                 TopLink Y rotation out of bounds .
                 </ assert >
                 <assert test="YRot &lt; -2.32">
                 TopLink Y rotation out of bounds .
```

```
</ assert >
                 < assert test =" YCoord & lt ; -1150" >
                 TopLink Y transition out of bounds
                 - lowest configuration possible .
                 </ assert >
           \langle/rule >
     </ pattern >
</ schema >
```
Graficzny interfejs gotowej aplikacji przedstawiono na rysunku [4.3.](#page-80-0) Jego główne komponenty to:

- 1. Okno symulatora w tym oknie ujęta jest przestrzeń robocza manipulatora wraz z jego modelem.
- 2. Lista konfiguracji robota prezentuje ilość zapisanych konfiguracji. Wybierając jedną z pozycji lewym klawiszem myszy można ją podejrzeć w oknie symulatora.
- 3. Przyciski obsługi kolejki konfiguracji:

Add - dodaje obecną konfigurację, widoczną w oknie symulatora, do kolejki. Modify - modyfikuje wybraną pozycję w kolejce.

Delete - usuwa wybraną pozycję z kolejki.

- **Enable manipulator constrains** wspomaga tworzenie prawidłowej kolejki ruchów przez nałożenie na model ograniczeń obrotu na poszczególne stopnie swobody.
- 4. Obszar na wynik walidacji schematronem, a takze instrukcja obsługi modelu ˙ robota
- 5. Pasek menu, z funkcjami kontroli działania programu:
	- **File** z opcjami: New (czyści kolejkę konfiguracji i przygotowuje świeżą instancję pliku XML), **Open...** (pozwala na wczytanie wcześniej zapisanej kolejki konfiguracji z pliku XML. Wczytywany plik jest poddawany walidacji schematem XSD.), **Save**, **Save As...** (pozwalają zapisać kolejkę do pliku w strukturze zgodnej ze schematem XSD).
	- **Schematron** z opcjami: **Load Schematron** (pozwala wczytać schematron z dysku), Validate (poddaje istniejącą kolejkę ruchów walidacji schematronem.).
	- Manipulator pozwala na konfigurację modelu manipulatora poprzez zmianę jego rozmiaru, czy pozycji w oknie symulatora.
	- Help wyświetla wskazówki dotyczące porzuszania manipulatorem.

Obsługa programu jest stosunkowo prosta. Do poruszania robotem służą cyfry na klawiaturze i myszka. Każdemu kolejnemu stopniowi swobody manipulatora przypisana jest kolejna cyfra. Trzymając wciśnięty przycisk należy poruszyć myszką, aby zmienić konfigurację robota. Aby poddać kolejkę konfiguracji manipulatora walidacji schematronem, należy wybrać z menu głównego programu: Schematron/Validate. Wynik walidacji zostanie wyświetlony na polu oznaczo-nym cyfra 4 na rysunku [4.3.](#page-80-0) Walidacja schematem XSD następuje automatycznie podczas próby wczytania nowego pliku XML.

4. Regułowa walidacja danych w formacie XML

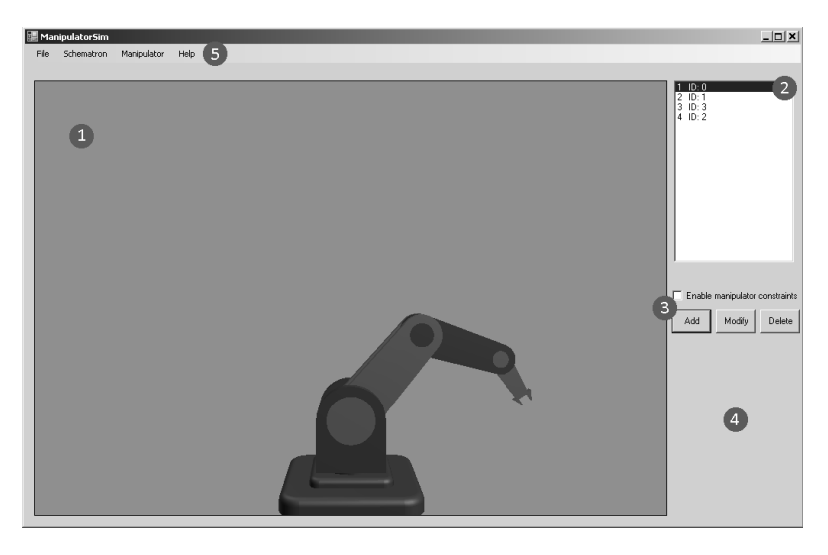

Rys. 4.3: Główne okno programu.

#### <span id="page-80-0"></span>**4.4.3. Podsumowanie**

W przedstawionym rozwiązaniu schematron posłużył do zdefiniowania reguł pozwalających na sprawdzanie kolizyjności konfiguracji manipulatora zapisanych w plikach XML. Cho´c pokazany przykład miał akademicki charakter (trudno sobie wyobrazi´c, aby sterowanie manipulatorem w czasie rzeczywistym odbywało si˛e poprzez zapisywanie jego konfiguracji w plikach XML, walidowanie względem schematu XSD i schematronu i następnie przesyłanie odpowiednich komend do manipulatora), to jednak doskonale zobrazował możliwości, jakie schematron otworzył w dziedzinie budowy modeli i walidacji danych. Jak pokazano, schematron może być z powodzeniem użyty do tworzenia reguł na zewnątrz wykorzystującej je aplikacji, lub, inaczej mówiąc, działanie skompilowanej aplikacji daje się sparametryzować dostarczanymi schematami. Niewątpliwą zaletą takiego podejścia jest jego elastyczność: pliki schematów mogą być generowane dynamicznie, stosownie do wymagań i potrzeb.

# **Literatura**

- [1] J. Górski. *Inzynieria oprogramowania w projekcie informatycznym ˙* . Wydawnictwo Mikom, Warszawa, 2000.
- [2] I. Sommerville. *Inzynieria oprogramowania ˙* . Wydawnictwa Naukowo Techniczne, Warszawa, czer. 2003.
- <span id="page-80-1"></span>[3] D. Pośliński. Co to jest Microsoft XNA? [http://msdn.microsoft.com/](http://msdn.microsoft.com/pl-pl/library/co-to-jest-microsoft-xna.aspx) [pl-pl/library/co-to-jest-microsoft-xna.aspx](http://msdn.microsoft.com/pl-pl/library/co-to-jest-microsoft-xna.aspx).

ZIAŁ O Z D Z I A Ł **5**  $Z$  D  $\circ$ بین

# **WALIDACJA MODELI KONCEPTUALNYCH ZAPISANYCH W UML** *M. Kot, M. Ogorzelec, M. Paluch*

# **5.1. Wst˛ep**

Rosnąca liczba coraz bardziej skomplikowanych systemów przetwarzania danych niesie za sobą potrzebę definiowania ich za pomocą elastycznych, a zarazem czytelnych reprezentacji. Budowanie złożonego systemu krok po kroku, bez szeregu założeń i możliwości szerszego spojrzenia na rozpatrywany problem czesto prowadzi do błędów, co przekłada się na znaczące wydłużenie procesu wdrażania i implementacji. Jednym z najczęściej stosowanych rozwiązań jest wygenerowanie modelu systemu już w fazie projektowania, co przy wykorzystaniu zaawansowanych narz˛edzi walidacji modelu moze pomóc w diagnozowaniu trudno ˙ wykrywalnych błędy już w pierwszych cyklach życia systemu.

Do zdefiniowanego modelu systemu możliwe jest zastosowanie technik walidacyjnych, które służą do weryfikacji jego poprawności składniowej i zgodności ze specyfikacją. Jednym z popularniejszych narzędzi jest *SPIN model checker* [\[1\]](#page-96-0), który w sposób automatyczny sprawdza poprawność modelu oprogramowania. Większość tego typu rozwiązań bazuje jednakże na konkretnych instancjach problemu, czyli warstwie M1 architektury metadanych (opisanej w podrozdziale [5.2.1\)](#page-82-0).

Walidacja modeli z warstwy M2, polegająca na analizie stopnia zgodności modelu z zaproponowaną abstrakcją jest operacją również niezwykle istotna, aczkolwiek w o wiele mniejszym stopniu zbadana – głównie ze względu na duży poziom skomplikowania.

W dalszych podrozdziałach przedstawiono analizę problemu weryfikacji modelu już na poziomie konceptualnym. Zaczęto ją od wprowadzenia kilku istotnych pojęć. Opis zasad stosowania języka schematu konceptualnego przygotowano w oparciu o standard ISO/PDTR 19103 [\[2\]](#page-96-1). Opis sposobu tworzenia profili, ich struktury oraz metodologii badania zgodności przygotowano na bazie zale-ceń z normy ISO 19106 [\[3\]](#page-97-0). Informacje z obszaru definiowania oraz testowania zgodności opracowano na podstawie normy ISO 19105 [\[4\]](#page-97-1).

# **5.2. Standaryzacja modelowania**

Problemem tworzeniem systemów w oparciu o model od dawna zajmuje się organizacja OMG (ang. *Object Management Group*). W celu ujednolicenia wszystkich specyfikacji tworzenia modeli używanych w ramach OMG, pod jej auspicjami powstała specyfikacja MOF (ang. *Meta-Object Facility*) [\[5\]](#page-97-2).

## <span id="page-82-0"></span>**5.2.1. Meta-Object Facility**

MOF opisuje architekturę wykorzystywaną ściśle do meta-modelowania i daje możliwość budowania własnych jezyków modelowania dla wybranej kategorii zastosowań bądź też definiowania rozszerzeń istniejących języków modelowania. Dzięki zgodności nowych języków jak i rozszerzeń ze specyfikacją MOF, można je automatycznie dołączać do systemów współpracujących z repozytorium modeli MOF. Specyfikacja MOF stanowi najwyższą warstwę w hierarchii metamodeli OMG. Hierarchia ta posiada 4 warstwy:

- M3 warstwa meta-metamodelu zawierająca specyfikacja języka modelowania, np. Meta-Object Facility (MOF),
- M2 warstwa metamodelu zawierająca model metadanych (specyfikacja języka), np. specyfikacja SQL, specyfikacja UML, specyfikacja XML,
- $\bullet$  M1 warstwa modelu zawierająca metadane, czyli opis formatu i znaczenia danych, np. schemat bazy danych, model klas, definicja dokumentu XML,
- M0 rzeczywiste dane, które chcemy opisać, np. dane w bazie danych, instancje obiektów, dokument XML.

Na rysunku [5.1](#page-83-0) przedstawiono przykładową instancję takiej hierarchii.

Na poziomie warstwy M2, zawierającej model metadanych, zostało wyspecyfikowanych kilka języków formalnych modelowania dziedziny różnego rodzaju systemów (w szczególności informatycznych). Wszystkie te języki, bazujące na warstwie M3 i zawierające Meta-Object Facility, mogą być serializowane w języku XMI (ang. *XML Metadata Interchange*). Najpopularniejsze z nich to: ORM (ang. *Object Role Modeling*), ER (ang. *Entity-relationship*), EER (ang. *Enhanced Entity-relationship*), UML (ang. *Unified Modeling Language*). Ich porównanie można znaleźć w [\[6\]](#page-97-3).

# **5.2.2.** Unified Modeling Language jako język schematu **konceptualnego**

Język UML [\[7\]](#page-97-4) jest najczęściej stosowanym językiem reprezentacji modeli systemów informatycznych, ale i nie tylko - jest stosowany takze do modelowania ˙ procesów biznesowych, inzynierii systemów i reprezentowania struktur organi- ˙ zacyjnych itp. UML posiada reprezentację graficzną – jego elementom przypisane są symbole, które są łączone ze sobą na diagramach. Sam język UML nie pozwala definiować formalnych ograniczeń, które mogłyby posłużyć do weryfikacji modelu na poziomie konceptualnym. Istnieje jednak jego rozszerzenie w postaci języka OCL (ang. *Object Constraint Language*), opracowanego pierwotnie przez IBM, które to umożliwia.

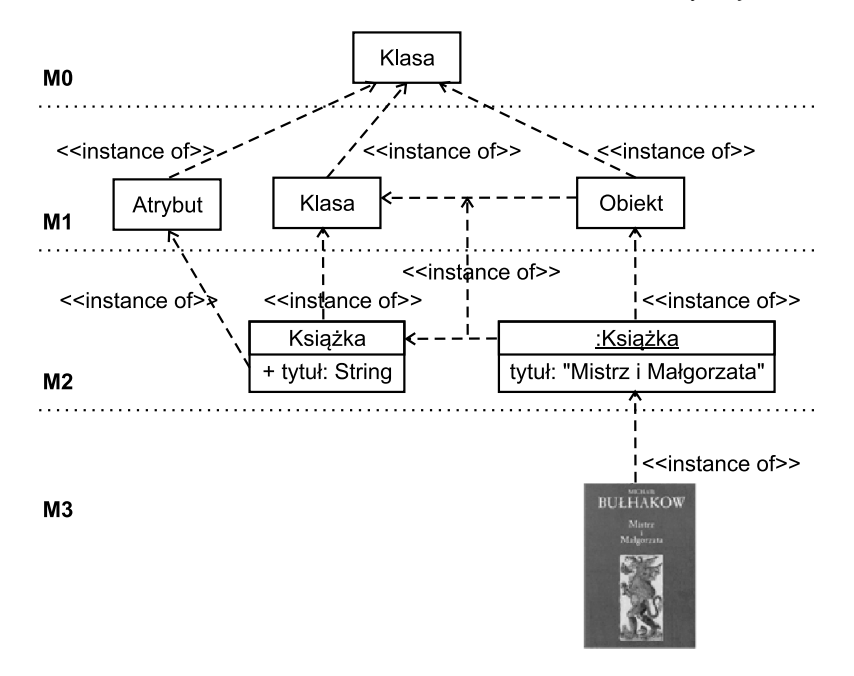

<span id="page-83-0"></span>Rys. 5.1: Przykładowa hierarchia metamodeli OMG zbudowanych dla książki.

Schemat konceptualny jest to formalny zapis modelu konceptualnego. Do opisu jezyka schematu konceptualnego używa się języka UML. Modele normatywne są budowane w oparciu o diagramy klas i pakietów. Pozostałe typy diagramów mogą być użyte opcjonalnie. Modele normatywne powinny zawierać kompletne definicje atrybutów, asocjacji, operacji, a takze definicje typów danych. Do ˙ najważniejszych elementów jezyka UML stosowanych do budowy jezyka schematu konceptualnego należą: Klasy, Atrybuty i Relacje.

**Klasa** zawiera opis zbioru obiektów, które posiadają te same atrybuty, metody, relacje, operacje czy ograniczenia. Klasa jest reprezentacją modelowanego pojecia. Norma ISO 19100 uznaje klasy jako specyfikację, a nie implementację. Klasa reprezentowana w formie graficznej, składa się z trzech fragmentów: nazwy, atrybutów i metod.

Atrybuty klas niosą informację o obiektach danej klasy. Atrybut klasy przedstawiony jest w następującym formacie:

```
<<stereotyp>> [dostępność] nazwa [wielokrotność] [:typ]
[= wartość początkowa] [{właściwości}]
```
Typem atrybutu może być zarówno jeden z typów wbudowanych (Float, Integer, Void i inne), jak również klasa wyspecyfikowana w ramach modelowania.

**Modyfikatory dostępu** określają prawa do korzystania z elementów klasy. Można wyróżnić następujące modyfikatory dostępu:

• publiczny  $(+)$  - pełny dostep dla wszystkich obiektów systemu,

- 5. Walidacja modeli konceptualnych zapisanych w UML
- prywatny (-) dostęp jedynie dla obiektów tej samej klasy,
- chroniony  $(\#)$  dostęp dla obiektów tej samej klasy i obiektów klas dziedziczących.

**Relacje** określają związki pomiędzy klasami. W formie graficznej reprezentowane sa one przez linie łaczace klasy, zakończone odpowiednimi grotami. Wyróżnia się następujące rodzajów relacji:

- asociacia semantyczne połączenie pomiędzy dwoma instancjami,
- generalizacja relacja pomi˛edzy elementami i podelementami,
- zależność użycie jednego elementu przez drugi,
- realizacja dziedziczenie klasy abstrakcyjnej i jej implementacja,
- agregacja relacja typu "całość-część", mówi z jakiego elementu składa się klasa,
- kompozycja silniejszy typ agregacji, w którym dzieci sa usuwane, jeśli usunięty jest rodzic.

### **5.2.3. Profile**

Profile to specyfikacje składają się z kombinacji elementów zaczerpniętych z jednego lub wielu standardów bazowych, takich jak klasy, opcje, parametry, niezbędnych do realizacji określonych funkcji. Z faktu zgodności z profilem wynika zgodność ze zbiorem standardów bazowych, które ten profil realizuje. Jednakże spełnienie warunków zgodności dla standardów bazowych nie oznacza spełnienia warunków zgodności z profilem. Profile charakteryzują się tym, że:

- moga ograniczać wybór opcji zdefiniowanych w normach bazowych do zakresu niezbędnego do osiąnięcia celu określonemu prze zprofil, przy czym opcje standardu bazowego mogą zostać zachowane jako opcje profilu;
- nie powinny wprowadzać żadnych wymagań, które powodowałyby niezgodność ze standardami bazowymi, do których się odnoszą;
- mogą zawierać bardziej szczegółowe wymagania zgodności, niż te zdefiniowane w standardach bazowych.

Ponadto każdy profil powininno cechować:

- określenie zasiegu funkcji, które zapewnia profil, wraz z wymaganiami dla użytkownika;
- określenie przypadków, w których stosowany jest profil oraz, gdy jest to konieczne, opisanie wszystkich interfejsów;
- stanowisko wspólnoty interesów społeczności, dla której adresowany jest profil;
- normatywne odniesienie do standardów bazowych i profili, zawierających dokładne rozpoznanie zastosowanych rzeczywistych treści standardów i profili, z uwzględnieniem zastosowanych poprawek, korekt technicznych, zgodności, które rozpoznane zostały jako mające potencjalny wpływ na interoperatywność i przenośność użycia profilu;
- określenie zakresów standardów bazowych czy profili odniesienia obowiązujących w profilu, uwzględniające opis wyboru klas, zgodności, wyboru opcji, zakresu wartości parametrów;
- określenie wymagań, które muszą być spełnione przez system lub zbiór danych, aby stwierdzić jego zgodność z profilem, uwzględniająca opcje zabronione;
- jeśli istotne, odniesienie do specyfikacji testów zgodności dla profilu.

Profile stosuje się z następujących powodów:

- do identyfikacji standardów bazowych, wraz z odpowiednimi klasami, opcjami i parametrami, które są niezbędne do utworzenia konkretnych funkcji, np. w celu osiągnięcia interoperacyjności;
- do zapewnienia dostępności do wybranych części grup standardów bazowych w celu implementacji komponentów rzeczywistego systemu;
- do zapewnienie uniwersalności i poprawności testów zgodności systemów zaimplementowanych zgodnie z profilem.

Wymagania zgodności z profilem można podzielić na wymagania obligatoryjne (muszą być spełnione w każdym przypadku) i wymagania opcjonalne (wybrane w zależności od implementacji). Wymagania zgodności mogą być definiowane bezwarunkowo (w tym przypadku wymagania obligatoryjne i opcjonalne nie są ograniczane żadnymi warunkami) i warunkowo (wymagania powinny być spełnione, jeśli zastosowane sa odpowiednie warunki). Można również wyróżnić podział na wymagania pozytywne (co powinno być wykonane) i negatywne (czego nie powinno się robić).

# <span id="page-85-0"></span>**5.3. Weryfikacja modeli na poziomie konceptualnym**

Walidacja modelu konceptualnego polega na stwierdzeniu, czy jego podstawy mają oparcie w uznanych teoriach i twierdzeniach, oraz czy sam model jest racjonalny dla planowanego obszaru zastosowań. Walidację modelu na poziomie warstwy M2 można zdefiniować jako ocenę stopnia jego zgodności z jakaś wcześniej zdefiniowaną abstrakcją. Tworząc nowy model systemu w oparciu o wcześniej zdefiniowany, bazowy meta-model systemu (model modelu), mozliwe jest okre- ˙ šlenie stopnia jego zgodności ze wzorcem, a także jego poprawność już na poziomie konceptualnym. Przykładowo, posiadając abstrakcyjny uczelni wyższych, oparty o standardową strukturę i zależności wewnętrzne, można walidować konkretne modele rodzajów uczelni (publiczne, techniczne itp.). Weryfikacja może odbywać się na bazie trzech głównych cech modeli:

- ograniczeń przez porównywanie ograniczeń z analogicznymi w modelu abstrakcyjnym,
- struktury przez badanie występowania konkretnych składowych modelu,
- zależności przez sprawdzenie zależności pomiędzy poszczególnymi składowymi modelu.

Przy porównywaniu modeli w kontekście ograniczeń, określa się dwie kategorie modeli: modele ograniczające i modele rozszerzające. Pierwsza z kategorii zakłada zawieranie się ograniczeń modelu badanego w ograniczeniach abstrakcji, podczas gdy druga kategoria przyjmuje pokrycie ograniczeń modelu abstrakcji i ewentualne jego rozszerzenie o ograniczenia dodatkowe. Więcej szczegółów do-tyczących klas zgodności modeli przedstawiono w podrozdziale [5.3.1,](#page-86-0) natomiast metod walidacji - w podrozdziale [5.3.2.](#page-86-1)

# <span id="page-86-0"></span>**5.3.1. Klasy zgodno´sci modelu**

Rezultatem procesu walidacji modelu konceptualnego jest przyporządkowanie walidowanego modelu do jednej z klas zgodności. Klasa zgodności modelu niesie informacj˛e, w jakim stopniu testowany model odpowiada strukturze i ograniczeniom modelu bazowego. Dzięki temu można określić, czy spełnione zostały założenia projektowe oraz jakich elementów brakuje. Ze względu na zróżnicowanie problematyki i specyfiki modelowania, trudno jest zaproponować jedna, ogólna, zunifikowana metode tworzenia klas zgodności. W wiekszości przypadków klasy zgodności definiowane sa indywidualnie, odpowiednio dla rozpatrywanego zadania. Zazwyczaj wyróżnia się następujące typy klas zgodności:

- Klasa podstawowa (poziom zgodności 0) model należący do klasy podstawowej (spełniający założenia na poziomie zgodności 0) zawiera jedynie elementy obligatoryjne oraz spełnia ograniczenia niezbędne do implementacji modelu. Gdy w procesie walidacji model nie zostanie zakwalifikowany do tej klasy, oznacza to, że jest niezgodny z modelem bazowym i konieczna jest jego korekta.
- Klasy rozszerzone (poziom zgodności 1..n-1) modele przyporządkowywane do klas rozszerzonych posiadają zdefiniowane elementy podstawowe oraz elementy rozszerzające. Jednym ze sposobów dalszej kategoryzacji jest przyporządkowywanie modeli do klas numerowanych, o numerze określającym poziom zgodności.
- Klasa pełna (poziom zgodności n) do klasy pełnej (o najwyższym poziomie zgodności) przyporządkowywane są te modele, które posiadają zarówno elementy niezbędnie wymagane, jak również wszystkie rozszerzenia. W szczególnym przypadku, gdy model posiada tylko jedno dostępne rozszerzenie (klasę, strukturę danych) klasa pełna staje się tożsamą z klasą rozszerzoną. Gdy model zawiera jedynie elementy obligatoryjne, wyróżnić można tylko jedną klasę, która jest zarówno klasą podstawową jak i klasą pełną.

Ze względu na fakt, że niektóre modele konceptualne zawierają elementy mogace pojawiać się wielokrotnie (np. uczelnia może posiadać wiele wydziałów, robot wiele przegubów itp.) jednoznaczne przyporządkowanie modelu do jednej z klas może okazać się niemożliwe.

### <span id="page-86-1"></span>**5.3.2. Walidacja modelu**

Proces walidacji, szczegółowo opisany w [\[8\]](#page-97-5), składa się z kilku etapów. W ich trakcie poprzez testowanie sprawdzana jest zgodność modelu z modelem referencyjnym według zadanych kryteriów. Przez pojęcie zgodności rozumiane jest wypełnienie określonych wymagań. Wymagania formalnie opisywane są w klauzulach zgodności (które określając warunki konieczne do tego, aby dana implementacja była zgodna ze standardem). Biorac pod uwagę obligatoryjność, wymagania dotyczące zgodności można podzielić na trzy kategorie (podobnie jak przy ocenie zgodności z profilem):

- wymagania obowiązkowe czyli te, które muszą wystąpić we wszystkich klasach;
- wymagania warunkowe spełnione, jeżeli zastosowane sa warunki opisane w specyfikacji oraz
- wymagania opcjonalne mogę być wybrane, by pasować do implementacji, jeżeli wymagania użyte w stosunku do opcji sa przestrzegane.

Testowanie zgodności pozwala określić stopień, w jakim dany model (implementacja) odpowiada formalnej specyfikacji. Można wyróżnić dwa typy takich testów:

- testy podstawowe powinny być używane w celu stwierdzenia jednoznacznych przypadków niezgodności oraz jako etap wstępny, by stwierdzić czy należy wykonać dalsze testy zdolności. Testów podstawowych nie należy stosować by ostatecznie stwierdzić czy dana implementacja jest spójna z modelem. Za ich pomocą nie można również zagwarantować wykrycia przyczyn usterki.
- testy zdolności są stosowane, żeby stwierdzić czy zdolności badanej implementacji sa spójne z wymaganiami oraz w celu wykrycia przyczyn błedów i awarii. Nie powinno się ich stosować do szczegółowego testowania zachowania zwiazanego z zaimplementowanymi zdolnościami. Nie służa one także do gwaranowania kompletności implementacji.

Ponadto do popularnych testów należa:

- testy poprawności sformułowania problemu poprawność sformułowania problemu gwarantuje, że podczas tworzenia modelu zostały zastosowane odpowiednie opisy struktur danych oraz dodatkowych reguł i ograniczeń. Część z reguł zdefiniowanych jest w specyfikacji języka UML, natomiast pozostałe są tworzone przez twórców konkretnego systemu.
- testy poprawności składni i zgodności typów poprawność składni potwierdza zgodność specyfikacji modelu z gramatyka języka, w której model został utworzony (UML i OCL), a zgodność typów zapewnia, że każde wyrażenie opisane jest tylko za pomocą typów istniejących w modelu.
- $\bullet$  testy odporności wykrywają braki lub elementy nieokreślone w modelu i sprawdzają czy system bedzie działał w przypadku pominiecia pewnych cze-´sci modelu. Odporno´s´c jest sprawdzana poprzez zastosowanie modelu do opisu kolejnych instancji danego problemu.
- testy adekwatności.

# **5.4. Przykład walidacji modelu konceptualnego**

Niniejszy podrozdział poświęcono analizie problemu walidacji nieskomplikowanych modeli konceptualnych. W standardowym podejściu do procesu walidacji dokonuje się weryfikacji zgodności profili (modele rozszerzające / zwężające model bazowy) z modelem referencyjnym (model bazowy). Poniżej opisano podejście odwrotne. Wystepuje w nim jeden profil, który jest porównywany z co najmniej jednym modelem referencyjnym. Wynikiem tak przeprowadzonej walidacji jest informacja o stopniu zgodności profilu z danym modelem referencyjnym, co może świadczyć o posiadaniu przez walidowany model pewnej określonej cechy.

Analiz˛e problemu walidacji przeprowadzono na przykładzie z dziedziny robotyki. Na rysunkach [5.2](#page-90-0) i [5.3](#page-90-1) przedstawiono dwa wykorzystywane modele referencyjne, zawierające, odpowiednio: definicję robota oraz definicję cech ro-bota (tj. dynamikę zachowania, sterowalność i obserwowalność). Na rysunku [5.4](#page-91-0) przedstawiono profil przeznaczony do walidacji na podstawie powyższych modeli referencyjnych. Rzecz jasna przyjęte modele nie muszą być w zupełności zgodne z rzeczywistością ani w pełni wyczerpywać rzeczywistej definicji określonego zagadnienia, gdyż reprezentują one wyłącznie koncepcję. W modelach występują przede wszystkim związki przynależności, takie jak agregacja i kompozycja, oraz związki uogólniające, takie jak generalizacja.

### **5.4.1. Model referencyjny - definicja robota**

Jeżeli chodzi o zaproponowaną koncepcję definicji robota, z modelu (rysu-nek [5.2\)](#page-90-0) można wywnioskować, że każdy obiekt będzie spełniał definicję robota, jezeli b˛edzie posiadał wył ˛acznie jeden korpus z przegubami ( ˙ *KorpusPrzeg*) oraz, ze do tego korpusu b˛edzie nale ˙ ze´c dowolna liczba manipulatorów ( ˙ *KorpusPrzeg*) oraz dokładnie jeden układ odpowiedzialny za lokomocje. Można zauważyć, że wedle takiej definicji i wedle reguł ilościowych ograniczeń, robotem jest również obiekt nieposiadający ani manipulatorów ani układu lokomocji.

#### **5.4.2. Model referencyjny - definicja cech robota**

Model zaprezentowany na rysunku [5.3](#page-90-1) definiuje 3 cechy robota: dynamikę zachowania, sterowalność i obserwowalność. O sterowalności decyduje fakt posiadania przez klas˛e Przegub przynajmniej jednej klasy Aktuator, obserwowalność w podobny sposób nierozerwalnie łączy się z klasą Czujnik, natomiast za cechę zachowania dynamicznego odpowiada występowanie abstrakcyjnej klasy BrylaSztywna, definiującej kształt oraz parametry bezwładnościowe bryły sztywnej. Podobnie jak zmienne klasy BrylaSztywna, również ograniczenia ilościowe mają sens fizyczny. W przypadku przegubu, może on mieć od 1 do 6 stopni swobody, a więc musi iść za tym w parze taka sama liczba aktuatorów, jak i czujników. Tylko wtedy można mówić o występowaniu cech sterowalno $sci$  i obserwowalności. Co więcej, każdy łańcuch kinematyczny, który wchodzi w skład niemal każdego robota, jest w uproszczeniu naprzemiennym złożeniem bryły sztywnej oraz przegubu. Stad też ograniczenie co do liczebności instancji klasy BrylaSztywna i Przegub składających się na klasę BrylaPrzeg.

Wszystkie opisane do tej pory ograniczenia dotyczyły zwiazków pomiedzy klasami modeli. Jednak ograniczenia można również definiować w samych kla-sach. Tego typu ograniczenie, czego nie widać na rysunku [5.3,](#page-90-1) nałożono na klasę Przegub

```
inv: Ogr[0].MaxPredkosc <= 1000 .
```
gdzie inv (ang. *invariant*) oznacza ograniczenie typu niezmiennik w zapisie języka OCL. Należy podkreślić, że jest to wyłącznie ograniczenie demonstracyjne i nie ma uzasadnienia fizycznego. Można je zinterpretować tak, że konkretna instancja klasy Przegub nie spełnia kryteriów bycia przegubem, jeżeli maksymalne ograniczenie predkość ruchu nałożone na pierwsza współrzedna stanu przekracza wartość 1000.

#### **5.4.3.** Model rozszerzający - robot mobilny typu Monocykl

Opisane wyżej modele są modelami referencyjnymi i w zamyśle zaproponowanego przebiegu procesu walidacji, mają one służyć do weryfikacji występowa-nia w modelu rozszerzającym określonych właściwości. Na rysunku [5.4](#page-91-0) zaprezentowano model konceptualny robota mobilnego typu monocykl. Jak można zauważyć, z punktu widzenia struktury klas i związków między klasami, jest to model będący zmodyfikowanym połączeniem modeli z rysunków [5.2](#page-90-0) i [5.3.](#page-90-1) Występują w nim jednak różnice stanowiące wyzwanie dla algorytmów walidujących. Zasadniczą różnicą jest występowanie klas UkladJezdny i Kolo, dziedziczących po kasach Lokomocja i BrylaSztywna. Klasy bazowe de facto zostały zastapione klasami pochodnymi, gdyż biora one udział w tych samych relacjach, co pierwotnie klasy bazowe. Kolejną znaczącą różnicą jest wystąpienie w miejscu klasy BrylaPrzeg (rysunek [5.3\)](#page-90-1) klasy o nazwie KoloPrzeg. Algorytm walidujący w sytuacji tego typu rozbieżności nie może polegać tylko i wyłącznie na zgodności nazw klasy. Decydująca wówczas powinna być zgodność klas znajdujących się niżej w hierarchii. W modelu rozszerzającym nie występują ponadto ograniczenia określające przedział wartości / ilości. Ograniczenia związków jak i ograniczenie występujące w klasie Przegub (inv: Ogr.MaxPredkosc = 200) mają konkretne wartości.

Jak widać model rozszerzający konstruowany był tak, by poprawnie działający algorytm walidujący był w stanie zaklasyfikować go jako spełniający założenia za-równo definicji robota (rysunek [5.2\)](#page-90-0) jak i cech sterowalności, obserwowalności oraz dynamiki zachowań (rysunek [5.3\)](#page-90-1).

#### **5.4.4. Programowe przetwarzanie modeli UML**

Praktyczne podejście do walidacji modeli na poziomie konceptualnym można sprowadzić do implementacji programu komputerowego, który zrealizuje to zadanie. Proces walidacji rozpoczyna się od wczytania porównywanych modeli zapisanych w ustandaryzowanej formie (np. w formacie XMI) do odpowiednich 5. Walidacja modeli konceptualnych zapisanych w UML

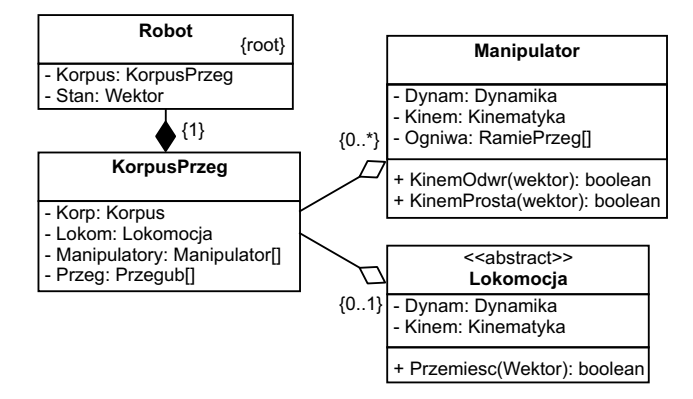

<span id="page-90-0"></span>Rys. 5.2: Przykładowy model konceptualny definicji robota.

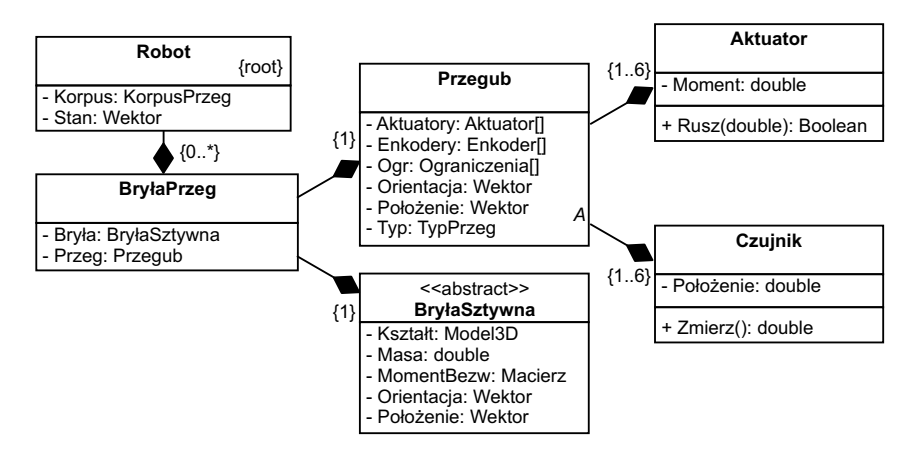

<span id="page-90-1"></span>Rys. 5.3: Przykładowy model konceptualny cech robota - dynamika, sterowalność i obserwowalność.

struktur umożliwiających wygodne i szybkie przeprowadzenie testów. Przykładowe propozycje takich struktur zawiera podrozdział [5.4.5.](#page-93-0)

Weryfikacja zgodności modeli może być zrealizowana za pomocą odpowiednich funkcji, które porównują wykorzystane struktury danych pod katem kilku różnych właściwości (podrozdział [5.4.6\)](#page-94-0). Ostatni etap procesu polega na reprezentacji otrzymanych wyników, ich interpretacji, a także wyciąganiu wniosków na temat klas zgodności. Zostało to opisane w podrozdziale [5.4.7.](#page-96-2) Opisywany program został zaimplementowany w języku C++, jednakże bez trudu mógłby zostać zrealizowany w innych obiektowych językach programowania.

Jednym z założeń projektu opisywanego w dalszej części niniejszego rozdziału było zaimplementowanie mechanizmów do walidacji modeli reprezentowanych w standardzie UML. Realizacja tego założenia wymagała, w pierwszej kolejności, wykonania konwersji modelu z postaci graficznej do reprezentacji w jezyku XML (a dokładniej do reprezentacji w jezyku XMI w wersji 2.1).

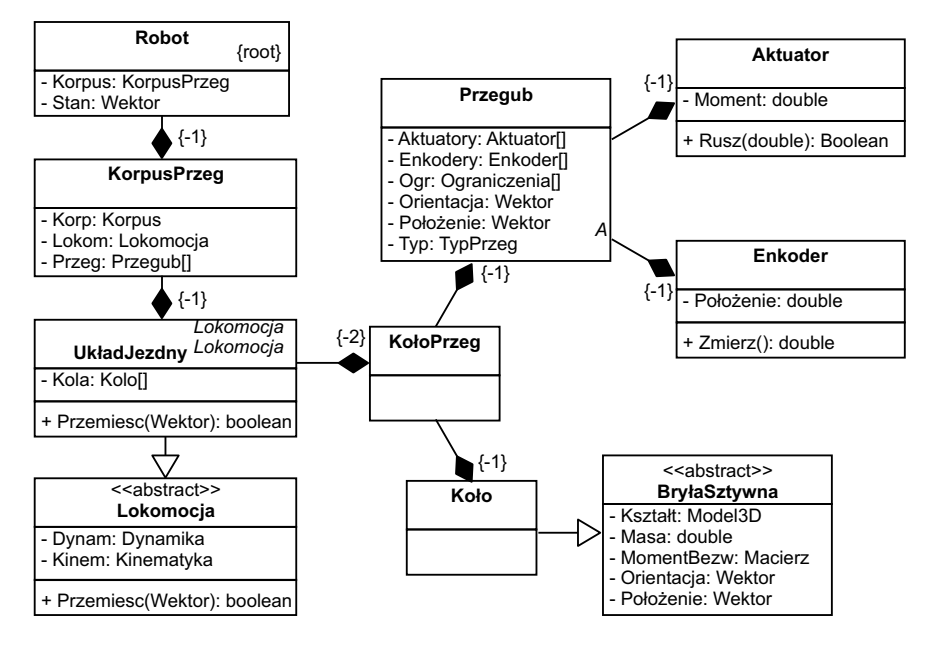

<span id="page-91-0"></span>Rys. 5.4: Przykładowy model konceptualny konkretnego robota mobilnego typu monocykl.

Problem dostępu do kluczowych, z punktu widzenia celów projektu, informacji wymagał zagłębienia się w hierarchiczną strukturę znaczników i ich atrybutów formatu XMI, oraz zlokalizowania tych informacji w otoczeniu ogromu informacji nieistotnych. Na samym szczycie w hierarchii pliku w formacie XMI znajdują się dwa znaczące obszary uml:Modelixmi:Extension:

```
\langle xmi:XMI ...>
...
<uml:Model ...>
...
</uml:Model>
<xmi:Extension ...>
...
</xmi:Extension>
</xmi:XMI>
```
gdzie ... oznacza list˛e atrybutów jak i wypełnienie danego obszaru elementami niższymi w hierarchii. Jeżeli chodzi o otoczenie objęte znacznikami <uml:Model  $\ldots$ ,  $\cdot$  ...  $\le$  /uml:Model> znajdują się tam definicje klas jak i definicje związków pomiędzy poszczególnymi klasami. Każdy z tych elementów oznaczony jest jako

```
<packagedElement xmi:type="..." xmi:id="..."
```
5. Walidacja modeli konceptualnych zapisanych w UML

name="..." visibility="...">

gdzie istotne atrybuty to

- xmi:type, który posiada wartość np. uml:Class badź uml:Association w przypadku definicji odpowiednio klasy oraz związku asocjacji,
- $xmi:id$ , który jest identyfikatorem definiowanego obiektu obowiazującym na przestrzeni całego dokumentu,
- name, jeżeli definiowany obiekt posiada nazwę, np. nazwa klasy, wówczas jest ona zapisana jako wartość atrybutu name.

Każdy z elementów packagedElement zawiera elementy potomne będące definicjami np. zmiennych i metod należących do danej klasy, jednak pomimo swojej istotności z punktu widzenia samej klasy, pola te nie są przedmiotem analizy w procesie walidacji. Wszystkie istotne informacje biorace udział w tym procesie odczytywane są z obszaru objetego znacznikami  $\langle x \rangle$ mi: Extension  $\ldots$   $\rangle$ ...  $\langle x \rangle$   $\langle x \rangle$  : Extension  $\rangle$ , w którym elementy potomne odnoszą się do definicji z obszaru uml:Model.

Obszar uml:Extension, jak sama nazwa wskazuje, jest rozszerzeniem obszaru uml:Model, ponieważ z jednej strony powiela część informacji z uml:Model, a z drugiej strony uzupełnia ją o znaczną ilość parametrów, np. ograniczenia klas i związków oraz informacje o pozycji klasy w tworzonym przez model drzewie (atrybuty isRoot i isLeaf). A zatem odczytując z definicji klasy (obszar uml:Model) identyfikator xmi:id odszukiwany jest jego odnośnik w uml:Extension poprzez atrybut xmi:idref znacznika

```
<element xmi:idref="..." xmi:type="..." name="..." scope="...">
```
skad natychmiastowo otrzymywana jest nazwa name klasy. W następnej kolejności z podobiektów znacznika element

```
<properties isSpecification="..." sType="..." nType="..."
            scope="..." isRoot="..." isLeaf="..."
            isAbstract="..." isActive="..."/>
```
oraz

```
<constraints>
<constraint name="..." description="..." type="..."/>
</constraints>
```
odczytywane są odpowiednio atrybuty isRoot (informuje czy dana klasa jest korzeniem w drzewie struktury grafowej) oraz description (reguła ograniczeń języka OCL). Wyżej wymienione parametry, a więc nazwa, identyfikator, reguła ograniczenia, oraz flaga isRoot, zostają zapisane w zaalokowanym wcześniej obiekcie klasy AbstractObject (rysunek [5.5\)](#page-94-1).

Posiadając zbiór obiektów klasy AbstractObject możliwe jest utworzenie struktury grafowej. Graf reprezentowany jest przez listę sąsiadów w postaci wektora wskaźników na AbstractObject. Jest on generowany w oparciu o informacje dotyczące związków (połączeń) z podobszaru znacznika element, otoczenia

```
<links>
<Aggregation xmi:id="..." start="..." end="..."/> ,
</links> .
```
Na podstawie atrybutów start i end określana jest klasa znajdująca się po drugiej stronie związku łączącego, oraz kierunek zależności. Bezpośrednio przekłada się to na strukturę grafu tworząc w ten sposób krawędzie skierowane. Co więcej, podobnie jak w przypadku klas, możliwe jest nałożenie ograniczeń również na związki pomiędzy klasami. Informacja na temat ograniczeń związków znajduje się jako atrybut znacznika constraints hierarchicznie usytuowanego w

```
<xmi:Extension ...>
<connectors>
<connector xmi:idref="...">
<source xmi:idref="...">
...
<constraints constraint="..."/>
...
</source>
<target xmi:idref="...">
...
<constraints constraint="..."/>
...
</target>
</connector>
</connectors>
</xmi:Extension>
```
gdzie, jak można się przekonać, otoczenie source odpowiada atrybutowi start, natomiast target odpowiada atrybutowi end z wyzej prezentowanego otoczenia ˙ <links>.

#### <span id="page-93-0"></span>**5.4.5. Struktury danych do przechowywania modeli**

Ze względu na różnorodność modeli UML zdefiniowanie prostej struktury do przechowywania różnego rodzaju danych jest zadaniem nietrywialnym. Zależności pomiędzy obiektami w modelu przyjmują różnorodne formy, w związku z czym nie sposób bezpośrednio zastosować je wszystkie. Podczas pracy nad programem służącym do walidacji zaproponowano wykorzystanie klasy reprezentującej abstrakcyjny obiekt, który reprezentuje wszystkie możliwe dane pojawiające się w modelu (nie jest abstrakcyjny w sensie języka C++, ponieważ tworzymy obiekty tej klasy). Każdy z obiektów posługując się typem enumerycznym definiuje swoją własną tożsamość, dzięki czemu przechowujemy informację o typie i charakterze obiektu (czy jest to pole int, double czy obiekt modelu zawierający 5. Walidacja modeli konceptualnych zapisanych w UML

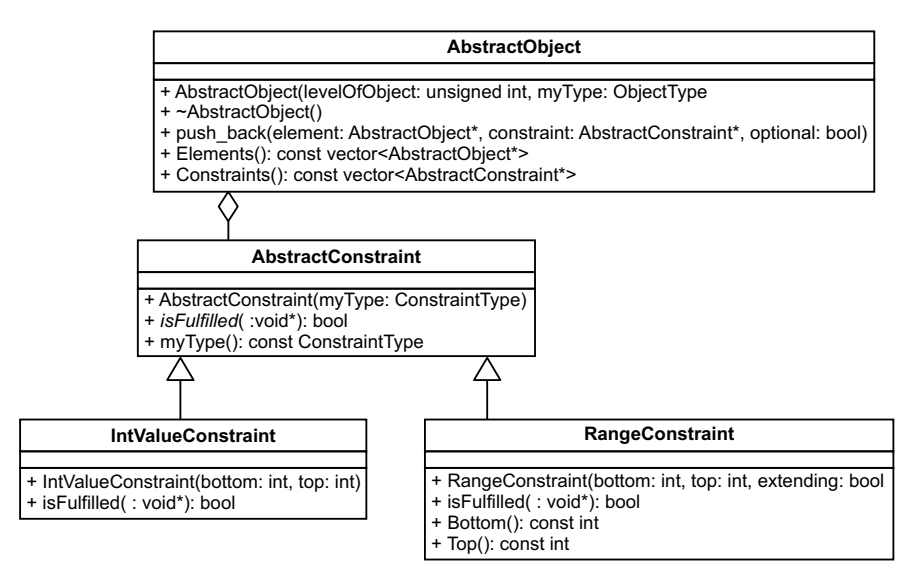

<span id="page-94-1"></span>Rys. 5.5: Diagram klas służących do porównywania modeli.

inne obiekty). Diagram klas wykorzystanych przy implementacji testów zgodno- ści znajduje się na rysunku [5.5.](#page-94-1)

Każda instancja klasy AbstractObject może zawierać wektor wskaźników na obiekty tej klasy, z którymi jest ona powiazana. Pozwala to na realizacje drzewiastej struktury, która ma w załozeniu przypomina´c wczytywany model reprezentu- ˙ jąc jego parametry i właściwości. Dla wszystkich relacji pomiędzy klasami wprowadzona została możliwość zdefiniowania połączeń opcjonalnych, które mogą jedynie pozytywnie wpłynąć na stopień zgodności modeli.

Relacje pomiędzy obiektami mogą być obwarowane ograniczeniami, w zwiazku z czym dodatkowo zaimplementowana została abstrakcyjna klasa AbstractConstraint, która zawiera wirtualną metodę IsFulfilled. Metoda ta musi zostać zaimplementowana w klasach pochodnych (odpowiadających za konkretne ograniczenia) i słuzy do weryfikacji spełnienia ograniczenia dla ˙ zadanej wartości (bądź zakresu). Pojedyncze ograniczenie może odnosić się do wartości pola, zakresu ograniczeń (zwężający bądź rozszerzający) czy też ilości i relacji pod-obiektów.

#### <span id="page-94-0"></span>**5.4.6. Metody porównywania modeli**

Dla przygotowanych struktur danych mozliwa jest implementacja metod po- ˙ równujących modele przekazane jako argumenty. Porównywanie modeli może odbywać się na kilku płaszczyznach, zarówno pod kątem samej struktury jak i zależności pomiędzy obiektami. Porównywanie modeli opiera się na powszechnie znanej metodzie przeszukiwania grafów – przeszukiwania w głąb (ang. *Depth First Search*). W algorytmie tym w pierwszej kolejności rozpatrywane są węzły leżące najgłębiej w grafie, co zostało zaimplementowane poprzez rekurencyjne forme metody porównującej.

Wszystkie przygotowane metody porównujące rekurencyjnie wywołują się na kolejnych pod-obiektach (jest to możliwe dzięki drzewiastej reprezentacji modelu), a wyniki z kolejnych poziomów sa uśredniane dla konkretnego obiektu. W ten sposób otrzymywane jest swego rodzaju wartościowanie składowych modelu, od tych położnych najwyżej do tych położonych najniżej w drzewie.

Podstawowa cecha wszystkich zaimplementowanych testów jest zwracanie w wyniku pełnej zgodności modeli w przypadku przekazania im jako argument dwóch identycznych modeli. Rozbieżności w modelach, w zależności od charakteru, zmniejszają otrzymany rezultat obliczeń.

#### **Weryfikacja struktury**

Weryfikacja struktury modeli jest najprostszym i najmniej precyzyjnym z porównań – sprawdzana jest jedynie zbieżność zależności obiektów w modelu, bez wnikania w ich charakter i konsekwencje. Na kazdym etapie drzewa liczona jest ˙ liczba pod-obiektów jednego i drugiego modelu. W przypadku zgodności zwracana jest wartość 0, natomiast w przypadku przeciwnym wartość 1. Podobne obliczenia wykonywane są rekurencyjnie na pod-obiektach klasy, a oba wyniki uśredniane są i końcowa wartość zwracana jest wyższej warstwie drzewa.

#### Weryfikacja ograniczeń

Weryfikacja ograniczeń odbywa sie na podobnej zasadzie co weryfikacja struktury, jednakże do wyniku końcowego nie jest brana liczba elementów struktury, a stopień zgodności kolejnych pod-obiektów modelu. Ograniczenia weryfikowane są po kolei, w związku z czym w przypadku niskiej zgodności strukturalnej modelu wynik tej weryfikacji również wypadnie dość nisko (miarodajne wyniki otrzymywane są dla dużych wartości strukturalnej zgodności modeli).

Ograniczenia w modelu uznawane są za zgodne, jeśli zarówno typy, jak i wartości ograniczeń są takie same w obu modelach. Definiuje się w tym przy-padku ograniczenia zwężające i rozszerzające (opisane w rozdziale [5.3\)](#page-85-0). Porównanie konkretnych ograniczeń odbywa się za pomocą metody IsFulfilled, jednakze przy ograniczeniach zakresu istotne jest przekazanie modelu abstrakcyj- ˙ nego z modelem porównywanym w odpowiedniej kolejności.

#### **Weryfikacja zalezno´sci ˙**

Porównanie zależności obiektów w walidowanych modelach również zakłada ich dość dobrą strukturalną zgodność. To podejście do testowania polega na dokładnej analizie rodzajów relacji występujących pomiędzy obiektami modelu. Przykładowo, w obu przypadkach konkretny pod-obiekt klasy musi być prywatny, opcjonalny i być typu int. Weryfikacja ta zwraca z reguły dość niski procent zgodności, jednakże być skutecznie wykorzystana do walidacji bardzo zbliżonych modeli w celu eliminacji jakichkolwiek błedów.

#### <span id="page-96-2"></span>**5.4.7. Interpretacja wyniku porównania**

Trzy testy zgodności przedstawione w poprzednim rozdziale zwracają w wyniku wartość z przedziału od 0 do 1, przy czym zero oznacza kompletną niezgodność, a jeden pełna zgodność modeli. Wartości pośrednie z tego przedziału umożliwiają interpretację otrzymanych rezultatów w formie procentów, które dla złożonych modeli moga mieć dość zróżnicowane wartości.

Procentowa reprezentacja danych prowadzi do wygodnego klasyfikowania modeli według stopnia zgodności ze zdefiniowana abstrakcja. Zastosowanie trzech metod zwracaj acych różne wyniki umożliwia utworzenie wielu klas zgodności, w zależności od liczby przyjętych progów dla każdego z testów. Przykładowo, definiując zgodność w najprostszej postaci (binarnie) na klasy zgodne i niezgodne, otrzymujemy:

- klasę strukturalnie zgodną i niezgodną z abstrakcją,
- klase zgodną i niezgodną z abstrakcja w sensie ograniczeń,
- klasę zgodną i niezgodną z abstrakcją w sensie zależności.

Już dla tak prostego podziału można wyróżnić 8 klas zgodności.

### **5.5. Podsumowanie**

W ramach projektu dokonano przeglądu literatury i usystematyzowania informacji z dziedziny modeli konceptualnych. Opisany został standard *Meta-Object Facility*, czyli sposób tworzenia systemów w oparciu o model, jak również język schematów konceptualnych - UML - wykorzystywany do opisu nizszych warstw ˙ modelu MOF. Opisano także specyfike profili, ich strukture, właściwości i zastosowania.

Kolejnym aspektem części teoretycznej projektu było zagadnienie walidacji i badania zgodności modeli konceptualnych. Na podstawie dostępnej literatury omówiony został proces weryfikacji modeli, w szczególno´sci kryteriów i metod testowania. Zaproponowano również własny podział klas zgodności modelu.

Jednym z elementów projektu było przygotowanie oprogramowania służącego do walidacji modeli konceptualnych i badania stopnia zgodności. Program został zaimplementowany przy użyciu języka C++ oraz biblioteki Xerces wykorzystanej do implementacji parsera plików .xmi. Do badań zgodności profilu z różnymi modelami referencyjnymi przygotowany został profil oraz dwa modele konceptualne robota, z którymi sprawdzana była jego zgodność. Modele opisane zostały według standardu XMI w wersji 2.1.

### **Literatura**

- <span id="page-96-0"></span>[1] F. Schneider. UML and Model Checking. In *Proc. Fifth Langley Formal Methods Workshop*, Williamsburg, VA; United States, 1999.
- <span id="page-96-1"></span>[2] Technical Committee ISO/TC 211, Geographic information/Geomatics. Draft Technical Specification 19103, Geographic information – Conceptual schema language.
- <span id="page-97-0"></span>[3] Technical Committee ISO/TC 211, Geographic information/Geomatics. International Standard ISO 19106; Geographic information – Profiles.
- <span id="page-97-1"></span>[4] Technical Committee ISO/TC 211, Geographic information/Geomatics. International Standard ISO 19105, Geographic information – Conformance and testing.
- <span id="page-97-2"></span>[5] Computer Science Lab Wiki. <http://ai.ia.agh.edu.pl/wiki/>.
- <span id="page-97-3"></span>[6] C.M. Keet. A formal comparison of conceptual data modeling languages. In *13th International Workshop on Exploring Modeling Methods in Systems Analysis and Design (EMMSAD'08)*, volume 337, pages 25–39, Montpellier, France, 16-17 June 2008. CEUR-WS.
- <span id="page-97-4"></span>[7] Object M. Group. OMG Unified Modeling Language (OMG UML), Infrastructure, V2.1.2. [http://www.omg.org/spec/UML/2.1.2/Infrastructure/](http://www.omg.org/spec/UML/2.1.2/Infrastructure/PDF) [PDF](http://www.omg.org/spec/UML/2.1.2/Infrastructure/PDF), November 2007.
- <span id="page-97-5"></span>[8] E. Pakalnickiene and L. Nemuraite. Checking of conceptual models with integrity constraints. *Information technology and control*, 36(3):285–294, 2007.

ZIAŁ O Z D Z I A Ł **6**  $\overline{Z}$  D  $\circ$ R

# **PROJEKT I ZASTOSOWANIE PROSTEJ ONTOLOGII** *B. Kułak, M. Wcisło, Ł. Zygadło ˙*

# **6.1. Wst˛ep**

Termin ontologia wywodzi się z filozofii, a jego oryginalne znaczenie wiaże się z problemem łączenia i analizy przedmiotów o podobnych cechach czy sposobie istnienia. Obecnie jednak termin ten często jest kojarzony z inżynierią wiedzy, gdzie występuje w kontekście klasyfikacji i hierarchizacji informacji o otaczającym nas świecie w metajęzyku zrozumiałym jednocześnie dla człowieka i maszyny [\[1\]](#page-110-0).

W niniejszym rozdziale omówiono, wzorując się na [\[2\]](#page-110-1), zagadnienia związane z pojęciem ontologii oraz elementami i mechanizmami pozwalającymi na przeprowadzanie wnioskowania w ontologiach. Dokonano przeglądu algorytmów wnioskujących oraz opisano przykład dziedzinowej ontologii, pozwalającej na tworzenie bazy wiedzy o tematyce żywnościowej.

# **6.2. Ontologia**

Pierwszym badaczem ontologii był Arystoteles (IV w. p.n.e.). Jednak termin ontologia w nowoczesnym znaczeniu został ukuty w 1613 r. i równolegle wykorzystany przez dwóch filozofów: Rudolpha Goclenius (Göckel) (*Lexiconphilosophicum*) i Jacoba Lorhard (*Theatrum philosophicurn*). Na początku lat osiemdziesiątych ubiegłego wieku termin ten pojawił się w dziedzinie technologii informacyjnych. W 1980 r. John McCarthy zauważył konieczność opisu otaczającego świata w formie ontologii. Podejście to przez następne zyskiwało na popularności i w 1993 r. doczekało się pierwszej próby formalizacji przez Toma Grubera.

Istnieje wiele definicji ontologii. Najbardziej trafną wydaje się być definicja Grubera [\[3\]](#page-110-2): "Ontologia to wyraźna specyfikacja konceptualizacji". Definicja ta została następnie rozwinięta przez Borsta [\[4\]](#page-110-3): "Ontologie są formalną specyfikacją współdzielonej konceptualizacji". Całość uzupełnia opis Studera i współpracowników [\[5\]](#page-110-4):

- **konceptualizacja** odnosi si˛e do abstrakcyjnego modelu pewnego zjawiska z otaczającego świata zidentyfikowanego poprzez koncepcje nieodłączne dla niego,
- wyrazistość oznacza, że typ używanego konceptu i ograniczeń z nim związanych jest wyraźnie zdefiniowany,
- **współdzielno´s´c** oznacza, ze notacja zapisu ontologii nie jest prywatna dla da- ˙ nego zagadnienia ale jednolita dla całej grupy.

Na poczatku ontologia miała być odpowiedzia na próbe znalezienia struktury klas opisującej cały wszechświat lub sprawdzenia, czy jest to możliwe. Z chwilą powstania technologii informacyjnych ontologie przyczyniły się do zmiany obiektu zainteresowań wielu inżynierów oprogramowania. Dostrzegli oni, że o wiele ważniejsze jest skupienie się na strukturze danych i ich reprezentacji niż na samych funkcjach oprogramowania. W późniejszych czasach, automatyczne wnioskowanie uznano za bardziej cenną cechę niż samo przechowywanie wiedzy i pojęcie ontologii zaczęto łączyć ze sztuczną inteligencją. Zauważono też, że oprócz budowy samych ontologii równie istotne są takie zagadnienia, jak: uczenie ontologii, ocena ontologii, ewolucja ontologii, czy łaczenie ontologii [\[6\]](#page-110-5).

Pojecie ontologii wiaże się z inżynieria wiedzy - niedawno powstała dziedzina zajmującą się problemami zarządzania wiedzą. Ontologie, poprzez możliwość strukturalnego opisu wiedzy, pozwoliły rozwiązać wiele problemów wynikających z ograniczeń występujących w tradycyjnym sposobie przechowywania danych w bazach danych oraz występujących w modelowaniu dziedziny za pomocą obiektowych języków programowania. Obecnie ontologie znajdują szerokie pola zastosowań. O ich dojrzałości świadczy duże zainteresowanie ze strony komercyjnych użytkowników i dużych instytucji. Wykorzystują oni ontologie jako narzędzie wspierające budowę inteligentnych interfejsów użytkownika w określonych dziedzinach, np. do: przeglądania produktów, zarządzania dokumentacją, klasyfikacji tekstów. Ciekawym przykładem jest system promowany przez rząd Wielkiej Brytanii, stworzony w celu organizacji informacji publicznej w oparciu o ontologie. Inne przykłady można znaleźć w [\[7\]](#page-110-6).

Mówiac o zastosowaniach ontologii należy wspomnieć o projekcie Semantic Web, którego wielkim mentorem jest Tim Berners-Lee. Semantic Web jest próba organizacji informacji w sieci internetowej w taki sposób, aby mogła być zrozumiana nie tylko przez ludzi, ale również przez komputery. Dzięki takiej organizacji możliwe będzie zwiększenie skuteczności wyszukiwania informacji.

Główną wadą stosowanej dotychczas organizacji informacji w internecie jest jej nastawienie na człowieka, a stąd [\[8\]](#page-110-7):

- zbyt duża lub za mała ilości zwracanych wyników wyszukiwania przez wyszukiwarki internetowe,
- zależność wyników wyszukiwania od użytego słownictwa,
- zbyt mały kontekst wyszukiwania (uzytkownik zazwyczaj poszukuje informacji ˙ zawartych na wielu stronach, podczas gdy wyszukiwarki często poprzestają na znalezieniu jednej, najbardziej trafnej).

#### 6. Projekt i zastosowanie prostej ontologii

Semantic Web ma to zmienić dzieki przedstawieniu informacji w postaci zrozumiałej dla maszyn i ludzi oraz dzięki budowie baz wiedzy w oparciu o ontologie. Co więcej, takie podejście nie wymaga zmiany istniejącej infrastruktury informatycznej, ale może być wprowadzane stopniowo. Wśród jego zalet wymienia się równiez [\[8\]](#page-110-7): ˙

- dobrą organizację wiedzy,
- zwiekszenie możliwości silników wyszukiwarek poprzez tworzenie powiazań pomiedzy istniejącymi elementami bazy wiedzy,
- wyszukiwanie zorientowane na kontekst pytania, a nie na poszczególne słowa kluczowe,
- wykorzystanie wielu źródeł informacji przy generowaniu wyniku wyszukiwania.

Istnieje kilka formalnych metod tworzenia ontologii, języków jej zapisu oraz aplikacji narzędziowych [\[6\]](#page-110-5). Do najbardziej popularnych języków należą języki OWL i OWL2, powstałe na bazie RDF. Jedna z bardziej znanych aplikacji na-rzedziowych o otwartym kodzie jest Protégé [\[9\]](#page-110-8) - aplikacja rozwijana przez SMI (ang. *Stanford Medical Informatics*). Oferuje ona bogate mozliwo´sci modelowa- ˙ nia struktur wiedzy opartych o ontologie i pozwala na rozszerzanie funkcjonalności środowiska narzędziowego przez mechanizm wtyczek. Protégé oferuje dwa sposoby modelowania ontologii: *frame-based* oraz zgodne z Semantic Web.

# **6.3. Elementy j˛ezyka OWL**

Jezyk OWL, oprócz dużych możliwości opisu otaczającego świata, posiada własności pozwalające przeprowadzać wnioskowanie. Poniżej przedstawiono elementy języka OWL, na których opierają swoją pracę silniki wnioskujące.

Jezyk OWL został stworzony w 2001 r. przez W3C. Jezyk ten jest elementem stosu technologii rekomendowanych przez W3C do opisu stron w Semantic Web. Stanowi on rozwinięcie języka RDF [\[10\]](#page-111-0), a jego główne cechy zapożyczono z DAML+OIL. W pierwszej wersji OWL wyróżniono trzy warstwy, o rosnącej sile ekspresji:

- OWL Lite dostarcza prostej klasyfikacji i cech, pozwala na tworzenie prostej taksonomii opartej na relacji *is-a*, umozliwia nakładanie wi˛ezów na relacje (do- ˙ puszczalne sa wiezy licznościowe o wartościach 0 i 1), nie pozwala na formułowanie ekstensjonalnych definicji pojęć.
- OWL DL zwiększa efektywność obliczeniową oraz zapewnia rozstrzygalność podczas wysnuwania wniosków, posiada ekspresję logiki opisowej, umożliwia nakładanie kilku rodzajów więzów na relacje, nie pozwala definiować relacji zachodzących pomiędzy pojęciami (klasa nie może być traktowana intensjonalnie, ani jak indywiduum, ani jak relacja, podobnie relacja nie może być traktowana ani jak indywiduum ani jak klasa).
- OWL Full zawiera pełne słownictwo OWL oraz oferuje pełne możliwości zapewniane przez RDF, w tej warstwie klasa może być traktowana równocześnie jako zbiór jednostek lub jednostka jako taka.

W 2009 r. OWL Working Group zakończyło pracę nad specyfikacją rewizji ję-zyka OWL [\[11\]](#page-111-1). Język ten nazwano OWL2. Ponieważ język ten nie różni się sposobem reprezentacji danych, jest on w pełni zgodny ze swoim poprzednikiem. Do nowej wersji dodano: klucze, łańcuchy własności, bogatsze typy danych i zakresów, asymetryczne, zwrotne i rozłączne własności, szersze możliwości umieszczania notatek. Dodatkowo, poprzez usuniecie cześci ograniczeń zwiazanych z OWL DL, poszerzono możliwości silników wnioskujących. OWL 2 definiuje trzy nowe profile, które moga zostać wykorzystane w zależności od potrzeb użytkownika [\[12\]](#page-111-2):

- **OWL 2 EL** profil przeznaczony dla ontologii o dużej liczbie klas i własności. Dzi˛eki zastosowaniu wydajnych i łatwo skalowalnych algorytmów podstawowe wnioskowanie może zostać przeprowadzone ze złożonością wielomianową;
- **OWL 2 QL** profil nastawiony na ontologie o dużej liczbie instancji, gdzie wnioskowanie w dużej mierze oparte jest o zapytania. Mimo, że modele klas UML i diagramy ER są wspierane, to potencjał reprezentacji został w dużej mierze ograniczony;
- **OWL 2 RL** profil zapewniający największą swobodę reprezentacji wiedzy, pozwalający na przeprowadzanie wnioskowania z wykorzystaniem reguł.

**Klasy** Podstawowym elementem ontologii w języku OWL jest klasa. Struktura klas jest punktem wyjściowym do definiowania ontologii. Jednym z elementarnych sposobów wnioskowania jest wnioskowanie oparte na klasach i dziedziczeniu. Wszystkie klasy ontologii są podklasami klasy *Thing*. Własność dziedziczenia klas jest przechodnie, tzn. jeżeli klasa A jest podklasą klasy B, a B jest podklasą klasy C, to A jest podklasą klasy C.

**Instancje** Instancje są obiektami należącymi do danej klasy. Deklaracja instancji odbywa się poprzez przypisanie jej do konkretnej klasy. Granica pomiędzy klasami i instancjami czasami może być zatarta, szczególnie jeżeli dana klasa może być instancją innej klasy. Problem pojawia się także na poziomie podklas, kiedy stosunkowo łatwo pomylić listę instancji z listą podklas reprezentujących grupę obiektów. Zdarza sie również, że konieczne jest traktowanie obiektów ontologii w dwojaki sposób: jako klasy i instancje. Takie podejście możliwe jest w wersji OWL FULL, co jest jedną z istotniejszych różnic przy porównaniu z wersją OWL DL.

**Właściwości** Oprócz taksonomii ontologie umożliwiają opisywanie obiektów poprzez nadawanie im właściwości. Podstawowym zadaniem właściwości jest łączenie klas (instancji) pomiędzy sobą lub łączenie klas (instancji) z elementami języka RDF lub typami XML. Definicja właściwości składa się z deklaracji domeny i zakresu. Pierwsza z nich definiuje klase posiadającą daną własność, druga - klasę, z którą właściwość łączy klasę domeny. Właściwości mogą tworzyć hierarchię - właściwości niższych poziomów jednoznacznie implikują właściwości ponad nimi. Zgodnie z założeniem właściwości pozwalają na budowanie relacji między klasami i wnioskowanie na ich podstawie. Dodatkowo wykorzystując właściwości można budować nowe klasy spełniające określone ograniczenia (restrykcie).

OWL pozwala na definiowanie typów właściwości. Poniżej przedstawiono listę typów oraz ich własności (zakładając *P* - właściwość, *x*, *y*,*z* - klasy opisywane dana właściwościa):

- **wła´sciwo´s´c przechodnia** (*TransitiveProperty*)  $I$ eżeli  $P(x, y)$  i  $P(y, z)$  to  $P(x, z)$
- **wła´sciwo´s´c symetryczna** (*SymmetricProperty*)  $P(x, y)$  wtedy i tylko wtedy, gdy  $P(y, x)$
- **wła´sciwo´s´c funkcyjna** (*FunctionalProperty*) Jeżeli  $P(x, y)$  i  $P(x, z)$  to  $y = z$
- **inwersja** (*inverseOf* ) Jeżeli *P*1 jest inwersją *P2* to *P*1(*x*, *y*) wtedy i tylko wtedy, gdy *P2*( $y$ ,  $x$ )
- **odwrócona wła´sciwo´s´c funkcyjna** (*InverseFunctionalProperty*) Jeżeli  $P(y, x)$  i  $P(z, x)$  to  $y = z$

**Restrykcje** Oprócz mechanizmów opisanych wcześniej OWL pozwala definiować ograniczenia (restrykcje). Poniżej przedstawiono trzy typy restrykcji:

• *allValuesFrom, someValuesFrom* Wymienione typy restrykcji narzucają konieczność posiadania instancji danej właściwości przez wszystkie instancje klasy opisanej tą właściwością (pierwszy przypadek) lub przez przynajmniej jedną (drugi przypadek).

• *cardinality*

Kardynalność pozwala na dokładne określenie ilości instancji danej właściwości w klasie opisywanej przez nia. Dodatkowo istnieje możliwość definiowania minimalnej i maksymalnej liczy instancji, a takze zbioru ograniczonego przez ˙ te dwie wartości.

• *hasValue*

Ostatni typ restrykcji pozwala na definiowanie typu na podstawie jego własno ści. Klasa zawierająca właściwość typu *hasValue*, będzie jednocześnie klasą obiektu, którego właściwość przyjmuje wartość zdefiniowaną przez restrykcje *hasValue*.

**Reguły** Reguły sa opisywane jezykiem SWRL i pozwalają poszerzyć jezyk OWL dzięki możliwości tworzenia wyrażeń definiujących zależności między właściwo-´sciami ontologii, oraz ontologiami i predykatami z tej samej dziedziny [\[13\]](#page-111-3). Od strony budowy reguły są wyrażeniami typu:  $poprzednik \Rightarrow konsekwencja$ . Oznacza to, że jeżeli *poprzednik* jest prawdziwy to *konsekwencja* też jest prawdziwa. Dodatkowo zakłada się, że pusty *poprzednik* jest wyrażeniem zawsze prawdziwym, natomiast pusta *konsekwencja* jest wyrażeniem fałszywym [\[14\]](#page-111-4). Każdy element składowy reguły może składać się z podelementów zwanych atomami.

Ponieważ język SWRL jest niezależny od OWL, wnioskowanie z wykorzystaniem obu tych narz˛edzi stanowi pewnego rodzaju wyzwanie [\[13\]](#page-111-3). Protégé posiada odrębny edytor przeznaczony wyłącznie do obsługi języka SWRL. Wiele wbudowanych w tę aplikację mechanizmów wnioskowania wspiera reguły.

# **6.4. Wnioskowanie**

Wnioskowanie z ontologii odbywa się za pomocą tzw. silników wnioskowania (ang. *reasoners*) [\[15\]](#page-111-5). Na rynku dostępnych jest dużo narzędzi tego typu, a wybór musi być dostosowany do potrzeb programisty. Część silników wnioskowania dostępnych jest na płatnej licencji. Są to między innymi: *Bossam, DLog, OntoBroker, OWLIM, RacerPro, TopSPIN, SHER. Znacznie wieksza rodzine silników wniosko*wania stanowią silniki dostępne na darmowej licencji. Dzięki temu można uzyska´c dokładniejsze informacje na temat sposobu ich działania i wykorzystywanych przez nie algorytmów. Przykładowymi silnikami wnioskowania dostępnymi na darmowej licencji sa: *OpenCyc, FaCT++, Hoolet, KAON2, HermiT.* 

Silniki wykorzystują różne algorytmy wnioskowania. Ich zestawienie przedstawiono w tabeli [6.1.](#page-103-0)

<span id="page-103-0"></span>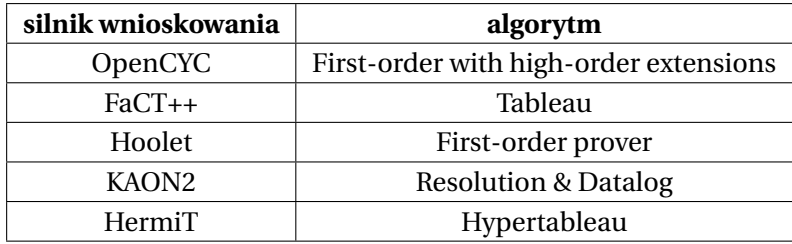

Tab. 6.1: Porównanie algorytmów wnioskowania w poszczególnych silnikach.

### **6.4.1. Algorytmy**

Logika predykatów pierwszego rzędu Pierwszy z omawianych algorytmów jest wykorzystywany przez silnik *OpenCYC* [\[16\]](#page-111-6). Bazuje on na logika predykatów pierwszego rzędu [\[17\]](#page-111-7). Ta logika zajmuje się rachunkiem zdań oraz predykatami i kwantyfikatorami. Predykaty są funkcjami, które zwracają wartości *prawda* lub  $faksz.$  Jeśli rozważymy zdanie:

### *Ziemia jest planeta*

to predykatem nazywamy wyrazenie: ˙

*Planeta(Ziemia)*

Logika pierwszego rzędu pozwala wnioskować na podstawie własności obiektów, wykorzystując zmienne. Jeśli założymy, że *Planeta*(*x*) oznacza, że zmienna *x* jest planet ˛a, a *CialoNiebieskie*(*x*) oznacza, ze zmienna z jest ciałem niebieskim, ˙ to wyrażenie:

 $CialoNiebieskie(x) \rightarrow Planeta(x)$ 

oznacza, że jeśli *x* jest ciałem niebieskim, to jest także planeta. Prawdziwość takiego wyrażenia jest zależna od tego, co podstawimy pod zmienną  $x$  i od interpretacji predykatów. Dowiedzenie prawdziwości tego wyrażenia wymaga użycia kwantyfikatorów. Wtedy wyrażenie logiki pierwszego rzędu wygląda następująco:

∀*x*(*CialoNiebieskie*(*x*) → *Planeta*(*x*))

i oznacza, że niezależnie od podstawionego  $x$  można powiedzieć, że jeśli  $x$  jest ciałem niebieskim, to jest także planeta. Wykorzystany jest tutaj kwantyfikator  $\forall$ , który oznacza, że twierdzenie jest prawdziwe dla wszystkich zmiennych podstawionych pod *x*. Aby pokazać, że wyrażenie nie jest prawdziwe, należy pokazać, że istnieją ciała niebieskie, które nie są planetami. Wtedy otrzymujemy wyrażenie:

∃*x*(*CialoNiebieskie*(*x*)∧ ¬*Planeta*(*x*))

Predykaty *CialoNiebieskie*() i *Planeta*() przyjmują tylko po jednym parametrze. *Logika predykatów pierwszego rzedu* dopuszcza użycie predykatów, które przyjmują więcej niż jeden parametr. Jako przykład rozpatrzmy zdanie: *Jest czło*wiek, który codziennie chodzi do sklepu, które może być zapisane w następujący sposób:

$$
\exists x (Czlowiek(x) \land \forall y (Dz \, i \, \text{en}(y) \rightarrow ChodziDoSklepu(x, y)))
$$

Predykat *Czlowiek*(*x*) oznacza, ze zmienna ˙ *x* jest człowiekiem, *Dzien*(*y*) oznacza dowolny dzień w roku, natomiast *ChodziDoSklepu*(*x*, *y*) oznacza, że człowiek *x* chodzi do sklepu w dzień  $\nu$ .

Ważnym zagadnieniem w logice predykatów pierwszego rzedu jest jej formalna składnia. W poprawnym wyrażeniu mogą znajdować się terminy określające obiekty i formuły, które reprezentują predykaty i mogą być prawdziwe lub fałszywe. W logice predykatów pierwszego rzędu terminy i formuły są zapisywane jako ciągi znaków. W składni logiki można wyróżnić symbole logiczne, których znaczenie jest zawsze takie samo. Takimi symbolami są:

- kwantyfikatory: ∀,∃,
- spójniki logiczne: ∧ (koniunkcja), ∨ (alternatywa), ⇒ (implikacja), ⇔ (równo $wažność)$ ,  $\neg$  (negacja),
- nawiasy, klamry, znaki przystankowe,
- zmienne oznaczane małymi literami (np. *x*, *y*, *z*),
- znak równości.

Terminy mogą być zapisywane jako zmienne (np. *x*, *y*...) albo funkcje (wyrażenie  $f(t_1, t_2, ..., t_n)$ , gdzie  $t_i$  jest terminem), natomiast formuły mogą być tworzone zgodnie z zasadami:

- symbol predykatu (*P*(*t*)),
- równość ( $t_1 = t_2$ ),
- negacia  $(\neg t)$ ,
- spójniki  $(t_1 \Leftrightarrow t_2)$ ,

• kwantyfikatory (∀*t*).

W logice predykatów pierwszego rzedu jest określona kolejność wykonywanych operacji:

- 1. negacje  $(\neg)$ ,
- 2. koniunkcje i alternatywy (∧,∨),
- 3. kwantyfikatory (∀,∃),
- 4. implikacje  $(\Rightarrow)$ .

Stosując powyższe zasady formułę

$$
(\neg \forall x P(x) \Rightarrow \exists x \neg P(x))
$$

można zapisać w formie z nawiasami pozwalającymi zrozumieć kolejności wykonywanych operacji:

$$
(\neg[\forall x P(x)]) \Rightarrow \exists x [\neg P(x)].
$$

**Tableau** Algorytm wnioskowania *Tableau* [\[18\]](#page-111-8) jest stosowany w silniku *Fact++* [\[19\]](#page-111-9). Algorytm *Tableau* jest systemem automatycznego dowodzenia twierdzeń, którego działanie polega na dowodzeniu przez zaprzeczenie (tzn. aby dowieść prawdziwość twierdzenia algorytm zaprzecza tezę i dowodzi jej sprzeczności). Algorytm jest nazywany także *drzewem prawdy*, gdyż na początku w korzeniu umieszczana jest formuła, której sprzeczność chcemy udowodnić. Następnie zgodnie z zasadami logiki, tworzone jest drzewo:

- jeśli w jednej gałezi jest wyrażenie *x* ∧ *y* to można w tej samej gałezi umieścić *x*, a po nim *y*,
- jeśli w jednej gałęzi jest wyrażenie *x* ∨ *γ*, to należy wstawić rozgałęzienie na *x* i *y*,
- jeśli w gałęzi jest wyrażenie  $\neg\neg x$  to na końcu gałęzi można dodać  $x$ ,

Celem takiego dowodzenia twierdzeń jest zamkniecie drzewa prawdy. Dzieje się tak, jeśli wszystkie gałezie drzewa są zamknięte, co oznacza, że w każdej gałezi muszą znajdować się sprzeczne wyrażenia (np.  $\neg x$  oraz *x*). Zamknięcie drzewa prawdy oznacza sprzeczność formuły umieszczonej w korzeniu drzewa, a to z kolei dowodzi prawdziwości postawionej tezy.

Algorytm Tableau ma takze zastosowanie w logice predykatów pierwszego ˙ rzędu (która jest stosowana we wnioskowaniu z ontologii). Dowodzenie twierdzeń jest wtedy analogiczne jak we wcześniejszym przypadku, jednakże z tą różnica, że oprócz wyrażeń złożonych wyłącznie ze spójników logicznych w drzewie prawdy są umieszczane wyrażenia zawierające dodatkowo kwantyfikatory i predykaty.

Odmiana omawianego algorytmu jest *hyper tableau* [\[20\]](#page-111-10), zaimplementowany w silniku *HermiT* [\[21\]](#page-111-11). Działanie tego algorytmu jest identyczne jak w przypadku poprzedniego, jednak tutaj dodano funkcjonalność z algorytmu hyper re*solution*, która w pierwszym kroku algorytmu rozwiązuje wszystkie negatywne literały klauzul [\[22\]](#page-111-12). Znacznie przyspiesza to działanie algorytmu i minimalizuje obliczenia potrzebne do wypracowania wyniku.

#### **Róznice pomi˛edzy silnikami wnioskowania ˙**

Silniki wnioskowania maja różne zastosowania, a ich wybór należy wyłacznie do użytkownika i jego wymagań. W celu zobrazowania różnic pomiedzy różnymi silnikami zredagowano tabelę [6.2.](#page-106-0)

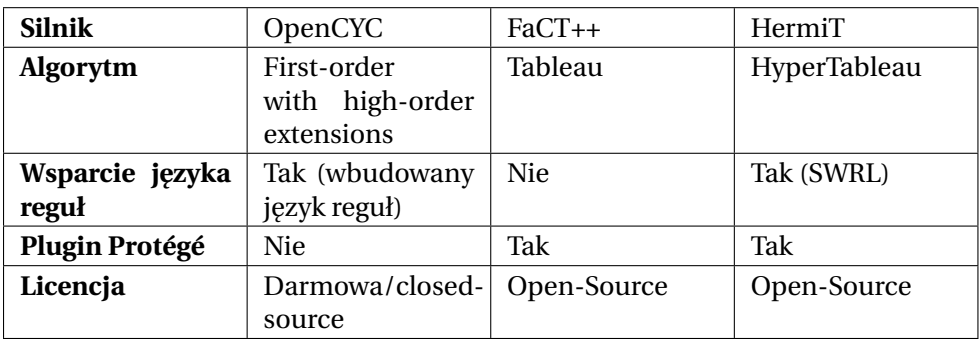

<span id="page-106-0"></span>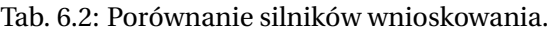

Oprócz licencji i algorytmów silniki wnioskowania różnią się wsparciem języka reguł. OpenCYC posiada wbudowany język reguł, przez co reguły w nim pisane nie mogą być eksportowane do innych silników. FaCT++ natomiast nie wspiera żadnego języka reguł, co stanowi ograniczenie w używaniu tego silnika. Warto także dodać, że wyniki otrzymywane przy wykorzystaniu różnych silników niczym się nie różnią.

# **6.5. Przykładowa ontologia**

Niniejszy podrozdział posłuzy opisowi przykładowej ontologii, utworzonej ˙ przez autorów w celach demonstracyjnych. Do jej stworzenia wykorzystano program Protégé (dostępny na stronie <http://protege.stanford.edu/>), z przyjaznym dla użytkownika środowiskiem pracy z ontologiami. Utworzona ontologia umożliwi zaprezentowanie wnioskowania przy użyciu wbudowanych w programie Protégé silników Fact++ oraz HermiT (OpenCYC nie można używać jako pluginu, możliwe jest jednak uruchomienie osobnej aplikacji wykorzystującej ten silnik wnioskowania).

### **6.5.1. Opis zagadnienia**

Inspiracją do opracowania opisanego dalej rozwiązania był artykuł [\[23\]](#page-111-13), którego autorzy postanowili umożliwić dobieranie odpowiednich produktów żywieniowych dla diabetyków wykorzystując w tym celu ontologie. Podażając za tym wzorem postanowiono stworzyć prosty model, w którym na podstawie bazy składników i produktów można definiować dania spełniające odpowiednie warunki, np. dania niskokaloryczne, dania bezmięsne, dania rybne. Taka ontologia pozwoliłaby użytkownikowi (przy założeniu odpowiednio dużej i szczegółowej bazy potraw i składników) komponować odpowiednie posiłki, a tym samym stanowiłaby pewne odwzorowanie ludzkiego spojrzenia na kategorie jedzenia. Dodatkowo, odpowiednio rozwinieta ontologia mogłaby niewatpliwie zostać wykorzystana w przyszłości np. do nauki nawyków żywieniowych człowieka przez robotycznych kucharzy .

#### **6.5.2. Przedstawienie klas i wła´sciwo´sci**

Na rysunku [6.1](#page-107-0) przedstawiono strukturę klas utworzonej ontologii. Główną klasą nadrzędną jest klasa *Thing* (rzecz), co jest typowe dla każdej ontologii. Nastepnie wyróżnione sa trzy podklasy: *Danie, Jedzenie* oraz *WartościPrzedzia*łowe. Klasa WartosciPrzedzialowe służy wyłącznie wyszczególnieniu różnych poziomów ostrości dla potraw. Innymi słowy, oceniając ostrość potrawy za pomocą właściwości *jestOstry* należy użyć jednej z wartości tej klasy: *BardzoOstry*, *SrednioOstry, SlaboOstry.* W związku z faktem, iż te kategorie ostrości sa rozł aczne, potrawa nie może być jednocześnie bardzo i słabo ostra, co jest naturalne w świecie rzeczywistym. Potrawa jest podklasą klasy *Jedzenie*, która może zawierać w sobie wszystkie produkty żywieniowe. Potrawy składaja się ze składników, czyli elementów klasy *Składnik*, co określane jest przy pomocy właściwości zawieraSkladnik lub zawieraBezposredniSkladnik, która jest właściwością pochodną tej pierwszej. Właściwość ta służy odróżnieniu tych składników, które potrawa zawiera bezpośrednio, np. ciasto w pierogach, od tych niebezpośrednich, np. maka, będąca składową ciasta na pierogi. Właściwość *zawieraSkladnik* jest tranzytywna, więc jeżeli pizza zawiera ciasto, a ono z kolei zawiera makę, to można powiedzieć, że pizza zawiera make (niebezpośrednio). Podział jedzenia na składniki i gotowe potrawy nie zawsze jest jednoznaczny, gdyz przykładowo ˙ ziemniaki mogą być zarówna potrawą, jak i składnikiem. Jednakże w związku z faktem, iż praktycznie niemożliwe jest stworzenie ontologii dotyczącej jedzenia, której nie dałoby się w żaden sposób podważyć, zaproponowany podział wydaje

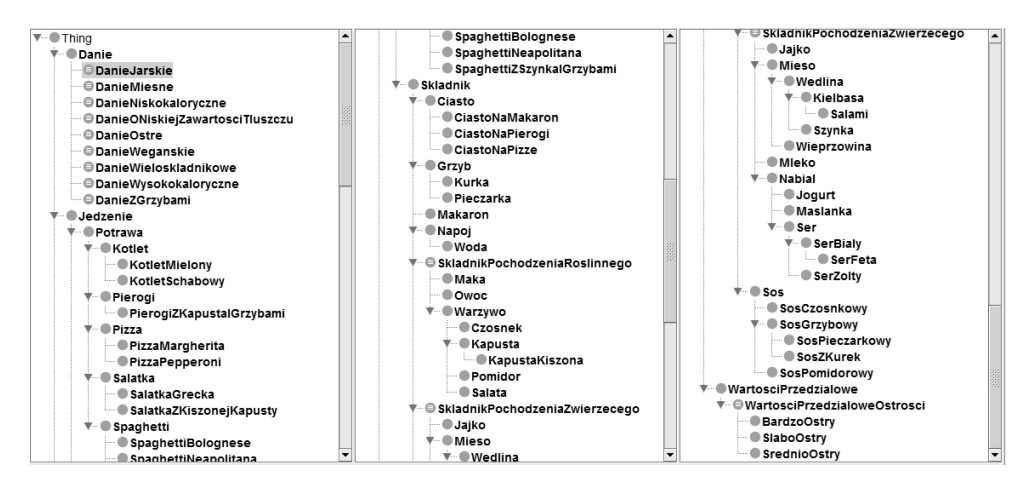

<span id="page-107-0"></span>Rys. 6.1: Struktura klas zbudowanej ontologii.
się odpowiedni. Tym bardziej, iż ontologia zazwyczaj powinna mieć charakter ogólny. Klasa *Danie* zawiera spis wszystkich potraw (podklas i instancji klasy *Potrawa*), które spełniają odpowiednie warunki i mogą być spożywane jako posiłek. Każda podklasa tej klasy jest opisana warunkami koniecznymi i wystarczającymi, które pozwalają na przyporządkowanie jej odpowiednich potraw z klasy *Potrawa*. Dzieki temu umożliwia ona wybór tych potraw, które mają odpowiednie cechy, np. zawartość tłuszczu w 100 g.

Jak już wspomniano ontologia wykorzystuje następujące właściwości: *jestOstry, zawieraSkladnik* oraz *zawieraBezposredniSkladnik*. Dodatkowo występują w niej wła´sciwo´sci odwrotne: *jestSkladnikiem* oraz *jestBezposrednimSkladnikiem* oraz wła´sciwo´sci danych: *zawieraKilokalorie*, *zawieraBialko*, *zawieraTluszcz* i *za*wieraWeglowodany. Każda z właściwości danych służy do określania, ile wartości odzywczych w 100 g zawiera dana klasa potraw lub instancja (czyli konkretna po- ˙ trawa, np. hamburger w sieci fast foodów). Oczywiście rozszerzenie listy właściwości omawianej ontologii jest możliwe, jeśli tylko wystąpiłaby taka potrzeba.

### **6.5.3. Przykłady wnioskowania**

Jak już wspomniano, wnioskowanie w opisywanej ontologii będzie zachodziło głównie w stosunku do elementów klasy *Danie*, gdyz to w tym miejscu oczeki- ˙ wane są logiczne informacje na temat jedzenia. Jednakże wnioskowanie może być przydatne, a nawet konieczne, w każdej części ontologii, gdyż może posłużyć np. do uproszczenia jej struktury. Widać to na przykładzie klas SkladnikPo*chodzeniaRoslinnego* oraz *SkladnikPochodzeniaZwierzecego*. Wybór takich klas składowych jest uzasadniony, gdyż większość składników jedzenia spożywanego przez człowieka można zaliczyć do tych kategorii. Gdyby chcieć bezpośrednio zdefiniować elementy obu tych klas, co występuje często w przypadku składników złożonych, okazałoby się, że konieczne jest umieszczenie danego składnika w obu kategoriach. Oczywiście jest to wykonalne, ale bardziej odpowiednim sposobem jest określenie warunków wystarczających na bycie składnikiem danego typu. W tym przypadku warunki te można zdefiniować za pomocą właściwości *zawieraSkladnik*. Jezeli bowiem dana klasa jest elementem klasy ˙ *Skladnik* oraz zawiera dowolny składnik, który jest pochodzenia zwierzęcego, to także może by´c zdefiniowana jako taki składnik. Podobnie jest w przypadku składników pochodzenia roślinnego. Warunek ten w programie Protégé można zapisać następuj ˛aco: *Skladnik and ((zawieraSkladnik some SkladnikPochodzeniaZwierzecego) or (zawieraSkladnik only SkladnikPochodzeniaZwierzecego))*. Po utworzeniu takiego warunku i uruchomieniu silnika wnioskowania klasa *Makaron*, która zawiera *CiastoNaMakaron*, a ono z kolei zawiera zarówno mąkę, jak i jajka, została przyporządkowana do klasy *SkladnikPochodzeniaRoslinnego* oraz klasy *SkladnikPochodzeniaZwierzecego*. Na tym przykładzie widać też tranzytywność właściwości zawieraSkladnik, dzięki której silnik wnioskowania potrafił określić, iż Makaron zawiera mąkę i jajka, chociaż nie było to określone bezpośrednio.

Na rysunku [6.2](#page-109-0) przedstawiono strukturę klasy *Danie* otrzymaną po uruchomieniu silnika wnioskowania Fact++. Jak widać, różni się ona od struktury pier-wotnej widocznej na rysunku [6.1.](#page-107-0) Przede wszystkim można zauważyć, iż silnik poprawnie określił danie wegańskie (potrawa nie zawierająca składników pochodzenia zwierzęcego i zawierająca wyłącznie składniki pochodzenia roślinnego lub grzyby) jako danie jarskie (potrawa nie zawierająca miesa lub zawierająca wyłącznie składnik pochodzenia roślinnego lub grzyby). Dzięki odpowiednio zapisanym warunkom dla każdej z tych klas, SalatkaZKiszonejKapusty zawierająca wył acznie warzywa, może być przyporządkowana do potraw wegańskich, a *Piero* $gizKapustaIGrzybami oraz SalatkaGrecka, zawierające odpowiednio jajka i ser, są$ tylko daniami jarskimi (bezmiesnymi). Jak widać takie wnioskowanie może być np. użyteczne, gdy użytkownik systemu wykorzystującego ontologie chce przygotować wegetariański posiłek. Innymi słowy ontologia (oczywiście w odpowiednio rozwinietej postaci) mogłaby posłużyć elektronicznemu doradcy w dobieraniu odpowiednich dań dla klientów restauracji na podstawie ich preferencji.

Pozostałe podklasy klasy *Danie* także uległy zmianom po uruchomieniu silnika wnioskowania. *DanieMiesne* zawiera teraz wszystkie klasy, które w warunkach koniecznych miały zdefiniowaną formułę: *zawieraSkladnik some Mieso*. Ponadto widać ponownie, iż wnioskowanie nie ogranicza się tylko do bezpo- $\delta$ rednich reguł, gdyż *PizzaPepperoni* zawierająca bezpo $\delta$ rednio salami i ser żółty, także została zaliczona do potraw miesnych. Stało się tak dlatego, że salami jest zdefiniowane jako kiełbasa, która z kolei jest wedlina, a wedlina jest oczywiście mi˛esem. Podobnie instancja klasy (konkretny przykład potrawy) *PizzaPepperoni* o nazwie PizzaPepperoniZPizzeriZaRogiem została zakwalifikowana do dań miesnych ze względu na klasę, do której przynależy. Klasa *DanieMiesne* może służyć do wyboru potraw, dla osób lubiących spożywać różnego rodzaju mięsa. Podobnie klasa *DanieZGrzybami* może być używana do wyboru potrawy, którą można przyrządzić z nazbieranych akurat w lesie grzybów.

Klasy *DanieWysokokaloryczne* i *DanieNiskokaloryczne* zawierają elementy ontologii o zawartości kilokalorii odpowiednio powyżej 300 oraz poniżej 200

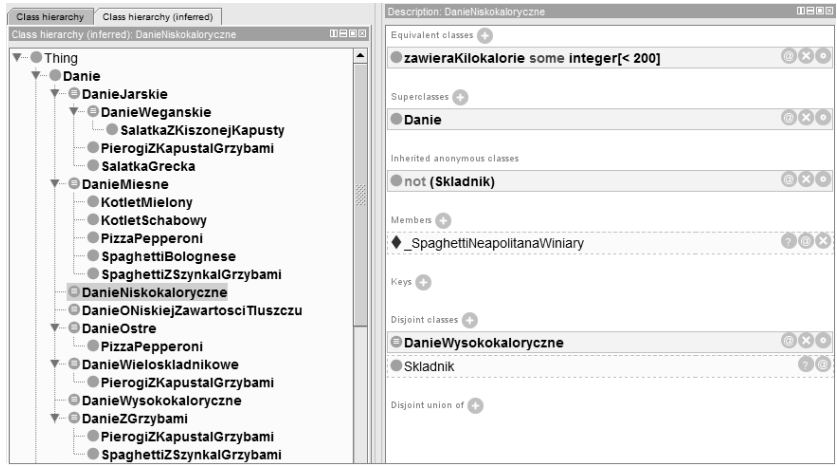

<span id="page-109-0"></span>Rys. 6.2: Wyniki wnioskowania dla klasy Danie.

w 100 gramach potrawy. Nie mają one żadnych podklas, gdyż warunek ten dotyczy właściwości danych, czyli stosowany jest wyłącznie do instancji. Zawierają więc one instancje, które przy utworzeniu miały zdefiniowana odpowiednia liczbę kilokalorii. Podobnie sytuacja wygląda w przypadku klasy *DanieONiskiej*-ZawartościTluszczu. Można się domyśleć, iż opisane klasy mogą być bardzo użyteczne przy układaniu diety, która musi zawierać odpowiednia ilość składników odzywczych. ˙

W przypadku, gdy użytkownik chciałby przyrzadzić skomplikowana potrawe, użyteczna może być klasa *DanieWieloskladnikowe*, która zawiera potrawy o ilości bezpośrednich składników przekraczającej trzy. Oczywiście można zmodyfikować te klase tak, żeby zawierała potrawy o małej lub dokładnie określonej ilości składników.

Wnioskowanie na podstawie ontologii jest, jak widać, procesem, który może być niezwykle użyteczny w przypadku uczenia maszyn, urządzeń czy programów ludzkiego spojrzenia na świat. Dodatkowo ontologie mogą być środkiem w tworzeniu różnych systemów eksperckich, wspomagających ludzi w podejmowaniu decyzji, zawierających specjalistyczne informacje. Przedstawiona ontologia po odpowiednim rozbudowaniu mogłaby niewatpliwie być użyteczna w tego typu systemach. Świadczy to o dużym potencjale ontologii i wielu możliwościach ich wykorzystania.

# **Literatura**

- [1] W. Gliński. *Od informacji naukowej do technologii społeczeństwa wiedzy*, chapter Ontologie. Próba uporządkowania terminologicznego chaosu, pages 163–175. SBP, Warszawa, 2005.
- [2] B. Smith and Ch. Welty. FOIS introduction: Ontology—towards a new synthesis. In *Proceedings of the International Conference on Formal Ontology in Information Systems - Volume 2001*, FOIS '01, pages 3–9, New York, NY, USA, 2001. ACM. Conference Chair-Smith, Barry and Conference Chair-Welty, Christopher.
- [3] T.R. Gruber. A translation approach to portable ontology specifications. *Knowledge Acquisition*, 5(2):199–220, 1993.
- [4] W.N. Borst. *Construction of Engineering Ontologies for Knowledge Sharing and Reuse*. PhD thesis, Universiteit Twente, Enschede, September 1997.
- [5] R. Studer, V.R. Benjamins, and D. Fensel. Knowledge engineering: Principles and methods. *Data & amp*; *Knowledge Engineering*, 25:161 – 197, 1998.
- [6] O. Corcho, M. Fernández-López, and A.G. Pérez. Methodologies, tools and languages for building ontologies. where is their meeting point? *Data & Knowledge Engineering*, 46(1):41 – 64, 2003.
- [7] C. Brewster and K. O'Hara. Knowledge representation with ontologies: the present and future. *Intelligent Systems, IEEE*, 19(1):72 – 81, Jan - Feb 2004.
- [8] G. Antoniou and F.V. Harmelen. *A semantic web primer*. Cooperative information systems. MIT Press, 2004.
- [9] Protégé Overview. <http://protege.stanford.edu>.
- [10] D.L. Mcguinness and F. van Harmelen. OWL web ontology language overview. W3C recommendation, W3C, February 2004.
- [11] OWL Working Group. OWL 2 Web Ontology Language. Document Overview. Technical report, W3C, 2009.
- [12] B. Motik, B.C. Grau, I. Horrocks, Z. Wu, A. Fokoue, and C. Lutz. OWL 2 Web Ontology Language – Profiles. Technical report, W3C, 2009.
- [13] Ch. Golbreich, O. Dameron, O. Bierlaire, and B. Gibaud. What reasoning support for Ontology and Rules? The brain anatomy case study. In *Workshop on OWL Experiences and Directions*, 2005.
- [14] W3C. SWRL: A Semantic Web Rule Language Combining OWL and RuleML. <http://www.w3.org/Submission/SWRL>, 2004.
- [15] Semantic reasoners. [http://en.wikipedia.org/wiki/Semantic\\_](http://en.wikipedia.org/wiki/Semantic_reasoner) [reasoner](http://en.wikipedia.org/wiki/Semantic_reasoner).
- [16] OpenCyc homepage. <http://opencyc.org/>.
- [17] First–order logic. [http://en.wikipedia.org/wiki/First-order\\_](http://en.wikipedia.org/wiki/First-order_logic) [logic](http://en.wikipedia.org/wiki/First-order_logic).
- [18] R. Möller and V. Haarslev. Tableau-based reasoning. In S. Staab and R. Studer, editors, *Handbook on Ontologies*, International Handbooks on Information Systems, pages 509–528. Springer, 2009.
- [19] FaCT++ homepage. <http://owl.man.ac.uk/factplusplus/>.
- [20] B. Motik, R. Shearer, and I. Horrocks. Hypertableau reasoning for description logics. *Artifical Intelligence Research*, 36:165 – 228, 2009.
- [21] Hermit OWL Reasoner homepage. <http://hermit-reasoner.com/>.
- [22] Jan van Eijck. Constrained hyper tableaux. In Laurent Fribourg, editor, *CSL*, volume 2142 of *Lecture Notes in Computer Science*, pages 232–246. Springer, 2001.
- [23] J. Cantais, D. Dominguez, V. Gigante, L. Laera, and V. Tamma. An example of food ontology for diabetes control. In *Proceedings of the International Semantic Web Conference 2005 workshop on Ontology Patterns for the Semantic Web*, 2005.

 $ZIAL$  O Z D Z I A Ł **7**  $Z$  D  $\circ$  $\approx$ 

# **ZWI ˛EKSZANIE JAKOSCI DANYCH ´ SENSORYCZNYCH**

*T. Mazurkiewicz, A. Pyka*

### **7.1. Wst˛ep**

Podczas przetwarzania danych w róznych zastosowaniach istnieje problem ˙ związany z ich niedokładnością. Występuje on w szczególności w aplikacjach wymagających wysokiej precyzji danych wejściowych, np. w nawigacji czy lokalizacji. Niezmiernie ważna jest też prawidłowa interpretacja danych uzyskanych z odczytów sensorycznych dla robotów mobilnych, których połozenie na scenie ˙ jest funkcją wysoce zmienną w czasie.

W niniejszym rozdziale przedstawiono autorską metodę zwiększania jakości danych sensorycznych dla robota mobilnego klasy *Line-Follower*. Do klasy *Line-Follower* zaliczane sa roboty typu (2,0), czyli roboty mobilne o dwóch sztywnych kołach napędowych, których prędkość można zmieniać oraz bez kół skrętnych. Ich zadaniem jest śledzenie szerokiej na 2cm czarnej linii, namalowanej bądź wyklejonej czarną taśmą na białej powierzchni podłoża. Prawidłowe odwzorowanie zadanej linią trasy przez robota zależy w znaczącym stopniu od odczytów sensorycznych [\[1,](#page-125-0) [2,](#page-125-1) [3,](#page-125-2) [4\]](#page-126-0). Sensorami dla robotów klasy *Line-Follower* sa najczęściej zestawy refleksyjnych czujników optycznych, opartych o podczerwoną diodę IR LED oraz fototranzystor. Niestety, odczyt z sensorów bywa silnie zakłócany przez oświetlenie zewnętrzne, zawiera sporo składowej podczerwonej. Prezentowany algorytm pozwala na znaczącą poprawę jakości danych sensoryczych, a w efekcie znaczącą poprawę sposobu śledzenia zadanej ścieżki przez robota.

# **7.2. Zadanie zwi˛ekszania jako´sci danych**

Rozwój różnorodnych technologii sensorycznych zwiększa ilość danych możliwych do wydobycia z otaczającego środowiska. Dostępne są dziesiątki sposobów akwizycji i przechowywania zdobytych informacji. Niestety, mnogość możliwości nie zawsze idzie w parze z jakościa: dane mogą być niedokładne, niepełne lub po prostu błędne. Problem jest o tyle poważny, iż celem gromadzenia większości danych jest ich wykorzystanie do podejmowania decyzji. Tym samym niska ich jakość może prowadzić do podejmowania decyzji nieoptymalnych, co rzutuje na ocene jakości działania całego systemu.

Do głównych cech decydujące o jakości danych zalicza się: dokładność, powtarzalność, aktualność, przydatność, spójność, kompletność, wiarygodność. Aby chronić system (informatyczny, przemysłowy, robotyczny) przed danymi niskiei jakości stosuje się działania mające na celu ich poprawą lub przynajmniej unikniecie ich pogorszenia. Biorac pod uwage technike działania metody stosowane w tym celu można podzielić na następujące grupy: standaryzacja formatu danych, kontrola poprawności przepływu danych, filtracja danych, metody statystyczne poprawy jakości danych.

#### **7.2.1. Standaryzacja formatu danych**

Każda architektura, platforma czy język programowania oferuje do wykorzystania wiele struktur danych o zróżnicowanej dokładności i złożoności. Często mozna nimi opisa´c nawet nietrywialnych przypadki. Jednym z podstawowych ˙ sposób poprawy jakości danych jest zadbanie o ich dokładność, powtarzalność, aktualność i spójność poprzez wprowadzenie standardów dotyczących struktur danych, sposobu i dokładności ich reprezentacji. Przykładem dobrze obrazującym ten problem jest sposób przechowywania danych adresowych. Przez dane adresowe, w dużym uproszczeniu, można rozumieć nie tylko sam kod pocztowy lub kraj, ale również pozostałe fragmenty danych, jak: miasto, ulicę, numer domu, mieszkania. Adres może być przechowywanych w bazie danych na jednym polu typu tekstowego, ale może też zajmować osobne pola dla każdego fragmentu danych. Dane moga być serializowane i zapisywane w zewnetrznych plikach, npplikach XML. Oprócz samego sposobu zapisu rozbieżności mogą dotyczyć rónież notacji kodu pocztowego (z myślnikiem lub bez) czy wpisywania numeru mieszkania (gdy brak, to pozostawić puste czy uzupełnić w określony sposób). Adres to rzecz, która może zmieniać się dość często, stąd warto przechowywać dodatkową informację o czasowym zakresie jego ważności.

W przykładzie robota klasy *Line-Follower* problemem był dobór właściwej struktury danych do przechowywania danych sensorycznych oraz ich numerycznego formatu wpływającego na dokładność i szybkość przetwarzania (obliczenia zmiennoprzecinkowe, długość słowa procesora). Również ważnym zagadnieniem był odpowiedni dobór wielkości bufora danych sensorycznych (przy zbyt dużym buforze pojawiało się niebezbieczeństwo podejmowania decyzje w oparciu o nieaktualne dane).

#### **7.2.2. Kontrola poprawno´sci przepływu danych**

Częstym źródłem pojawiania się niepełnych czy błędnych danych w systemie jest źle dobrany nośnik danych lub sposób ich przepływu. Może to być źródłem całego spektrum potencjalnych bł˛edów - od najbardziej prozaicznych (jak gubione pakiety podczas bezprzewodowego przesyłu danych), przez błędy ludzkie (npbłędne przepisanie danych z formularza papierowego do systemu elektronicznego) aż po ograniczenia technologiczne i projektowe (npżbyt wolne przetwarzanie danych, przez co część danych oczekujących na przetworzenie jest nadpisywana przez nowe nadchodzące dane).

Możliwości kontroli poprawności przepływu danych jest równie dużo jak źródeł błędów. Pozwalają one na zachowanie kompletności i spójności. W opracowanym przykładzie najwazniejszym działaniem z tego zakresu było stosowanie ˙ sum kontrolnych podczas przesyłu danych.

### **7.2.3. Filtracja danych**

Opisane wyżej metody pozwalają zachować w dużej mierze spójność, kompletność, powtarzalność czy aktualność danych. Jednak w małym stopniu wpływają na przydatność gromadzonych danych czy na ich dokładność. Odpowiednia filtracja danych pozwala zwiekszyć jakość gromadzonych danych właśnie w tych obszarach. W pierwszej kolejności można odrzucić te informacje, które na podstawie wiedzy apriorycznej uznać można za niepoprawne. Dodatkowo, można wydobyć z gaszczu informacji te, które sa rzeczywiście potrzebne, odrzucając informacje zbędne i redundantne, które zwiększają koszt przetwarzania a nie wpływają na jego wynik.

W przypadku robota typu *Line-Follower* filtracja odbywa się głównie na analogowym sygnale, mając na celu usunięcie z niego zakłóceń, a przez to zwiększenie dokładności i wiarygodności danych sensorycznych.

#### **7.2.4. Metody statystyczne poprawy jako´sci danych**

Najobszerniejszą ale i zarazem najbardziej podstawową i powszechną technika poprawy jakości danych jest stosowanie metod statystycznych. Zaczynając od tych najbardziej podstawowych, jak stosowanie wielokrotnych pomiarów, ich uśrednianie i obliczania odchyleń standardowych, przez metody takie jak aproksymacja czy linearyzacja dla danych niepełnych, az po metody bardziej zaawan- ˙ sowane, wchodzace w dziedzine rachunku prawdopodobieństwa. Tego rodzaju techniki stosuje się przede wszystkim w celu zwiększenia wiarygodności, dokładności i powtarzalności danych. Wspomniana aproksymacja czy linearyzacja może pozwolić na zwiększenie spójności i kompletności posiadanych informacji poprzez oszacowanie wartości nieznanych czy przyszłych. Również aktualność i przydatność danych może zostać poprawiona dzięki działaniom z pogranicza statystyki i rachunku prawdopodobieństwa. Jak widać metody statystyczne w odróżnienie od wcześniej omawianych, mogą mieć duży wpływ na jakość danych w kazdym z omawianych obszarów. ˙

### **7.3. Implementacja zadania**

W celu zilustrowania działania opisanych metod w praktyce, zaimplementowano algorytm sterowania na platformie mobilnej typu *Line-Follower*. Przepływ danych w robocie odbywa się według schematu z rysunku [7.1.](#page-115-0)

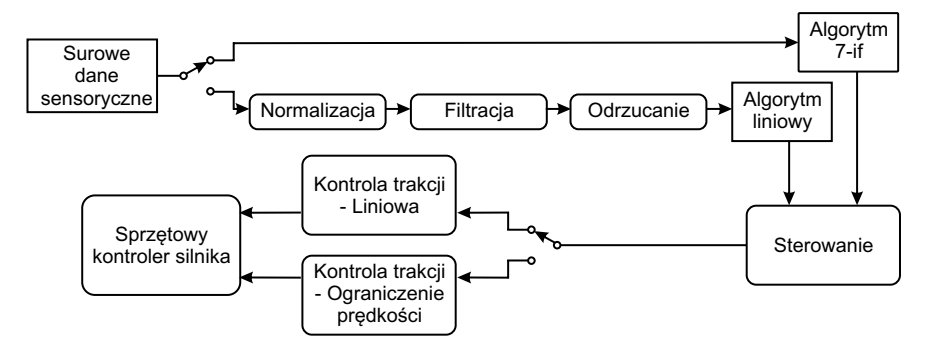

<span id="page-115-0"></span>Rys. 7.1: Przepływ danych w robocie *Line-Follower*.

### **7.3.1. Mechanika robota**

Elementem nośnym robota jest płyta z elektroniką. W przedniej części zostały wytrawione ścieżki, natomiast tylna część laminatu została odpowiednio docięta i stanowi mocowanie dla silników nap˛edowych. Jako nap˛ed wykorzystane zostały odpowiednio przerobione mikroserwa TowerPro MG90S. Są to serwomechanizmy z połową metalowych trybów, dzięki czemu są wystarczająco odporne na przeciążenia mechaniczne. Z serwomechanizmów została usunięta blokada pełnego obrotu oraz wyjęta została elektronika sterująca. W jej miejsce zostały wlutowane tranzystory MOSFET IRLZ44N, które mogą być sterowane bezpośrednio sygnałami TTL. Utracono wprawdzie możliwość obrotu kół w obu kierunkach, niemniej w algorytmie nie była planowana konieczność wstecznej jazdy robota. Sterowanie silnikami odbywa się poprzez 10-bitowy sygnał o zmiennej długości wypełnienia, PWM. Bezpośrednio na osie serwomechanizmów zamontowane zostały neoprenowe koła średnicy 45mm. Serwomechanizmy zostały przykręcone do ramy nośnej przy użyciu kawałka laminatu, który tworzy obejmę mocującą.

#### **7.3.2. Elektronika robota**

Sercem układu elektronicznego jest mikrokontroler Atmel AtMega8. Jest to ośmiobitowa jednostka w architekturze RISC, o pojemności pamięci flash 8kB oraz 1kB pamięci SRAM, zawierająca w swojej strukturze m.in. 8-kanałowy przetwornik analogowo-cyfrowy (w zastosowanej wersji DIP wyprowadzonych jest jedynie 6 kanałów), który jest wykorzystywany do pomiarów sygnałów z czujników linii. W roli czujników linii zastosowano refleksyjne sensory podczerwieni Vishay CNY70 w układzie dzielnika napięciowego. Otrzymywany z nich sygnał napięciowy z zakresu 0..5V, zależny od strumienia świetlnego padającego na detektor (fototranzystor), jest digitalizowany przez 10-bitowy przetwornik analogowocyfrowy [\[5,](#page-126-1) [6\]](#page-126-2).

Białe tło bardzo dobrze odbija światło, natomiast czarne w znaczny stopniu je pochłania, zatem strumień światła padający na fotodetektor determinuje odcień podłoża, przy założeniu braku oświetlenia zewnętrznego. Niestety, w rzeczywistym przypadku, aby uniezależnić się od warunków środowiskowych, należy zastosować pomiar różnicowy. Wykonuje się serię pomiarów z załączonym oświetleniem dodatkowym (doświetlaczem) oraz bez oświetlenia dodatkowego. Bezwzgledna różnica wyników jest proporcjonalna do strumienia świetlnego odbitego od badanej powierzchni a zatem niejako determinuje odcień podłoża (czarny/biały) [\[7,](#page-126-3) [8,](#page-126-4) [9\]](#page-126-5).

### **7.3.3. Kodowanie algorytmu**

#### <span id="page-116-0"></span>**Algorytmy przetwarzania danych sensorycznych**

Zadanie kodowania algorytmu rozpoczeto od zapisania metod inicializacji przetwornika ADC oraz odczytu wartości napieć na poszczególnych kanałach przetwornika w p˛etli głównej programu:

```
MEASURES := 3 // liczb˛e pomiarów dla jednego kanału
                    // dla odczytu uśrednionego
for j = 1 to 5 do // odczytaj 5 kanałów dla LEDs OFF
   ADC_SETCHANNEL := j //przełącz kanał
   adcdata[j] := 0 //wyczyść bufor na wynik
   v := MEASURES // liczba pomiarów dla jednego kanału
   while v > 0
   v := v - 1ADC_START := true // rozpocznij konwersję
   while ADC_READY = true //czekaj, dopóki nie koniec
   endwhile
   adcdata [j] := adcdata [j] + ADC\_RESULT //zapisz w tabeli
   endwhile
endfor
poweronAllLed () // włącz LED i czekaj na rozgrzanie
delay_us (100)
for j = 1 to 5 do // odczytaj 5 kanałów dla LEDs ON
   ADC_SETCHANNEL := j //przełącz kanał
   v := MEASURES // liczba pomiaró dla jednego kanału
   _adc := adcdata [j] //zapisz wcześniejsze rezultaty
   adcdata[j] := 0 //i wyczyść bufor wyników
   while v > 0v : = v - 1ADC_START := true //rozpocznij konwersję
   while ADC_READY = true // czekaj, dopóki nie koniec
   endwhile
   adcdata [j] := adcdata [j] + ADC_RESULT // zapisz w tabeli
   endwhile
   //zapamiętaj różnicę odczytów jasne-ciemne
   adcdata[i] := adcdata[i] - ade// u´srednij
   adcdata[i] := adcdata[i]/= MEASURESif adcdata [j] < 0 then
     adcdata [j] := 0endif
```
endfor

```
clearLed () //wył acz LED i czekaj na zgaszenie
_delay_us (200)
```
Algorytm przetwarzania surowych danych uzyskanych w opisanym powyzej ˙ procesie dygitalizacji wartości wyjściowych analogowych czujników koloru linii składa się z trzech etapów – kalibracji, rozciagania (normalizacji) oraz odrzucania względem średniej. Dane kalibracyjne zapisywane są w nieulotnej pamieci EEPROM mikrokontrolera sterownika robota, przez co po ponownym załaczeniu zasilania robota pamietane sa nastawy algorytmu.

Obsługa przekształcania danych w petli głównej programu przedstawia się nastepująco (pominieto opis procedur zapisu danych kalibracyjnych):

```
// etap pierwszy - próba poprawy minimów i maksimów kalibracyjnych
nmax := 0 //wartość maksymalna w serii danych
nmin := MM_INF //wartość minimalna w serii danych
for j = 0 to 5 do
        if mins [j] > adcdata [j]
               mins[i] := adcdata[i]endif
        if maxs [j] < adcdata [j]
               maxs[i] := adcdata[i]endif
endfor
//etap drugi - normalizacja skalująca (rozciąganie)
prog := 388 //próg wyznaczony doświadczalnie
avg := 0 // średnia z wartości znormalizowanych
for j = 0 to 5 do
        normal [j] := (maxs[j] - adcdata[j]) * 1024 / max[j]if nmax < normal [j]
               nmax := normal [j]
        endif
        if nmin > normal [j]
               nmin = normal[j]endif
        avg := avg + normal[j]endfor
avg := avg / 6 // obliczona średnia z wartości znormalizowanych
// etap trzeci - odrzucanie znormalizowanych danych ,
// które są niższe niż średnia z wyników
rozrzut := nmax - nmin // rozrzut na normalizowanych danych
for j = 0 to 5 //wycinamy wartości niższe od średniej
        if normal [j] < avg
                normal[i] := 0endif
endfor
for j = 0 to 5 // rozciągamy liniowo do pełnego zakresu (0..1023)
        if normal[i] > 0normal[i] = normal[i] + (1024 - nmax)
```
#### 7. Zwiększanie jakości danych sensorycznych

endif endfor

Ostatecznym etapem przetwarzania wejściowych danych pomiarowych jest algorytm obliczający funkcję wyniku, którego pseudokod przedstawiono na listingu poniżej:

```
wynik := 0
c_tc_bot := 10mx1 := 0mx2 := -1lastPosFactor := 15
if rozrzut > prog
  mx2 : = -1lastSet := true
  for i := 0 to 2 do
    if normal [i] > normal [5 -i] AND
      (normal[i] * c_bot > c_toot * mx2 OR
      ( normal [i] > mx2 AND lastSet ))
      mx2 := normal[i]mx1 := ilastSet := true
    elseif normal [i] < normal [5 -i] AND
          (normal [5-i] * c_lbot > c_ltop * mx2 OR
          (normal [5 - i] > mx2 AND lastSet)mx2 := normal [5 - i]mx1 := 5-ilastSet := true
    else
        lastSet := false
    endif
  endfor
  wynik := 2048 * mx1 - 5120
  if mx1 > 0wynik := wynik - normal[mx1-1]endif
  if mx1 < 5
    wynik := wynik + normal [ mx1 +1]
  endif
  lastPos := ((lastPos * lastPosFactor) +wynik * (10000 - lastPosFactor )) / 10000
else
  if lastPos > 0
   wynik := 5120
  elseif
  wynik := -5120
  endif
endif
```
#### **Algorytmy trakcyjne robota**

W celu przetestowania jakości trakcyjnej robota jeżdżacego w oparciu o czyste dane w stosunku do zaproponowanego algorytmu opisanego w podroz-dziale [7.3.3,](#page-116-0) zaimplementowano tradycyjny algorytm binarny nazywany  $7-i$  f od występujących w nim warunków jeżeli. Jego działanie opiera się o dzielenie wejściowej funkcji estymaty położenia linii na przedziały o zmiennej szerokości. Nastepnie, w zależności od przedziału, przyjmowane sa konkretne z góry ustalone wartości sterowania podawanego na silniki. Wejściowa funkcja estymaty, której wartości przechowuje zmienna wynik, mogą być pobierane zarówno z czystych przeskalowanych odczytów z przetwornika ADC jak tez z algorytmu opisa- ˙ nego w podrozdziale [7.3.3.](#page-116-0) Pozwala to na przeprowadzenie eksperymentów które udziela odpowiedzi na pytanie o poprawe jakości trakcyjnych robota po zastosowaniu proponowanego algorytmu. Ponizszy listing zawiera pseudokod algo- ˙ rytmu 7-if.

```
if wynik = 0 // line at center point of robot
  setRightMotor (minimalSpeed + (desiredSpeed * 3) /8)
  setLeftMotor (minimalSpeed + (desiredSpeed * 3) /8)
  output := 0
elseif wynik > 0 // linia za dużo na prawo
       if wynik >= 2048
        if wynik >= 4096 // strefa 5
         setRightMotor ( minimalSpeed )
         setLeftMotor (minimalSpeed + (desiredSpeed * 3) /5)
        else // wynik <4096 strefa 4
         setRightMotor ( minimalSpeed )
         setLeftMotor (minimalSpeed + (desiredSpeed * 4) /5)
        endif
        else // wynik < 2048 strefa 3
         setRightMotor (minimalSpeed + (desiredSpeed * 1) /3)
         setLeftMotor (minimalSpeed + (desiredSpeed * 2) /3)
        endif
else // linia za dużo na lewo
      if wynik <-2048if wynik <-4096 strefa 0
        setRightMotor (minimalSpeed + (desiredSpeed * 3) /5)
        setLeftMotor ( minimalSpeed )
       else //wynik >= -4096 strefa 1
        setRightMotor (minimalSpeed + (desiredSpeed * 4) /5)
        setLeftMotor ( minimalSpeed )
       endif
      else // wynik >= -2048 strefa 2
        setRightMotor (minimalSpeed + (desiredSpeed * 2) /3);
        setLeftMotor (minimalSpeed + (desiredSpeed * 1) /3);
      endif
endif
```
#### 7. Zwiększanie jakości danych sensorycznych

Oprócz powyzszego, w robocie zaimplementowano algorytmy PID oraz algo- ˙ rytm liniowy, działające w oparciu o funkcję estymaty pobieranej z proponowa-nego algorytmu opisanego w podrozdziale [7.3.3](#page-116-0) (ich opis pominieto).

Do sterowania robotem niezbedny jest również niskopoziomowy algorytm trakcji silników, regulujący wypełnienie sygnału PWM kluczującego stopnie mocy zasilające silniki napedowe robota. Przedstawiono dwie propozycje – algorytm liniowy oraz algorytm z limitowaniem predkości silników. Algorytm liniowy, jak sama nazwa wskazuje, zmienia liniowo wypełnienie sygnału PWM kluczujacego stopnie mocy w zależności od funkcji wejściowej, co przedstawiono na ry-sunku [7.2a](#page-120-0). Algorytm z limitowaniem predkości silników ogranicza pośrednio predkość jednego z kół poprzez zmiane wypełnienia sygnału PWM, gdy funkcja wejściowa znajduje się w odpowiedniej połówce charakterystyki przedstawionej na rysunku [7.2b](#page-120-0).

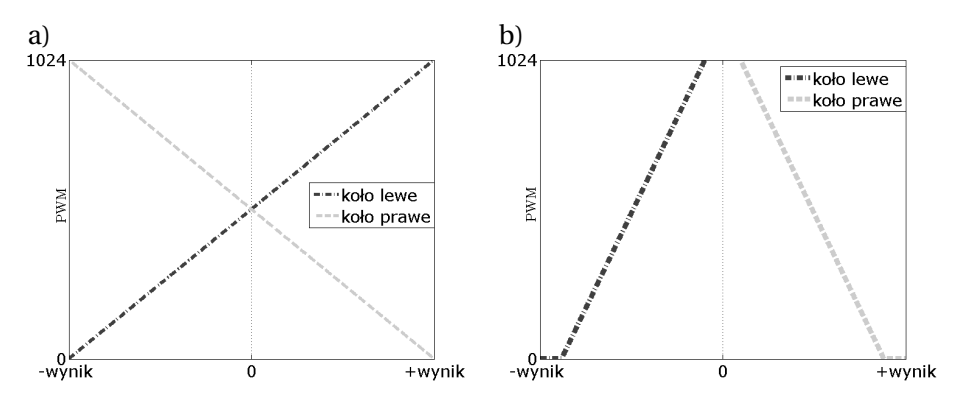

<span id="page-120-0"></span>Rys. 7.2: Algorytmy trakcyjne robota: a) algorytm liniowy, b) algorytm z limitowaniem predkości.

#### **7.3.4. Programy narz˛edziowe**

W celu łatwiejszej obsługi robota oraz wizualizacji stanu sensorycznego i trakcyjnego robota napisana została konsola diagnostyczna, której screen przedstawiono na rysunku [7.3.](#page-122-0)

Aby możliwy był rozwój algorytmu zaproponowanego w podrozdziale [7.3.3,](#page-116-0) stworzono oprogramowanie wizualizujące poszczególne fazy działania algorytmu. Screen z działania programu przedstawiono na rysunku [7.4,](#page-122-1) na którym prezentowana jest reakcja algorytmu na światło zewnętrzne – zbliżenie piętnastowatowej świetlówki na odległość 5mm od czujników wpływało nie więcej niż 3% na wynik algorytmu.

### **7.4. Testy**

W przypadku problemu zaprezentowanego w niniejszym rozdziale, trudno znaleźć czy zgromadzić dane referencyjne mogące posłużyć do obiektywnej oceny zaproponowanego rozwiązania. Problematyczne jest również wybranie wskaźników bezpośrednio opisujących optymalizowane zagadnienie. Z tego powodu zdecydowano się na zastosowanie wskaźników pośrednich, przedstawiających problem z punktu widzenia celu działania robota typu *Line-Follower* oraz optymalizacji wyniku sterowania.

#### **7.4.1. Wska´zniki**

Wybrano dwa wskaźniki do pośredniej oceny rezultatów pracy algorytmu: czas przejazdu oraz łączną rozbieżność trasy przejazdu od trasy wyznaczonej.

Pierwsze kryterium oceny jest naturalnym wyborem z punktu widzenia regulaminu zawodów robotów typu *Line-Follower*. Ich celem jest osiągnięcie jak najlepszego czasu, wi˛ec oczywistym celem (a zarazem kryterium oceny) poprawy jakości działania algorytmu jest poprawa czasu przejazdu.

Drugie kryterium jest ważne z punktu widzenia jakości sterowania, gdzie najważniejsze jest jak najwierniejsze odwzorowanie trasy przejazdu. Rozbieżność miedzy trasa przejazdu, a trasa zadania bedzie liczona z wykorzystaniem zmiennej wynik, która w zaproponowanym algorytmie reprezentuje odległość środka robota od zadanej linii.

W ramach testów zdecydowano sie na analize porównawcza wyników przejazdów robota bez algorytmu poprawy jakości danych oraz z nim.

#### **7.4.2. Warunki przeprowadzenia testów**

Do przeprowadzenia testów przygotowane zostało stanowisko testowe przed-stawione na zdjęciach [7.5](#page-123-0) oraz [7.6.](#page-123-1) Stanowisko składało się z:

- zestawu 3 tras testowych,
- zestawu barier podczerwieni start/meta wraz ze sterownikiem,
- komputera rejestrującego i wyświetlającego czas przejazdu,
- kamery cyfrowej o osi optycznej prostopadłej do powierzchni torów.

#### **7.4.3. Trasy**

Trasy wykorzystane w eksperymencie zostały zaprojektowane tak, aby przete-stować możliwości robota w obecności różnych utrudnień. Na zdjęciu [7.7](#page-124-0) przedstawiony został widok z góry na poszczególne trasy.

Pierwsza z nich bada przede wszystkim skuteczność wejścia w zakręt przy dużej prędkości, wyjścia z zakrętu na prostą oraz zdolność osiągania maksymalnych osiągów na prostej. Długość trasy wynosi 1430mm. Na drugiej z tras zrezygnowano z prostych, a skupiono się na zdolności na efektywnego pokonywania ostrych zakrętów po łuku. Długość trasy wynosi 1650mm. Trzecia trasa podobnie jak druga, nie posiada długich prostych, ale znajduje się na niej duże zagęszczenie zakrętów pod kątem 90 stopni. Długość trasy wynosi 1460mm.

### 7. Zwiększanie jakości danych sensorycznych

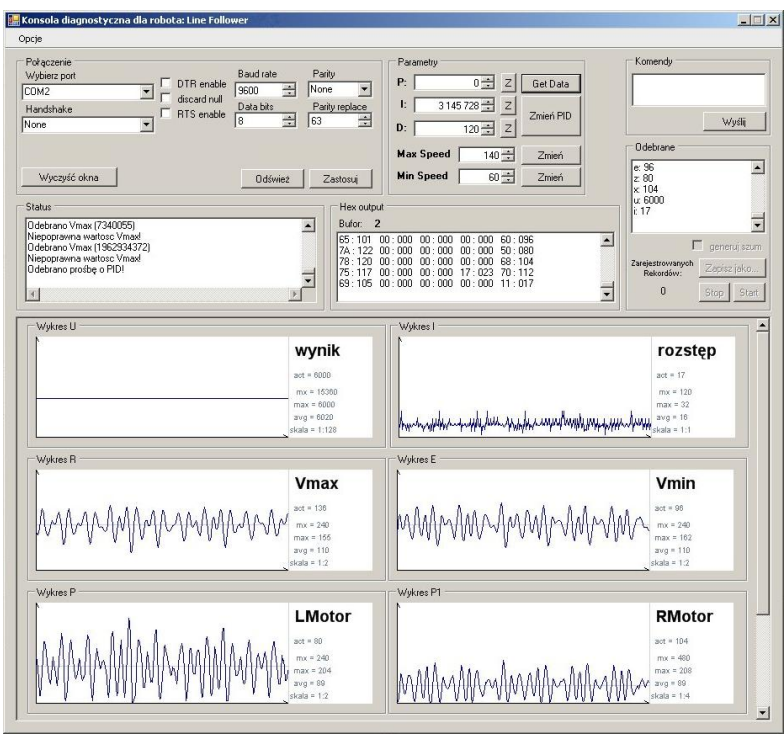

<span id="page-122-0"></span>Rys. 7.3: Program diagnostyczny.

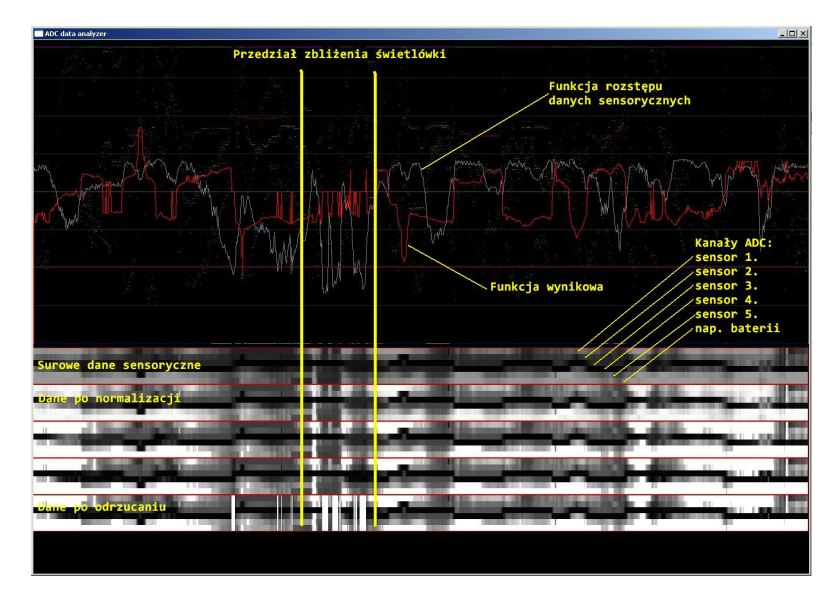

<span id="page-122-1"></span>Rys. 7.4: Program wizualizujący fazy algorytmu obliczającego funkcję pozycji linii.

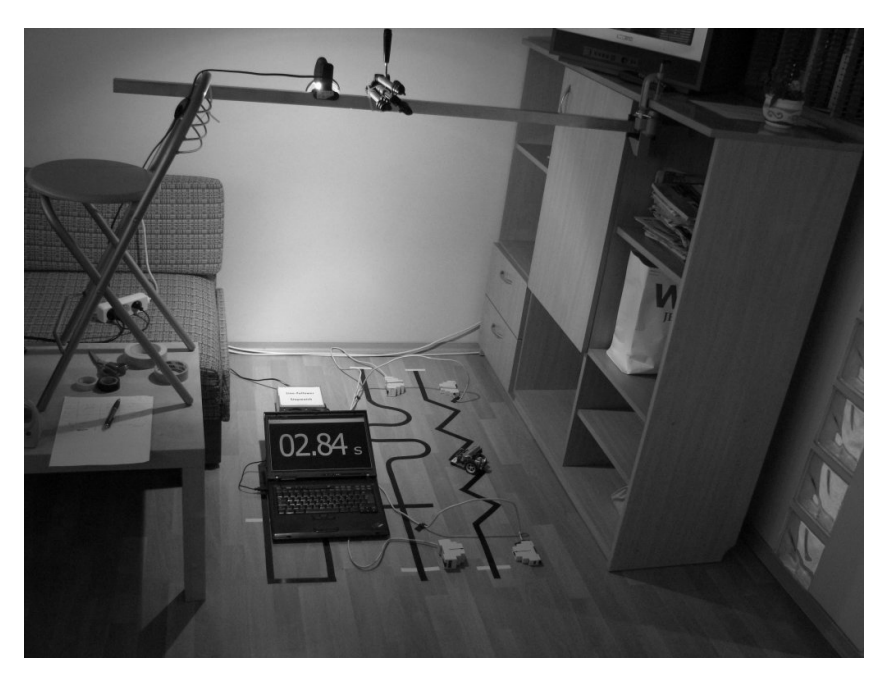

Rys. 7.5: Widok na stanowisko pomiarowe.

<span id="page-123-1"></span><span id="page-123-0"></span>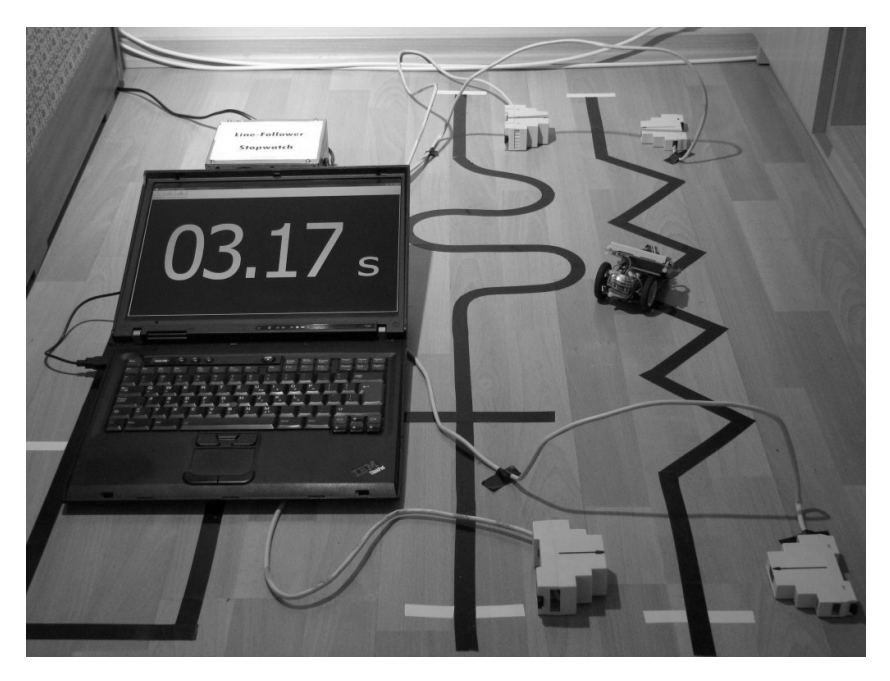

Rys. 7.6: Robot podczas pomiarów.

7. Zwiększanie jakości danych sensorycznych

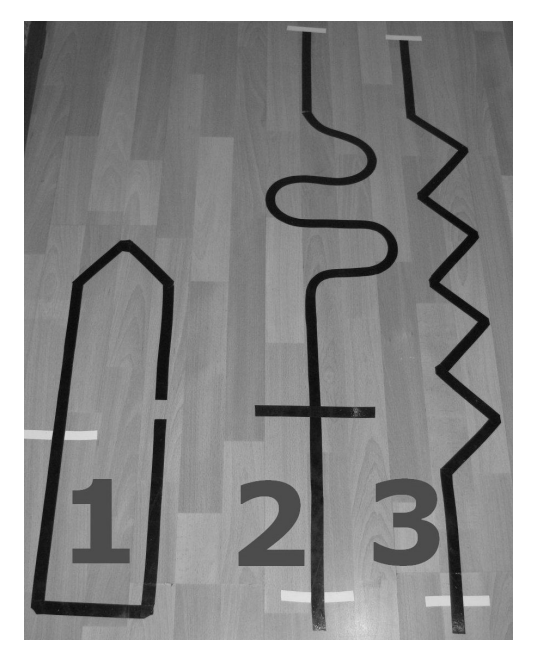

Rys. 7.7: Trasy użyte do przeprowadzenia testów porównawczych.

### <span id="page-124-0"></span>**7.4.4. Wyniki testów**

Na każdej z tras i dla każdego algorytmu przeprowadzono 30 kompletnych przejazdów. W tabeli [7.1](#page-124-1) przedstawiono uśrednione rezultaty czasu przejazdu oraz funkcji wyniku. Funkcja wyniku jest miarą odległości środka robota od linii w czasie i została wyliczona na podstawie danych pomiarowych z czujników robota. Dodatkowo na podstawie uśrednionego czasu przejazdu oraz znając długość toru, wyliczone zostały średnie prędkości przejazdu.

|       | algorytm liniowy |       |          | algorytm $7 - if$ |       |          |
|-------|------------------|-------|----------|-------------------|-------|----------|
| numer | czas             | wynik | predkość | czas              | wynik | prędkość |
| trasy | [s]              |       | [m/s]    | [s]               |       | [m/s]    |
|       | 5.64             | 23917 | 0,253    | 7.67              | 53181 | 0,186    |
| 2     | 6,12             | 43559 | 0,270    | 8,10              | 46491 | 0,204    |
| 3     | 6,13             | 38344 | 0,238    | 7.20              | 41687 | 0,203    |

<span id="page-124-1"></span>Tab. 7.1: Uśrednione wyniki eksperymentów.

Natomiast w tabeli [7.2](#page-125-3) przedstawiono procentową poprawę wskaźników jako- $\sin$ dla algorytmu liniowego względem algorytmu bazowego  $7$ -if.

<span id="page-125-3"></span>

| numer | $\Delta$ czas      | $\Delta$ wynik |
|-------|--------------------|----------------|
| trasy | $\lceil \% \rceil$ | [%]            |
|       | 26,41              | 54,92          |
| 2     | 24,48              | 6,33           |
| З     | 14,81              | 8,02           |

Tab. 7.2: Wyniki porównawcze poprawy jakości danych.

## **7.5. Wnioski**

Najlepszą poprawę zarówno czasu przejazd, jak i wartości funkcji wyniku, uzyskano na pierwszym torze. Przyczyna takiej sytuacji jest przede wszystkim długa prosta poprzedzająca ostry zakręt. Robot z algorytmem  $7$ -if miał problem, aby utrzymać się w zakręcie i w większości przypadków w całości wyjeżdżał poza trasę. Problemem było również rozwinięcie maksymalnej prędkości na prostych, ponieważ w algorytmie  $7-i$ f mamy do czynienia z częstymi przeregulowaniami i ustabilizowanie toru jazdy idealnie wzdłuz wyznaczonych prostych odcinków ˙ trasy zdarzało się sporadycznie.

Wartość funkcji wyniku dla algorytmu  $7-i$ f wypadała dużo lepiej na trasach 2 i 3. Trasy, choć kręte, pozbawione były długich prostych, co zmniejszało prędkość wejścia w zakręt, a tym samym ryzyko wypadnięcia z toru. Duże natężenie zakretów niwelowało również występujące przeregulowania. Mimo tego algorytm liniowy na obu tych trasach okazał się lepszy, pod katem obu wskaźników. Choć tutaj w przeciwieństwie do trasy nr 1 większą poprawę odnotowano dla czasu przejazdu niż dla odwzorowania. Duża gęstość i ilość zakrętów wpływa negatywnie na jakość odwzorowania trasy.

Widoczne jest, że największy zysk można uzyskać na odcinkach prostych i wymagających dużych zmian prędkości, zaś dużo mniejszy zysk jest na samych zakrętach. Jednak na każdej z tras, które wspólnie skupiają najtrudniejsze fragmenty spotykane na torach dla robotów klasy *Line-Follower*, zaimplementowany algorytm okazał się skuteczniejszy. Potwierdza to poprawności i skuteczności obranych działań i pokazuje, że w tej kategorii robotów można za sprawą samego oprogramowania znacząco poprawić działania robota.

# **Literatura**

- <span id="page-125-0"></span>[1] I. Colak. Evolving a line following robot to use in shopping centers for entertainment. In *IECON '09. 35th Annual Conference of IEEE*. Industrial Electronics, 2009.
- <span id="page-125-1"></span>[2] V. Girbes. On generating continuous-curvature paths for line following problem with curvature and sharpness constraints. In *Robotics and Automation (ICRA), IEEE International Conference*, 2011.
- <span id="page-125-2"></span>[3] M. A. Morton. Traction control study for a scaled automated robotic car. *Buletin of the Faculty of the Virginia Polytechnic Institute and State University*, 2004.
- <span id="page-126-0"></span>[4] Laszlo Mero. An optimal line following algorithm. *IEEE Transaction on Pattern Analysis and Machine Intelligence*, 3(5):593–598, May 1981.
- <span id="page-126-1"></span>[5] Atmel AVR127: Understanding ADC parameters. Technical report, Atmel, nov. 2011.
- <span id="page-126-2"></span>[6] Avr120: Characterization and calibration of the adc on an avr. Technical report, Atmel, feb. 2006.
- <span id="page-126-3"></span>[7] P. Hadam. *Projektowanie systemów mikroprocesorowych*. Wydawnictwo BTC, Warszawa, 2004.
- <span id="page-126-4"></span>[8] R. G. Lyons. *Wprowadzenie do cyfrowego przetwarzania sygnałów*. Wydawnictwa Komunikacji i Łączności, Warszawa, 2010.
- <span id="page-126-5"></span>[9] T. Zieliński. *Cyfrowe przetwarzanie sygnałów. Od teorii do zastosowań*. Wydawnictwa Komunikacji i Łączności, Warszawa, 2009.

 $ZIAL$  O Z D Z I A Ł **8**  $\overline{Z}$  D  $\circ$ R

# **ODNAJDOWANIE TEKSTU NA SKANACH MAP** *Z. Pietrowska, M. Puchalska, T. Płatek*

### **8.1. Wprowadzenie**

Od zarania dziejów ludzkości wiedza o otaczającym nas świecie była przekazywana z pokolenia na pokolenie w postaci mówionej, obrazkowej, a po wynalezieniu pisma – również w formie pisanej. Wraz z postępem cywilizacyjnym do przechowywania tych przekazów, obok pamięci ludzkiej, zaczęto wykorzystywać różnorodne materiały pozwalające na ich gromadzenie oraz utrwalanie. Mimo, ze dawno temu namalowane na skałach, wyryte w kamieniu, wypalone na skó- ˙ rze, wykreślone na pergaminie lub wydrukowane na papierze przekazy te wciąż stanowią bezcenne źródło informacji dla wielu badaczy.

Obecnie, w dobie komputerów i komunikacji bezprzewodowej, wspomniana spuściznę wielu pokoleń poddaje się istotnej transformacji. Transformacja ta polega na zamianie formy analogowej jej zapisu w formę cyfrową. Dzięki niej możliwym staje się współdzielenie zasobów, automatyczne ich wyszukiwanie i analizowanie, nie mówiąc już o możliwości multimedialnej prezentacji.

Zamiana na forme cyfrową zazwyczaj rozpoczyna się od skanowania materiałów, po którym następuje dalsze przetwarzanie. Samo skanowanie materiałów jest procesem dość prostym. Jego wynikiem jest zbiór punktów obrazujący obiekt zainteresowania (wynikiem jest dwuwymiarowy obraz lub trójwymiarowa chmura punktów). Dużo trudniejszym w realizacji jest dalsze przetwarzanie tak uzyskanych danych. W zależności od postawionego celu przetwarzanie to może przyjąć różną postać i kończyć się różnymi wynikami.

Szczególnym materiałem historycznym, podlegającym opisanej transformacji, są dawne mapy. Mapy, które powstały jeszcze przed opracowaniem nowoczesnych metod geodezyjnych i kartograficznych, były tworzone bez zachowania skali ani odwzorowania. Dają one ogólny pogląd na to, jak postrzegano wtedy przestrzeń, oraz dostarczają informacji o tej przestrzeni poprzez wyróżnienie istotnych jej elementów. Mapy późniejsze, a więc zachowujące skalę i odwzorowanie (przynajmniej w jakimś zakresie), pełnią podobną funkcję, przy czym dokładniej oddają informacje o przestrzeni. Ze względu na to, że mapy dawne były tworzone na różne sposoby, przez różnych autorów, ważne jest opracowanie metod, które pozwalają na pozyskiwanie z nich informacji w sposób efektywny.

Mapy publikowane są często z podaniem ich zakresu przestrzennego, tzw. "Bounding Box" [\[1\]](#page-137-0). Dzięki niemu można je przestrzennie wyszukiwać z zasobach bibliotecznych, a po georektyfikacji – również umieszczać na osobnych warstwach w serwisach mapowych. Co wiecej, mapy niosa ze soba dane w postaci opisów tekstowych na nich umieszczanych. Na ich podstawie można pozyskać wiedze historyczna, przykładowo na podstawie nazw miejscowości z map różnego okresu można stwierdzić, jak się one zmieniały na przestrzeni dziejów.

W dalszej części rozdziału opisano sposoby pozyskiwania danych z opisów tekstowych zamieszczonych na dawnych mapach. Scharakteryzowano szczegółowo jeden z algorytmów oraz przedstawiono efekty jego zastosowania na przykładzie przetwarzania wybranej mapy.

## **8.2. Dawne mapy w Internecie**

Mapa jest to uogólniony obraz powierzchni Ziemi lub jej części, wykonywany na płaszczyźnie, w skali, według zasad odwzorowania kartograficznego, przy użyciu umownych znaków graficznych. Mapa może stanowić narzędzie badań historycznych oraz do prezentacji wyników. Mapy dawne różnią się jednak znacząco od map teraźniejszych. W ich przypadku trudno jest mówić o jakimś konkretnym odwzorowaniu kartograficznym, zaś sposób reprezentacji danych i ich wykonania zalezy od tego, w jakim okresie i przez kogo zostały stworzone. W ogólnym ˙ zarysie mapy można podzielić ze względu na ich treść na następujące kategorie:

- ogólnogeograficzne: topograficzne, przegladowo-topograficzne, przegladowe;
- tematyczne: społeczno-gospodarcze, przyrodnicze, fizyczno-geograficzne, polityczno-administracyjne.

Kryterium podziału map może stanowić również ich skala. Stosując to kryterium można wyróżnić:

- mapy wielkoskalowe (skala od 1:100 do 1:10 000);
- mapy średnioskalowe (od 1:20 000 do 1:300 000);
- mapy małoskalowe (poniżej 1:500 000).

Obecnie powstaje wiele portali udostepniających dane przestrzenne, w tym dawne mapy i materiały historyczne. Przykładem jest DIGMAP - serwis, którego celem jest promowanie dziedzictwa kulturowego i naukowego [\[2\]](#page-137-1). W serwisie tym udostępniane są mapy dawne, jak również informacje z nich pozyskane. Innym przykładem jest MapRank - zaawansowana wyszukiwarka pozwalająca użytkownikom na skutecznie i intuicyjne przeprowadzenie analiz (wyszukiwanie) dokumentów z obszernych bibliotek cyfrowych lub geograficznych baz danych [\[3\]](#page-137-2).

Pozyskiwanie danych z map dawnych, a w tym nazw obiektów fizjograficznych, granic podziału administracyjnego, nazw miejscowości jest szczególnie interesujące, gdy można dokonać ich analizy porównawczej ze stanem obecnym. Dobrym źródłem referencyjnym do tych badań są oficjalne gazetery, jak np. Państowy Rejestr Nazw Geograficznych. Dzięki danym pozyskanym z map dawnych oraz gazeterom mozliwe byłoby np. zbadanie przebiegu zmian nazw miejscowo- ˙ ´sci na przestrzeni dziejów.

Gazeter w infrastrukturze informacji przestrzennej pełni rolę serwisu kojarzącego nazwy obiektów geograficznych z ich przestrzenną lokalizacją. Każdy gazeter ma swoje szczególne przeznaczenie oraz dotyczy wybranych obiektów [\[4\]](#page-137-3). Gazeter to inaczej słownik zawierający listę nazw obiektów (np. miejscowości) i ich geograficzne położenie (wyrażone w wybranym układzie odniesień przestrzennych). Może on zawierać również dodatkowe dane, jak wykaz źródeł związanych z obiektem, opis otoczenia itp. Dostep do danych gazetera można uzyskać w tradycyjny sposób (pobierając dane w postaci opublikowanej listy) lub też drogą elektroniczna (poprzez interfejs sieciowy, którym zazwyczaj jest interfejs usługi WFS).

## **8.3. Automatyczne wykrywanie tekstów na mapach**

Odnajdowanie i rozpoznawanie tekstów to dwa często wyróżniane etapy automatycznego wykrywania tekstów. Celem odnajdowania tekstu jest wyznaczenie obszaru na obrazie, na którym znajduje się tekst. Podczas wykrywania i rozpoznawania tekstu obszar ten jest analizowany, a wynikiem tej analizy jest zbiór znaków odpowiadający znalezionemu i rozpoznanemu tekstowi. Rozpoznawanie znaków i całych tekstów w sposób automatyczny stało się ważną dziedziną badań. Opracowany w ich ramach zestaw technik umożliwiający rozpoznawanie znaków w pliku graficznym o postaci rastrowej nazwano technikami OCR (ang. *Optical Character Recognition*). OCR jest obecnie ważną i powszechnie sto-sowaną technologią [\[5\]](#page-137-4).

Mimo, iż w ostatnich latach zaproponowano wiele metod automatycznego odnajdowania i rozpoznawania tekstów, efektywne wykrywanie tekstów jest nadal wyzwaniem. Spowodowane jest to róznymi warunkami przeprowadzania tej ˙ czynności, np. rozmiarami czcionki, stylami pisma oraz kolorami zarówno tła jak i pisma. Zgodnie z [\[6\]](#page-137-5) metody wykrywanie tekstu można podzielić na dwie główne grupy: oparte na wykorzystaniu tekstur oraz oparte na analizie elementów połączonych. Znaczna część tych metod pozwala na bardzo dobre wykrywanie tekstu o róznych rozmiarach, czcionkach, przy pewnych warunkach uprasz- ˙ czających problem (jak np. równoległe ułożenie wierszy pisma).

W przypadku map istnieją pewne zalecenia dotyczące sposobu redakcji konkretnych ich zbiorów, w tym zalecenia co do parametrów technicznych tekstu (przykład przedstawiono w tabeli [8.1\)](#page-130-0). Mimo to trudno jest wskazać na ogólnie obowiązujący standard, nie mówiąc już o tym, że w przypadku map dawnych taki standard po prostu nie istnieje.

Odnajdywanie tekstu na mapach wymaga pokonania licznych trudności. Należą do nich np. różne kierunki oraz o różne kroje i kolory napisów. Co więcej, podczas wykrywania tekstów na mapach pojawiają się problemy dodatkowe, związane z treścią prezentowaną na mapie, a więc: siecią dróg, hydrografią, symbolami obiektów topograficznych itp. W związku z duża różnorodnościa tych danych podczas opracowywania metod ich przetwarzania wprowadza się zazwyczaj pewne ograniczenia co do analizowanego zakresu tematycznego.

| <b>Parametr</b> | Rodzaje      | Przykład                            | Kategorie                                       |  |
|-----------------|--------------|-------------------------------------|-------------------------------------------------|--|
| Rodzaj pisma    | Wersalik     | POLSKA,<br>WAR-<br><b>SZAWA</b>     | Państwa, regiony, stolice<br>większe miasta     |  |
|                 | tekst        | Gdańsk,<br>Wyspa<br>Sobieszewska    | Wszystko pozostałe                              |  |
| Krój            | bezszeryfowe |                                     | Państwa, regiony, mia-<br>sta, przylądki        |  |
|                 | szeryfowe    |                                     | Morza, Oceany, rzeki, za-<br>toki               |  |
| pochylenia      | proste       | Półwysep Skandy-<br>nawski          | Państwa, regiony, mia-<br>sta, przylądki, wyspy |  |
|                 | pochyłe      | Zatoka Pucka                        | cieśniny, rzeki, zatoki                         |  |
| grubość         | cieńkie      | Wieżyca                             | szczyty                                         |  |
|                 | pogrubione   | Województwo po-<br>morskie          | Państwa, jednostki ad-<br>ministracyjne.        |  |
|                 | zwykłe       | Gdańsk                              | Wszystko pozostałe                              |  |
| kolor           | niebieski    | Wisła                               | obiekty wodne                                   |  |
|                 | zielony      | Trójmiejski<br>Park<br>Krajobrazowy | Obiekty związane z la-<br>sami.                 |  |
|                 | sepia        | 140                                 | Poziomice.                                      |  |
|                 | zwykłe       | Gdańsk                              | Wszystko pozostałe                              |  |

<span id="page-130-0"></span>Tab. 8.1: Przykładowe parametry pisma występującego na mapach.

Przykłady stosunkowo prostych algorytmów wykrywania tekstów opisano w artykułach [\[7\]](#page-137-6),[\[8\]](#page-137-7) i [\[6\]](#page-137-5) . Metody przedstawione w artykułach [\[9\]](#page-137-8) , [\[10\]](#page-137-9) oraz [\[11\]](#page-137-10) pozwalają na odnajdowanie tekstu o różnej orientacji, ale są o wiele trudniejsze pod względem implementacyjnym od wcześniej wymienionych.

Jedna z metod wykrywania tekstów jest odporny system do dokładnego wykrywania i lokalizacji tekstu na zdjęciach środowiska miejskiego, opisany w arty-kule [\[10\]](#page-137-9). W metodzie tej można wyodrębnić dwa etapy: wykrywanie tekstu oraz lokalizację tekstu.

Wykrywanie tekstu składa się z dwóch kroków: wstępnego przetwarzania oraz analizy regionu. We wstępnym przetwarzaniu następuje transformacja obrazu RGB na obraz w skali szarości, następnie jest tworzona piramida obrazów poprzez interpolacje metodą najbliższego sąsiada (ponieważ na danym obrazie mogą występować testy o różnych rozmiarach). Natomiast na etapie analizy dla każdej kolejnej próbki wychwytywane oraz klasyfikowane są cechy charakterystyczne. Przy wykrywaniu cech można posłużyć się filtrami Gaussa, a do klasyfikacji próbek należy zbudować kaskadowy klasyfikator AdaBoost (stosowany z powodzeniem w wielu dziedzinach, np. przy wykrywaniu twarzy).

Lokalizacja tekstu również składa sie z dwóch kroków: generacji linii tekstu oraz ekstrakcji tekstu. Generacja linii tekstu polega na grupowaniu okien w miejscach podejrzanych o występowanie tekstu i, w zależności od procentowej ilości powierzchni wspólnej, zaklasyfikowania obszaru jako tekst badź jego odrzucenia. Ekstrakcja tekstu ma przygotować obszary do rozpoznawania znaków. Składają się na nią: lokalna binaryzacja oraz analiza połaczonych obiektów składowy.

Metoda wyszukiwania tekstu na obrazach poprzez lokalne progowanie (ang. *finding text in images via local thresholding*) została zaproponowana w artykule [\[6\]](#page-137-5). Jest ona wzorowana na algorytmie wykrywania scen w filmach. Pozwala na lokalizowanie napisów o różnej czcionce i wielkości oraz w otoczeniu złożonego tła, lecz działa jedynie dla poziomych tekstów oraz nie wykrywa bardzo małych znaków. Pierwszym jej krokiem jest przekonwertowanie obrazu wejściowego do modelu barw YUV. W dalszych etapach analizowana jest jedynie składowa Y (luminacja). Wykrywanie krawędzie, odbywające się w następnej kolejności, polega na wyznaczeniu różnicy pomiędzy wartością luminancji dla danego piksela a jej wartościa dla jego trzech sasiadów (lewym, górnym i przystającym do lewego-górnego wierzchołku). Jako wartość krawędzi przyjmowana jest największa z tych wartości. Następnie obraz jest dzielony na poziome linie. Dla każdej z tych linii wyznaczany jest histogram, pozwalający na odczytanie ilości krawedzi o wysokim kontra´scie. Kolejnym krokiem jest próbkowanie w dół (ang. *downsampling*), przeprowadzone zgodnie ze wzorami:

 $(D(H, I/N) = H(I+N) - H(i),$ 

$$
D'(H, I/N) = ABS(D(H, I/N)),
$$

gdzie *I* oznacza numer linii, natomiast *N* dla kazdego ˙ *I* spełnia warunek  $ImodN = 0$ . Wartości szczytowe na wykresie po przeprowadzonym procesie wskazują na miejsca początku i końca wyrazów. Ostatecznie, obraz poddawany jest przetwarzaniu końcowemu polegającemu na uzupełnieniu luk w postaci pojedynczych pikseli.

Na szczególną uwagę zasługuje metoda wykrywania tekstu w nagraniach wi-deo, opisana w [\[9\]](#page-137-8). Autorzy [9] proponują rozpoczęcie analizy obrazu od zastosowania w dziedzinie częstotliwości najpierw idealnego filtru dolnoprzepustowego [\[12\]](#page-137-11), a nastepnie filtru Laplace'a [12]. Pozwala to na wstepne wyszczególnienie fragmentów, które z uwagi na fakt występowania na odpowiednich obszarach znacznych rozbieżności wartości między pikselami potencjalnie mogą być tekstem. Po utworzeniu mapy maksymalnych rozbieżności można podzielić mapę na dwa zbiory wykorzystując algorytm centroidów [\[13\]](#page-137-12). Morfologiczna operacja otwarcia przygotowuje obraz do dalszej obróbki, czyli klasyfikacji komponentów składowych na komponenty proste i złozone przez wykorzystanie szkieletu ob- ˙ szarów wstępnie zaklasyfikowanych jako zawierające tekst. Po podziale komponentów złozonych na proste z wykorzystaniem punktów intersekcji szkieletów ˙ odpowiednich komponentów analizowana jest ich graniczna gestość oraz parametr zwany liniowościa (co pozwala na eliminacje elementów, które w pierwszej fazie nie zostały odrzucone a nie stanowią napisów). Na potrzeby niniejszego rozdziału metod˛e t˛e nazwano *Algorytmem opartym o filtr Laplace'a*.

# **8.4. Algorytm oparty o filtr Laplace'a**

Z uwagi na potrzebę efektywnego wykrywania tekstu o różnej orientacji, czcionce oraz często finezyjnym kształcie zdecydowano się na implementację al-gorytmu opartego na filtrze Laplace'a [\[9\]](#page-137-8). Algorytm ten składa się z czterech głównych etapów, opisanych w kolejnych podrozdziałach:

- 1. wykrywania tekstu,
- 2. klasyfikacji połaczonych komponentów,
- 3. segmentacji połaczonych komponentów,
- 4. eliminacji błędnie zaklasyfikowanych obszarów.

### **8.4.1. Wykrywanie tekstu**

Celem pierwszego kroku analizy obrazu jest zidentyfikowanie obszarów, które mogą, aczkolwiek nie muszą być tekstem. Główna idea polega na tym, że lepiej przyjąć słabe kryterium klasyfikacji niż od razu na początku odrzucić zbyt wiele regionów.

Współrzędne obrazu w dziedzinie przestrzennej oznaczane są przez  $(x, y)$ , w dziedzinie cz˛estotliwo´sci przez (*u*, *v*). Sam obraz w dziedzinie przestrzennej reprezentowany jest symbolem *g*. Aby wygładzić szum, najpierw obraz transformowany jest do dziedziny częstotliwości i stosowany jest idealny filtr dolnoprzepustowy

<span id="page-132-0"></span>
$$
H_1(u, v) = \begin{cases} 1 & \text{ježeli } \sqrt{(u)^2 + (v)^2} <= D_0 \\ 0 & \text{w przeciwnym wypadku} \end{cases} \tag{8.1}
$$

przy czym *D*<sub>0</sub> jest to wybrana eksperymentalnie wartościa. Następnie używany jest filtr Laplace'a, również w dziedzinie częstotliwości

$$
H_2(u,v) = -(u^2 + v^2).
$$

Użycie każdego z filtrów w dziedzinie częstotliwości oznacza pomnożenie odpowiednich składowych macierzy filtru przez odpowiednie składowe transformaty Fouriera obrazu *g*. W efekcie, w dziedzinie przestrzennej w obszarach zawierających napisy piksele mają znacznie odbiegające od siebie skrajne wartości, podczas gdy obszary z małą amplitudą zmian z całą pewnością nie zawierają tekstu. Zazwyczaj piksele o wartości zero odpowiadają przejściom między tekstem a tłem. Zasada ta przestaje obowiązywać, gdy kontrast obrazu jest niewielki lub faktura bardzo skomplikowana. Miara, która daje się zaadaptować do tego typu przypadków, jest maksymalna rozbieżność (dalej oznaczana skrótem *MD*). *MD* jest transformacją lokalną i jest zdefiniowana jako różnica pomiędzy maksymalną i minimalną wartością pikseli zawierających się w oknie rozmiaru 1 × *N*.

<span id="page-133-0"></span>
$$
Max(x, y) = \max_{\forall t \in [-\frac{N}{2}, \frac{N}{2}]} g(x, y - t)
$$
  
\n
$$
Min(x, y) = \min_{\forall t \in [-\frac{N}{2}, \frac{N}{2}]} g(x, y - t)
$$
  
\n
$$
MD(x, y) = Max(x, y) - Min(x, y).
$$
\n(8.2)

Mapa *MD* jest uzyskiwana przez przesuwanie okna po całym obrazie. Jak wspomniano wcześniej, wartości pikseli mapy *MD* są znacznie większe tam, gdzie wystepuje tekst, w zwiazku z tym wyróżniamy dwa klastry danych:  $C_1$  – tekst,  $C_2$ – nie tekst. Podział danych na klastry realizowany jest algorytmem centroidów, korzystającym z metryki euklidesowej odległości *MD*. Istotne jest, że klaster  $C_1$ posiada wieksza wartość średnia niż klaster  $C_2$ . Aby usunać pojedyncze, nie pasujące piksele na uzyskanym w ten sposób obrazie binarnym, można zastosować operacje morfologicznego otwarcia.

### 8.4.2. Klasyfikacja połączonych komponentów

Dalszej obróbce podlega klaster C<sub>1</sub>, czyli tekst. Przed przystąpieniem do omawiania drugiego etapu klasyfikacji konieczne jest przytoczenie kilku definicji:

- **Prosty połączony komponent** to pojedynczy łańcuch tekstowy lub w całości błędnie zaklasyfikowany jako tekst element tła.
- **Złożony połączony komponent** · to obiekt złożony z wielu łańcuchów tekstowych oraz elementów tła, które zostały błędnie zaklasyfikowane.

Klaster *C*<sub>1</sub> składa się z wielu komponentów połączonych, zarówno prostych jak i złożonych. Celem kroku drugiego algorytmu opartego o filtr Laplace'a jest okrešlenie, które komponenty są proste, a które złożone. Do tego celu wykorzystywany jest szkielet danego komponentu (czyli obraz złożony z minimalnej liczby pikseli zapewniającej spójność obszaru). Komponent klasyfikowany jest jako złożony, gdy liczba intersekcji (czyli punktów przecięć linii tworzących szkielet) jest rózna od 0, w przeciwnym razie komponent jest klasyfikowany jako prosty. ˙

Szkieletyzacja jest operacją pozwalającą wyodrębnić osiowe punkty (szkielety) w analizowanym obrazie. Szkielet figury jest zbiorem wszystkich punktów, które sa równoodległe od co najmniej dwóch punktów należacych do brzegu. Szkielet figury jest znacznie od niej mniejszy, a odzwierciedla w pełni jej topo-logiczne własności [\[14\]](#page-137-13).

#### 8.4.3. Segmentacja połączonych komponentów

Do wyświetlenia ostatecznego wyniku wyszukiwania tekstu na obrazie mogą posłużyć proste elementy. Zanim będzie to jednak możliwe, należy rozdzielić złożone komponenty na komponenty proste oraz wyeliminować komponenty stanowiące elementy tła. Krok trzeci algorytmu ma na celu podział złożonych komponentów. W tym celu wyodrebnia się segmenty szkieletu, czyli jego odcinki miedzy punktami intersekcji lub punktami krańcowymi (np. przez usunięcie punktów intersekcji). Na koniec należy wyekstrahować składowe komponentu odpowiadające poszczególnym segmentom szkieletu i dodać je jako osobne elementy do zbioru komponentów prostych, uzyskanego w poprzednim etapie klasyfikacji.

### **8.4.4. Eliminacja bł˛ednie zaklasyfikowanych obszarów**

Zbiór komponentów prostych, którym można dysponować na tym etapie, zawiera zarówno znaleziony tekst jak i elementy tła. Aby rozróżnić komponenty zawierające tekst wystarczy przebadać liniowość komponentu

<span id="page-134-2"></span>
$$
S = \frac{Dlugos{ć szkieletu}}{Odległo{ść między krańcami szkieletu}}
$$
 (8.3)

oraz jego gęstość

<span id="page-134-1"></span>
$$
E = \frac{Dlugosć krawędzi}{Objętość komponentu}.
$$
\n(8.4)

Połączony komponent zawiera tekst, jeżeli spełnione są warunki  $S < S_0$  oraz  $E \ge$  $E_0$ , gdzie  $S_0$  i  $E_0$  to wartości dobrane empirycznie.

# 8.5. Opis aplikacji służącej odnajdowaniu tekstu na **mapach.**

Aplikacja została wykonana w środowisku MATLAB w wersji 2010b. W celu łatwej obsługi wyposażona została w graficzny interfejs użytkownika. Przedsta-wione na rysunku [8.1](#page-134-0) okno aplikacji składa się z następujących elementów: obszaru zawierającego wczytaną mapę oraz panelu zawierającego parametry algorytmu.

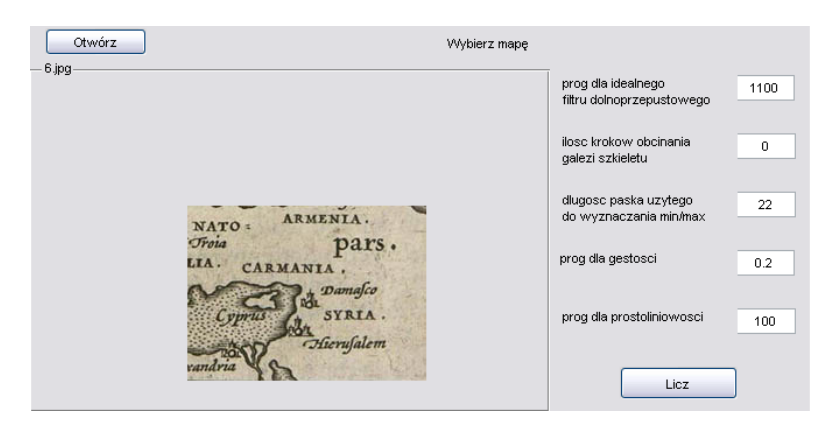

<span id="page-134-0"></span>Rys. 8.1: Podstawowe okno aplikacji.

Mape można wczytać używając przycisk Otwórz, a uruchomienie algorytmu następuje po naciśnięciu przycisku Licz. Po zakończeniu działania algorytmu po-jawiają się dwa nowe okna z wygenerowanymi obrazami (zobacz rysunek [8.2\)](#page-135-0), które można zapisać celem dalszej obróbki.

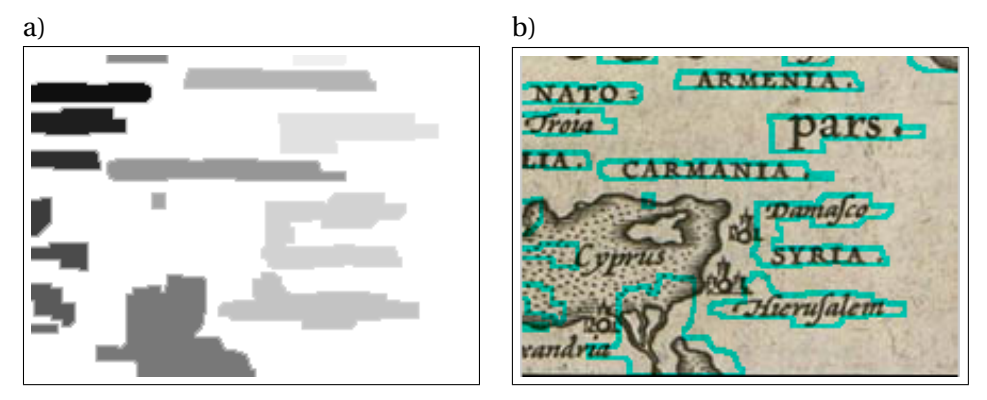

Rys. 8.2: Obrazy wygenerowane jako wynik działania algorytmu: a) znalezione obszary b) granice obszarów na podkładzie mapy.

<span id="page-135-0"></span>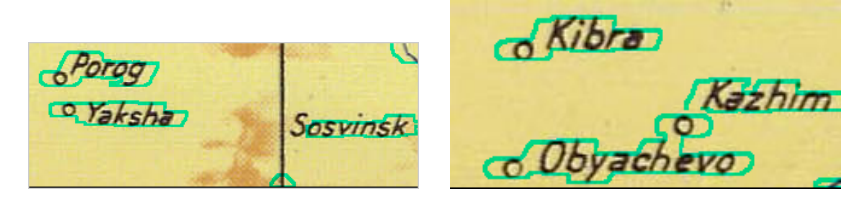

Rys. 8.3: Wynik działania algorytmu dla wartości parametrów: 1100, 0, 22, 0.2, 100.

<span id="page-135-1"></span>Działanie zaimplementowanego algorytmu można dostrajać za pomocą zestawu następujących parametrów:

- 1. **próg dla idealnego filtru dolnoprzepustowego** wartość współczynnika  $D_0$ stosowanego we wzorze [\(8.1\)](#page-132-0) jako wartość progu dla idealnego filtru dolnoprzepustowego.
- 2. **ilość kroków obcinania gałęzi szkieletu** przy generowaniu szkieletu obiektów złożonych pojawiają się pewne nieregularności, które nie niosą ze sobą żadnej informacji, a mogą powodować podział obszaru tekstu na kilka podobszarów. W niektórych przypadkach korzystne jest wykonanie kilku iteracji obcinania gałęzi szkieletu, czyli jak gdyby odejmowania "wystających" punktów. Ilość kroków obcinania gałęzi szkieletu jest dobierana empirycznie.
- 3. **długość paska użytego do wyznaczania min/max** wartość ta wykorzystywana jest do policzenia dwóch macierzy wartości minimalnych i maksymal-

nych w otoczeniu punktu,a na ich podstawie jest liczona macierz MD [\(8.2\)](#page-133-0). Parametr ten musi mieć wartość parzystą.

- 4. **próg dla gęstości** wartość współczynnika  $E_0$ , połączony komponent zawiera tekst, jeżeli spełniony jest warunek  $E \geq E_0$ , gdzie *E* jest obliczane ze wzoru [\(8.4\)](#page-134-1). Wartość ta jest dobierana empirycznie.
- 5. **próg dla prostoliniowości** wartość współczynnika *S*<sub>0</sub>, połaczony komponent zawiera tekst, jezeli spełniony jest warunek ˙ *S* < *S*0, gdzie *S* jest wyzna-czane za pomocą wzoru [\(8.3\)](#page-134-2). Wartość ta jest dobierana empirycznie.

Przykładowe wyniki działania algorytmu odnajdowania tekstu na mapach zo-stały zaprezentowane poniżej. Na rysunku [8.3](#page-135-1) widać, że aplikacja bardzo dobrze sobie radzi z odnajdowaniem tekstu na mapach. Na rysunku [8.4a](#page-136-0) został przedstawiony wynik działania aplikacji dla mapy z dodatkowymi oznaczeniami w formie rysunków, które, nota bene, również niosą ze sobą pewną informację. Niestety, nie wszystkie napisy zostały odszukane. Po zmniejszeniu wartości trzeciego parametru, tj. długości paska użytego do wyznaczania min/max do wartości 6, algorytm odnalazł wszystkie napisy (rysunek [8.4b](#page-136-0)), jednakze kosztem zaklasyfiko- ˙ wania większej części rysunków również jako tekst.

# **8.6. Podsumowanie**

W niniejszym rozdziale przedstawiono sposoby uzyskiwania informacji z opisów tekstowych na mapach. Następnie streszczono działanie wybranych metod, jak równiez szczegółowo opisano algorytm oparty o filtr Laplace'a. W oparciu ˙ o wspomniany algorytm stworzono aplikację do odnajdywania tekstu na mapach. Jako, że wyniki działania algorytmu są bardzo dobre, można wykorzystać je do dalszej obróbki za pomocą OCR'a. W ten sposób informacje, które niosą ze sobą mapy dawne, można zebrać w formie cyfrowej i wykorzystać np. do analiz historycznych.

<span id="page-136-0"></span>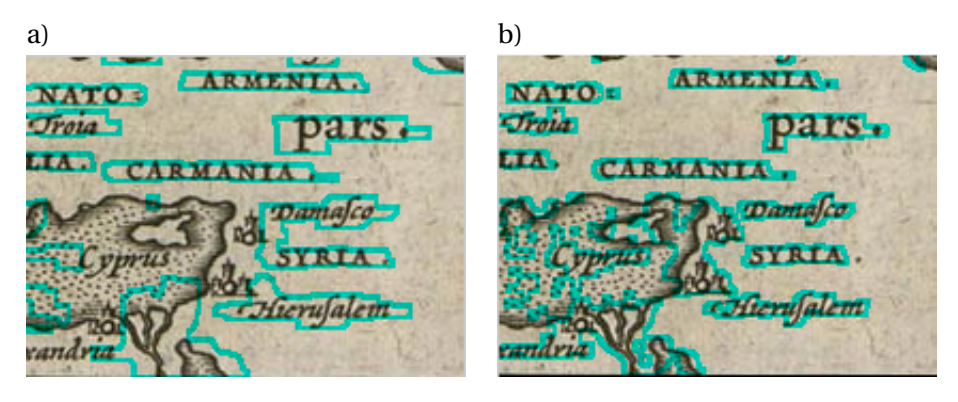

Rys. 8.4: Wyniki działania algorytmu dla wartości parametrów: a) 1100, 0, 22, 0.2, 100, b) 1100, 0, 6, 0.2, 100.

# **Literatura**

- <span id="page-137-0"></span>[1] OpenGIS Web Map Service (WMS) Implementation Specification 1.3.0. [http://portal.opengeospatial.org/files/?artifact\\_id=14416](http://portal.opengeospatial.org/files/?artifact_id=14416).
- <span id="page-137-1"></span>[2] Digimap. Discovering our past world with digitized maps. [http://portal.](http://portal.digmap.eu) [digmap.eu](http://portal.digmap.eu), 2012.
- <span id="page-137-2"></span>[3] Maprank search. <http://www.klokantech.com/mapranksearch/>, 2012.
- <span id="page-137-3"></span>[4] K.K. Kemp, editor. *Encyclopedia of geographic information science*. SAGE Publications, Inc., 2008.
- <span id="page-137-4"></span>[5] S. Mori, H. Nishida, and H. Yamada, editors. *Optical Character Recognition*. John Wiley & Sons, Inc., 1999.
- <span id="page-137-5"></span>[6] J. Gllavata, R. Ewerth, and B. Freisleben. Finding text in images via local thresholding. In *Proceedings of the 3rd IEEE International Symposium on Signal Processing and Information Technology*, 2003.
- <span id="page-137-6"></span>[7] R. Minetto, N. Thome, M. Cord, N. Leite, and J. Stolfi. Snoopertrack: Text detection and tracking for outdoor videos. In B. Macq and P. Schelkens, editors, *ICIP*, pages 505–508. IEEE, 2011.
- <span id="page-137-7"></span>[8] V. Wu, R. Manmatha, and E.M. Riseman. Finding text in images. In *ACM DL*, pages 3–12. ACM, 1997.
- <span id="page-137-8"></span>[9] P. Shivakumara, T.Q. Phan, and Ch.L. Tan. A laplacian approach to multioriented text detection in video. *IEEE Transaction on Pattern Analysis and Machine Intelligence*, 33(2):412–419, February 2011.
- <span id="page-137-9"></span>[10] Y. Pan, X. Hou, and Ch.-L. Liu. A robust system to detect and localize texts in natural scene images. In *The Eighth IAPR International Workshop on Document Analysis Systems, DAS '08*, pages 35 –42, sept 2008.
- <span id="page-137-10"></span>[11] W. Pan, T.D. Bui, and C.Y. Suen. Text detection from natural scene images using topographic maps and sparse representations. In *International Conference on Image Processing, ICIP09*, pages 2021–2024, 2009.
- <span id="page-137-11"></span>[12] J. Izydorczyk, G. Płonka, and G. Tyma. *Teoria sygnałów. Wst˛ep. Wydanie II poprawione i uzupełnione*. Wydawnictwo Helion, 2008.
- <span id="page-137-12"></span>[13] A. Drozdek. *Wprowadzenie do kompresji danych*. Wydawnictwa Naukowo Techniczne, 2007.
- <span id="page-137-13"></span>[14] Przetwarzanie i analiza obrazów komputerowych - algorytmy, idee i praktyczne przykłady. Szkieletyzacja. [http://www.analizaobrazu.za.pl/](http://www.analizaobrazu.za.pl/teoria.html#szkieletyzacja) [teoria.html#szkieletyzacja](http://www.analizaobrazu.za.pl/teoria.html#szkieletyzacja), 2012.

 $ZIAL$  O Z D Z I A Ł **9**  $\overline{Z}$  D  $\circ$ R

# **ROZMYTE DRZEWA DECYZYJNE**

*D. Pow ˛azka, P. Synak*

Współczesne techniki sztucznej inteligencji muszą sobie radzić z coraz większą ilością danych. Dlatego od metod maszynowego uczenia się wymaga się swoistej odporności na duże zbiory danych wejściowych (lub uczących). Jedną z takich metod sztucznej inteligencji używaną w problemach klasyfikacji jest budowa drzewa decyzyjnego. Metoda ta, niestety, ma pewne wady i niedoskonałości. W celu zwiększenia jej efektywności zaproponowano w niej pewne usprawnienia. Niniejszy rozdział poświecony jest przedstawieniu tych właśnie usprawnień.

### **9.1. Drzewa decyzyjne**

Drzewa decyzyjne (ang. *decision trees, DTs*) są najczęściej wykorzystywane w procesie wyboru strategii działania bądź też przy zadaniach związanych z klasyfikacją obiektów. Ogólna idea ich działania może być łatwo przedstawiona za pomocą grafu skierowanego. Niech będzie dany obiekt wejściowy *X*, opisany wektorem cech (tzn. składowe owego wektora mają reprezentować pewne cechy obiektu). Poszczególne węzły grafu odpowiadają warunkom narzuconym na dana ceche (*X<sub>i</sub>*). Wedrówka po grafie rozpoczyna się od jego korzenia. W zależności od wartości danej cechy obiekty wejściowego następuje przejście do odpowiedniego potomka danego węzła. I tak dzieje się, aż do przejścia do węzła końcowego (liścia), reprezentującego rozwiązanie. Przykładowe drzewo decy-zyjne przedstawiono na rysunku [9.1.](#page-138-0) Jak widać, różnicowanie ze względu na war-

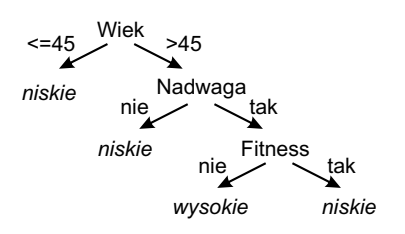

<span id="page-138-0"></span>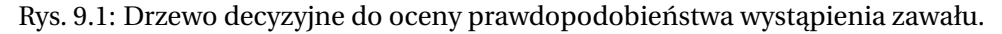

tość danej cechy następuje w węzłach grafu, na krawędziach zaś znajdują się poszczególne wartości rozgraniczające. Każde z rozwinięć drzewa powinno kończyć się przyporządkowaniem odpowiedniej strategii/klasy obiektowi wejściowemu. W przypadku przedstawionym na rysunku może być to zakwalifikowanie osoby o określonym wieku, wadze i aktywności sportowej do grupy osób mocno lub słabo zagrożonych zawałem (z wysoki lub niskim prawdopodobieństwem wystapienia zawału).

### **9.2. Logika rozmyta (***fuzzy sets***)**

Logika rozmyta jest bardzo przydatna w przypadku próby opisu zjawisk, cech bądź też obiektów, których jednoznaczna klasyfikacja jest trudna lub nawet niemożliwa. W odróżnieniu od klasycznej algebry zbiorów, gdzie przynależność elementu do zbioru wartościowana jest binarnie (coś należy lub nie do danego zbioru), przynależność do zbiorów rozmytych definiowana jest przez następujące przekształcenie:

$$
u_A(x) : X \to [0, 1].
$$
 (9.1)

W ten sposób element *X* może przynależeć do danego zbioru *A* w stopniu zdefiniowanym jako wartość z przedziału [0, 1]. Pozwala to lepiej odzwierciedlić rzeczywistość przy opisie niektórych cech. Dobrym przykładem jest mogą być tutaj wartości zarobków. Bardzo trudno jest wskazać óstrą granicę pomiędzy zarobkami niskimi a średnimi. Jeśli za *X* przyjąć zarobki danej osoby w wysokości 1600 zł, za *N* - zbiór wartości odpowiadających zarobkom niskim, zaś za *S* zbiór wartości odpowiadający zarobkom średnim, to w przypadku klasycznym należałoby zdefiniować ostrą granicę, np. *y* = 1700 zł, jako kryterium klasyfikacji. Skutkowałoby to tym, że  $u_N(X) = 1$  oraz  $u_S(X) = 0$ .

Bardzo trudno jest wyznaczyć taką arbitralną i stałą (globalną) granicę. O wiele wygodniej byłoby w tym wypadku zastosować logikę rozmytą. W takim wypadku funkcje przynależności mogłyby zwracać następujące wartości:  $u_N(X) = 0.7$  oraz  $u_S(X) = 0.3$  zgodnie z funkcjami przynależności przedstawio-nymi na rysunku [9.2.](#page-139-0) Dzięki temu przyjęta reprezentacja kategorii zbiorów zarob-

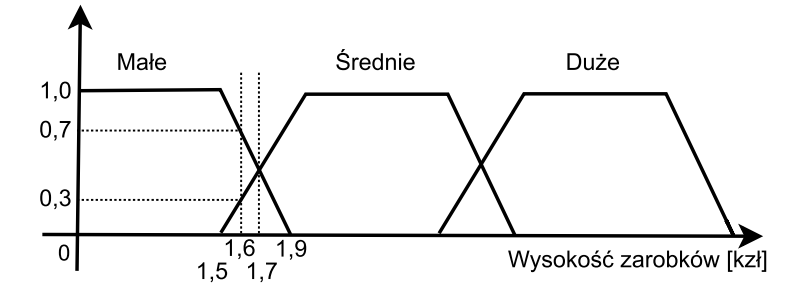

<span id="page-139-0"></span>Rys. 9.2: Wykres funkcji przynależności do kategorii *Małe, Średnie, Duże* w zależ-ności od wysokości zarobków, wg [\[1\]](#page-145-0).

ków będzie bardziej zbliżona do rzeczywistości niż kategorie przyjęte dla przypadku logiki klasycznej (np. w przypadku, gdy *X*1 = 1699 a *X*2 = 1701 otrzymuje się skrajnie różne przyporządkowania, mimo bardzo zbliżonej wartości cechy rozróżniającej).

Operacje na zbiorach rozmytych różnią się od operacji zdefiniowanych w klasycznej algebrze zbiorów. W przypadku logiki rozmytej i zbiorów rozmytych zdefiniowano operacje:

**Suma**  $u_{A \cup B} M A X_{x \in X} \{u_A(x), u_B x\}$ **Różnica**  $u_{A \cap B} M I N_{x \in X} \{u_A(x), u_B x\}$ **Dopełnienie** *u* 0  $\frac{A}{A}(x) = 1 - u_A(x)$ **Równość**  $A = \overrightarrow{B} \Leftrightarrow u_A(x) = u_B(x), x \in X$ **Zawieranie**  $A ∈ B \Leftrightarrow u_A(x) ≥ u_B(x), x ∈ X$ 

Dodatkowo w logice rozmytej można zdefiniować następujące elementy:

**nośnik**  $Support(A) = x | u_A(x) > 0$ , **rdzeń**  $Core(A) = x | u_A(x) = 1$ , **wysokość**  $h = \sup u_A(x) | x \in X$ ,

które b˛ed ˛a potrzebne w przypadku opisu generowania rozmytego drzewa decyzyjnego.

# **9.3. Rozmyte drzewa decyzyjne**

Rozmyte drzewa decyzyjne (ang. *Fuzzy Decision Trees*, FDTs) to modyfikacja metody drzew decyzyjnych, polegająca na wykorzystaniu logiki i zbiorów rozmytych. Główną zaletą takiego podejścia do reprezentacji procesu decyzyjnego jest zmniejszenie wrażliwości algorytmów generujących drzewa decyzyjne na specyficzne dane serii uczącej. Granica podziału (wartość podana na krawędziach drzewa, patrz [9.1\)](#page-138-0) jest dzięki temu mniej ostra, a przez to można uzyskać większy stopień generalizacji reguł. Zmniejsza to zagrożenie przeuczenia (ang. *overfitting*) lub nadmiernej szczegółowości. Przykładowe drzewo decyzyjne pokazano na rysunku [9.3.](#page-141-0) Atrybuty uwzględniane w tym drzewie, takie jak: jasna, ciemna i podobne, są wyrażeniami rozmytymi (ang. *fuzzy terms*). Dane początkowe zawierały (przed fuzyfikacja) dla atrybutu karnacja następujące wartości: *biały, metys*, *afroamerykanin*. Fuzyfikacja (przekształcenie warto´sci {0,1} na przedział wartości  $[0,1]$ ) w przypadku atrybutu kolor włosów była następująca

- $u_{jasma}(bialy) = 0.8$ ,  $u_{jasma}(a贾) = 0$ ,  $u_{jasma}(metypes) = 0.2$
- $u_{ciemna}$ (biały) = 0,  $u_{ciemna}$ (afroamerykanin) = .8,  $u_{ciemna}$ (metys) = 0.2

Kolejną istotną różnicą pomiędzy zwykłym drzewem decyzyjnym, a rozmytym drzewem decyzyjnym jest fakt, iż w przypadku DT liście (węzły bez potomków) jednoznacznie przypisują kategorię danemu na wejściu obiektowi. FDT działają trochę inaczej, każdy liść posiada wektor wszystkich możliwych klas (do których obiekt może być zakwalifikowany) wraz z rozmytą wartością funkcji przynależno-

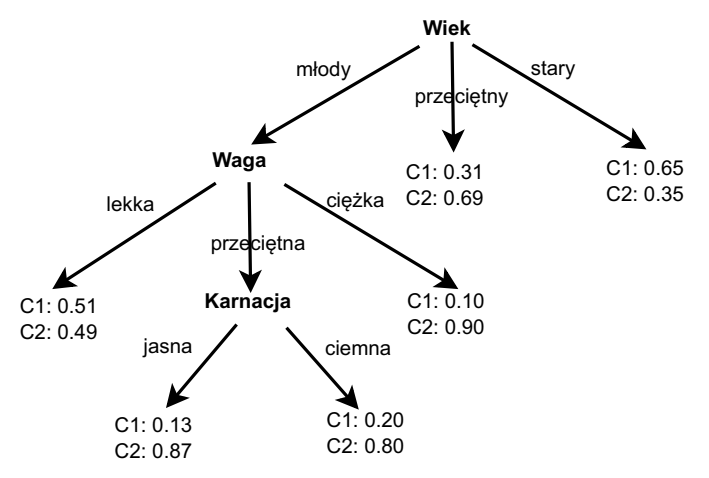

<span id="page-141-0"></span>Rys. 9.3: Przykładowe rozmyte drzewo decyzyjne, wg [\[2\]](#page-145-1).

 $\delta$ sci. W przypadku, gdy obiekt wej $\delta$ ciowy ma następujące parametry (dla drzewa przedstawionego na rysunku [9.3\)](#page-141-0):

- wiek: *młody*
- waga: *przeci˛etna*
- karnacja: *jasna*

to przynależy w 0.13 do klasy *C*1 i w 0.87 do klasy *C2*. Dzieki takiej reprezentacji można bardzo łatwo wyszczególnić przypadki problematyczne (występujące, gdy wartości przynależności do poszczególnych klas są zbliżone do siebie, tzn.  $C1 \approx C2$ ). Takim przypadkiem problematycznym mógłby być obiekt z atrybutem waga:*lekki*. W takim przypadku wartości funkcji przynależności do klas *C*1 i *C2* sa zbliżone do siebie (odpowiednio 0.51 i 0.49). Zwykłe drzewo decyzyjne zwróciłoby wartości  $C1 = 1$  i  $C2 = 0$ . Wartość funkcji przynależności (w przypadku, gdy jest znormalizowana, tzn. wysokość równa 1) może być interpretowana jako prawdopodobieństwo tego, że obiekt wejściowy *X* należy do klasy *C*1.

### **9.4. Budowa rozmytego drzewa decyzyjnego**

W przypadku zwykłego drzewa decyzyjnego techniką wykorzystywaną do jego budowy (tzn. dobrania atrybutów do poszczególnych w˛ezłów drzewa oraz dokładnej wartości parametru rozróżniaj acego) jest metoda minimalizacji entropii. Atrybut w danym w˛e´zle wybierany jest w taki sposób, by maksymalnie rozdzieli´c zbiory klas na podstawie danego atrybutu. Niech atrybut *X<sup>j</sup>* tak dzieli zbiór próbek uczących, że w jednym węźle potomnym są wszystkie elementy klasy A, a w drugim w˛e´zle potomnym wszystkie elementy klasy *B*. Wtedy entropia wynosi 0 (najlepszy przypadek). Jeśli zaś atrybut  $X_i$  dzieli serię uczącą tak, że w jednym węźle znajdują się wszystkie próbki klas *A* i *B*, entropia przyjmuje wtedy wartość maksymalną (równa 1). Można to wyrazić następującym wzorem

$$
Ent_b = \sum_c \frac{n_{bc}}{n_b} (-\log_2 \frac{n_{bc}}{n_b}),\tag{9.2}
$$

gdzie  $n_{bc}$  jest liczbą próbek *c* w gałęzi *b*,  $n_b$  to całkowita liczba próbek w gałęzi  $b$ , natomiast  $n_t$  jest to całkowita liczba próbek we wszystkich gałęziach. W przypadku rozmytych drzew decyzyjnych użytkownik musi rozwiązać dwa problemy:

- 1. Dobrać optymalny algorytm tworzenia drzewa.
- 2. Heurystycznie dobrać funkcje odpowiedzialne za fuzzyfikację.

Pierwszy problem może być rozwiązany w analityczny i jednoznaczny sposób za pomocą jednego z dostępnych algorytmów tworzenia drzew decyzyjnych. Drugi problem jest o wiele bardziej skomplikowany. Nie ma w tym wypadku gotowych rozwiązań, możliwych do przyjęcia bez znacznych modyfikacji.

### **9.5. Algorytm ID3 - wersja rozmyta**

W przypadku FDT jednym z bardziej popularnych algorytmów tworzenia drzewa jest rozmyta wersja algorytmu ID3. Idea tego algorytmu, maksymalizacja zysku informacji, jest bardzo zblizona do metody minimalizacji entropii (entro- ˙ pia jest odwrotnie proporcjonalna do zysku informacji).

Rozmyty algorytm ID3, przedstawiony w publikacji [\[2\]](#page-145-1), operuje na rozmytych zbiorach i generuje rozmytą wersję drzewa decyzyjnego. Drzewo to powstaje ze wszystkich atrybutów zdefiniowanych przez użytkownika. Składa się z wierzchołków, które reprezentują testowane atrybuty, gałęzi dla wartości atrybutów oraz liści, które oznaczają przynależność do klasy.

Algorytm ID3 w wersji rozmytej jest bardzo podobny do jego standardowej wersji. Różnicą jest to, że atrybut jest wybierany na podstawie wzmocnienia informacyjnego, które jest wyliczane na bazie prawdopodobieństwa przynależno-´sci do danego atrybutu. Rozwazmy zbiór danych ˙ *D*, gdzie kazda dana ma ˙ *l* numerycznych wartości dla każdego z atrybutu  $\{A_1, A_2, \ldots, A_l\}$  oraz przynależność do klasy  $C = \{C_1, C_2, \ldots, C_n\}$ . Dodatkowo podane są zbiory rozmyte  $F_{i1}, F_{i2}, \ldots, F_{im}$ dla każdego z atrybutu  $A_i$ . Niech  $D_k^C$ *k* b˛edzie rozmytym podzbiorem *D*, gdzie wszystkie dane należą do klasy  $C_k$ . Oznaczmy również przez  $|D|$  sume wszystkich funkcji przynależności zbioru *D*. Algorytm, który utworzy rozmyte drzewo decyzyjne składa się z poniższych kroków:

- 1. Utwórz korzeń drzewa w którym znajdują się wszystkie dane.
- 2. Jeśli wierzchołek *t*, z rozmytym zbiorem *D*, spełnia poniższe kryteria:
	- a) proporcja danych w zbiorze dla klasy  $C_k$  jest większa lub równa ustalonemu progowi *θ<sup>r</sup>* ,

$$
\frac{|D_k^C|}{|D|} \ge \theta_r,\tag{9.3}
$$

b) liczba danych w zbiorze jest mniejsza od ustalonego progu *θn*,

$$
|D| \le \theta_n,\tag{9.4}
$$

c) nie ma więcej atrybutów do klasyfikacji,

to dany wierzchołek jest liściem z przynależnością do danej klasy  $C_k$ .

- 3. Jeśli nie wierzchołek nie spełnia powyższych kryteriów to wykonaj poniższe czynności:
	- a) Dla każdego atrybutu  $A_i$ , gdzie  $i = 1, 2, ..., l$ , oblicz wzmocnienie informacyjne *G*(*A<sup>i</sup>* ,*D*), które jest dane wzorem [9.5.](#page-143-0) Wybierz atrybut *Amax* , który maksymalizuje wzmocnienie.
	- b) Podziel zbiór *D* na podzbiory  $D_1, D_2, \ldots, D_m$  ze względu na  $A_{max}$ . Wartość funkcji przynależności podzbioru  $D_j$  jest równa iloczynowi wartości funkcji przynależności do zbioru *D* oraz wartości funkcji przynależno´sci *Fmax*,*<sup>j</sup>* , dla atrybutu *Amax* .
	- c) Wygeneruj nowe wierzchołki  $t_1, t_2, \ldots, t_m$  dla podzbiorów  $D_1, D_2, \ldots, D_m$ oraz okre´sl zbiór *Fmax*,*<sup>j</sup>* do kraw˛edzi, które ł ˛acz ˛a t i *t<sup>j</sup>* .
	- d) Zastąp *D* przez  $D_j$ , gdzie  $j = 1, 2, ..., m$ , i powtórz procedurę od kroku 2 rekursywnie.

Wzmocnienie informacyjne *G*(*A<sup>i</sup>* ,*D*) dla atrybutu *A<sup>i</sup>* dane jest wzorem

<span id="page-143-0"></span>
$$
G(A_i, D) = I(D) - E(A_i, D),
$$
\n(9.5)

gdzie

$$
I(D) = -\sum_{k=1}^{n} (p_k \log_2 p_k),
$$
\n(9.6)

$$
E(A_i, D) = \sum_{j=1}^{m} (p_{ij} I(D_{F_{ij}}),
$$
\n(9.7)

$$
p_k = \frac{|D^{C_k}|}{|D|},
$$
\n(9.8)

$$
p_{ij} = \frac{|D_{F_{ij}}|}{\sum_{j=1}^{m} |D_{F_{ij}}|}.
$$
\n(9.9)

Do wyboru klasy dla danego liścia zaproponowano trzy rozwiązania:

- 1. Wierzchołek jest przypisany do klasy o największej wartości funkcji przynależności.
- 2. Jeśli zachodzi warunek (a) w 2 kroku algorytmu postąp tak samo jak w kroku (a). Jeśli nie to wierzchołek jest rozważany jako pusty.
- 3. Wierzchołek jest określany przez wszystkie klasy i ich funkcje przynależności.
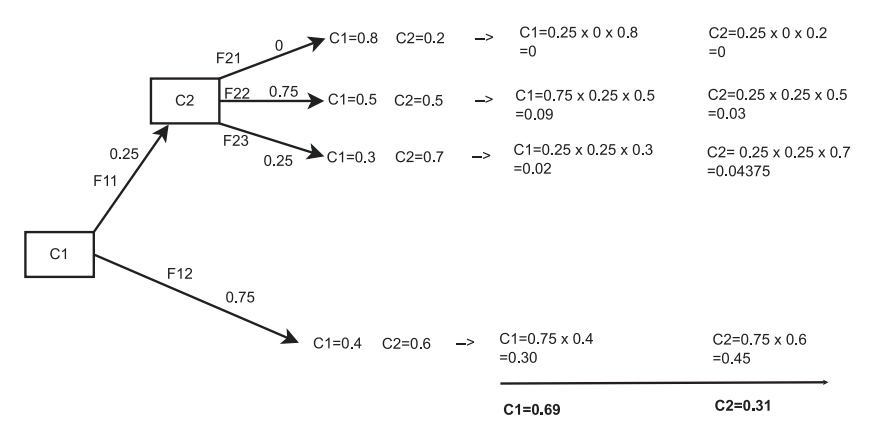

<span id="page-144-0"></span>Rys. 9.4: Wnioskowanie poprzez rozmyte drzewo decyzyjne, wg [\[2\]](#page-145-0).

## **9.6. Wnioskowanie poprzez drzewo decyzyjne**

Wnioskowanie w standardowym drzewie decyzyjnym jest wykonywane poprzez schodzenie od korzenia wgłąb drzewa testując każdy atrybut i wybierając odpowiednia gałaź. Procedura ta jest powtarzana aż do momentu dojścia do liścia. Klasa związana z liściem jest wynikiem klasyfikacji.

W rozmytych drzewach decyzyjnych procedura wnioskowania jest bardziej skomplikowana. W tym przypadku zejście wgłab drzewa zachodzi po wszystkich gałęziach z pewnym prawdopodobieństwem. Obrazuje to przykład przedstawiony na rysunku [9.4.](#page-144-0) *A<sup>i</sup>* jest atrybutem, który b˛edzie testowany. Natomiast *F*<sub>i</sub> j na gałęziach określa zbiór rozmyty z numeryczną wartością funkcji przynależności. Teraz należy określić trzy operacje. Po pierwsze, trzeba przydzielić wartości funkcji przynależności dla każdej ścieżki poprzez iloczyn alternatyw. Po drugie, musi być wyliczona wartości funkcji przynależności całkowitej do danej klasy przez iloczyn prawdopodobieństwa wystąpienia klasy  $C_k$  i wartości wyliczonej w kroku pierwszym. Po trzecie, należy dokonać sumy wartości z wszystkich gałęzi otrzymując całkowite prawdopodobieństwo przynależności do danej klasy. Jeśli prawdopodobieństwo przynależności do każdej z klas nie sumuje się do jed-ności, wartości te należy znormalizować. Dla przykładu z rysunku [9.4](#page-144-0) prawdopodobieństwo przynależności do klasy  $C_1$  wynosi 0.69, a do klasy  $C_2$  równe jest 0.31.

## **9.7. Implementacja rozmytego drzewa decyzyjnego**

Program tworzący i korzystający z rozmytych drzew decyzyjnych zaimplementowano w języku C#, korzystającego z platformy .Net. Aplikacja pozwala na generowania drzewa posługując się omówionym wcześniej rozmytym algoryt-mem ID3 [9.5.](#page-142-0) Dodatkowo dzięki graficznemu interfejsowi użytkownika można edytować aktualnie używanego zbioru uczącego oraz wnioskować za pomocą FDT (rysunek [9.5\)](#page-145-1).

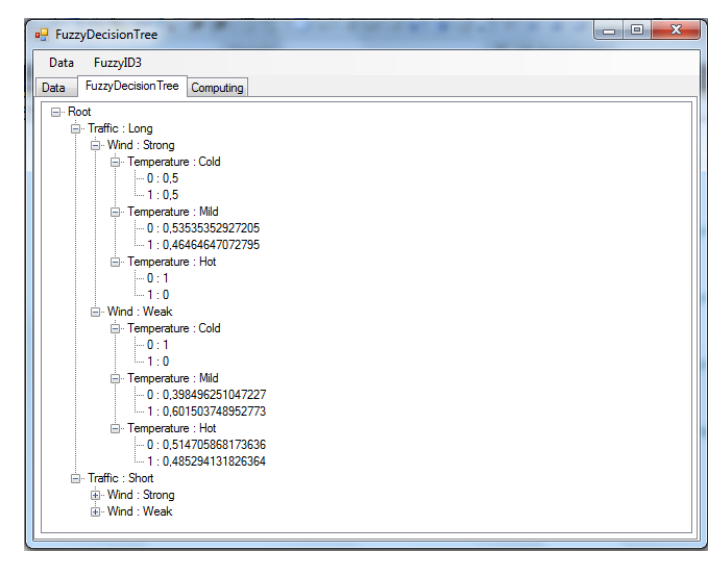

<span id="page-145-1"></span>Rys. 9.5: Aplikacja do budowy drzew decyzyjnych (z wyświetlonym przykładowym drzewem).

Do zamodelowania logiki rozmytej w programie posłużono się biblioteką AForge [\[3\]](#page-145-2). Biblioteka ta dostarcza gotowy zestaw narzędzi do tworzenia i wnioskowania na zbiorach rozmytych. Takie rozwiązanie w znacznym stopniu przyspieszyło prace implementacyjne.

## **Literatura**

- [1] C.Z. Janikow. Fuzzy decision trees: issues and methods. *Systems, Man, and Cybernetics, Part B: Cybernetics, IEEE Transactions on*, 28(1):1 –14, feb 1998.
- <span id="page-145-0"></span>[2] M. Umanol, H. Okamoto, I. Hatono, H. Tamura, F. Kawachi, S. Umedzu, and J. Kinoshita. Fuzzy decision trees by fuzzy ID3 algorithm and its application to diagnosis systems. In *Proceedings of the Third IEEE Conference on Fuzzy Systems, 1994. IEEE World Congress on Computational Intelligence.*, volume 3, pages 2113 –2118, jun 1994.
- <span id="page-145-2"></span>[3] A. Kirillov. Aforge.net framework. [http://www.aforgenet.com/](http://www.aforgenet.com/framework/) [framework/](http://www.aforgenet.com/framework/).

## Od redaktora i wydawcy

**Wdrażanie innowacyjnych rozwiązań, <sup>w</sup> tym technologii informacyjnych, to nie tylko narzędzie, ale również środek do pobudzania gospodarki i odkrywania coraz to nowych obszarów dla naukowej eksploracji. Fakt ten zauważyli nie tylko badacze, ale również politycy, którzy <sup>w</sup> pakiecie swoich haseł zaczęli zamieszczać takie terminy, jak: społeczeństwo informacyjne czy też społeczeństwo oparte na wiedzy. Wnikliwy obserwator może zauważyć <sup>w</sup> tym pewien paradoks: <sup>z</sup> jednej strony zastosowanie nowoczesnych technologii pozwoliło rozwiązać problemy do tej pory nierozwiązywalne, <sup>z</sup> drugiej jednak strony zrodziło kolejneproblemy, byćmoże jeszcze trudniejsze do rozwiązania.**

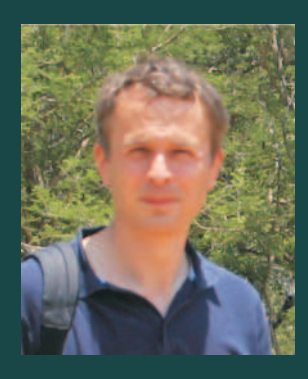

Choć wprowadzenia komputerów i technologii mobilnych są uznawane za milowe kroki w historii rozwoju ludzkiej cywilizacji, można je w pewnym sensie porównać do otwarcia puszki Pandory. Być może nie jest to najlepsze porównanie, oddaje jednak istotę zjawiska polegającego na uzależnieniu się **od komputerów całych społeczeństw, lawinowym przyroście zasobów cyfrowych oraz powstaniu**chaosu informacyjnego. Ale człowiek nie byłby człowiekiem, gdyby nie podjął działań zaradczych. Stąd w jednostkach naukowych i ośrodkach badawczych od lat są prowadzone prace nad wykorzystaniem komputerów nie tylko do przechowywania danych, ale również do automatycznego ich przetwarzania i rozwiązywania złożonych problemów, zdefiniowanych na różnych poziomach abstrakcji. Działania te **wykraczają poza samą implementację algorytmów ekstrahujących wartości parametrów otaczającego**nas świata. Materializują się na pograniczu sztucznej inteligencji i inteligencji istot żywych, tworząc pomost pomiędzy czymś, co jesteśmy w stanie sami przeanalizować, a czymś, co umyka naszym **zmysłom <sup>z</sup> powodu wielkiej złożoności albo szczegółowości. Ich dziedzinę można nazwać "komputerowym przetwarzaniem wiedzy".**

W niniejszej książce zebrano opracowania studentów II roku studiów magisterskich Wydziału **Elektroniki Politechniki Wrocławskiej, kierunku Automatyka i robotyka, specjalności Robotyka, wykonane <sup>w</sup> ramach prowadzonego przeze mnie kursu ,** Komputerowe przetwarzanie wiedzyw semestrze letnim roku akademickiego 2011/2012. Prace te obrazują wybrane aspekty wykorzystania komputerów do przetwarzania danych i informacji oraz pozyskiwania wiedzy. Dokładniej mówiąc, są one relacją z wykonanych projektów, zawierającą opis wybranych problemów oraz sposobów ich **rozwiązania. Zakres tematyczny opracowań można zawrzeć <sup>w</sup> następującym zestawieniu:**

- **–Modelowanie (sztucznej komórki, tłumu)**
- **–Przetwarzanie języka naturalnego(na potrzeby interfejsu wyszukiwania)**
- **–Walidacja danych i modeli (w kontekście generowania profili modeli informacyjnych)**
- **–Ontologie (w podejściu praktycznym)**
- **–Analiza danych sensorycznych (niwelacja ich niepewności i niepełności)**
- **–Detekcja tekstu (pozyskiwanie wiedzy <sup>z</sup> materiałów historycznych)**
- **–Drzewa decyzyjne (w powiązaniu <sup>z</sup> logiką rozmytą)**

**Mam nadzieję, że lektura tych opracowań okaże się interesująca dla czytelnika.**

**Tomasz KubikWrocław, październik 2012**

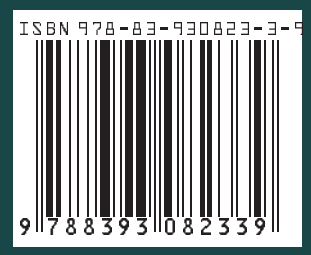